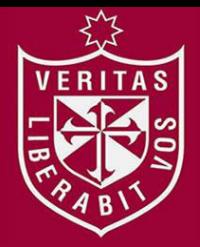

**FACULTAD DE INGENIERÍA Y ARQUITECTURA ESCUELA PROFESIONAL DE INGENIERÍA CIVIL** 

# **DISEÑO DE LÍNEA DE CONDUCCIÓN DE AGUA POTABLE PARA SU SUMINISTRO EN LOS POBLADOS ANEXOS A SAN FRANCISCO DE CAYRÁN - HUÁNUCO**

**PRESENTADA POR** 

ERITAS

**JONATHAN MICHAEL FIGUEROA HUACO** 

**ASESORES** 

**ALEXIS SAMOHOD ROMERO** 

**JUAN MANUEL OBLITAS SANTA MARÍA** 

**TESIS** 

**PARA OPTAR EL TÍTULO PROFESIONAL DE INGENIERO CIVIL** 

**LIMA – PERÚ**

**2018**

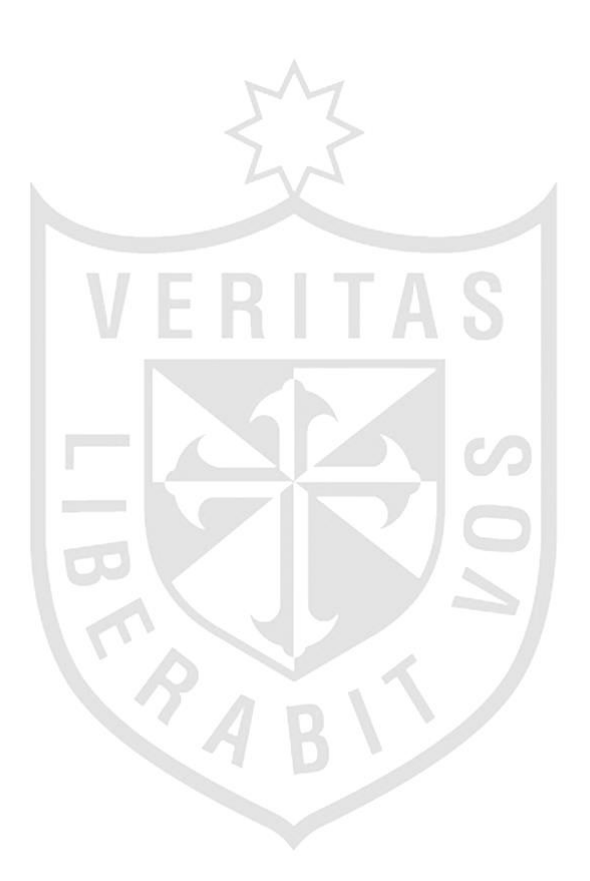

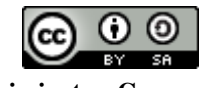

**Reconocimiento - Compartir igual CC BY-SA**

El autor permite a otros transformar (traducir, adaptar o compilar) esta obra incluso para propósitos comerciales, siempre que se reconozca la autoría y licencien las nuevas obras bajo idénticos términos.

<http://creativecommons.org/licenses/by-sa/4.0/>

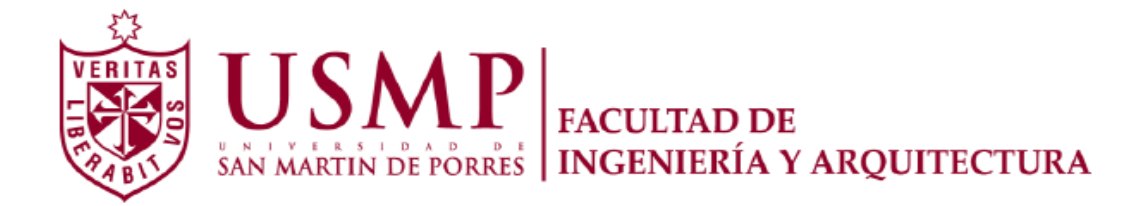

# **ESCUELA PROFESIONAL DE INGENIERÍA CIVIL**

# **DISEÑO DE LÍNEA DE CONDUCCIÓN DE AGUA POTABLE PARA SU SUMINISTRO EN LOS POBLADOS ANEXOS A SAN FRANCISCO DE CAYRÁN - HUÁNUCO**

**TESIS** 

**PARA OPTAR EL TÍTULO PROFESIONAL DE INGENIERO CIVIL** 

**PRESENTADA POR** 

**FIGUEROA HUACO, JONATHAN MICHAEL** 

**LIMA - PERÚ** 

**2018**

Lo dedico a Dios, por guiar mis pasos y permitirme vivir este momento.

A mis padres, por darme ánimos y apoyarme incondicionalmente.

A mi hija, por llenarme de alegría y ser mi motivación.

A mi futuro bebé, porque deseo recibirlo graduado de ingeniero.

Agradezco a mi querida Universidad de San Martín de Porres, al Ing. Alexis Samohod y al Ing. Juan Oblitas, por transmitirme sus conocimientos para la realización de la tesis.

A mi futura esposa Diana, por su comprensión y apoyo, por ser mi compañera de vida y de estudios.

A mi familia política, por sus palabras de aliento, su apoyo y el cariño brindado en todo este tiempo.

A mi hermano, tíos y amigos que colaboraron absolviendo dudas y de esta manera contribuyeron a que logre realizar mi tesis.

# **ÍNDICE**

Página

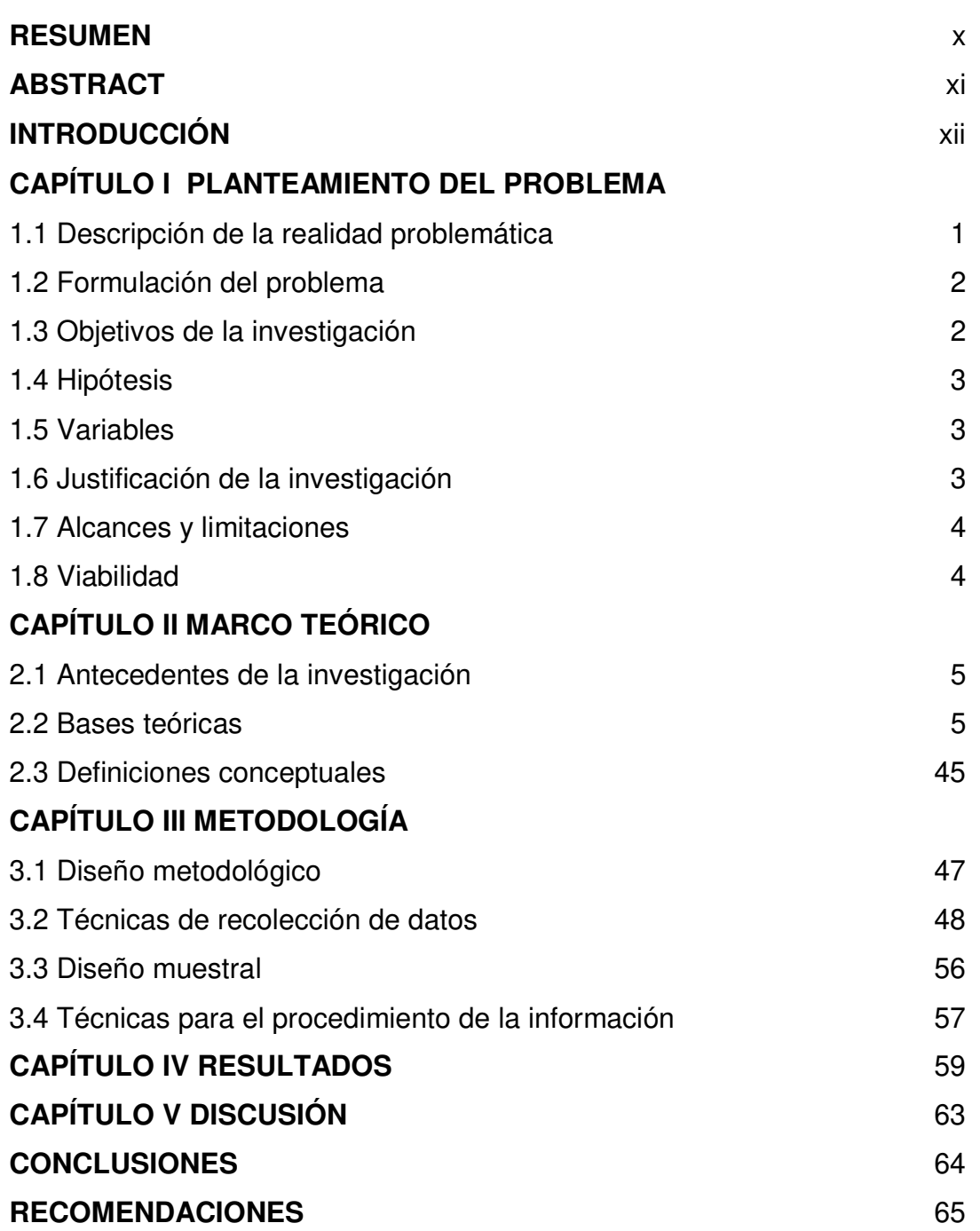

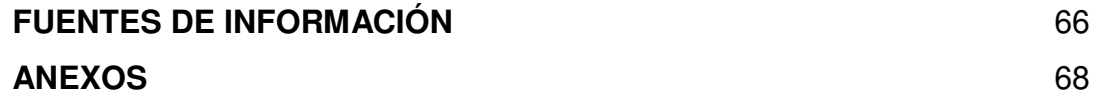

# **ÍNDICE DE FIGURAS**

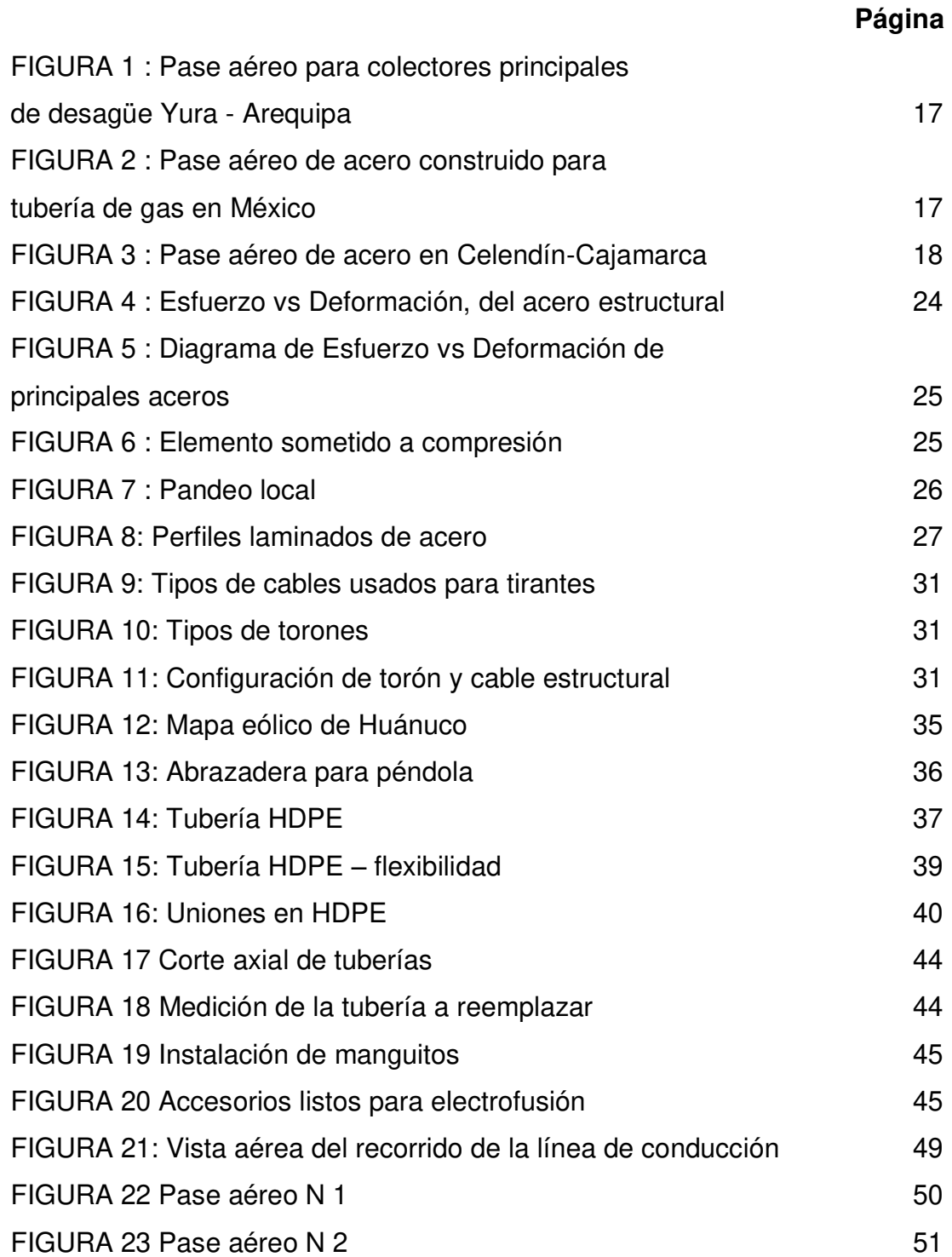

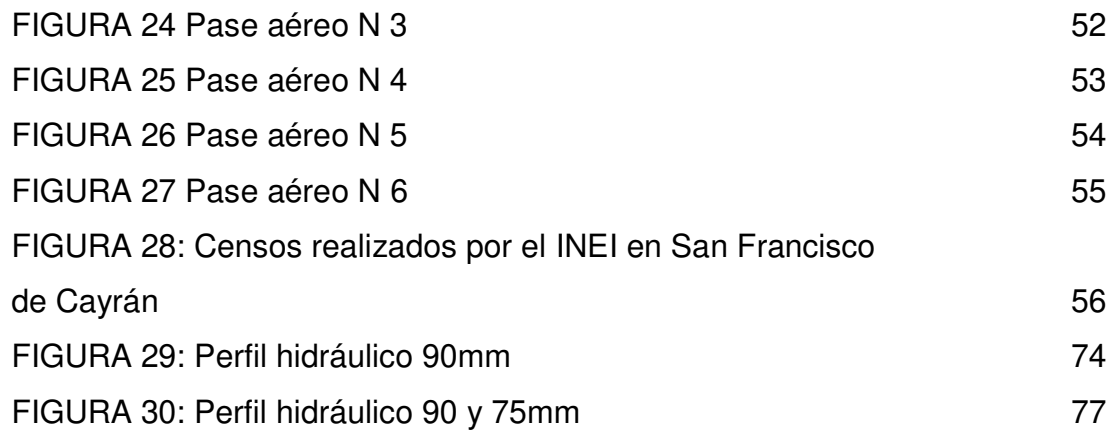

# **ÍNDICE DE TABLAS**

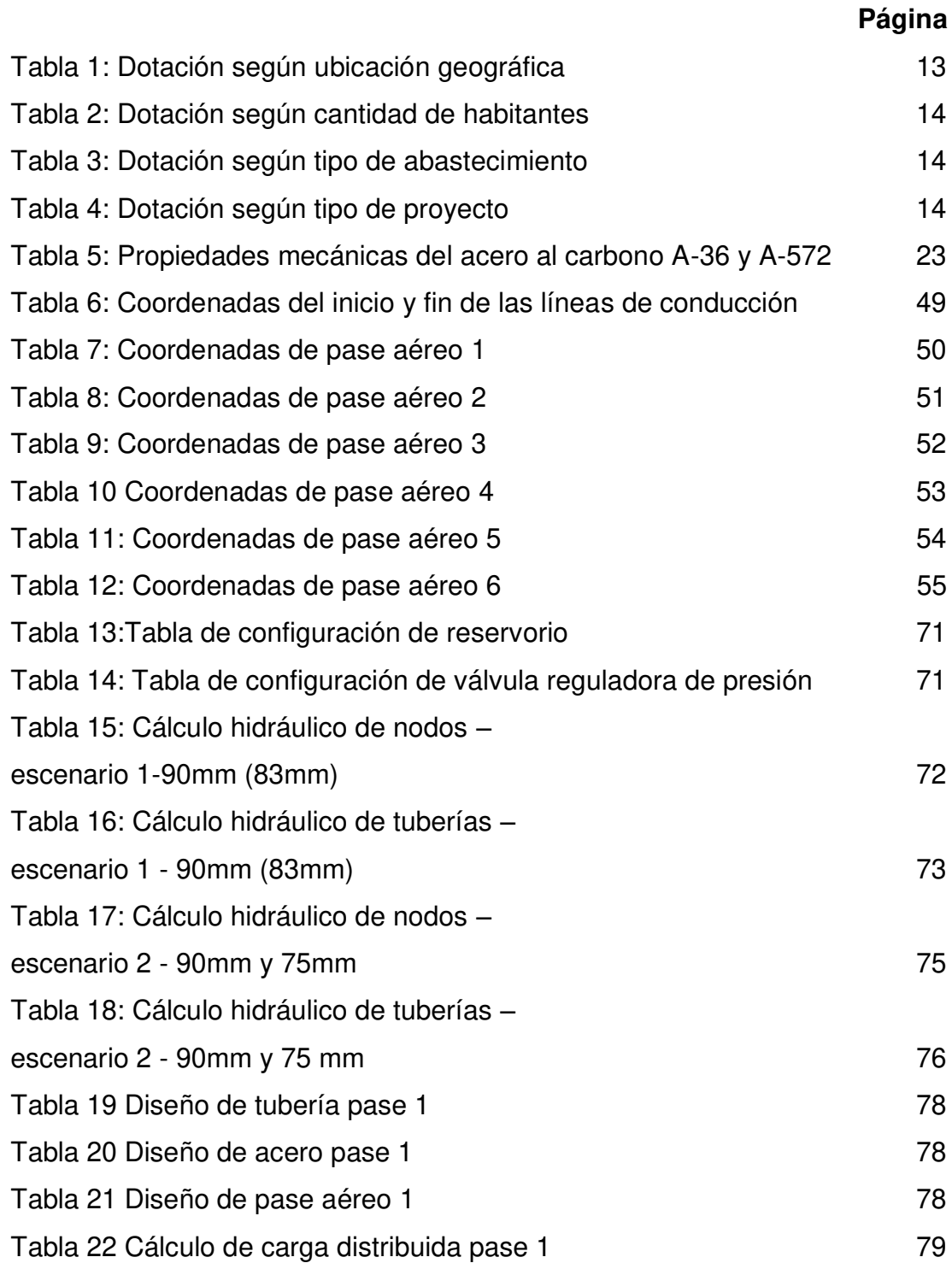

<span id="page-10-0"></span>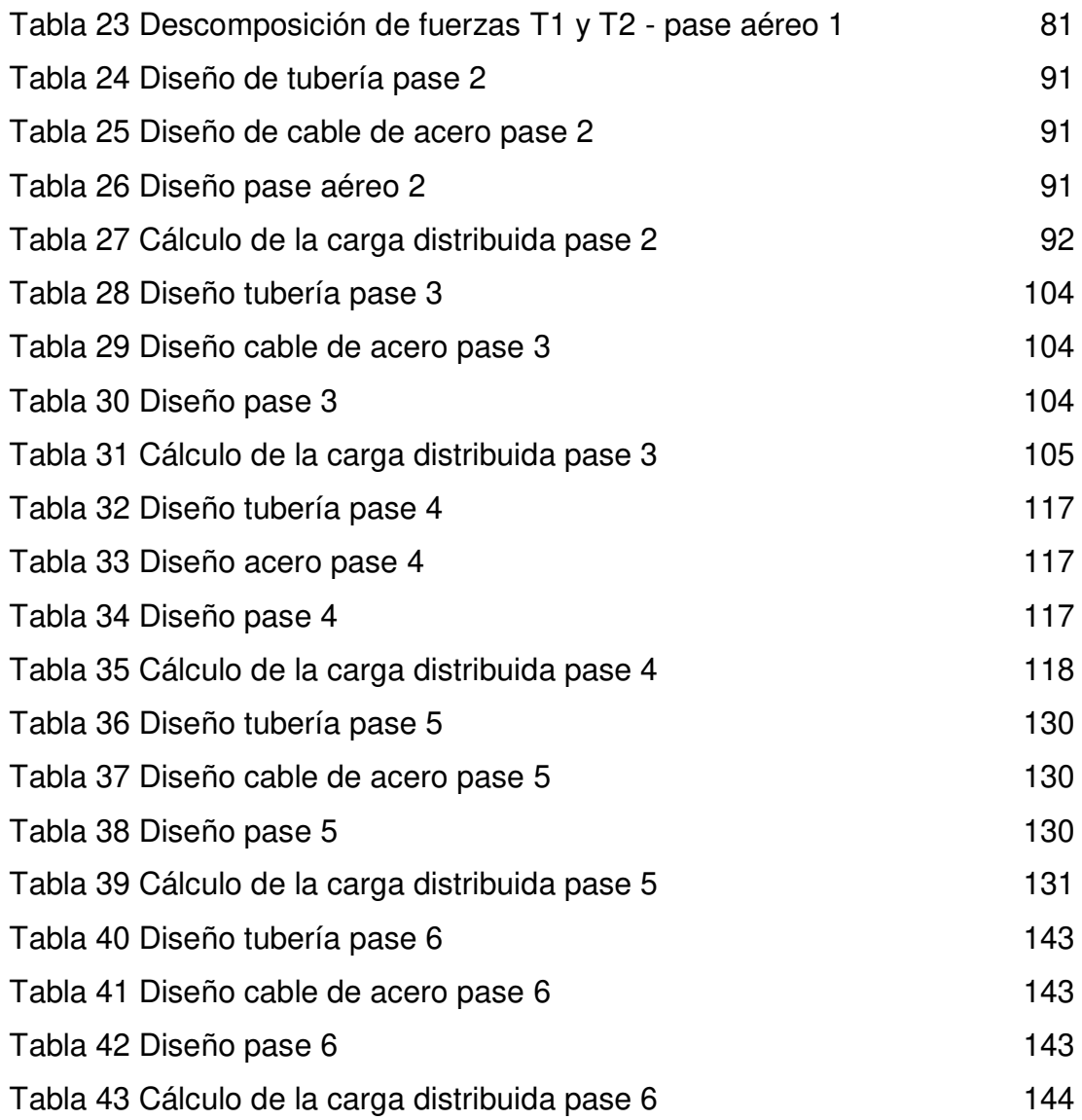

### **RESUMEN**

El presente tesis tiene como objetivo facilitar el suministro de agua potable en los poblados anexos a San Francisco de Cayrán – Huánuco. Para lograrlo se diseñó una línea de conducción de agua potable y seis pases aéreos. Se propuso mantener el factor de seguridad requerido, pero sin sobre dimensionar las estructuras; con la finalidad que sea accesible a la población con bajos recursos económicos, además de servir como precedente para futuros proyectos en diversas localidades donde se requiera una solución al suministro de agua potable.

El levantamiento topográfico muestra quebradas profundas y un recorrido irregular, por lo cual el tendido de la línea de conducción es complicado. Es por ello, que para adaptarse a la geografía se usó tubería de polietileno de alta densidad y se empleó el método más actual en uniones para dicho material, la electrofusión. Se realizó el diseño de la línea de conducción empleando el software *WaterCad*, lo cual nos permitió simular diversos escenarios con diferentes diámetros de tubería. En el diseño de los pases aéreos se combinó el concreto para las cimentaciones y el acero estructural para las columnas de sustentación. Se utilizó el *software Safe* en el diseño de las cimentaciones y el programa *Excel* para los cálculos de los cables de acero.

**Palabras clave:** línea de conducción, pases aéreos, agua potable, electrofusión.

### **ABSTRACT**

<span id="page-12-0"></span>The objective of this project was to facilitate the supply of drinking water in the towns annexed to San Francisco de Cayrán - Huánuco. To achieve this, a drinking water line and six air passes were designed. It was proposed to maintain the required safety factor but without oversizing the structures, in order to be accessible to the population with low economic resources, in addition to serving as a precedent for future projects in various locations where a solution to the supply of potable water is required .

The topographic survey shows deep gorges and an irregular route, which makes the laying of the driving line complicated. That is why, to adapt to the geography, high density polyethylene pipe was used and the most current method was used in unions for this material, electrofusion. The design of the conduction line was carried out using the WaterCad software, which allowed us to simulate different scenarios with different pipe diameters. In the design of the air passes, the concrete for the foundations and the structural steel for the support columns were combined. Safe software was used in the design of the foundations and the Excel program for calculations of steel cables.

**Keywords:** main water line, air passes, drinking water, electrofusion

### **INTRODUCCIÓN**

<span id="page-13-0"></span>Con el constante crecimiento poblacional nos vemos en la obligación de implementar y/o mejorar sistemas que satisfagan las necesidades básicas de la población, entre ellas está el derecho al agua. Según estadísticas del INEI entre los años 2000 al 2015 la población del distrito de San Francisco de Cayrán aumentó en promedio 57 habitantes por año.

De acuerdo a lo establecido por la ley de reforma constitucional que reconoce el derecho de acceso al agua como derecho constitucional (ley N°30588). Se incorpora el Artículo único 7º-A de la constitución política del Perú, conforme al texto siguiente:

> El Estado reconoce el derecho de toda persona a acceder de forma progresiva y universal al agua potable. El Estado garantiza este derecho priorizando el consumo humano sobre otros usos.

> El Estado promueve el manejo sostenible del agua, el cual se reconoce como un recurso natural esencial y como tal, constituye un bien público y patrimonio de la Nación. Su dominio es inalienable e imprescriptible.

La problemática se centra en la ausencia de agua potable en los poblados anexos a San Francisco de Cayrán, siendo este distrito beneficiado con una planta de tratamiento de agua potable y un reservorio para el almacenamiento de dicho recurso, que supera la cantidad requerida por su población.

El objetivo de la tesis fue realizar los cálculos de crecimiento demográfico en los poblados anexos y verificar que la fuente pueda satisfacer su demanda.

Una vez logrado esto, se realizó el estudio hidráulico para diseñar una línea de conducción que transporte eficientemente el volumen de agua requerido por la población, para lo cual se empleó los datos obtenidos en campo y se trasladó al *software* WaterCad para el modelamiento de la línea de conducción. Otro de los objetivos esenciales es brindar una solución que sea perdurable y a la vez el proceso constructivo y de mantenimiento sean lo menos complicado posible.

Se tomó como antecedentes los trabajos realizados en el interior del país, así como los realizados en otros países de la región; procurando optar por la mejor solución para la zona, sin descuidar el aspecto económico. Se adjunta el presupuesto requerido para llevar a cabo la construcción.

Finalmente, la tesis presenta una estructura de cinco capítulos. En el Capítulo I se presenta el planteamiento de la investigación, el problema, los objetivos, las hipótesis, la justificación, los alcances y limitaciones; además, la viabilidad de llevar a cabo la investigación. En el Capítulo II se aborda el aspecto teórico, las referencias nacionales e internacionales que se tomó como guía para elaborar un proyecto que se adecue de la mejor manera a la geografía donde se realizó el trabajo. En el Capítulo III se presenta la metodología seguida para la obtención de los datos que nos permitieron llevar a cabo la investigación. Así como las herramientas empleadas para el procedimiento de la información. En el Capítulo IV se ofrecen los resultados obtenidos tras la modelación de los distintos escenarios que se presentan en la zona. En el capítulo V se brinda la discusión de los resultados y la elección del escenario que mejor se adecua a las condiciones geográficas que se tienen.

 También se presentan las Conclusiones y Recomendaciones para poder replicar el proyecto en otras zonas tomando en cuenta la diversa geografía que presenta nuestro país. Se incluyen Anexos donde se agrupan los cálculos y diseños de las estructuras, así como el presupuesto para la construcción de las estructuras, los planos y el panel fotográfico.

# **CAPÍTULO I PLANTEAMIENTO DEL PROBLEMA**

#### **1.1 Descripción de la realidad problemática**

<span id="page-15-0"></span>Las personas del distrito de San Francisco de Cayrán han presenciado como con el pasar del tiempo se ha poblado la zona oeste hasta convertirse en anexos de su distrito. Contemplan además como los pobladores de dichos anexos deben bajar hasta el cauce del río y acarrear agua hacia sus viviendas o tender líneas de conducción precarias que duran poco tiempo y los exponen a riesgos para poder repararlas.

No se cuenta con censos realizados en los anexos por lo cual no hay un estimado del crecimiento poblacional de la zona, se tomó como referencia el crecimiento poblacional del distrito de San Francisco de Cayrán para los cálculos de dotación en base a 500 familias o 2000 habitantes aproximadamente empadronados como beneficiarios del proyecto.

La condición económica de los pobladores es un punto a considerar, ya que no cuentan con solvencia económica, se buscó el apoyo de entidades que puedan financiar el proyecto, sumado al apoyo del municipio y personal capacitado para guiar los trabajos de construcción de la línea de conducción.

### <span id="page-16-0"></span>**1.2 Formulación del pr**o**blema**

### **1.2.1 Problema general**

¿De qué manera una línea de conducción de agua potable puede facilitar su suministro en los poblados anexos a San Francisco de Cayrán, Huánuco?

### **1.2.2 Problemas específicos**

¿De qué manera los parámetros de diseño de la línea de conducción de agua potable facilitarán su suministro en los poblados anexos a San Francisco de Cayrán, Huánuco?

¿De qué manera el diseño de la tubería de la línea de conducción de agua potable facilitará su suministro en los poblados anexos a San Francisco de Cayrán, Huánuco?

¿De qué manera los pases aéreos facilitarán el suministro de agua potable en los poblados anexos a San Francisco de Cayrán, Huánuco?

### <span id="page-16-1"></span>**1.3 Objetivos de la investigación**

#### **1.3.1 Objetivo general**

Diseñar una línea de conducción de agua potable que facilite su suministro en los poblados anexos a San Francisco de Cayrán, Huánuco.

#### **1.3.2 Objetivos específicos**

Calcular los parámetros de diseño de la línea de conducción de agua potable para facilitar su suministro en los poblados anexos a San Francisco de Cayrán, Huánuco.

Diseñar la tubería de la línea de conducción de agua potable para facilitar su suministro en los poblados anexos a San Francisco de Cayrán, Huánuco.

Diseñar los pases aéreos para facilitar el suministro de agua potable en los poblados anexos a San Francisco de Cayrán, Huánuco.

# **1.4 Hipótesis**

# **1.4.1 Hipótesis general**

Una línea de conducción de agua potable llevará el recurso hasta las cabeceras de los poblados anexos a San Francisco de Cayrán, Huánuco.

# **1.4.2 Hipótesis específica 1**

Los parámetros de diseño de la línea de conducción de agua potable cumplirán con la demanda de la población proyectada para los poblados anexos a San Francisco de Cayrán, Huánuco.

# **1.4.3 Hipótesis específica 2**

El uso de tuberías HDPE en la línea de conducción de agua potable facilitará su suministro en los poblados anexos a San Francisco de Cayrán, Huánuco.

# **1.4.4 Hipótesis específica 3**

Los pases aéreos simplifican el tendido de la línea de conducción cruzando quebradas con promedio de 80m de profundidad, facilitando el suministro de agua en los poblados anexos a San Francisco de Cayrán, Huánuco.

# **1.5 Variables**

# **1.5.1 Variables independientes**

Línea de conducción de agua potable

# **1.5.2 Variables dependientes**

Suministro de agua potable.

# **1.6 Justificación de la investigación**

Lo que este proyecto buscó es ayudar a las poblaciones del sur de Huánuco dando el primer paso para el abastecimiento constante de agua potable, calidad de vida a las familias y poder disminuir el número de afectados que viven en estas circunstancias.

Se reduciría los focos infecciosos que se podrían generar producto del almacenamiento deficiente del agua, y las enfermedades producto de la ingesta de agua del canal de regadío.

### **1.7 Alcances y limitaciones**

El proyecto estuvo en etapa de diseño y el período de ejecución fue durante el tercer trimestre del 2018. Se viajó dos veces al lugar de la obra para comprobar el trazo de la línea de conducción y las excavaciones para las cimentaciones de los pases aéreos.

### **1.8 Viabilidad**

Facilidad para la obtención de datos necesarios sobre la Planta de Tratamiento de Agua Potable (PTAP) San Francisco de Cayrán y los datos topográficos por donde transcurre la línea de conducción, los cuales fueron brindados por la Organización No Gubernamental para el Desarrollo (ONGD) Asociación Tecnología y Desarrollo (TECNIDES).

El proyecto en etapa de diseño, contó con el apoyo económico del Fondo de las Américas (FONDAM), la Municipalidad de San Francisco de Cayrán, la ONGD TECNIDES y el apoyo de la población beneficiada para los trabajos de mano de obra no calificada, lo cual solventó el proyecto.

# **CAPÍTULO II MARCO TEÓRICO**

### <span id="page-19-0"></span>**2.1 Antecedentes de la investigación**

### **2.1.1 Investigaciones nacionales**

**L. Perez & D. Vergaray (2017)** Tesis: Diseño Estructural comparativo entre los pases aéreos de acero y concreto armado para obras de saneamiento. Arequipa.

En su comparativa llegan a concluir que es mejor trabajar con pases aéreos de acero, ya que se comportan mejor ante cargas de servicio y sismo, generando un menor desplazamiento. Además, en su análisis de precios resultó ser el más económico.

### **2.1.2 Investigaciones internacionales**

**S. Zamora (2007)** Tesis: Diseño del sistema de abastecimiento de agua potable y Edificación escolar para la comunidad Santo Domingo Peña blanca, Siquinalá, Escuintla. Guatemala.

En su proyecto cuenta con pases aéreos de 30 metros, el cual desarrolla con zapatas aisladas, columnas de concreto y cámaras de anclaje, considerando el factor de volteo. Este factor de seguridad fue necesario aplicarlo en el presente trabajo debido a que la cimentación y anclaje es un solo bloque.

### **2.2 Bases teóricas**

#### **2.2.1 Periodo de diseño**

Es el tiempo estimado en el que las obras serán eficientes. Es menor que la vida útil (tiempo que razonablemente se espera que la obra sirva a los propósitos sin tener gastos de operación y mantenimiento elevados que hagan antieconómico su uso o que requiera ser eliminada por insuficiente).

Además de la vida útil y del período de diseño, en los aspectos de financiamiento de las obras se habla a menudo del Período Económico de Diseño, definido como el tiempo durante el cual una obra de ingeniería funciona económicamente. Sin embargo, el determinar este aspecto en un país como Perú resulta subjetivo, puesto que no existen los recursos financieros para construir cada vez que concluyen los períodos económicos de las obras en cuestión que deberían ser sustituidas de acuerdo a este criterio. Por ello, se denominará Período Diseño Económico al tiempo en el cual se amortiza; es decir, se paga el crédito con el cual se ejecute el proyecto.

Considerando esto, el dimensionamiento de las obras se realizará a períodos de corto plazo, definiendo siempre aquellas que, por sus condiciones específicas, pudieran requerir un período de diseño mayor por economía de escala.

En las especificaciones técnicas para la elaboración de estudios y proyectos de agua potable de la Comisión Nacional del Agua, se han fijado los siguientes periodos de diseño:

- o Para localidades de 2500 a 15000 habitantes de proyecto, el periodo económico se tomará de 6 a 10 años.
- o Para localidades medianas de 15000 a 40000 habitantes de proyecto, el periodo económico se tomará de 10 a 15 años.
- o Para localidades urbanas grandes el periodo económico se tomará de 15 a 25 años.

#### **2.2.2 Red de abastecimiento de agua potable**

Es un sistema de obras de ingeniería conectadas, que permiten llevar agua potable hasta la vivienda de los habitantes de una ciudad, pueblo o área rural relativamente densa.

# **2.2.2.1 Clasificación de abastecimiento de los sistemas de agua potable según la fuente**

- o Agua proveniente de manantiales naturales, donde el agua subterránea aflora a la superficie.
- o Agua subterránea, captada a través de pozos o galerías filtrantes.
- o Agua superficial, proveniente de ríos, arroyos, embalses o lagos naturales.
- o Agua de mar
- o Según el origen del agua, para transformarla en agua potable deberá ser sometida a tratamientos, que van desde la simple desinfección, hasta la desalinización.
- o El sistema de abastecimiento de agua que se va a diseñar en este trabajo se clasificará como uno de agua superficial, la cual previamente es tratada en la PTAP San Francisco de Cayrán.

# **2.2.2.2 Componentes del sistema de abastecimiento de agua potable**

El sistema de abastecimiento de agua potable más

complejo (es el que utiliza aguas superficiales) consta de cinco partes principales:

- o Almacenamiento de agua bruta
- o Captación
- o Tratamiento
- o Almacenamiento de agua tratada
- o Red de distribución

### **a) Almacenamiento de agua bruta**

Se hace necesario cuando la fuente de agua no tiene un caudal suficiente durante todo el año para suplir la cantidad de agua necesaria. Para almacenar el agua de ríos o arroyos que no garantizan en todo momento el caudal necesario, se construyen embalses.

En los sistemas que utilizan agua subterránea, el acuífero funciona como un verdadero tanque de almacenamiento (la mayoría de las veces con recarga natural); sin embargo, hay casos en que la recarga de los acuíferos se hace por medio de obras hidráulicas especiales.

### b) **Captación**

Es la parte inicial del sistema hidráulico y consiste en las obras donde se capta el agua para poder abastecer a la población. Pueden ser una o varias; el requisito es que en conjunto se obtenga la cantidad de agua que la comunidad requiere. Para definir cuál será la fuente de captación a emplear, es indispensable conocer el tipo de disponibilidad de agua en la tierra, basándose en el ciclo hidrológico; de esta forma se consideran los siguientes tipos de agua según su forma de hallarse en el planeta:

- Aguas superficiales
- Aguas subterráneas
- Aguas meteóricas (atmosféricas)
- Agua de mar (salada)

Las aguas meteóricas y el agua de mar, ocasionalmente se emplean para abastecer a las poblaciones; cuando se usan es porque no existe otra posibilidad de surtir de agua a la localidad; las primeras se pueden utilizar a nivel casero o en poblaciones pequeñas; para la segunda, se desarrollan tecnologías que abaraten los costos del tratamiento requerido para convertirla en agua potable; el costo de la infraestructura necesaria en ambos casos es alto.

La captación de un manantial debe hacerse con todo cuidado, protegiendo el lugar de afloramiento de posibles contaminaciones, delimitando un área de protección cerrada. La del agua superficial se hace mediante bocatomas; en algunos casos se utilizan galerías filtrantes, paralelas o perpendiculares al curso del agua, captándola con un filtrado preliminar. Y la de las aguas subterráneas se hace mediante pozos o galerías filtrantes.

# c) **Tratamiento**

Se refiere a todos los procesos físicos, mecánicos, químicos, que harán que el agua adquiera las características necesarias para que sea apta para su consumo. Los tres objetivos principales de una planta potabilizadora son: lograr un agua que sea segura para consumo humano, estéticamente aceptable y económico.

Para el diseño de una planta potabilizadora, es necesario conocer las características físico-químicas y biológicas del agua así como los procesos necesarios para modificarla.

Una planta de tratamiento de agua potable consta de los siguientes componentes:

- Reja para la retención de material grueso, tanto flotante como de arrastre de fondo.
- Desarenador, para retener el material en suspensión de tamaño fino.
- Floculadores, donde se adicionan químicos que facilitan la decantación de sustancias en suspensión coloidal y materiales muy finos en general.
- Decantadores o sedimentadores que separan una parte importante del material fino.
- Filtros, que terminan de retirar el material en suspensión.
- Dispositivo de desinfección

### d) **Almacenamiento del agua tratada**

El almacenamiento del agua tratada tiene la función de compensar las variaciones horarias del consumo y almacenar un volumen estratégico para situaciones de emergencia, como incendios. Existen dos tipos de tanques para agua tratada: apoyados en el suelo y elevados; cada uno dotado de dosificador o hipoclorador para darle el tratamiento y volverla apta para el consumo humano.

Desde el punto de vista de su localización con relación a la red de distribución, se distinguen en tanques de cabecera y de cola. Los primeros se sitúan aguas arriba de la red que alimentan. Toda el agua que se distribuye en la red tiene que pasar por el tanque de cabecera.

En el segundo caso los tanques de cola se sitúan en el extremo opuesto de la red, en relación al punto en que la línea de aducción llega a la red. No toda el agua distribuida por la red pasa por el tanque de cola.

### e) **Red de distribución**

Sistema de tuberías encargado de entregar el agua a los usuarios en su domicilio, durante las 24 horas del día, en cantidad adecuada y calidad requerida para todos y cada uno de los tipos de zonas socioeconómicas (comerciales, residenciales, industriales, etc.), que tenga la localidad que se esté o pretenda abastecer de agua.

La línea de distribución se inicia generalmente en el tanque de agua tratada; consta de:

- Estaciones de bombeo
- Tuberías principales, secundarias y terciarias
- Tanques de almacenamiento intermediarios
- Válvulas que permitan operar la red y sectorizar el suministro en casos excepcionales (en casos de ruptura y en casos de emergencia por escasez de agua).
- Dispositivos para macro y micro medición (se utiliza para ello uno de los diversos tipos de medidores de volumen).
- Derivaciones domiciliares

Las redes de distribución de agua potable en los pueblos y ciudades son generalmente redes que forman anillos cerrados. Las redes de distribución de agua en las comunidades rurales dispersas son ramificadas.

### **2.2.3 Población de diseño**

Para efectuar la elaboración de un proyecto de abastecimiento de agua potable es necesario determinar la población futura de la localidad, así como de la clasificación de su nivel socioeconómico dividido en tres tipos: popular, media y residencial. Igualmente se debe distinguir si son zonas comerciales o industriales, sobre todo al final del periodo económico de la obra.

La población actual se determina en base a los datos proporcionados por el Instituto Nacional de Estadística e Informática (INEI), tomando en cuenta los últimos tres censos disponibles para el proyecto hasta el año de realización de los estudios y proyectos.

En el cálculo de la población del proyecto a futuro, intervienen diversos factores como: el crecimiento histórico, la variación de tasas de crecimiento, las características migratorias y las perspectivas de desarrollo económico.

La forma más conveniente para determinar la población de proyecto o futura de una localidad, se basa en su pasado desarrollo, tomado de los datos estadísticos. Los datos de los censos de población pueden adaptarse a un modelo matemático, como son: el aritmético, el geométrico, la extensión gráfica y la fórmula de Malthus.

### **2.2.3.1 Método aritmético**

Consiste en averiguar los aumentos absolutos que ha tenido la población y determinar el crecimiento anual promedio para un periodo fijo y aplicarlos en años futuros. Primero se determinará el crecimiento anual promedio por medio de la expresión:

$$
I = \frac{P_a - P_i}{N}
$$

Donde:

I = Crecimiento anual promedio

Pa = Población actual (la del último censo)

Pi = Población del primer censo

n = Años transcurridos entre el primer censo y el último

Enseguida se procede a calcular la población futura por medio de la expresión:

$$
Pf = P_a + I \times N
$$

Donde:

Pf = Población futura

Pa = Población actual

N = Periodo económico que fija el proyectista en base a las especificaciones técnicas de la Comisión Nacional del Agua I = Crecimiento anual promedio

### **2.2.3.2 Método geométrico por porcentaje**

Consiste en determinar el porcentaje anual de incremento por medio de los porcentajes de aumento en los años anteriores y aplicarlo en el futuro. Dicho en otras palabras, se calculan los cinco decenales de incremento y se calculará el porcentaje anual promedio.

 $\%$ Anual Promedio =  $\%$  Pr =  $\Sigma\%$ /n

Donde:

 $Σ$  % = suma de porcientos decenales

n = número de años entre el primer censo y el último

La fórmula para determinar la población de proyecto es:

$$
Pf = Pa + \frac{Pa(\%Pr)N}{100}
$$

Donde:

Pf = población futura

Pa = población actual del último censo

N = Periodo económico que fija el proyectista en base a las especificaciones técnicas de la Comisión Nacional del Agua

### **2.2.3.3 Método geométrico por incremento medio total**

Este método consiste en suponer que la población tendrá un incremento análogo al que sigue un capital primitivo sujeto al interés compuesto, en el que el rédito es el factor de crecimiento. La fórmula para determinar la población futura o de proyecto es:

$$
Pf = Pa(1+r)^n
$$

Donde:

Pf = Población futura

Pa = Población del último censo

n = Periodo de diseño (económico)

r = Tasa de crecimiento o factor de crecimiento

### **2.2.4 Dotación de agua**

La dotación es la cantidad de agua que se asigna para cada habitante y que incluye el consumo de todos los servicios que realiza en un día medio anual, tomando en cuenta las pérdidas.

Esta dotación es una consecuencia del estudio de las necesidades de agua de una población, quien la demanda por los usos siguientes: para saciar la sed, para el lavado de ropa, para el aseo personal, la cocina, para el aseo de la habitación, para el riego de calles, para los baños, para usos industriales y comerciales, así como para el uso público.

Su valor no es fijo, sino que se ve afectado por un sin número de factores que lo hacen casi característico de una sola comunidad; sin embargo, se necesita conocer de antemano algunos factores como: el clima y el tipo de consumo (doméstico, público, industrial, comercial) para calcular las diferentes partes de un proyecto.

<span id="page-27-0"></span>Se expresa en litros por personas al día (lppd) y se recomiendan los siguientes parámetros para el medio rural.

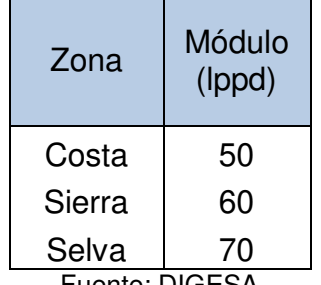

*Tabla 1: Dotación según ubicación geográfica* 

Fuente: DIGESA

| Población       | Dotación<br>(lppd) |        |
|-----------------|--------------------|--------|
|                 | Clima              |        |
|                 | Frío               | Cálido |
| Rural           | 100                | 100    |
| $2000 - 10000$  | 120                | 150    |
| $10000 - 50000$ | 150                | 200    |
| 50.000          | 200                | 250    |
| Fuente: OMS     |                    |        |

<span id="page-28-0"></span>*Tabla 2: Dotación según cantidad de habitantes* 

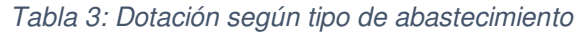

<span id="page-28-1"></span>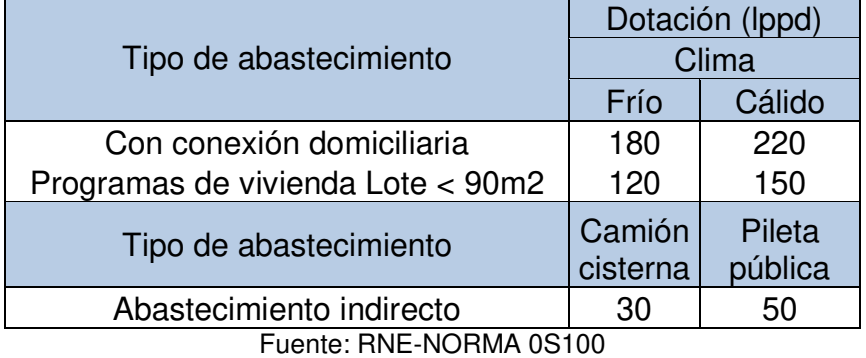

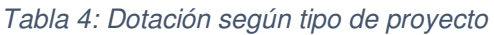

<span id="page-28-2"></span>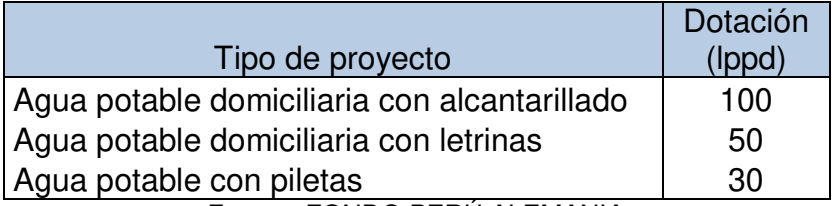

Fuente: FONDO PERÚ ALEMANIA

La tendencia a mediano plazo es que las letrinas cambien a alcantarillado y las piletas a instalaciones domiciliarias, por tanto en lo posible, se recomienda diseñar instalaciones a futuro con dotaciones de 100 lppd.

En el caso de colegios, el caudal de diseño considerará un incremento de 50 litros por alumno y en el caso de industrias se realizará un análisis específico. En los módulos de consumo, no está incluido el riego de huertos o la dotación de agua al ganado sobre todo al vacuno que consume aproximadamente 40 a 50 litros por cabeza.

El proyectista deberá evaluar este aspecto incrementando el módulo o advirtiendo para que se tome medidas en la JASS (Junta Administradora de Servicios de Saneamiento) para su prohibición en estos usos. En este último caso, se deberá evaluar con los beneficiarios del proyecto la decisión de usar micro medidores, para el control del uso del agua con tarifas de acuerdo al consumo.

#### **2.2.5 Caudales de diseño**

Los parámetros para un proyecto de agua potable son los siguientes:

- o Caudal medio diario (Qm)
- o Caudal máximo diario (Q max d)
- o Caudal máximo horario (Q max h)

Para el cálculo, se considera las relaciones siguientes:

$$
Q_m = \frac{M\'odulo de consumo x Población futura}{86400 seg (24 horas)}
$$

$$
Q_{\max d} = 1.3 \times Q_m
$$
 
$$
Q_{\max h} = 2 \times Q_m
$$

El caudal Q max d, servirá para el diseño de la captación y línea de conducción y reservorio.

En Q max h, para el diseño del aductor y sistema de distribución. En caso se pueda y decida captar el caudal máximo horario, se puede prescindir del reservorio en el sistema.

#### **2.2.6 Cálculo de tuberías**

Hay muchas fórmulas para calcular los diámetros de tubería y podrían confundir al investigador; sin embargo, todas dan un resultado aceptable. Para el presente proyecto usaremos la propuesta por *Hazen* y

*Williams*, ya que es la que más se adecua por calcular previamente el caudal máximo diario.

# o **Fórmula de** *Hazen y Williams*

 $Q = 0.2787xCxD^{2.63}xS^{0.54}$ 

Q: caudal (m3/s)

- C: Coeficiente de fricción (adimensional)
- D: diámetro (m)

S: Pendiente (m/m)

Coeficiente de fricción

Tubos PVC: 140 – 150

Tubos HDPE: 150

# o **Fórmula de Manning**

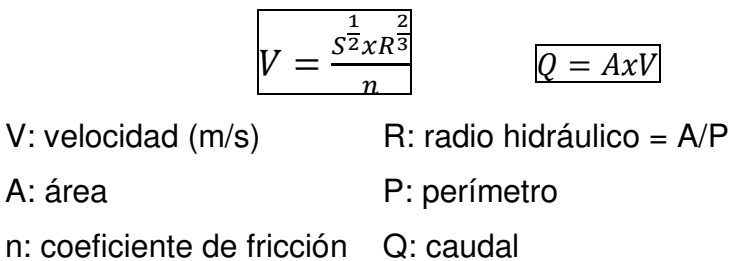

### o **Normas de diseño para las tuberías**

Para los cálculos se respetaron las normas para obras de saneamiento OS.010, OS.050 y OS.100.

### **2.2.7 Pases aéreos**

Es la estructura que permite el paso de un tramo de tubería a través de un accidente topográfico natural o artificial, constituida de elementos de acero y algunos elementos de concreto (cimentaciones).

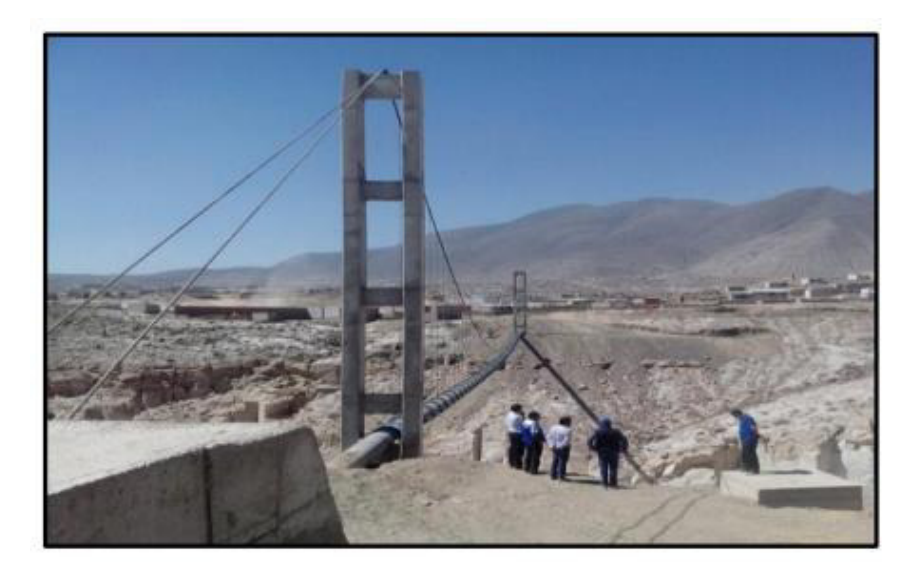

*FIGURA 1 : Pase aéreo para colectores principales de desagüe Yura - Arequipa* 

<span id="page-31-1"></span><span id="page-31-0"></span>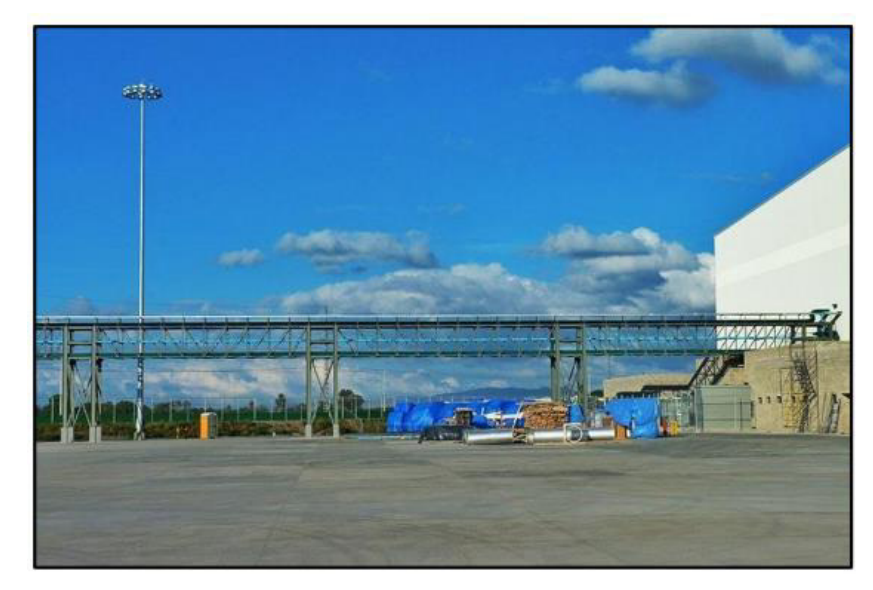

*FIGURA 2 : Pase aéreo de acero construido para tubería de gas en México* 

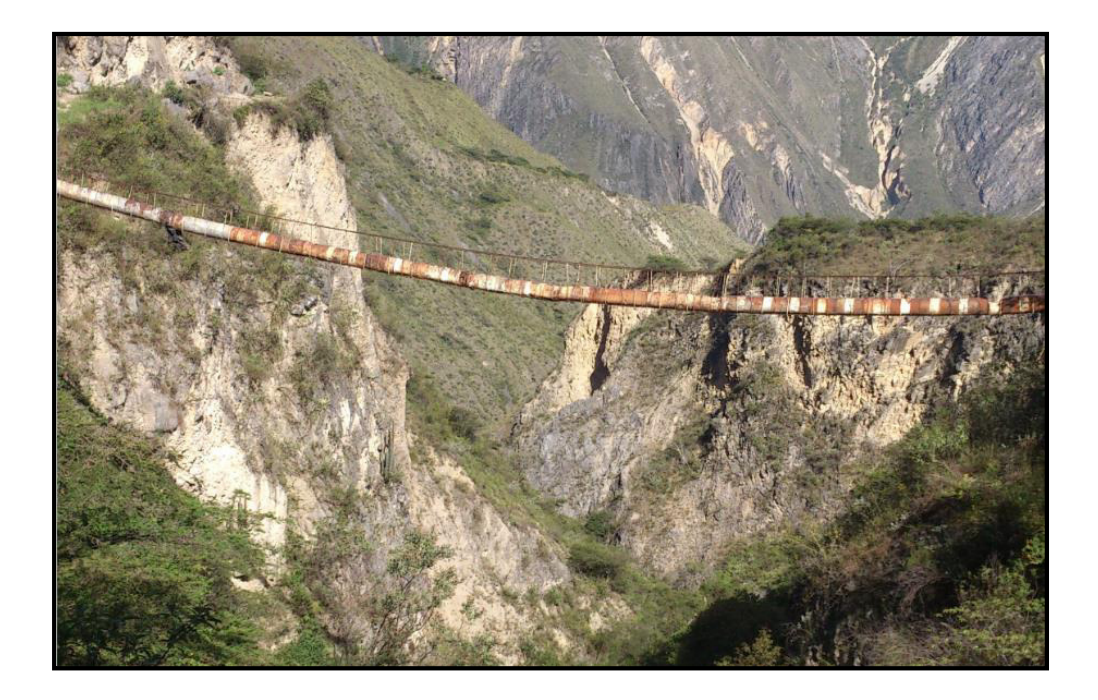

*FIGURA 3 : Pase aéreo de acero en Celendín-Cajamarca* 

### **2.2.7.1 Tipos de pases aéreos**

<span id="page-32-0"></span>Los pases aéreos se clasifican según su finalidad, material principal y/o según el tipo de sistema estructural. En el presente ítem se desarrolla la clasificación de acuerdo al tipo de sistema estructural, dentro de los cuales tenemos:

#### o Reticulado

Está conformado por una estructura base formada por dos planos reticulados ubicados paralelamente, vigas longitudinales y transversales, las cuales soportan las cargas de servicio; arriostramiento lateral en los reticulados y en el área de apoyos; presenta portales para resistir esfuerzos transversales y horizontales (vientos y sismos).

o Tipo viga

Es el más simple en su estructuración, compuesto por vigas que soportan las cargas del pase aéreo. Tiene una limitación con la distancia entre apoyos, se utiliza para luces de poca longitud.

### o Tipo Arco

Se caracteriza por transmitir las cargas a través de su forma de arco, donde los esfuerzos primarios son de compresión; puede constituirse de acero con alma llena o estructura reticulada.

### o Colgantes

Está constituido básicamente de una estructura de cables curvos, que soportan la carga transmitida por las péndolas (elemento vertical que une la armadura con el cable curvo) sosteniendo a la tubería y/o armadura. Este tipo de pases aéreos pueden presentar una armadura inferior, superior o sin armadura.

o Atirantado

Está constituido de una armadura que soporta la tubería suspendida por cables inclinados que se fijan a las torres. La forma que puede presentar la torre es variable, como arpa, abanico y de haz.

# **2.2.8 Normas aplicables para el diseño de un pase aéreo de acero**

Para el diseño de la propuesta de pase aéreo de acero se utilizó la normativa del reglamento nacional de edificaciones E 0.20, E 0.30, E 0.50, E 0.90, y normas extranjeras aceptables para el análisis y diseño de pernos, placas base, entre otros.

### **2.2.9 Métodos de diseño para pases aéreos de acero**

### **2.2.9.1 Diseño por fuerzas de trabajo**

El enfoque del método de diseño por fuerzas de trabajo consiste, en que los elementos estructurales se diseñan de modo que las fuerzas unitarias no excedan una fuerza predefinida. La fuerza admisible está definida por una fuerza dividida por el factor de seguridad, de modo que, en general, la fuerza de trabajo se expresa de la manera siguiente:

# Fuerza actual ≤ Fuerza admisible

La fuerza admisible se define por otros criterios de control, como la fuerza de pandeo para acero, resistencia a la compresión del concreto, etc. Por lo cual, la fuerza admisible puede ser considerada, como una fracción de algún fallo de un material como el acero o el concreto

### **2.2.9.2 Diseño por estados límites**

El método de diseño por estados límites fue elaborado para hacer frente a las desventajas del método de fuerzas de trabajo. Este enfoque hace uso del rango plástico para el diseño de los distintos miembros estructurales e incorpora los factores de carga teniendo en cuenta la variación de las cargas.

Una de las ventajas del diseño de estados límite es que toma en cuenta esta variación mediante la definición de límite de resistencia y capacidad de servicio. Las características del método de diseño por estados límites son:

- o **Esfuerzo**, es el estado límite que define el funcionamiento seguro y adecuado de la estructura. Los criterios que se utilizan para definir estos esfuerzos son la resistencia a la ruptura, pandeo, vuelco, etc. Bajo condiciones normales de carga o en los eventos extremos.
- o **Serviciabilidad**, es el estado límite que define el rendimiento y comportamiento de la estructura bajo carga nominal de servicio. Algunos criterios de servicio son la fuerza, la fatiga, la vibración, etc.

Los estados límites de diseño, publicados en la AISC y AASHTO, dan mucha importancia a la fuerza de estado límite, siendo este parámetro el que define la seguridad pública de la vida física y los bienes materiales. Se define la ecuación de los estados límite como:

# Resistencia proporcionada ≥ Resistencia requerida

# **2.2.9.3 Método de diseño por factores de carga y resistencia (LRFD)**

Este método está basado en la aplicación de las diferentes combinaciones de carga para un mismo elemento sin estado límite, debe entenderse que este método satisface que la resistencia de diseño es mayor o igual a la resistencia requerida de acuerdo a las combinaciones establecidas por la LRFD.

# Σλi Qi  $\leq$  φRn

Donde:

- $Qi = Efecto$  de las acciones calculado (M, V, P, etc.) bajo cargas de servicio i, Donde i = D (carga muerta), L (carga viva), S (sismo), W (viento), etc.
- λi = Factor de carga; depende del tipo y combinación de carga (Toma en cuenta las incertidumbres de los efectos de las cargas).
- Rn = Resistencia nominal = esfuerzo o fuerza correspondiente a la falla.
- Φ = Factor de resistencia menor que la unidad, depende del tipo de resistencia (Toma en cuenta las incertidumbres en la resistencia).

# **2.2.9.4 Método de diseño por tensiones admisibles (ASD)**

Al igual que el método LRFD este se basa en que la resistencia de diseño debe ser mayor o igual a la resistencia requerida, la diferencia radica en que para este método se utilizara un factor de reducción, denominado factor de seguridad.

$$
\frac{\varnothing Rn}{\gamma} \geq \varSigma Q_i
$$

Donde:

 $\Phi$  = Factor de resistencia menor que la unidad

Rn = Resistencia nominal

 $y = Factor$  de sequridad

 $Qi = Efecto de las acciones calculado (M, V, P, etc.) bajo cargas de servicio i$ 

 $\text{Rn}/\text{y}$  = Resistencia admisible
# **2.2.10 Elementos de un pase aéreo para agua potable**

Los elementos de la estructura del pase aéreo para este proyecto constan de dos partes, la superestructura y la cimentación.

### **2.2.10.1 Superestructura**

Es la parte del pase aéreo que permite la continuidad del trayecto de la línea de tubería proyectada. Soporta el peso de las cargas que son trasmitidas al terreno a través de las cimentaciones, y está conformada por uno o más tramos dependiendo de la cantidad de elementos intermedios de la infraestructura que la sustenten. La superestructura se compone de los elementos siguientes:

- **Cable principal**: distribuye cargas longitudinalmente y son usualmente diseñados principalmente para resistir tensión.
- **Péndolas**: transmite la carga de la tubería hacía el cable principal.
- **Torres de sustentación**: transmite la tensión del cable principal hacia la cimentación.

# **2.2.10.2 Cimentación**

Las cimentaciones son los elementos estructurales que se encargan de transmitir las cargas de superestructura al suelo, sin sobrepasar su capacidad de carga. La selección y el diseño de la cimentación apropiada dependen de las condiciones de carga que se especifica en el análisis estructural, de las condiciones geológicas de la superficie y del subsuelo, y de la interpretación de los datos de campo, todo ello combinado con un juicio ingenieril.

# **2.2.10.3 Materiales**

En la construcción de pases aéreos se cuentan con diferentes tipos de estructuras para su construcción, como los elementos siguientes: cable de acero (uso en el cable principal, péndolas y templador),

abrazaderas, pernos de sujeción, barras de anclaje, acero de refuerzo y concreto para la cimentación, tubería hdpe.

#### **2.2.10.4 Acero estructural**

El acero es un material que soporta óptimamente los esfuerzos de flexión, compresión y tracción, esta propiedad se emplea en la construcción de pases aéreos en arco o de viga de acero; para el diseño del presente proyecto se empleó para las columnas metálicas que cumplieron el rol de torres de sustentación.

En el territorio local se comercializa mayormente dos tipos de acero estructural en perfiles "H"; según norma de fabricación tenemos el acero al carbono ASTM A-36 y A-572.

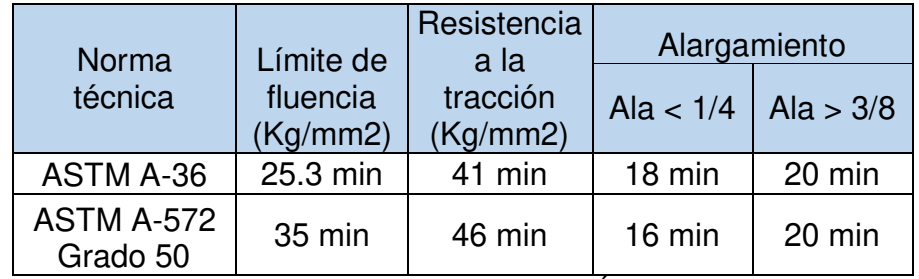

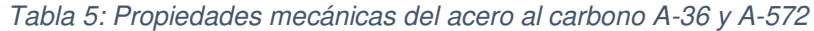

Fuente: SIDERPERÚ

## o **Acero estructural ASTM A-36**

Esta norma se aplica a una gran variedad de perfiles estructurales laminados en caliente y a placas de la misma calidad que se encuentran disponibles en el mercado peruano.

#### o **Acero estructural ASTM A-572**

Este tipo de acero es muy similar al A-36 en su composición, diferenciándose por la mayor resistencia mecánica.

#### o **Acero estructural ASTM A-193**

Esta norma aplica para los materiales de acero aleado para sujeciones de alta presión y temperatura. Generalmente empleado en pernos y espárragos para anclaje. Siendo su resistencia a la tracción 88 Kg/mm2. Resultando en promedio un perno de 5/8" capaz de resistir 17.6 toneladas.

# o **Propiedades del acero estructural**

Para el diseño de estructuras de acero, se debe conocer y entender las propiedades más importantes del acero, tales como la fluencia, pandeo y esbeltez.

Fluencia del acero

Se muestra el grafico de esfuerzo vs deformación, del comportamiento de un elemento de acero estructural, donde se distinguen tres zonas, elástica, plástica y falla.

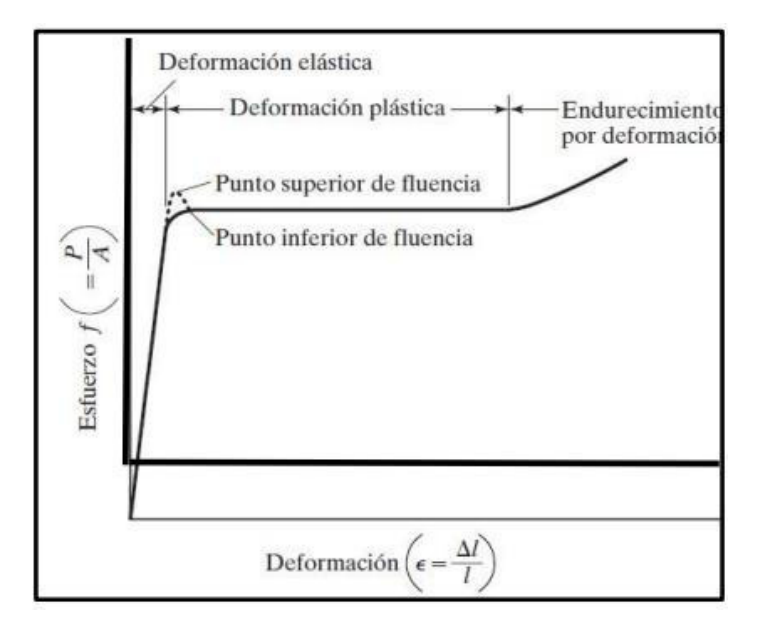

*FIGURA 4 : Esfuerzo vs Deformación, del acero estructural*  Fuente: SIDERPERÚ

Para el diseño de estructuras de acero se debe conocer el valor de la fluencia del acero, ya que muchos de los métodos de diseño de estructuras de acero se basan en este concepto.

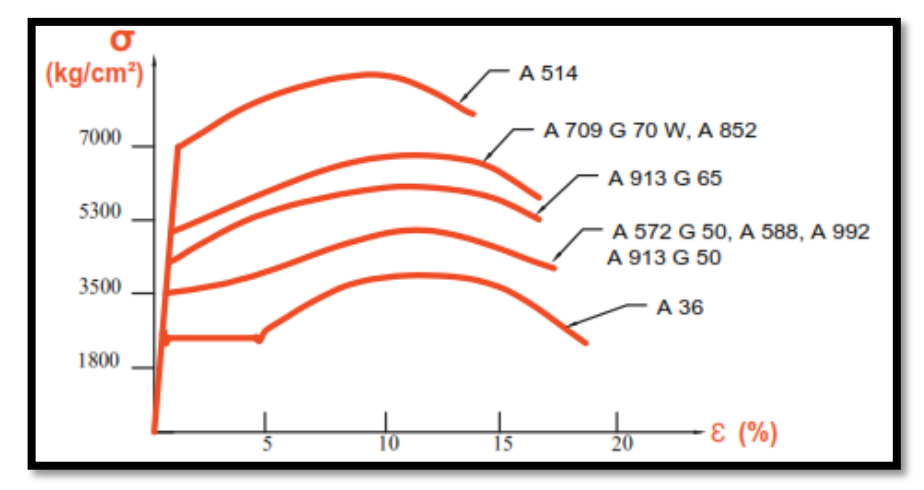

*FIGURA 5 : Diagrama de Esfuerzo vs Deformación de principales aceros*  Fuente: SIDERPERÚ

• Pandeo

El pandeo o inestabilidad es la propiedad definida por Euler, producida por un esfuerzo lateral al someter un elemento de acero estructural una carga "P" (compresión), produciendo una flexión en el eje perpendicular al de aplicación de la carga.

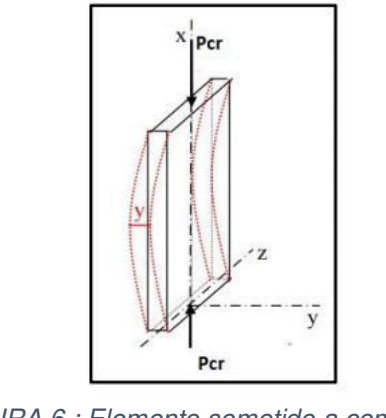

*FIGURA 6 : Elemento sometido a compresión*  Fuente: SIDERPERÚ

• Pandeo local.

El pandeo local es el que aparece en piezas o elementos aislados o que estructuralmente pueden considerarse aislados.

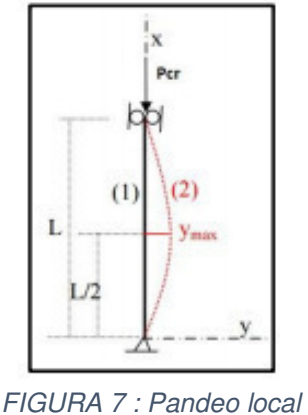

Fuente: SIDERPERÚ

Esbeltez

La esbeltez es la propiedad que se relaciona directamente con la longitud del elemento sometido con la fuerza de compresión, muchas normas prevén la reducción de la resistencia de elementos en términos de su esbeltez.

# o **Perfiles de acero estructural**

Los perfiles de acero en la actualidad son muy usados en la construcción, como en los edificios y puentes en Estados Unidos, Europa y Asia; como el bay bridge en San Francisco, el puente en arco de Sidney, mostrando la trabajabilidad de este material en la fabricación y montaje de estructuras de acero usadas como columnas y vigas.

Durante los primeros años diferentes empresas se dedicaron a fabricar y mostrar sus propios perfiles de acero, hasta 1896 que se crea la AASM (Asociación Americana de Fabricantes de Acero) , después llamada AISI (Instituto Americano de Hierro y Acero) iniciando la estandarización de los perfiles de acero.

En la actualidad, casi todos los perfiles se encuentran estandarizados, dentro de los perfiles laminados más comunes encontramos los de tipo W, WT, L y C.

Los perfiles han ido modificando sus propiedades con el paso del tiempo, esto se produjo para lograr la optimización de sus propiedades y fabricación.

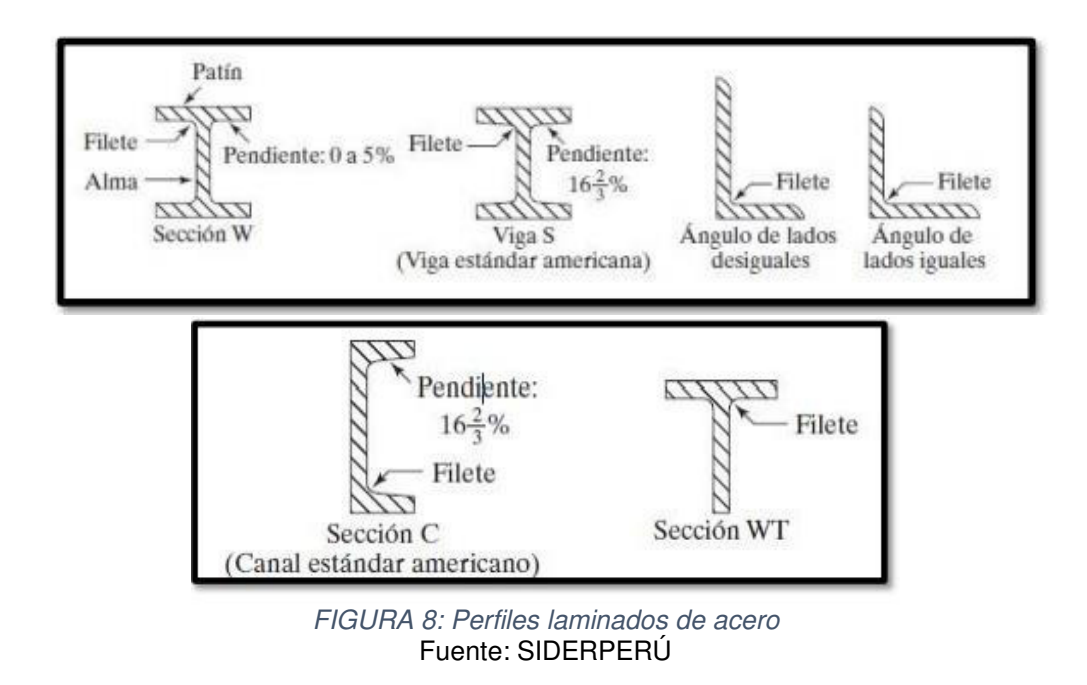

# **2.2.10.5 Galvanizado**

El proceso de galvanizado consiste en recubrir un metal (aleación de hierro) con otro (zinc), con el objetivo de evitar la oxidación cuando está expuesto al medio ambiente. Antes del galvanizado, el acero es sometido a un tratamiento térmico de recocido, donde se recuperan las propiedades mecánicas del acero, el cual fue deformado para obtener el espesor deseado. Posteriormente, el acero se sumerge en un baño metálico de zinc a una temperatura de 450°C. Al entrar en contacto con el zinc fundido, se forma una capa superficial la cual presenta una mayor dureza.

### o **Consideraciones que contribuyen a un óptimo galvanizado**

Las piezas deben:

- Tener perforaciones y/o destajes en estructuras cerradas, semi cerrados o puntos ciegos.
- En uniones con soldaduras, estas deben ser continuas, no segmentadas.
- Tener perforaciones o argollas en los extremos para colgar el material durante el proceso.
- Estar libres de escoria en los cordones de soldadura.
- Estar libres de pinturas, marcas de identificación intensas o en relieve.
- No deben tener excesiva grasa

# o **Etapas del proceso de galvanizado**

### **Desengrase**

Las piezas se someten a un proceso de desengrase para eliminar posibles restos de grasa, aceites.

# **Enjuague**

Limpieza en agua que se realiza para evitar el arrastre de líquido desengrasante al decapado.

# **Decapado**

Soluciones de ácido clorhídrico, cuya finalidad es remover los óxidos de la superficie del acero.

### **Fluxado**

Solución acuosa, que disuelve los óxidos leves que se hayan vuelto a formar sobre la superficie del acero luego de su paso por el decapado y enjuague. El fluxado asegura un recubrimiento uniforme de zinc.

# **Galvanizado**

Las piezas se sumergen en un baño de zinc fundido a una temperatura comprendida entre 440 - 460°C.

# **2.2.10.6 Concreto**

Es la mezcla de cemento, agregado fino, agregado grueso y agua, que tiene un proceso de endurecimiento conforme se produce la reacción química de agua con cemento y es utilizado en la construcción de diferentes tipos de estructura. En la presente, se utilizará concretos de densidad normal. No se usó concretos con resistencias menores a 17 MPa (175 Kgf/cm2).

#### **2.2.10.7 Acero de refuerzo**

El acero de refuerzo es colocado para absorber y resistir las fuerzas provocadas por las cargas y cambios volumétricos por temperatura, este se encuentra en el interior del elemento de concreto. El acero de refuerzo y el alambre corrugado satisface los estándares establecidos por las siguientes normas:

- Norma Técnica ASTM A615 Grado 60
- Norma Técnica Peruana NTP 341.031 Grado 60
- Reglamento Nacional de Edificaciones del Perú

La resistencia nominal a la fluencia en las barras de acero que es 420 MPa (4200 Kgf/cm2), el módulo de elasticidad para las barras y alambres lisos es E= 200 000 MPa (2 000 000 Kgf/cm2).

### **2.2.10.8 Cables de acero**

Los cables de acero son elementos flexibles a tensión que consiste en uno o más grupos de alambres, torones, cordeles o barras. Siendo estos elementos los más importantes para resistir las cargas externas en la estructura de un pase aéreo. El cable puede presentar diversas configuraciones, pero todas ellas se basan en el empleo de alambres delgados de alta resistencia.

En aplicaciones estructurales, la palabra cable se usa en sentido genérico para indicar un miembro flexible solicitado a tensión. La forma o configuración de un cable depende de su hechura; puede componerse de barras paralelas, alambres paralelos, cordones o torones paralelos, o torones enrollados con trabas.

# o **Tipos de cables**

• Alambre

Es la longitud continúa de metal producida de una varilla mediante trefilado en frío.

Alambre pretensado

Un tipo de alambre por lo general utilizado en aplicaciones de concreto postensado. El que se usa a menudo en tirantas de cable consiste en alambre de 0.25 pulgadas de diámetro, según la norma ASTM A421 Tipo BA.

• Torón estructural

Alambres enrollados helicoidalmente alrededor de un alambre central para producir una sección simétrica fabricados según la norma ASTM A586.

- Torones de alambres paralelos Alambres individuales configurados en un arreglo paralelo sin el torcimiento helicoidal
- Torones enrollados con trabas Un arreglo de alambres semejante al torón estructural excepto que los alambres en algunas capas están configurados para que queden trabados cuando se colocan alrededor del núcleo.
	- Cable estructural

Varios torones enrollados helicoidalmente alrededor de un núcleo formado por un torón u otro cable (fabricado según la norma ASTM A603).

Cable pretensado.

Un torón de 0.6 pulgadas de diámetro de siete cables de bajo relajamiento, usado generalmente para concreto postensado y fabricado según la norma ASTM A416 (usados para tirantas de cables) Barra

Una barra sólida, laminada en caliente, producido de acuerdo con la norma ASTM A722 Tipo II (usada para tirantas de cables)

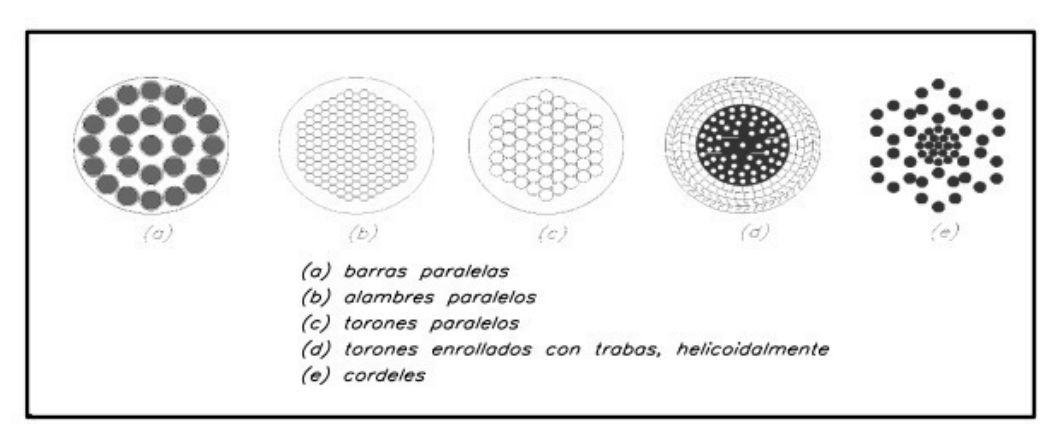

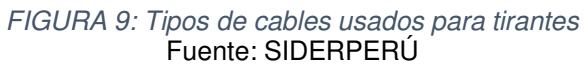

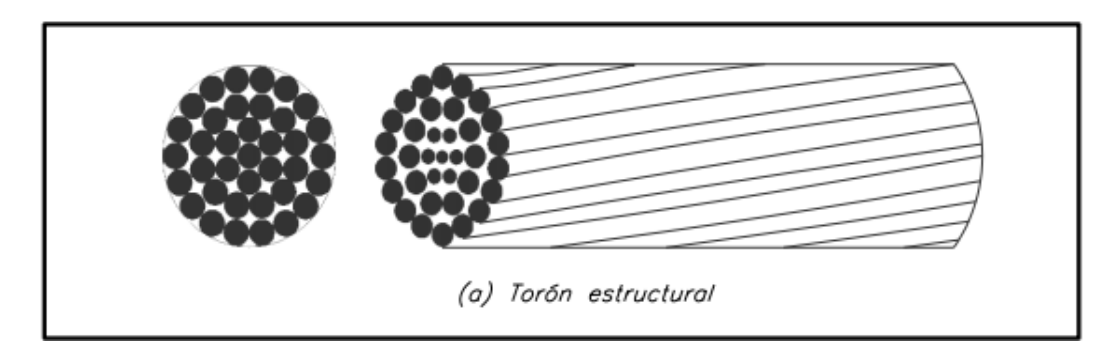

*FIGURA 10: Tipos de torones*  Fuente: SIDERPERÚ

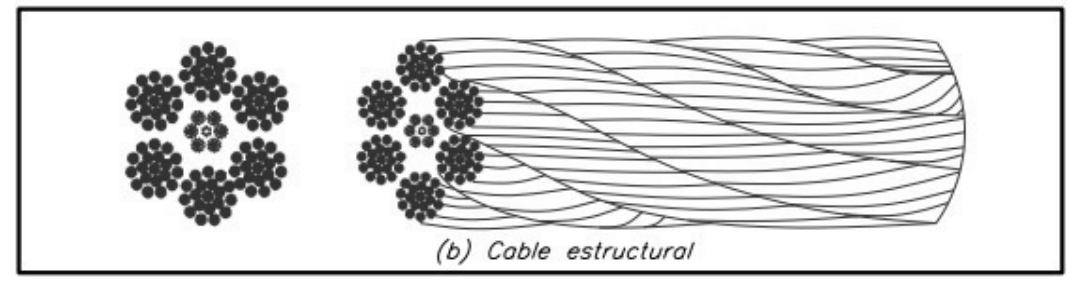

*FIGURA 11: Configuración de torón y cable estructural*  Fuente: SIDERPERÚ

### o **Propiedades de cable de acero**

Módulo de elasticidad

En el diseño de pases aéreos debe prestarse cuidadosa atención a la correcta determinación del módulo de elasticidad del cable, el cual varía según el tipo de manufactura. Dicho módulo se determina de una longitud de probeta de al menos 100 pulgadas y con el área metálica bruta del torón o cable, incluyendo el recubrimiento de zinc, si es del caso. Las lecturas de la elongación usadas para el cálculo del módulo de elasticidad se toman cuando el torón o cable se estira a por lo menos 10% del esfuerzo último establecido en la norma o a más del 90% del esfuerzo de pre-estiramiento.

Elongación o estiramiento

La elongación total o estiramiento de un torón estructural es el resultado de varias deformaciones componentes. Una de estas, llamada estiramiento de construcción, es causada por el alargamiento de la trama del torón debido al ajuste posterior de los alambres del torón en una sección transversal más densa, bajo carga. El alargamiento de construcción es permanente; Los torones y cables estructurales por lo general son pre-estirados por el fabricante para aproximar la condición de verdadera elasticidad.

El pre-alargamiento remueve el alargamiento de construcción inherente al producto cuando sale de las máquinas de enrollado y cerramiento, permitiendo bajo cargas prescritas, la medición precisa de longitudes y la marcación de puntos especiales en el torón o cable dentro de tolerancias estrechas.

Resistencia

Comparación entre el esfuerzo último nominal y el esfuerzo admisible a tensión para varios tipos de cables.

#### Recubrimiento contra la corrosión

Dado que los cables están a la intemperie, es necesario protegerlos contra la corrosión. El procedimiento usualmente empleado es usar cordones fabricados con alambres galvanizados o alambres lisos galvanizados para cables de alambres paralelos.

El alambre galvanizado puede ser de tres clases, A o B o C, según el peso del recubrimiento de zinc que se le ha colocado. Este peso del recubrimiento de zinc se expresa en onzas por pie cuadrado de superficie del alambre sin recubrir. El recubrimiento de clase B tiene el doble de peso que el de clase A y el recubrimiento de clase C tiene el triple de peso que el de clase A.

Para alambres lisos de 5mm de diámetro, con un galvanizado de clase A, el peso del recubrimiento de zinc es de 1 onza por pie cuadrado de superficie del alambre sin recubrir. Para el galvanizado de clase B o C el recubrimiento de zinc es de 2 o 3 onzas por pie cuadrado de superficie del alambre sin recubrir.

Los recubrimientos más pesados de zinc desplazan una mayor área de acero. Esto requiere una reducción en la resistencia a la rotura especificada para el torón o cordel. Las normas ASTM A586 y A603 especifican resistencias mínimas a la rotura requeridas para los varios tamaños de torones o cordeles de acuerdo con las tres combinaciones de recubrimiento previamente descritas. Para otras combinaciones de recubrimiento, el fabricante debe ser consultado en lo referente a la resistencia mínima a la rotura y al módulo de elasticidad.

La galvanización tiene algunas desventajas, depende de las condiciones ambientales; por ejemplo, el galvanizado puede esperarse que dure solo 20 años. También, causa inquietud la posibilidad de que el galvanizado por inmersión en caliente pueda causar fragilidad por hidrogenación (sin embargo, hay alguna indicación que con la tecnología actual, el método de galvanizado por inmersión en caliente es probable que no produzca fragilidad por hidrogenación como ocurría antes).

Asimismo, puede ser difícil cumplir las especificaciones para un recubrimiento clase C con el método de inmersión en caliente. Además un alambre galvanizado por inmersión en caliente puede no tener la misma resistencia a la fatiga que tiene un alambre recubierto con galvanización electrolítica.

En los casos de pase aéreos de luces grandes con cables formados por alambres paralelos, se emplean alambres galvanizados, y terminado el proceso de construcción de los cables, como protección adicional se coloca usualmente una capa de pintura anticorrosiva especial y se envuelve con alambre galvanizado formando una hélice con alambres totalmente pegados.

# o **CRITERIOS PARA EL DISEÑO DE CABLES**

#### **Velocidad de diseño**

La velocidad de diseño del viento hasta 10 m de altura será la velocidad máxima adecuada a la zona de ubicación de la edificación pero no menos de 75 Km/h. La velocidad de diseño del viento en cada altura de la edificación se obtendrá de la expresión:

$$
V_{h=}V(\frac{h}{10})^{0.22}
$$

Donde:

 $Vh = Velocidad de diseño en la altura h en Km/h$ 

 $V =$  Velocidad de diseño hasta 10 m de altura en Km/h

 $H =$  Altura sobre el terreno en metros

### **Carga exterior de viento**

La carga exterior (presión o succión) ejercida por el viento se supondrá estática y perpendicular a la superficie sobre la cual actúa. Se calculará mediante la expresión:

$$
P_h = 0.005 \, C \, (V_h)^2
$$

Donde:

- $Ph = Presión o succión del viento a una altura h en Kgf/m2$
- $C = Factor$  de forma adimensional
- $Vh = Velocidad de diseño a la altura h, en Km/h.$

# **Velocidad del viento**

Para calcular la velocidad del viento en San Francisco de Cayrán, se tomó como referencia el Atlas eólico del Perú.

En el departamento de Huánuco, distrito de San Francisco de Cayrán se registró vientos con velocidades de 3m/s a 80m de altura, como se muestra en la imagen siguiente.

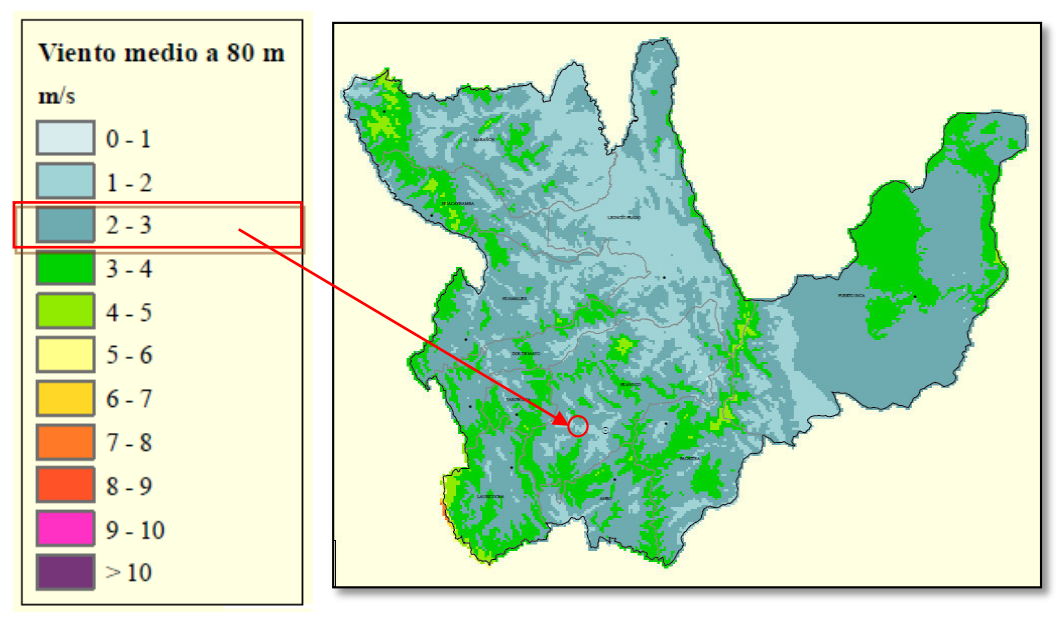

*FIGURA 12: Mapa eólico de Huánuco*  Fuente: ATLAS EÓLICO DEL PERÚ

Calculamos la velocidad del viento en Km/h de la manera siguiente:

$$
3\frac{m}{s} \times \frac{1k}{1000m} \times \frac{3600s}{1h} = 10.8\frac{k}{h}
$$

#### **2.2.10.9 Péndolas**

Son los elementos doblemente articulados que trasmiten las cargas del tablero del pase aéreo o de las vigas de rigidez a los cables que pueden estar formados por uno o dos cordones.

Las péndolas se colocan verticalmente, aunque en algunos pases aéreos se les ha colocado inclinadas para mejorar el comportamiento aerodinámico, pero esto aumenta la variación de esfuerzos debidos a la sobrecarga por lo que no se les ha seguido empleando. El espaciamiento entre péndolas se selecciona de manera que coincida con los nudos de la canastilla, para la propuesta de pase aéreo de tipo pase colgante se utilizará un espaciamiento cada 2.5m.

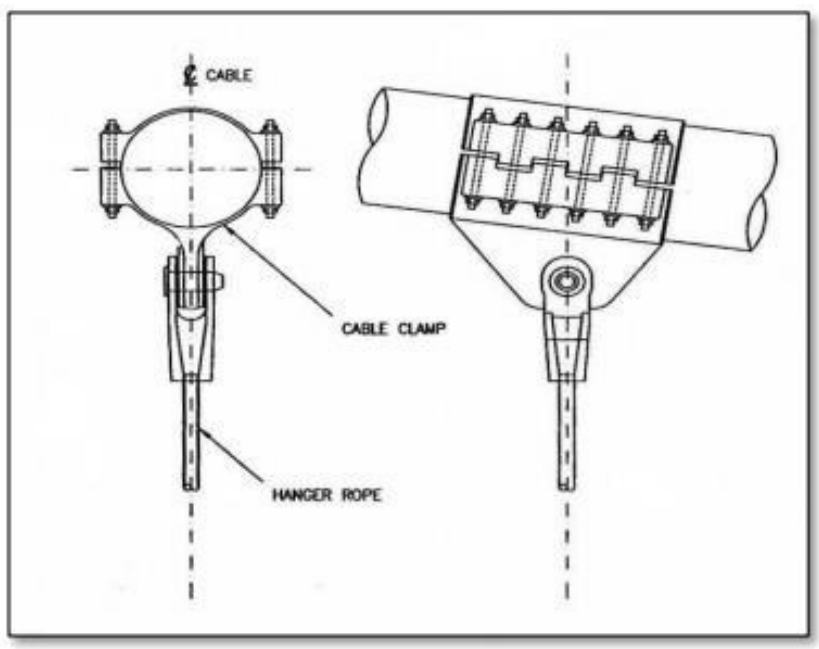

*FIGURA 13: Abrazadera para péndola*  Fuente: TESIS DE REFERENCIAS

### **2.2.10.10 Tubería HDPE**

Las tuberías HDPE son hechas de polietileno de alta densidad, es un termoplástico fabricado a partir de etileno (elaborado a partir de etano, uno de los componentes del gas natural). Es un producto plástico, incoloro, traslúcido, termoplástico, graso al tacto y blando en pequeños espesores, siempre flexible, inodoro, no tóxico, que se descompone a una temperatura alrededor de los 300ºC y menos denso que el agua.

Las características del polietileno varían según el procedimiento empleado para su producción. Se obtiene por la polimerización del gas ETILENO, CH2 = CH2, producto resultante del craqueo de la nafta del petróleo. Inicialmente se consiguió a base de someter el Etileno a altas presiones entre 1000 y 1500 atmósferas, y temperaturas entre 80 y 300ºC, resultando el polietileno denominado de alta presión o baja densidad.

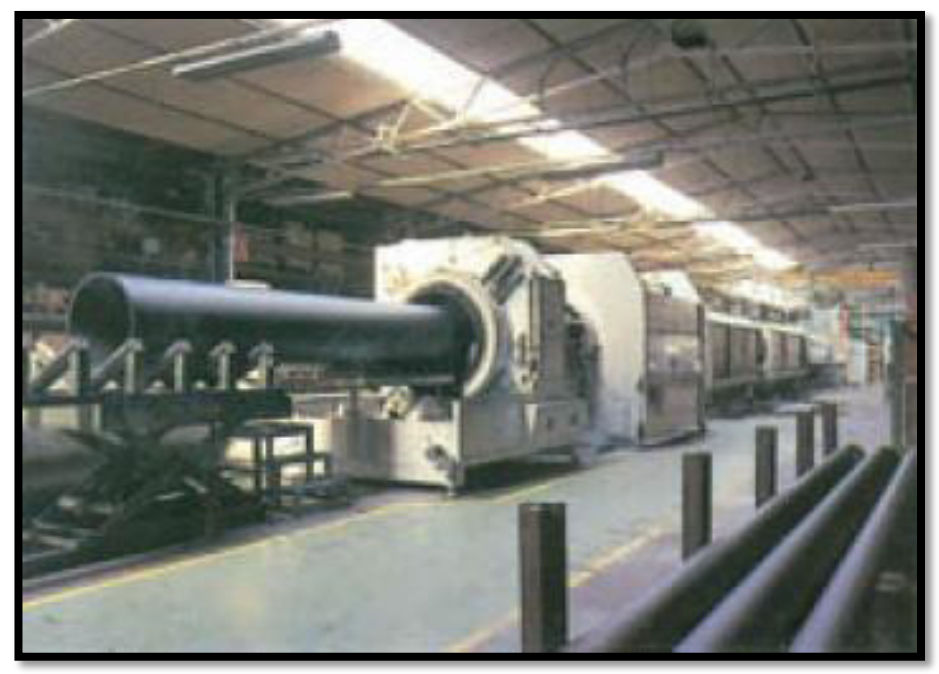

*FIGURA 14: Tubería HDPE*  Fuente: FUNDICIÓN DÚCTIL MOLINA

Últimamente se ha profundizado en la investigación adicionando determinados copolímeros, lo cual ha permitido obtener polietilenos de características físicas y mecánicas más elevadas, denominándose el producto Polietileno de 3ª generación (PE100).

### o **Propiedades**

Las tuberías de polietileno presentan singulares ventajas frente a las fabricadas con otros materiales tradicionales. De forma general, pueden especificarse como:

# Aislante térmico

Disminuye el peligro de heladas de los líquidos en las canalizaciones. En caso de helarse el agua de su interior, el aumento de volumen provoca un incremento de diámetro, sin llegar a romperse, recuperando después del deshielo el diámetro original.

Uniones

Las uniones son de rápida y fácil ejecución, garantizando la estanquidad de la conducción.

- Inertes
- **Inodoras**
- Insípidas
- Atóxicas

Son atoxicas, cumpliendo la normativa sanitaria vigente.

- Inalterables
- Son inalterables a la acción de terrenos agresivos, incluso de suelos con alto contenido de yeso o zonas de infiltraciones peligrosas.
- Insolubles
- Resistentes
- Resistentes a la mayor parte de agentes químicos, tales como álcalis, aceites, alcoholes, detergentes, lejías, etc., excepto disolventes. No obstante, en aplicaciones para conducción de estos agentes comprobar su comportamiento en las Normas UNE 53.390 y 53.405.
- Bajo factor de fricción

Las paredes del tubo pueden considerarse hidráulicamente lisas y ofrecen una resistencia mínima a la circulación del fluido, produciendo pérdidas de carga inferiores a las tuberías de materiales tradicionales.

- Bajo valor de sus módulos elásticos Logrando valores de celeridad bajos, que reducen las sobrepresiones por golpes de ariete en comparación con otros materiales.
- Duraderas

Vida útil superior a 50 años, con un coeficiente residual de seguridad al alcanzar este tiempo.

Mantenimiento

De bajo mantenimiento, prácticamente inexistente.

Flexibles

Permiten sensibles variaciones de dirección con curvaturas en frío sin necesidad de accesorios, adaptándose a trazados sinuosos. Pueden fabricarse en bobinas en diámetros hasta 90 mm en grandes longitudes.

Ligeras

Fáciles de transportar y montar, lo que se traduce en economía de medios para su instalación.

Baja conductibilidad eléctrica

Son insensibles a las corrientes subterráneas vagabundas y telúricas.

No admiten incrustaciones, manteniendo constante su sección original

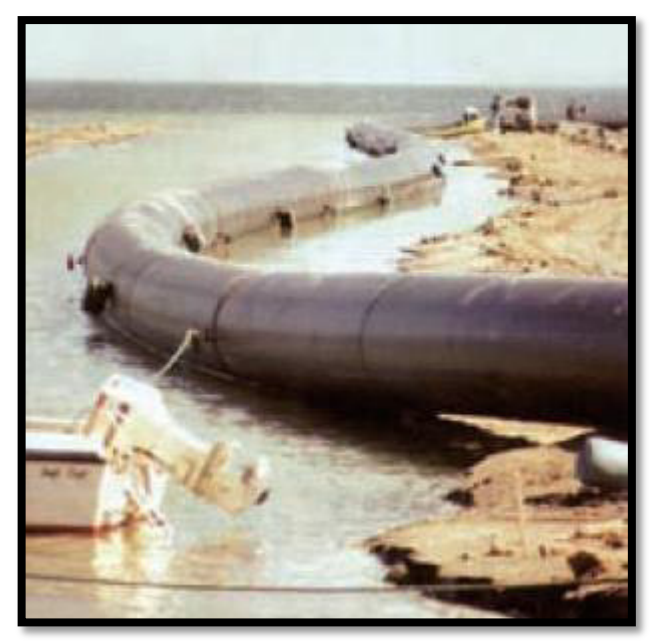

*FIGURA 15: Tubería HDPE – flexibilidad*  Fuente: FUNDICIÓN DUCTIL MOLINA

# o **Sistemas de unión**

Las tuberías de polietileno pueden unirse mediante diversos sistemas, destacando:

- Soldadura por termofusión
- Soldadura por electrofusión

El criterio de elección suele venir determinado por la configuración de la obra, los diámetros y presiones a emplear y la disponibilidad de los equipos necesarios.

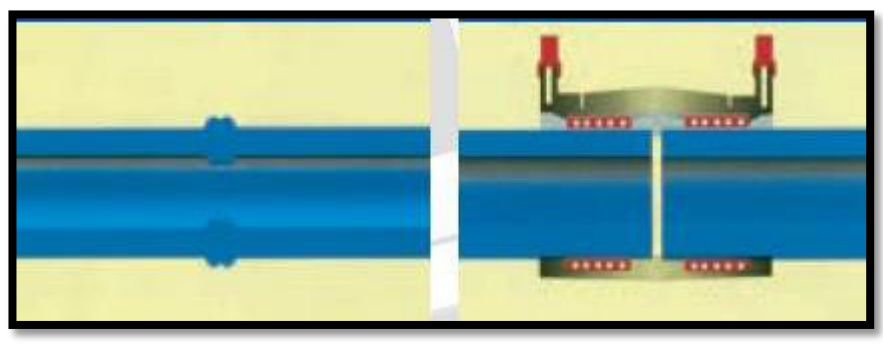

*FIGURA 16: Uniones en HDPE*  Fuente: FUNDICIÓN DÚCTIL MOLINA

Ambos sistemas gozan de plena eficacia y ofrecen notables rendimientos así como garantizan una total estanqueidad de las uniones obtenidas, si bien la mayor diferencia entre ambos radica en los puntos siguientes:

- En la soldadura por termofusión el equipo de soldadura queda inmovilizado mientras se desarrolla el proceso, que finaliza una vez ha concluido el enfriamiento de la unión; en cambio el sistema de electrofusión permite el uso del equipo en otra soldadura tan pronto ha finalizado el tiempo de fusión.
- Los equipos de electrofusión son más ligeros, tienen un coste inferior y son de bajo mantenimiento.
- La soldadura por electrofusión es factible en situaciones difíciles, siendo ideal para efectuar reparaciones (donde no son posibles movimientos longitudinales de la tubería).
- La soldadura por electrofusión tiene un límite: el inherente al diámetro máximo que presentan los accesorios disponibles (hasta el presente el límite se establece en 400 mm). La soldadura por termofusión, siempre y cuando se cuente con los equipos necesarios, no tiene límite en este sentido. Se dispone en la actualidad de máquinas de soldar a tope que permiten uniones de tuberías de PE hasta 1200mm.

 La soldadura por electrofusión permite unir tubos de diferente material y con diferente espesor de pared.

# o **Soldadura por electrofusión**

El proceso de unión mediante la técnica de electrofusión es simple, rápido y eficiente. Pueden efectuarse con total éxito las uniones con una mínima preparación. Las instrucciones de uso que vamos a describir se refieren a soldaduras entre tuberías, si bien son igualmente aplicables cuando se pretenden unir accesorios inyectados y tuberías.

Antes de describir el proceso a seguir según los diferentes tipos de accesorios a emplear se destacará como un aspecto de suma importancia el que las superficies a unir estén totalmente secas.

Las etapas básicas del proceso son las siguientes:

# **Preparación de tuberías y accesorios**

- Cortar perpendicularmente los extremos de los tubos a unir y con la ayuda de un trapo limpio limpiar la suciedad de dichos extremos.
- Colocar los tubos en posición de unión (alineados y en contacto entre sí).
- Colocar el accesorio, sin extraerlos de su envoltorio, en paralelo a los extremos a unir y centrado sobre la zona de unión.
- Marcar con un rotulador los tubos a unir aproximadamente 20 mm, más allá de cada extremo que delimita el accesorio.
- Retirar el accesorio y raspar concienzudamente las superficies del tubo (o accesorio inyectado) delimitadas entre el marcado anterior y el extremo, eliminando cualquier impureza superficial.

# **Raspado de tuberías**

 El raspado debe realizarse en sentido axial, cuando se utiliza un raspador manual la operación queda simplificada rotando el tubo y raspando a su alrededor. Cuando no puede rotar sobre sí mismo, el raspado debe iniciarse desde la parte inferior (utilizando un espejo puede comprobarse que la parte inferior ha sido correctamente raspada). En el caso de utilizar raspadores mecánicos deben seguirse las instrucciones que estos adjunten.

- Limpiar la zona raspada con un paño blanco impregnado con un líquido desengrasante volátil.
- Una vez efectuada la limpieza, evitar el contacto con las zonas raspadas y cuidar que las mismas no se ensucien. Para evitar posibles contaminaciones es conveniente colocar una bolsa de plástico sobre cada extremo acondicionado.
- Extraer el accesorio del envoltorio (comprobando que el diámetro y presión son los requeridos) e insertarlo en uno de los extremos del tubo, hasta lograr el contacto con el tope interior, marcando la profundidad de penetración en este punto.
- Efectuar la misma operación con el otro extremo del tubo, es decir, alcanzar el tope central y marcar la profundidad de penetración.

# **Posicionamiento**

Deben tomarse las precauciones necesarias para evitar movimientos del ensamblaje durante el proceso de fusión. Para ello es recomendable utilizar posicionadores que fijan el tubo y que minimizan el riesgo de un movimiento accidental, a la vez que alinean correctamente los tubos.

Estos posicionadores son preceptivos en el caso de unión de tuberías en barras por debajo de los 180 mm. (contrarrestan las fuerzas generadas por la presión de fusión), en todos los diámetros de tuberías en bobinas y cuando el alimento del tubo es dificultoso.

# **Fijación**

- Una vez colocados los extremos de los tubos en el accesorio, y cerciorándose de que se han alcanzado las marcas de profundidad establecidas, debe asegurarse la correcta fijación en el elemento de sujeción.
- Retirar los tapones protectores que cubren los terminales del accesorio y conectar los cables de la máquina de soldar.

# **Conectar la máquina**

- Si es manual, introducir el tiempo de fusión y comprobar que es el indicado en el accesorio.
- Si es automática, comprobar que el tiempo indicado en la pantalla después de leer el código de barras es el correcto para el diámetro a soldar.
- A continuación pulsar el botón de arranque y se iniciará un proceso de cuenta atrás hasta alcanzar el tiempo total de fusión, momento que la propia máquina indicará de forma acústica.
- Completado el proceso, el material fusionado habrá aflorado a través de los testigos indicadores que están junto a los terminales, indicando que el proceso ha culminado con éxito
- Retirar los cables y dejar enfriar el accesorio el tiempo preceptivo (indicado sobre el propio accesorio) sin retirarlo del posicionador.
- Transcurrido el tiempo de enfriamiento podrá retirarse el elemento posicionador. No deberá someterse la tubería a presión hasta que la unión se halle a temperatura ambiente.

# o **Reparaciones con manguitos electrosoldables**

Los topes interiores que poseen los manguitos electrosoldables son rompibles, con los cual posibilitamos su uso para efectuar reparaciones o para insertarlos en conducciones ya tendidas. El proceso a seguir, detallado en los gráficos adjuntos, es el siguiente:

1. Cortar la sección de tubo dañada y asegurarse de la perpendicularidad de los extremos cortados.

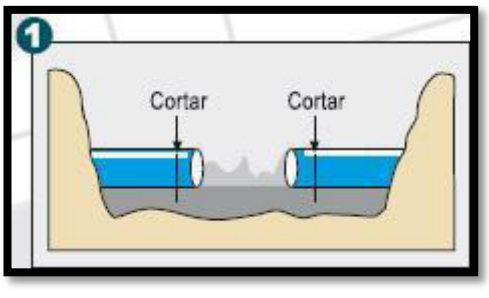

FIGURA 17 Corte axial de tuberías Fuente: FUNDICIÓN DÚCTIL MOLINA

- 2. Limpiar bien los extremos en una profundidad ligeramente superior a la longitud de los manguitos. lo cual evitará que posteriormente se ensucien en el momento de deslizarlos.
- 3. Medir la distancia L existente entre los extremos y cortar un trozo de tubo para ser insertado, cuya distancia tendrá que ser L menos 10 ó 15 mm.

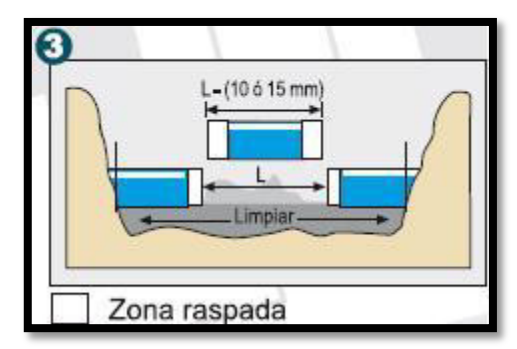

FIGURA 18 Medición de la tubería a reemplazar Fuente: FUNDICIÓN DÚCTIL MOLINA

- 4. Raspar y limpiar todos los extremos de forma concienzuda, tal como se describió anteriormente.
- 5. Eliminar los topes interiores del manguito. Esto se logrará colocando el extremo de un trozo de tubo en el manguito y golpeando el otro extremo con una superficie dura.
- 6. Es importante que el extremo de este trozo de tubo también haya sido correctamente limpiado antes de introducirlo en el manguito.
- 7. Con la ayuda de un rotulador, y colocando el manguito al lado (sin extraerlo del envoltorio), marcar en ambos extremos del trozo de tubo de reparación la longitud mínima de tubo a insertar. Así podremos centrar los manguitos cuando estos se coloquen en su posición final de unión.
- 8. Verificar que las zonas de unión están limpias y secas y asegurarse de que se mantienen en este estado hasta que finalice el proceso.
- 9. Colocar los manguitos de reparación sobre los extremos del tubo instalado y deslizarlos hasta que permitan la inserción del nuevo tubo entre dichos extremos.

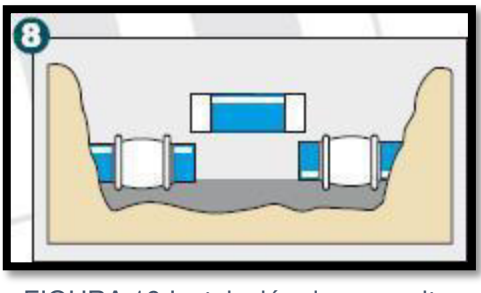

FIGURA 19 Instalación de manguitos Fuente: FUNDICIÓN DÚCTIL MOLINA

- 10. Una vez alineado, deslizar los dos manguitos hacia el tubo nuevo, asegurándose de que los extremos de los manguitos coincidan con las marcas realizadas en el apartado 6.
- 11. Retirar los tapones protectores de los terminales y llevar a cabo la soldadura según se describía en el capítulo anterior.

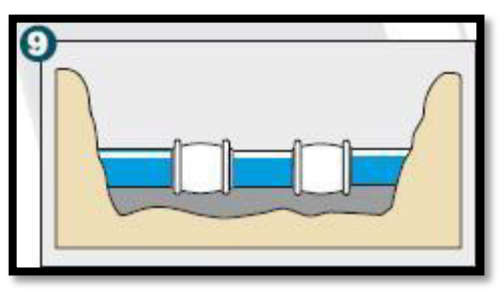

FIGURA 20 Accesorios listos para electrofusión Fuente: FUNDICIÓN DÚCTIL MOLINA

# **2.3 Definiciones conceptuales Dotación**

Cantidad de agua asignada a la unidad consumidora, por ejemplo litros/habitantes/día, litros/industria/día, etc.

# **Electrofusión**

Método para unir las tuberías de HDPE, para lo cual se emplea accesorios especiales los cuales tienen elementos de calefacción eléctricos incorporados que se usan para soldar la junta.

### **Pase aéreo**

Es la estructura que permite el paso de un tramo de tubería a través de un accidente topográfico natural o artificial, constituida de elementos de acero y algunos elementos de concreto (cimentaciones).

# **Péndolas**

Son los elementos que trasmiten las cargas del tablero del pase aéreo o de las vigas de rigidez a los cables que pueden estar formados por uno o dos cordones y se colocan verticalmente.

# **Tubo hdpe**

Las tuberías HDPE son hechas de polietileno de alta densidad, es un termoplástico fabricado a partir de etileno (elaborado a partir de etano, uno de los componentes del gas natural).

Estas tuberías lisas están diseñadas para conducir fluidos, fabricadas de 32mm a 2000mm de diámetro en ISO4427:2008 y ASTM F-714:2012.

### **Vaguada**

Es la línea que marca la parte más profunda de un valle, y es el camino por el que discurren las aguas de las corrientes naturales. En términos científicos, se utiliza también el nombre de *Talweg*, una voz procedente del alemán que significa "camino del valle", y que es la línea que une los puntos de menor altura en un valle o en el cauce de un río y donde la corriente, si la hay, es más rápida.

# **CAPÍTULO III METODOLOGÍA**

# **3.1 Diseño metodológico**

### **3.1.1 Tipo de la investigación**

# o **Estudios exploratorios**

También conocido como estudio piloto, son aquellos que se investigan por primera vez o son estudios muy pocos investigados. También se emplean para identificar una problemática.

### o **Estudios Descriptivos**

Describen los hechos como son observados.

### **3.1.2 El proceso formal**

### o **Método hipotético-deductivo**

A través de observaciones realizadas de un caso particular se plantea un problema. Este lleva a un proceso de inducción que remite el problema a una teoría para formular una hipótesis, que a través de un razonamiento deductivo intenta validar la hipótesis empíricamente.

### **3.1.3 La naturaleza de los datos**

### o **Metodología cuantitativa**

Para cualquier campo se aplica la investigación de las Ciencias Físico-Naturales. El objeto de estudio es externo al sujeto que lo investiga tratando de lograr la máxima objetividad. Intenta identificar leyes generales referidas a grupos de sujeto o hechos. Sus instrumentos suelen recoger datos cuantitativos los cuales también incluyen la medición sistemática, y se emplea el análisis estadístico como característica resaltante.

# **3.1.4 La naturaleza de los objetivos**

# o **Investigación experimental**

El objetivo se centra en controlar el fenómeno a estudiar, emplea el razonamiento hipotético-deductivo. Emplea muestras representativas, diseño experimental como estrategia de control y metodología cuantitativa para analizar los datos.

# **3.1.5 La dimensión cronológica**

# o **Investigación experimental**

Predice lo que ocurrirá si se produce alguna modificación en la condición actual de un hecho, para lograr esto aplica el razonamiento hipotético-deductivo y la metodología suele ser cuantitativa. Los experimentos pueden realizarse en el laboratorio o pueden ser de campo.

# o **Investigación transversal**

Toma los datos en un momento de tiempo determinado, no hay continuidad en el eje de tiempo.

# **3.2 Técnicas de recolección de datos**

Al hacer el estudio para el diseño de la línea de conducción de agua, por la topografía del lugar; surgió la necesidad de construir pases aéreos para conducir el agua a través de las quebradas.

**3.2.1 Vista de punto de inicio y final** 

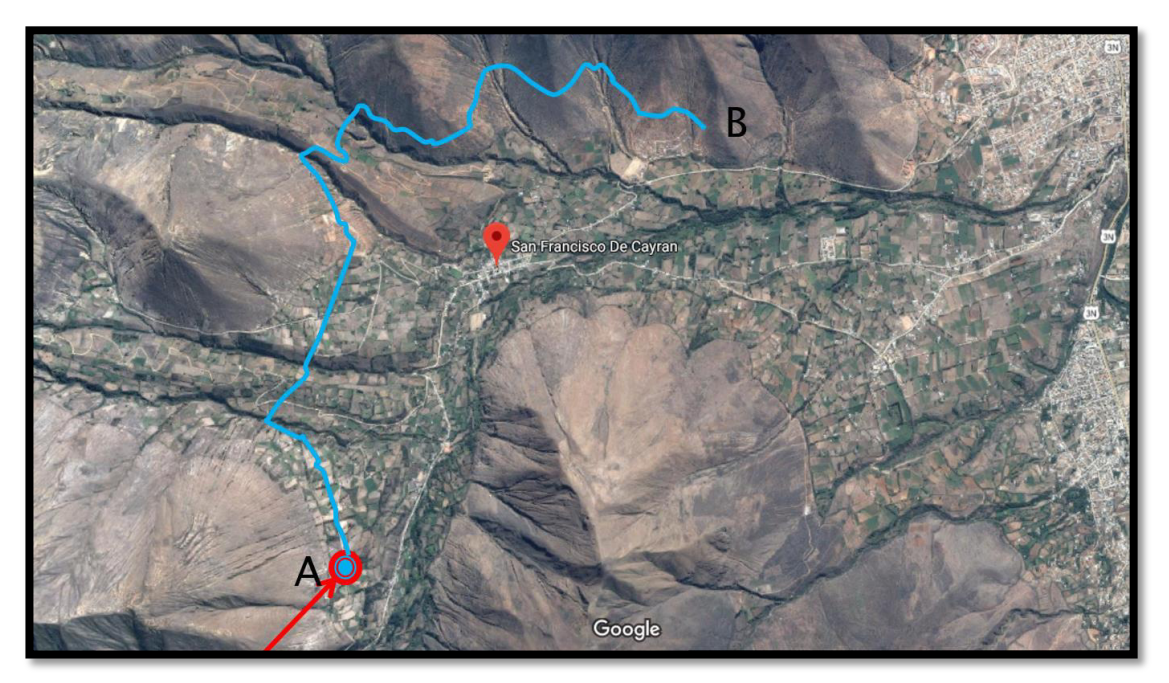

FIGURA 21: Vista aérea del recorrido de la línea de conducción

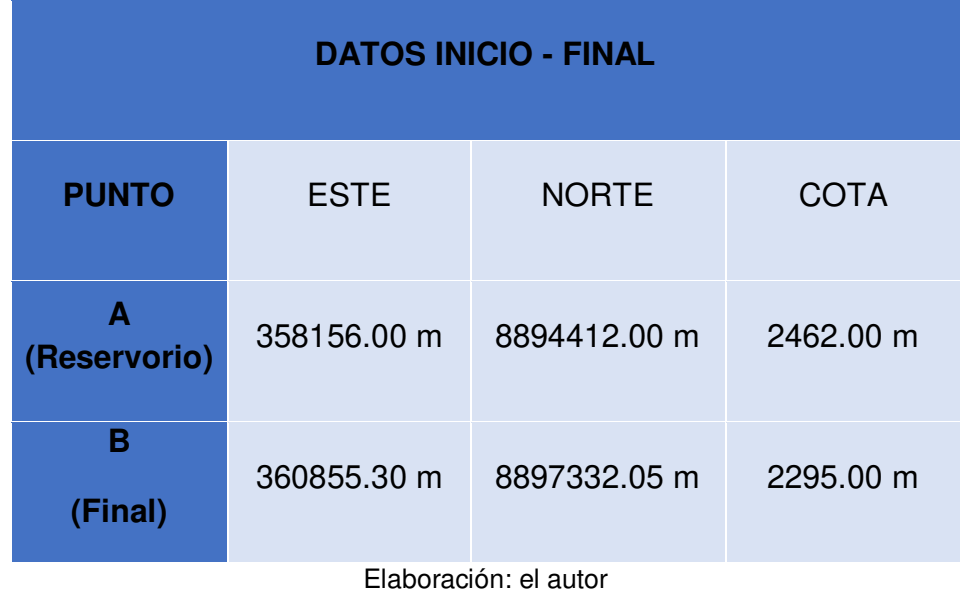

Tabla 6: Coordenadas del inicio y fin de las líneas de conducción

Se procede a presentar dichas informaciones con fotos aéreas del lugar.

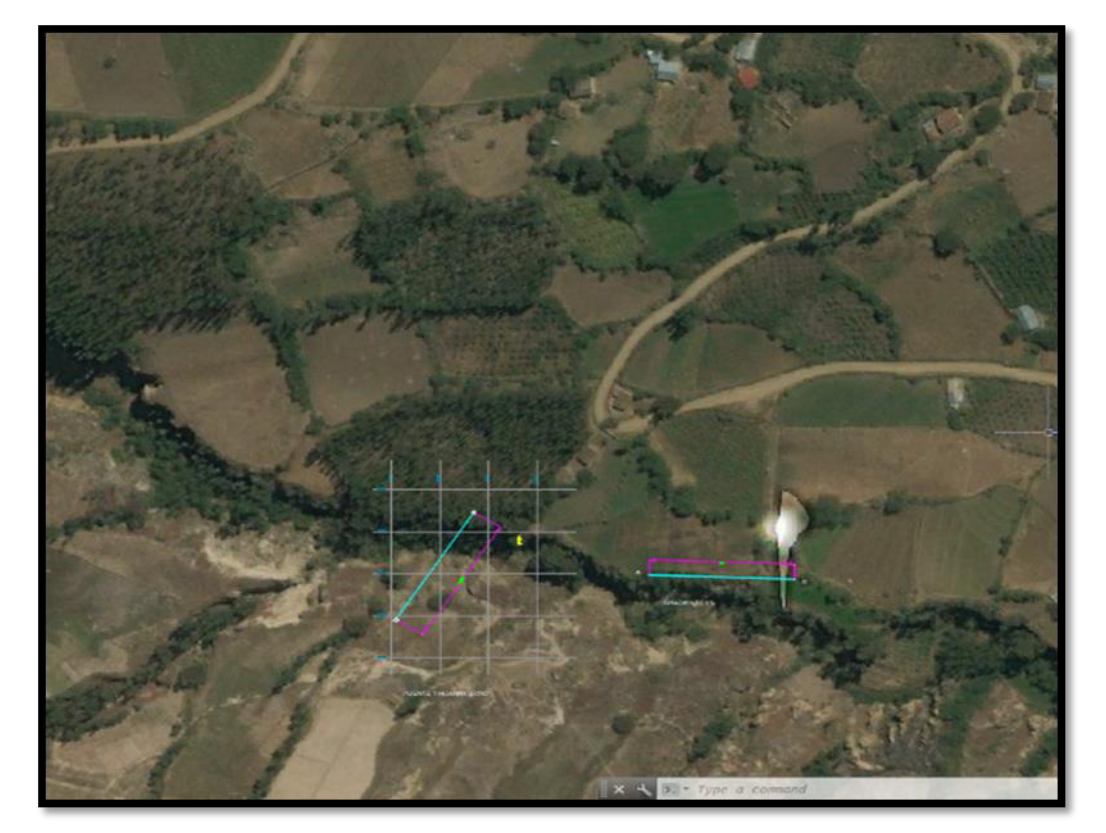

**3.2.2 Pase aéreo 1** 

FIGURA 22 Pase aéreo 1

| <b>PASE AEREO 1</b> |             |              |                 |  |  |  |
|---------------------|-------------|--------------|-----------------|--|--|--|
| Longitud: 60 m      |             |              | Gradiente: 3.0% |  |  |  |
| <b>PUNTO</b>        | <b>ESTE</b> | <b>NORTE</b> | <b>COTA</b>     |  |  |  |
| $J-3$               | 357582.00 m | 8895408.00 m | 2435.00 m       |  |  |  |
| $J-4$               | 357614.00 m | 8895459.00 m | 2433.20 m       |  |  |  |

Tabla 7: Coordenadas de pase aéreo 1

Elaboración: el autor

# **3.2.3 Pase aéreo 2**

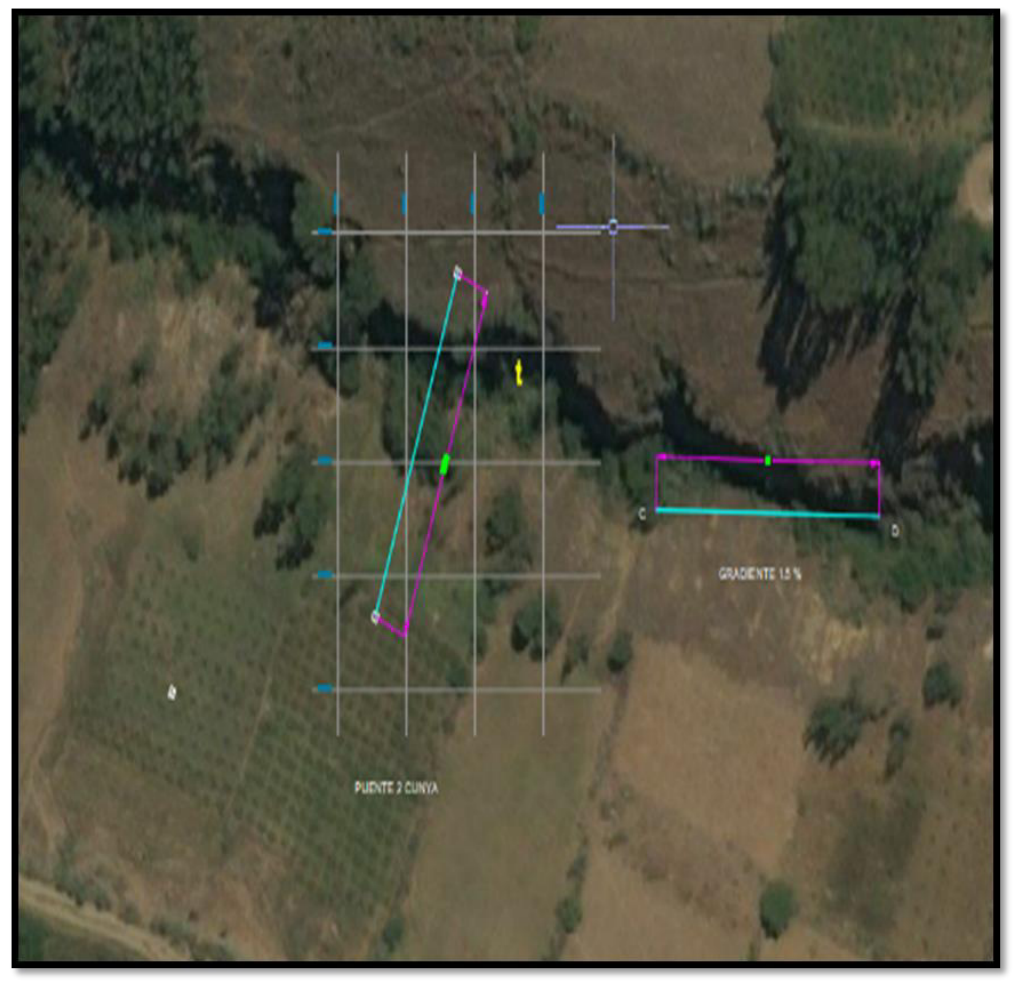

FIGURA 23 Pase aéreo 2

| <b>PASE AEREO 2</b> |             |              |                 |  |  |
|---------------------|-------------|--------------|-----------------|--|--|
| Longitud: 65 m      |             |              | Gradiente: 1.5% |  |  |
| <b>PUNTO</b>        | <b>ESTE</b> | <b>NORTE</b> | <b>COTA</b>     |  |  |
| J-7                 | 357871 m    | 8895753 m    | 2407.00 m       |  |  |
| $J-8$               | 357895 m    | 8895813 m    | 2406.00 m       |  |  |

Tabla 8: Coordenadas de pase aéreo 2

Elaboración: el autor

# **3.2.4 Pase aéreo 3**

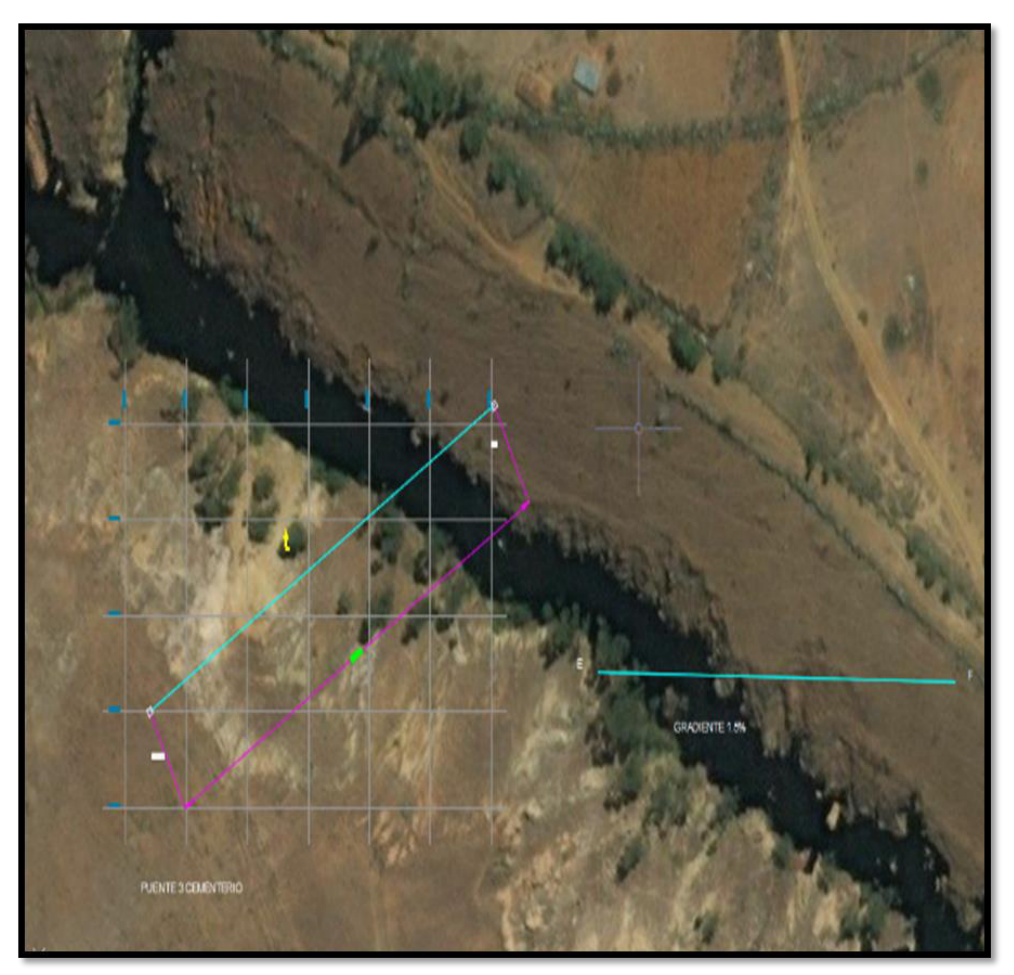

FIGURA 24 Pase aéreo 3

# Tabla 9: Coordenadas de pase aéreo 3

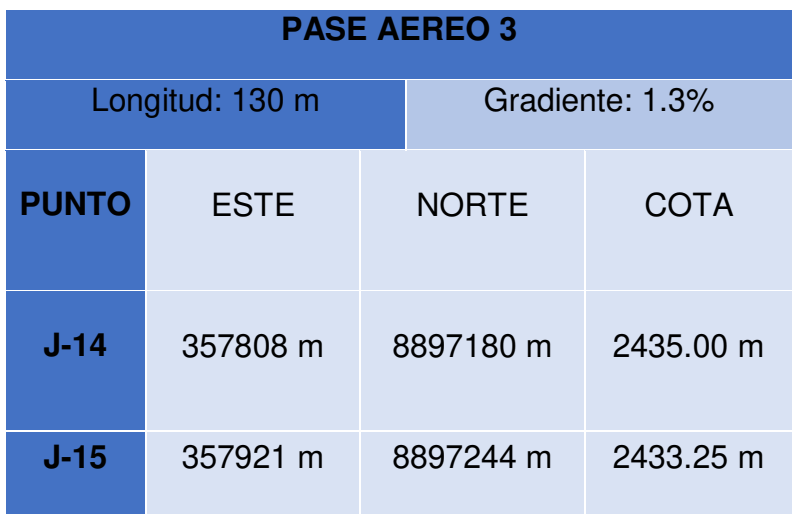

Elaboración: el autor

# **3.2.5 Pase aéreo 4**

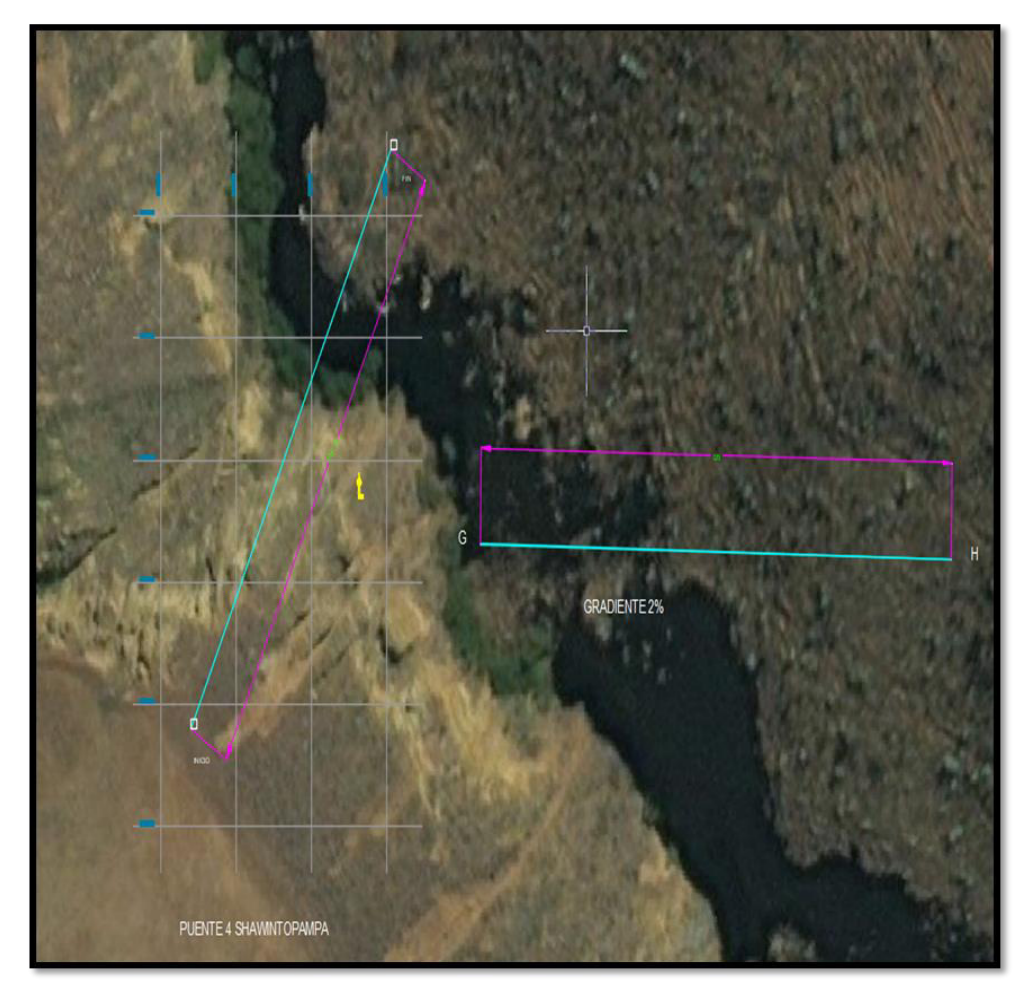

FIGURA 25 Pase aéreo 4

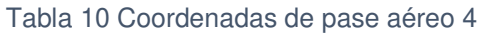

| <b>PASE AEREO 4</b> |             |              |                 |  |  |
|---------------------|-------------|--------------|-----------------|--|--|
| Longitud: 109 m     |             |              | Gradiente: 2.3% |  |  |
| <b>PUNTO</b>        | <b>ESTE</b> | <b>NORTE</b> | <b>COTA</b>     |  |  |
| $J-20$              | 358168 m    | 8897456 m    | 2376.50 m       |  |  |
| $J-21$              | 358221 m    | 8897551 m    | 2374.00 m       |  |  |

Elaboración: el autor

# **3.2.6 Pase aéreo 5**

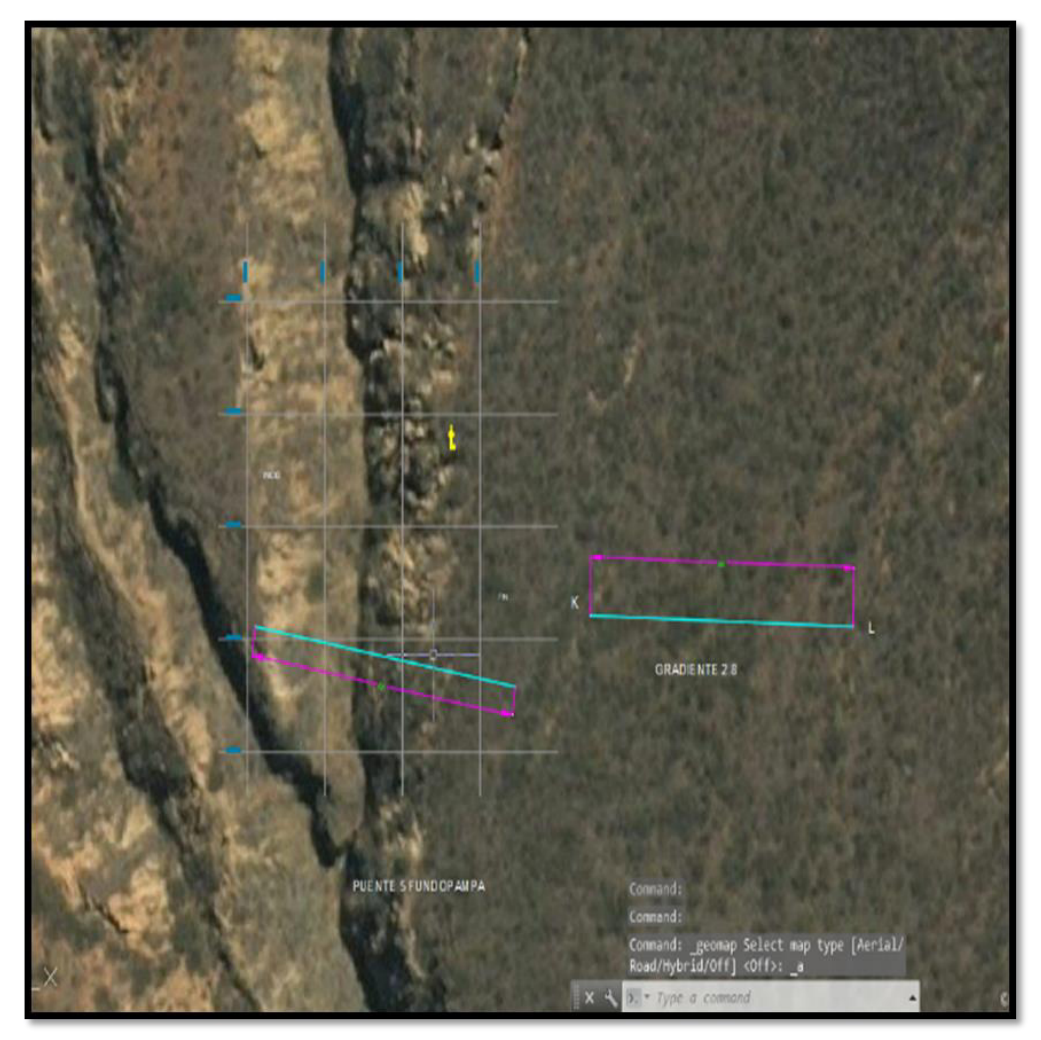

FIGURA 26 Pase aéreo 5

Tabla 11: Coordenadas de pase aéreo 5

| <b>PASE AEREO 5</b> |             |                 |             |  |  |  |
|---------------------|-------------|-----------------|-------------|--|--|--|
| Longitud: 68 m      |             | Gradiente: 2.9% |             |  |  |  |
| <b>PUNTO</b>        | <b>ESTE</b> | <b>NORTE</b>    | <b>COTA</b> |  |  |  |
| $J-22$              | 359278.83 m | 8897818.59 m    | 2374.00 m   |  |  |  |
| $J-23$              | 359346.00 m | 8897808.00 m    | 2372.00 m   |  |  |  |

Elaboración: el autor

# **3.2.7 Pase aéreo 6**

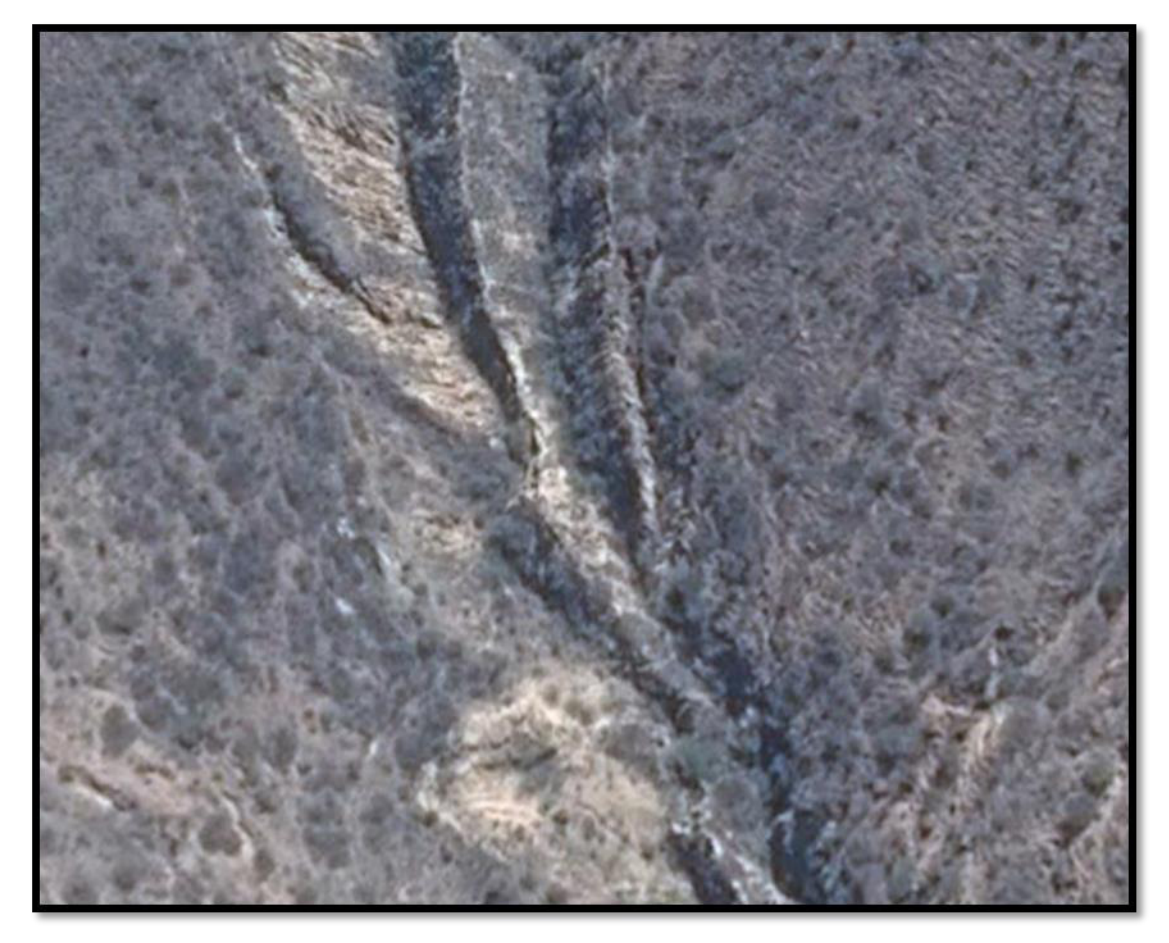

FIGURA 27 Pase aéreo 6

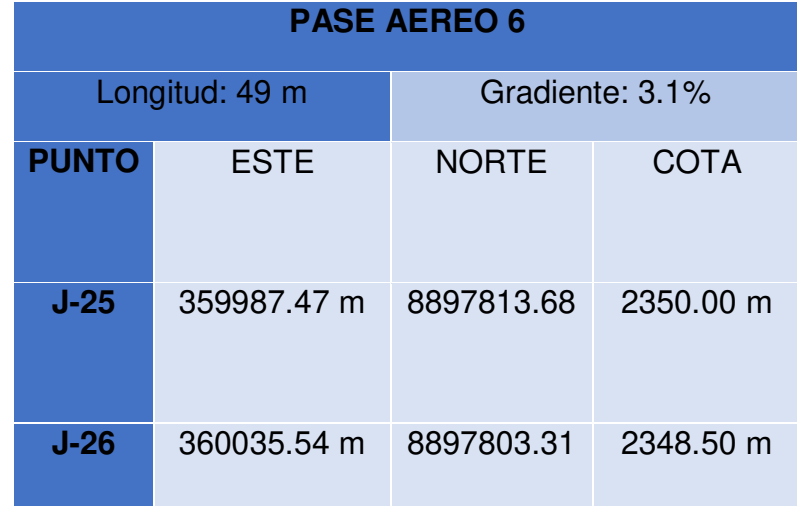

# Tabla 12: Coordenadas de pase aéreo 6

Elaboración: el autor

### **3.3 Diseño muestral**

La población beneficiada por el presente proyecto fue empadronada para realizar un correcto diseño de la línea de conducción, el cual deberá cumplir con un periodo de diseño no menor a 20 años.

Se empadronaron 500 familias, las que tienen en promedio cuatro miembros cada una, obteniendo una población actual de 2000 habitantes. Debido a que no se cuenta con censos realizados en los poblados anexos de San Francisco de Cayrán, se tomó como referencia el crecimiento poblacional de dicho distrito. Por lo que usando el método aritmético se obtuvo un crecimiento poblacional de 57 habitantes por año.

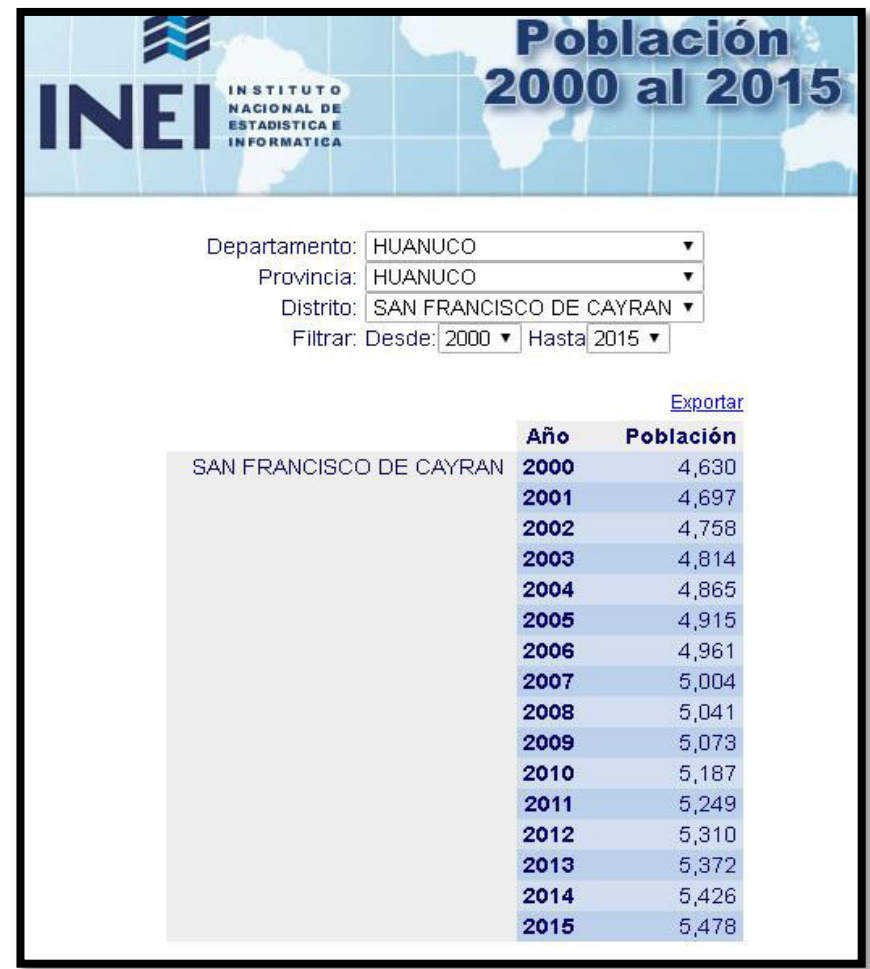

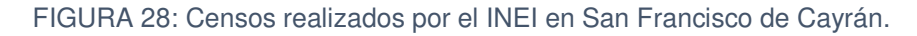

Fuente: INEI

# **3.4 Técnicas para el procesamiento de información 3.4.1** *Safe*

*SAFE* es un software innovador y revolucionario para análisis y dimensionamiento de losas y cimentaciones de concreto armado. Desde el modelado de objetos a la creación de diseños y detalles, SAFE integra todos los aspectos del proceso de dimensionamiento. Su combinación de potencia, capacidad y uso intuitivo, proporcionan beneficios incomparables al ingeniero proyectista.

La creación de modelos es rápida y eficiente debido a las sofisticadas herramientas de diseño. Dispone de múltiples opciones de importación que permiten la conexión con los programas AutoCAD, Excel y Revit. Las losas y las cimentaciones pueden tener cualquier geometría, incluyendo lados circulares y elípticos.

*SAFE* es una herramienta única, de fácil y uso intuitivo, que permite modelar, analizar, dimensionar y detallar losas, vigas y cimentaciones de hormigón armado y postensadas.

# **3.4.2** *Excel*

*EXCEL*, es a simple vista una hoja de cálculo para aplicaciones comunes como balances o cálculos simples, pero no vemos que tiene un potencial enorme para aplicaciones en ingeniería, tomando en cuenta que es el programa de cálculo matemático de mayor uso en el mundo.

Con *Excel* se puede sacar la potencia de *Visual Basic* para aplicaciones en macros o simplemente utilizar el *Mathparser* una librería que al instalar en el Excel puede llegar a realizar aplicaciones en matemática simbólica

Siendo los objetivos principales:

- o Lograr que el alumno desarrolle problemas aplicados a métodos numéricos.
- o Utilizar el *Solver* para problemas lineales y no Lineales.
- o Utilizar el *Mathparser* para aplicaciones matemáticas complejas.
#### **3.4.3** *Watercad*

*WaterCAD* es un software que permite la simulación hidráulica de un modelo computacional representado en este caso por elementos tipo: Línea (tramos de tuberías), Punto (Nodos de Consumo, Tanques, Reservorios, Hidrantes) e Híbridos (Bombas, Válvulas de Control, Regulación, etc.)

Simplifica el trabajo realizando cálculos con diversos escenarios en los que se pueden usar diferentes configuraciones para las redes de distribución, identificando las áreas donde hay inconsistencia de resultados debido a aumentos de velocidad, presiones, entre otros parámetros solicitados por el usuario.

# **CAPÍTULO IV RESULTADOS**

# **TUBERÍA DE LA LÍNEA DE CONDUCCIÓN**

### **Periodo de diseño: 20 años**

Población actual: 2000 habitantes Crecimiento poblacional: 57 hab/año (dato del INEI) Dotación: 100 lpp

## **Poblado 1**

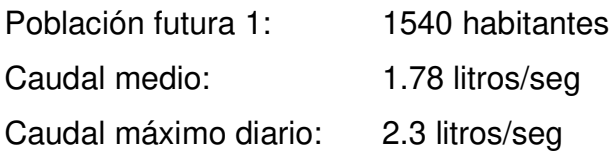

### **Poblado 2**

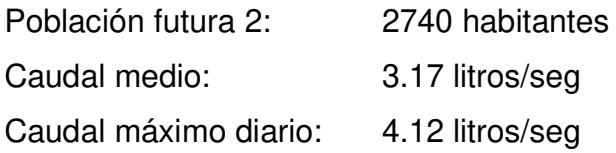

(Consultar el anexo 1: cálculo de caudales y dotación)

### **Escenario 1:**

**Diámetro de tubería:** 90 mm (83mm interior)

Se requiere instalar válvula de purga de aire y válvula reguladora de presión. La gradiente hidráulica es alta y permite un adecuado flujo de agua.

### **Escenario 2:**

**Diámetro de tubería:** 90mm (83mm interior) con reducción a 75mm (69mm interior)

La gradiente hidráulica es baja y dificulta el flujo de agua.

(Consultar el anexo 2: diseño de tubería)

## **PASES AÉREOS**

## **Pase aéreo 1**

Cimentación

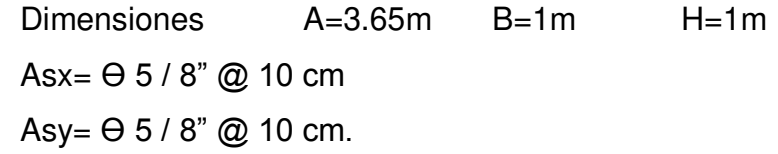

# **Superestructura**

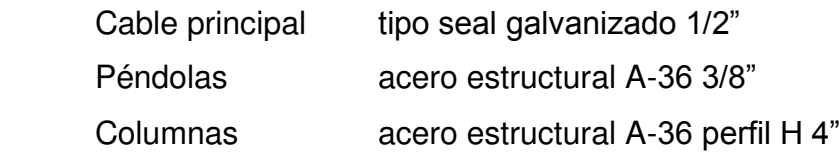

### **Pase aéreo 2**

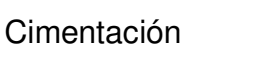

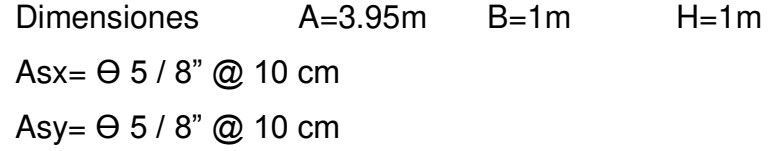

### **Superestructura**

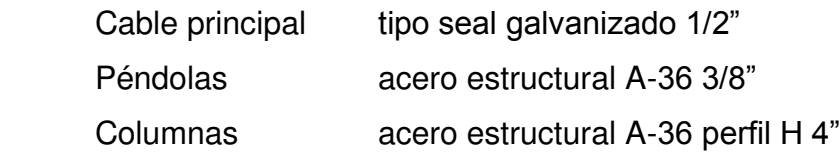

## **Pase aéreo 3**

Cimentación

Dimensiones A=5.2m B=1m H=1.2m Asx=  $\Theta$  3 / 4"  $\textcircled{2}$  12.5 cm  $Asy = \Theta 3 / 4$ " @ 12.5 cm.

**Superestructura** 

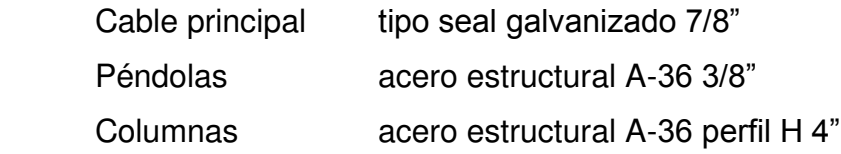

# **Pase aéreo 4**

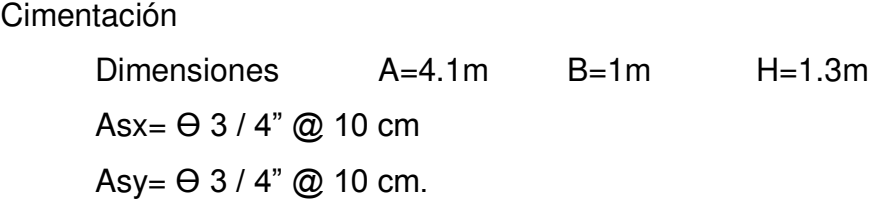

# **Superestructura**

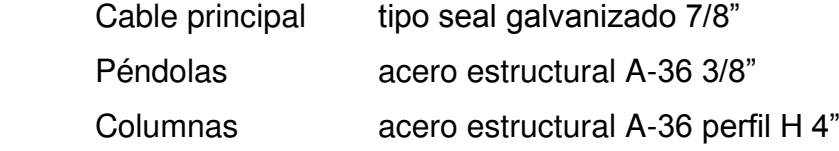

## **Pase aéreo 5**

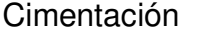

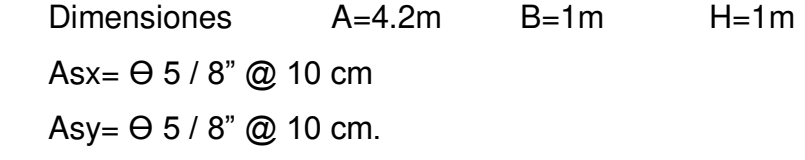

# Superestructura

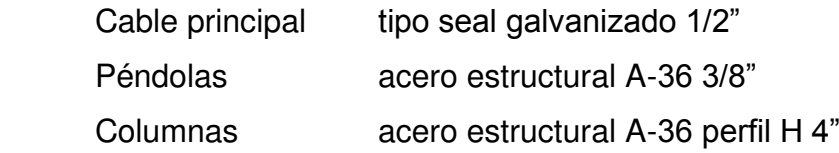

#### **Pase aéreo 6**

Cimentación

Dimensiones A=3m B=1m H=1m  $Ask = \Theta 5 / 8" @ 10 cm$  $Asy = \Theta 5 / 8$ " @ 10 cm.

**Superestructura** 

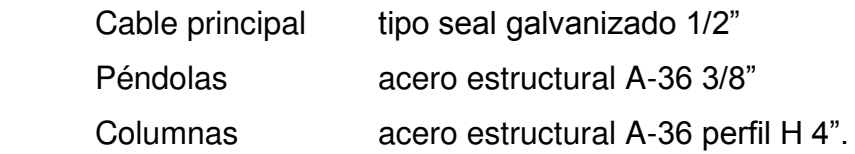

Los cálculos para el diseño de los pases aéreos contempló un factor de seguridad 4 para prevenir la ruptura de los cables principales.

Las cargas de viento fueron consideradas para una velocidad de 11Km/h de acuerdo al atlas eólico del Perú, considerando como medida adicional un área sólida y plana a los espacios vacíos formados por péndolas, tubería y cable principal.

Se usó factor de seguridad de 1.5 por volteo de la cimentación, para lo cual la zapata y la columna de sustetación actuaron como un elemento monolítico.

# **CAPÍTULO V DISCUSIÓN**

Como primer escenario, con tubería de diámetro interior de 83mm en todo el recorrido de la línea de conducción, brindó un comportamiento correcto con respecto a presiones, caudales y pérdidas de carga. Siendo la velocidad en el último tramo 0.76 m/seg el cual se encuentra dentro del rango permitido (0.5 m/seg a 3m/seg).

Como segundo escenario, con tuberías de diámetro interior 83mm y 69mm, reduciendo la sección después de pasar el primer poblado, generó aumento de velocidades aún dentro del rango permitido pero bajaron las presiones.

Se optó por utilizar la configuración del primer escenario, para mantener un equilibrio entre velocidad y presión en la línea de conducción, manteniendo la línea de gradiente hidráulica lo suficientemente elevada para facilitar el paso del agua por los puntos más complicados del recorrido "J-13, J-14 y J-15".

# **CONCLUSIONES**

- 1. La línea de conducción lleva agua hasta las cabeceras de los poblados anexos a San Francisco de Cayrán, contribuyendo de esta manera a mejorar la calidad de vida y las condiciones sanitarias en la localidad.
- 2. Los parámetros de diseño cumplieron con los cálculos estimados para un periodo de 20 años; por lo cual la población 1 requería un caudal máximo diario de 2.3 l/seg y se les brindó 2.31 l/seg para su población proyectada de 1540 habitantes.

La población 2 requería 4.1 l/seg y se le brindó 4.12 l/seg para su población final de 2740 habitantes

- 3. El uso de tuberías de HDPE brindó buena adaptación a la geografía de la zona, resistencia a los rayos UV, además de aportar practicidad para reparaciones de fisuras a futuro.
- 4. Los pases aéreos permitieron atravesar las quebradas que presentaron profundidades de 80 a 100 metros.

## **RECOMENDACIONES**

- 1. Complementar la tesis con el diseño de las líneas de distribución hacia las viviendas.
- 2. Contemplar la posibilidad de utilizar sifones para otros proyectos, si es factible adaptarlo a la geografía.
- 3. Considerar el factor de carga de hielo acumulado en la estructura, así como la variación de la flecha por dilatación y contracción del cable principal para proyectos en zonas con cambios climáticos drásticos.

## **FUENTES DE INFORMACIÓN**

#### **Bibliográficas**

**Beer Johnston (Octava edición).** Mecánica vectorial para ingenieros - Estática.

**RNE.** Norma OS.010 Captación y conducción de agua para consumo humano

**RNE.** Norma OS.0.50 Redes de distribución de agua para consumo humano

**RNE.** Norma OS.100 Consideraciones básicas de diseño de infraestructura sanitaria.

**RNE.** Norma E 020 Cargas

**RNE.** Norma E 030 Diseño Sismo resistente

**RNE.** Norma E 050 Suelos y cimentaciones

**RNE.** Norma E 090 Estructuras metálicas

**Ministerio de Transportes y Comunicaciones (Ed. 2016).** Manual de **Puentes** 

**Enriquez Harper G.** Líneas de transmisión y redes de distribución de potencia eléctrica

#### **Electrónicas**

Cálculo de población y periodo de diseño de sistema de agua potable [https://civilgeeks.com/2010/10/07/calculo-de-poblacion-y-periodo-de](https://civilgeeks.com/2010/10/07/calculo-de-poblacion-y-periodo-de-diseno-sistema-de-agua-potable/)[diseno-sistema-de-agua-potable/](https://civilgeeks.com/2010/10/07/calculo-de-poblacion-y-periodo-de-diseno-sistema-de-agua-potable/)

Red de abastecimiento de agua potable

[https://es.wikipedia.org/wiki/Red\\_de\\_abastecimiento\\_de\\_agua\\_potable](https://es.wikipedia.org/wiki/Red_de_abastecimiento_de_agua_potable)

Fundición Dúctil Molina, tuberías de polietileno <http://www.fundicionductilmolina.com/CFEC/tuberiadepolietileno.htm> CSI España, software safe <http://www.csiespana.com/software/8/safe>

## **ANEXOS**

# Página

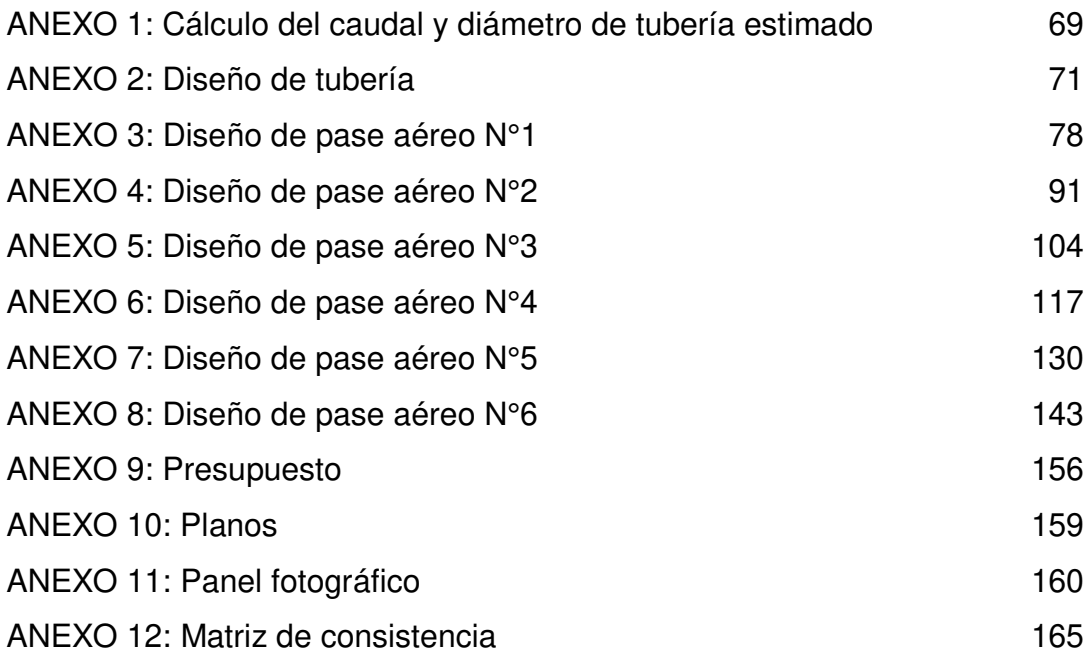

### <span id="page-83-0"></span>**ANEXO 1: Cálculo del caudal y diámetro de tubería estimado**

Se empadronaron 500 familias con un promedio de cuatro integrantes por cada una. Con las estadísticas del INEI en el distrito de San Francisco de Cayrán se estimó el crecimiento poblacional.

Crecimiento poblacional = 57 hab/año (dato del INEI)

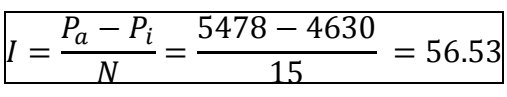

Dotación = 100 lppd

#### **Cálculo de caudales**

#### **Poblado 1**

100 familias  $x$  4 personas = 400 pobladores

Población futura= **1540 habitantes** 

 $Pf = P_a + I \times N = 400 + 57x20 = 1540$  hab

Caudal máximo diario= **2.3 l/seg** = 0.0023 m3/seg

 $Q_m =$ Modulo de consumo x Población futura <u>86400 seg (24 horas)</u>

Qm = 1.78 l/seg Qmax  $d = Qm \times 1.3 = 2.3$  l/seg

#### **Poblado 2**

400 familias x 4 personas = **1600 pobladores**

● Población futura= 2740 habitantes

 $Pf = P_a + I \times N = 1600 + 57x20 = 2740$  hab

Caudal máximo diario= **4.1 l/seg** = 0.0041 m3/seg

 $Q_m =$ Modulo de consumo x Población futura <u>86400 seg (24 horas)</u>

 $Qm = 3.17$  *l/seg* Qmax  $d = Qm \times 1.3 = 4.1$  l/seg

Caudal máximo requerido = **6.4 l/seg**

 $Qmd1 + Qmd2 = 2.3 + 4.1 = 6.4$   $\sqrt{seq} = 0.0064$  m3/seq

#### **Cálculo de diámetro de la tubería**

Diámetro de tubería= **90 mm** 

$$
Q = 0.2787xCxD^{2.63}xS^{0.54}
$$

 $C = 150$ 

 $S = \frac{\text{Cota t, anque-Cota f, inal de tuberia}}{\text{longitud de tuberia}} = \frac{2462 - 2295}{7290}$  $\frac{52-2295}{7290} = 0.023$ 

Q= 0.0064 m3/seg

Despejando "D" se obtuvo 0.0768m equivalente a 77mm

Las dimensiones de tuberías más cercanas son de 75mm (69mm interior) y 90mm (83mm interior). Se optó por ingresar la tubería de 90mm.

## **ANEXO 2: Diseño de tubería**

<span id="page-85-0"></span>Se usó el software WATERCAD para comprobar que el diámetro estimado de 90mm (83mm interior) funcione adecuadamente para la línea de conducción.

Se ingresó los datos topográficos de los nudos, la configuración de reservorio y las demandas solicitadas.

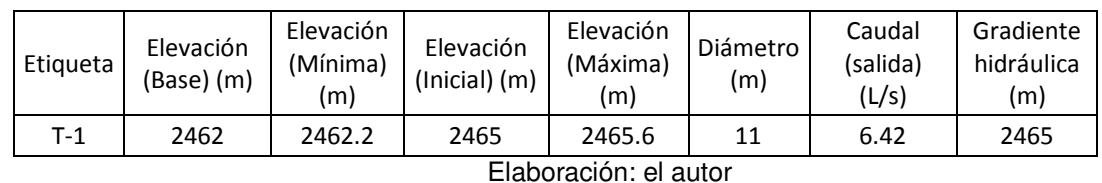

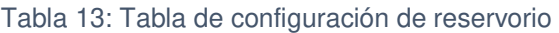

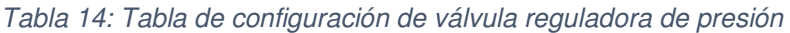

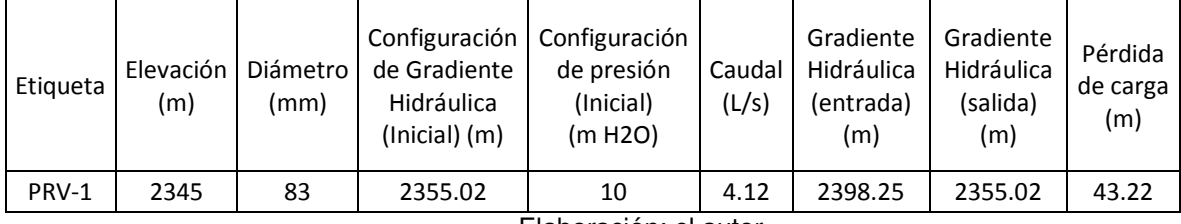

| 0.00<br>$J-1$<br>2,450.00<br>2,454.42<br>4.41<br>$J-2$<br>2,440.00<br>0.00<br>2,447.89<br>7.87<br>0.00<br>$J-3$<br>2,435.00<br>2,445.67<br>10.65<br>0.00<br>11.49<br>$J-4$<br>2,433.20<br>2,444.71<br>$J-5$<br>2,430.00<br>0.00<br>2,444.28<br>14.26<br>$J-6$<br>2,420.00<br>0.00<br>19.85<br>2,439.89<br>$J - 7$<br>2,407.00<br>0.00<br>2,438.06<br>31.00<br>0.00<br>$J-8$<br>2,406.00<br>2,437.05<br>30.98<br>$J-9$<br>0.00<br>21.50<br>2,410.00<br>2,431.55<br>$J-10$<br>0.00<br>11.74<br>2,415.00<br>2,426.77<br>$J-11$<br>2.30<br>2,390.00<br>2,424.06<br>33.99<br>$J-12$<br>0.00<br>4.16<br>2,420.00<br>2,424.17<br>$J-13$<br>2,430.00<br>0.00<br>$-9.10$<br>2,420.88<br>Válvula de<br>$J-14$<br>2,435.00<br>0.00<br>$-15.30$<br>2,419.67<br>purga de<br>$J-15$<br>2,433.25<br>0.00<br>2,418.76<br>$-14.46$<br>aire<br>$J-16$<br>0.00<br>2,418.06<br>$-1.94$<br>2,420.00<br>$J-17$<br>2,410.00<br>0.00<br>2,417.28<br>7.27<br>$J-18$<br>0.00<br>2,400.00<br>2,416.90<br>16.87<br>$J-19$<br>2,390.00<br>0.00<br>2,416.50<br>26.45<br>0.00<br>$J-20$<br>2,376.50<br>2,415.75<br>39.17<br>$J-21$<br>0.00<br>2,374.00<br>2,414.99<br>40.90<br>$J-22$<br>0.00<br>31.11<br>2,374.00<br>2,405.17<br>$J-23$<br>0.00<br>32.63<br>2,372.00<br>2,404.69<br>$J-24$<br>0.00<br>2,360.00<br>2,401.42<br>41.34<br>$J-25$<br>0.00<br>49.28<br>2,350.00<br>2,399.38<br>Válvula<br>$J-26$<br>2,348.50<br>0.00<br>2,399.03<br>50.43<br>reguladora<br>J-27<br>2,345.00<br>0.00<br>2,354.87<br>9.85<br>de presión<br>$J-28$<br>0.00<br>23.59<br>2,330.00<br>2,353.64<br>$J-29$<br>0.00<br>32.44<br>2,320.00<br>2,352.51<br>$J-30$<br>2,310.00<br>0.00<br>41.99<br>2,352.07<br>2,300.00<br>0.00<br>51.38<br>$J-31$<br>2,351.49 | Nodos  | Elevación<br>(m) | Demanda<br>(L/s) | Gradiente<br>Hidráulica<br>(m) | Presión<br>(m H2O) |  |
|----------------------------------------------------------------------------------------------------|--------|------------------|------------------|--------------------------------|--------------------|--|
|                                                                                                    |        |                  |                  |                                |                    |  |
|                                                                                                    |        |                  |                  |                                |                    |  |
|                                                                                                    |        |                  |                  |                                |                    |  |
|                                                                                                    |        |                  |                  |                                |                    |  |
|                                                                                                    |        |                  |                  |                                |                    |  |
|                                                                                                    |        |                  |                  |                                |                    |  |
|                                                                                                    |        |                  |                  |                                |                    |  |
|                                                                                                    |        |                  |                  |                                |                    |  |
|                                                                                                    |        |                  |                  |                                |                    |  |
|                                                                                                    |        |                  |                  |                                |                    |  |
|                                                                                                    |        |                  |                  |                                |                    |  |
|                                                                                                    |        |                  |                  |                                |                    |  |
|                                                                                                    |        |                  |                  |                                |                    |  |
|                                                                                                    |        |                  |                  |                                |                    |  |
|                                                                                                    |        |                  |                  |                                |                    |  |
|                                                                                                    |        |                  |                  |                                |                    |  |
|                                                                                                    |        |                  |                  |                                |                    |  |
|                                                                                                    |        |                  |                  |                                |                    |  |
|                                                                                                    |        |                  |                  |                                |                    |  |
|                                                                                                    |        |                  |                  |                                |                    |  |
|                                                                                                    |        |                  |                  |                                |                    |  |
|                                                                                                    |        |                  |                  |                                |                    |  |
|                                                                                                    |        |                  |                  |                                |                    |  |
|                                                                                                    |        |                  |                  |                                |                    |  |
|                                                                                                    |        |                  |                  |                                |                    |  |
|                                                                                                    |        |                  |                  |                                |                    |  |
|                                                                                                    |        |                  |                  |                                |                    |  |
|                                                                                                    |        |                  |                  |                                |                    |  |
|                                                                                                    |        |                  |                  |                                |                    |  |
|                                                                                                    |        |                  |                  |                                |                    |  |
|                                                                                                    |        |                  |                  |                                |                    |  |
|                                                                                                    | $J-32$ | 2,295.00         | 4.12             | 2,349.91                       | 54.80              |  |

Tabla 15: Cálculo hidráulico de nodos – escenario 1-90mm (83mm)

72

| Tubería         | Nudo<br>inicial | Nudo<br>final   | Longitud (m) | Diámetro<br>(mm) | Material    | Hazen-<br>Williams C | Caudal<br>(L/s) | Velocidad<br>(m/s) | Gradiente de<br>pérdida de<br>carga (m/m) | Pérdida<br>de carga<br>(m) |
|-----------------|-----------------|-----------------|--------------|------------------|-------------|----------------------|-----------------|--------------------|-------------------------------------------|----------------------------|
| P <sub>1</sub>  | $T-1$           | $J-1$           | 663.44       | 83               | <b>HDPE</b> | 150                  | 6.42            | 1.19               | 0.016                                     | 10.58                      |
| P <sub>2</sub>  | $J-1$           | $J-2$           | 409.88       | 83               | <b>HDPE</b> | 150                  | 6.42            | 1.19               | 0.016                                     | 6.54                       |
| P <sub>3</sub>  | $J-2$           | $J-3$           | 138.92       | 83               | <b>HDPE</b> | 150                  | 6.42            | 1.19               | 0.016                                     | 2.22                       |
| <b>P4</b>       | $J-3$           | $J-4$           | 60           | 83               | <b>HDPE</b> | 150                  | 6.42            | 1.19               | 0.016                                     | 0.96                       |
| P <sub>5</sub>  | $J-4$           | $J-5$           | 26.7         | 83               | <b>HDPE</b> | 150                  | 6.42            | 1.19               | 0.016                                     | 0.43                       |
| P <sub>6</sub>  | $J-5$           | $J-6$           | 275.51       | 83               | <b>HDPE</b> | 150                  | 6.42            | 1.19               | 0.016                                     | 4.39                       |
| P7              | $J-6$           | $J-7$           | 114.7        | 83               | <b>HDPE</b> | 150                  | 6.42            | 1.19               | 0.016                                     | 1.83                       |
| P <sub>8</sub>  | $J-7$           | $J-8$           | 65           | 83               | <b>HDPE</b> | 150                  | 6.42            | 1.19               | 0.016                                     | 1.02                       |
| P9              | $J-8$           | $J-9$           | 344.88       | 83               | <b>HDPE</b> | 150                  | 6.42            | 1.19               | 0.016                                     | 5.50                       |
| P10             | $J-9$           | $J-10$          | 299.85       | 83               | <b>HDPE</b> | 150                  | 6.42            | 1.19               | 0.016                                     | 4.78                       |
| P11             | $J-10$          | $J-11$          | 96.34        | 50               | <b>HDPE</b> | 150                  | 2.3             | 1.17               | 0.028                                     | 2.71                       |
| P <sub>12</sub> | $J-10$          | $J-12$          | 370.37       | 83               | <b>HDPE</b> | 150                  | 4.12            | 0.76               | 0.007                                     | 2.60                       |
| P13             | $J-12$          | $J-13$          | 468.98       | 83               | <b>HDPE</b> | 150                  | 4.12            | 0.76               | 0.007                                     | 3.29                       |
| P14             | $J-13$          | $J-14$          | 172.49       | 83               | <b>HDPE</b> | 150                  | 4.12            | 0.76               | 0.007                                     | 1.21                       |
| P <sub>15</sub> | $J-14$          | $J-15$          | 130          | 83               | <b>HDPE</b> | 150                  | 4.12            | 0.76               | 0.007                                     | 0.91                       |
| P16             | $J-15$          | $J-16$          | 100.16       | 83               | <b>HDPE</b> | 150                  | 4.12            | 0.76               | 0.007                                     | 0.70                       |
| P17             | $J-16$          | $J-17$          | 110.21       | 83               | <b>HDPE</b> | 150                  | 4.12            | 0.76               | 0.007                                     | 0.77                       |
| P18             | $J-17$          | $J-18$          | 54.69        | 83               | <b>HDPE</b> | 150                  | 4.12            | 0.76               | 0.007                                     | 0.38                       |
| P <sub>19</sub> | $J-18$          | $J-19$          | 57.13        | 83               | <b>HDPE</b> | 150                  | 4.12            | 0.76               | 0.007                                     | 0.40                       |
| P <sub>20</sub> | $J-19$          | $J-20$          | 107.53       | 83               | <b>HDPE</b> | 150                  | 4.12            | 0.76               | 0.007                                     | 0.75                       |
| P <sub>21</sub> | $J-20$          | J <sub>21</sub> | 109          | 83               | <b>HDPE</b> | 150                  | 4.12            | 0.76               | 0.007                                     | 0.76                       |
| P <sub>22</sub> | $J-21$          | $J-22$          | 1400.13      | 83               | <b>HDPE</b> | 150                  | 4.12            | 0.76               | 0.007                                     | 9.82                       |
| P <sub>23</sub> | $J-22$          | $J-23$          | 68           | 83               | <b>HDPE</b> | 150                  | 4.12            | 0.76               | 0.007                                     | 0.47                       |
| P <sub>24</sub> | $J-23$          | $J-24$          | 466.84       | 83               | <b>HDPE</b> | 150                  | 4.12            | 0.76               | 0.007                                     | 3.27                       |
| P <sub>25</sub> | $J-24$          | $J-25$          | 291.17       | 83               | <b>HDPE</b> | 150                  | 4.12            | 0.76               | 0.007                                     | 2.04                       |
| P <sub>26</sub> | $J-25$          | $J-26$          | 49           | 83               | <b>HDPE</b> | 150                  | 4.12            | 0.76               | 0.007                                     | 0.35                       |
| P <sub>27</sub> | $J-26$          | PRV-1           | 112.1        | 83               | <b>HDPE</b> | 150                  | 4.12            | 0.76               | 0.007                                     | 0.79                       |
| P <sub>28</sub> | PRV-1           | $J-27$          | 21.47        | 83               | <b>HDPE</b> | 150                  | 4.12            | 0.76               | 0.007                                     | 0.15                       |
| P <sub>29</sub> | $J-27$          | $J-28$          | 175.58       | 83               | <b>HDPE</b> | 150                  | 4.12            | 0.76               | 0.007                                     | 1.23                       |
| P30             | $J-28$          | $J-29$          | 161.89       | 83               | <b>HDPE</b> | 150                  | 4.12            | 0.76               | 0.007                                     | 1.14                       |
| P31             | $J-29$          | $J-30$          | 61.78        | 83               | <b>HDPE</b> | 150                  | 4.12            | 0.76               | 0.007                                     | 0.43                       |
| P32             | $J-30$          | $J-31$          | 83.57        | 83               | <b>HDPE</b> | 150                  | 4.12            | 0.76               | 0.007                                     | 0.59                       |
| P33             | $J-31$          | $J-32$          | 224.97       | 83               | <b>HDPE</b> | 150                  | 4.12            | 0.76               | 0.007                                     | 1.58                       |
|                 |                 | <b>TOTAL</b>    | 7290.45      |                  |             |                      |                 |                    |                                           |                            |

Tabla 16: Cálculo hidráulico de tuberías – escenario 1 - 90mm (83mm)

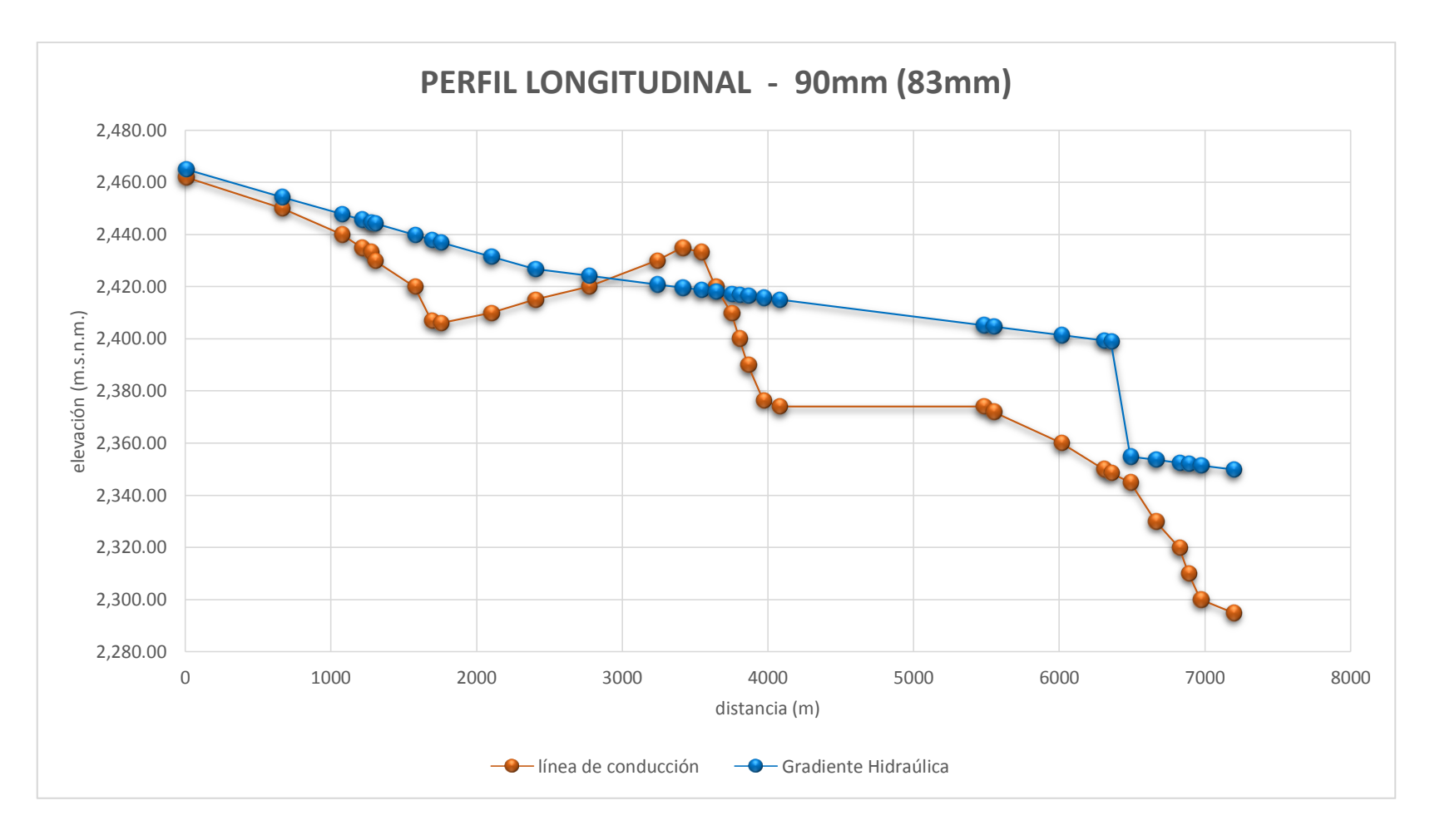

FIGURA 29: Perfil hidráulico 90mm

| Etiqueta | Elevación<br>(m) | Demanda<br>(L/s) | Gradiente<br>Hidráulica<br>(m) | Presión<br>(m H2O) |  |
|----------|------------------|------------------|--------------------------------|--------------------|--|
| $J-1$    | 2,450.00         | 0.00             | 2,454.42                       | 4.41               |  |
| $J-2$    | 2,440.00         | 0.00             | 2,447.89                       | 7.87               |  |
| $J-3$    | 2,435.00         | 0.00             | 2,445.67                       | 10.65              |  |
| $J-4$    | 2,433.20         | 0.00             | 2,444.71                       | 11.49              |  |
| $J-5$    | 2,430.00         | 0.00             | 2,444.28                       | 14.26              |  |
| $J-6$    | 2,420.00         | 0.00             | 2,439.89                       | 19.85              |  |
| $J-7$    | 2,407.00         | 0.00             | 2,438.06                       | 31.00              |  |
| $J-8$    | 2,406.00         | 0.00             | 2,437.05                       | 30.98              |  |
| $J-9$    | 2,410.00         | 0.00             | 2,431.55                       | 21.50              |  |
| $J-10$   | 2,415.00         | 0.00             | 2,426.77                       | 11.74              |  |
| $J-11$   | 2,390.00         | 2.30             | 2,424.06                       | 33.99              |  |
| $J-12$   | 2,420.00         | 0.00             | 2,420.38                       | 0.38               |  |
| $J-13$   | 2,430.00         | 0.00             | 2,412.29                       | $-17.67$           |  |
| $J-14$   | 2,435.00         | 0.00             | 2,409.32                       | $-25.63$           |  |
| $J-15$   | 2,433.25         | 0.00             | 2,407.07                       | $-26.12$           |  |
| $J-16$   | 2,420.00         | 0.00             | 2,405.35                       | $-14.62$           |  |
| $J-17$   | 2,410.00         | 0.00             | 2,403.45                       | $-6.54$            |  |
| $J-18$   | 2,400.00         | 0.00             | 2,402.50                       | 2.50               |  |
| $J-19$   | 2,390.00         | 0.00             | 2,401.52                       | 11.49              |  |
| $J-20$   | 2,376.50         | 0.00             | 2,399.66                       | 23.12              |  |
| $J-21$   | 2,374.00         | 0.00             | 2,397.80                       | 23.75              |  |
| $J-22$   | 2,374.00         | 0.00             | 2,373.65                       | $-0.35$            |  |
| $J-23$   | 2,372.00         | 0.00             | 2,372.49                       | 0.49               |  |
| $J-24$   | 2,360.00         | 0.00             | 2,364.44                       | 4.43               |  |
| $J-25$   | 2,350.00         | 0.00             | 2,359.41                       | 9.40               |  |
| $J-26$   | 2,348.50         | 0.00             | 2,358.56                       | 10.04              |  |
| $J-27$   | 2,345.00         | 0.00             | 2,354.65                       | 9.63               |  |
| $J-28$   | 2,330.00         | 0.00             | 2,351.63                       | 21.58              |  |
| $J-29$   | 2,320.00         | 0.00             | 2,348.83                       | 28.78              |  |
| $J-30$   | 2,310.00         | 0.00             | 2,347.77                       | 37.69              |  |
| $J-31$   | 2,300.00         | 0.00             | 2,346.33                       | 46.23              |  |
| $J-32$   | 2,295.00         | 4.12             | 2,342.45                       | 47.35              |  |

Tabla 17: Cálculo hidráulico de nodos – escenario 2 - 90mm y 75mm

| Tubería         | Nudo<br>inicial | Nudo<br>final | Longitud (m) | Diámetro<br>(mm) | Material   | Hazen-<br>Williams C | Caudal<br>(L/s) | Velocidad<br>(m/s) | Gradiente de<br>pérdida de<br>carga (m/m) | Pérdida<br>de carga<br>(m) |
|-----------------|-----------------|---------------|--------------|------------------|------------|----------------------|-----------------|--------------------|-------------------------------------------|----------------------------|
| P <sub>1</sub>  | $T-1$           | $J-1$         | 663.44       | 83               | <b>PVC</b> | 150                  | 6.42            | 1.19               | 0.016                                     | 10.58                      |
| P <sub>2</sub>  | $J-1$           | $J-2$         | 409.88       | 83               | <b>PVC</b> | 150                  | 6.42            | 1.19               | 0.016                                     | 6.54                       |
| P <sub>3</sub>  | $J-2$           | $J-3$         | 138.92       | 83               | <b>PVC</b> | 150                  | 6.42            | 1.19               | 0.016                                     | 2.22                       |
| P <sub>4</sub>  | $J-3$           | $J-4$         | 60.18        | 83               | <b>PVC</b> | 150                  | 6.42            | 1.19               | 0.016                                     | 0.96                       |
| P <sub>5</sub>  | $J-4$           | $J-5$         | 26.7         | 83               | <b>PVC</b> | 150                  | 6.42            | 1.19               | 0.016                                     | 0.43                       |
| P <sub>6</sub>  | $J-5$           | $J-6$         | 275.51       | 83               | <b>PVC</b> | 150                  | 6.42            | 1.19               | 0.016                                     | 4.39                       |
| P7              | $J-6$           | $J - 7$       | 114.7        | 83               | <b>PVC</b> | 150                  | 6.42            | 1.19               | 0.016                                     | 1.83                       |
| P <sub>8</sub>  | $J - 7$         | $J-8$         | 63.68        | 83               | <b>PVC</b> | 150                  | 6.42            | 1.19               | 0.016                                     | 1.02                       |
| P <sub>9</sub>  | $J-8$           | $J-9$         | 344.88       | 83               | <b>PVC</b> | 150                  | 6.42            | 1.19               | 0.016                                     | 5.5                        |
| P10             | $J-9$           | $J-10$        | 299.85       | 83               | <b>PVC</b> | 150                  | 6.42            | 1.19               | 0.016                                     | 4.78                       |
| P11             | $J-10$          | $J-11$        | 96.34        | 50               | <b>PVC</b> | 150                  | 2.3             | 1.17               | 0.028                                     | 2.71                       |
| P12             | $J-10$          | $J-12$        | 370.37       | 69               | <b>PVC</b> | 150                  | 4.12            | 1.10               | 0.017                                     | 6.39                       |
| P13             | $J-12$          | $J-13$        | 468.98       | 69               | <b>PVC</b> | 150                  | 4.12            | 1.10               | 0.017                                     | 8.09                       |
| P14             | $J-13$          | $J-14$        | 172.49       | 69               | <b>PVC</b> | 150                  | 4.12            | 1.10               | 0.017                                     | 2.97                       |
| P <sub>15</sub> | $J-14$          | $J-15$        | 130.11       | 69               | <b>PVC</b> | 150                  | 4.12            | 1.10               | 0.017                                     | 2.24                       |
| P16             | $J-15$          | $J-16$        | 100.16       | 69               | <b>PVC</b> | 150                  | 4.12            | 1.10               | 0.017                                     | 1.73                       |
| P17             | $J-16$          | $J-17$        | 110.21       | 69               | <b>PVC</b> | 150                  | 4.12            | 1.10               | 0.017                                     | 1.9                        |
| P18             | $J-17$          | $J-18$        | 54.69        | 69               | <b>PVC</b> | 150                  | 4.12            | 1.10               | 0.017                                     | 0.94                       |
| P19             | $J-18$          | $J-19$        | 57.13        | 69               | <b>PVC</b> | 150                  | 4.12            | 1.10               | 0.017                                     | 0.99                       |
| P <sub>20</sub> | $J-19$          | $J-20$        | 107.53       | 69               | <b>PVC</b> | 150                  | 4.12            | 1.10               | 0.017                                     | 1.85                       |
| P <sub>21</sub> | $J-20$          | $J-21$        | 108.23       | 69               | <b>PVC</b> | 150                  | 4.12            | 1.10               | 0.017                                     | 1.87                       |
| P <sub>22</sub> | $J-21$          | $J-22$        | 1400.13      | 69               | <b>PVC</b> | 150                  | 4.12            | 1.10               | 0.017                                     | 24.15                      |
| P <sub>23</sub> | $J-22$          | $J-23$        | 67.54        | 69               | <b>PVC</b> | 150                  | 4.12            | 1.10               | 0.017                                     | 1.16                       |
| P <sub>24</sub> | $J-23$          | $J-24$        | 466.84       | 69               | <b>PVC</b> | 150                  | 4.12            | 1.10               | 0.017                                     | 8.05                       |
| P <sub>25</sub> | $J-24$          | $J-25$        | 291.17       | 69               | <b>PVC</b> | 150                  | 4.12            | 1.10               | 0.017                                     | 5.02                       |
| P <sub>26</sub> | $J-25$          | $J-26$        | 49.43        | 69               | <b>PVC</b> | 150                  | 4.12            | 1.10               | 0.017                                     | 0.85                       |
| P <sub>27</sub> | $J-26$          | $PKV-1$       | 112.1        | 69               | <b>PVC</b> | 150                  | 4.12            | 1.10               | 0.017                                     | 1.93                       |
| P <sub>28</sub> | PRV-1           | $J-27$        | 21.47        | 69               | <b>PVC</b> | 150                  | 4.12            | 1.10               | 0.017                                     | 0.37                       |
| P <sub>29</sub> | $J-27$          | $J-28$        | 175.58       | 69               | <b>PVC</b> | 150                  | 4.12            | 1.10               | 0.017                                     | 3.03                       |
| P30             | $J-28$          | $J-29$        | 161.89       | 69               | <b>PVC</b> | 150                  | 4.12            | 1.10               | 0.017                                     | 2.79                       |
| P31             | $J-29$          | $J-30$        | 61.78        | 69               | <b>PVC</b> | 150                  | 4.12            | 1.10               | 0.017                                     | 1.07                       |
| P32             | $J-30$          | $J-31$        | 83.57        | 69               | <b>PVC</b> | 150                  | 4.12            | 1.10               | 0.017                                     | 1.44                       |
| P33             | $J-31$          | $J-32$        | 224.97       | 69               | <b>PVC</b> | 150                  | 4.12            | 1.10               | 0.017                                     | 3.88                       |

Tabla 18: Cálculo hidráulico de tuberías – escenario 2 - 90mm y 75 mm

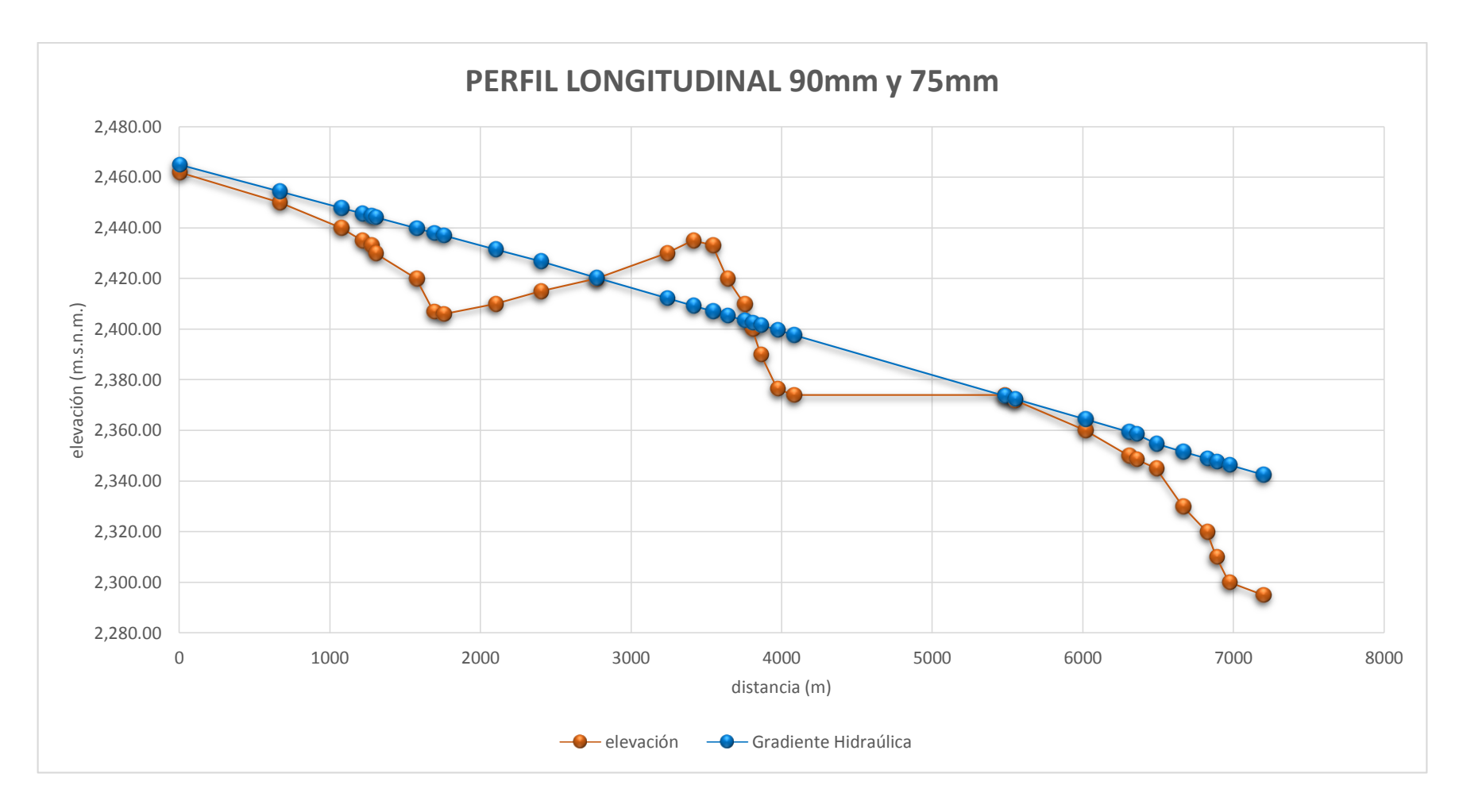

FIGURA 30: Perfil hidráulico 90 y 75mm Elaboración: el autor

## **ANEXO 3: Diseño de pase aéreo N°1**

# <span id="page-92-0"></span>**DISEÑO DE SUPERESTRUCTURA**

Características de la tubería seleccionada

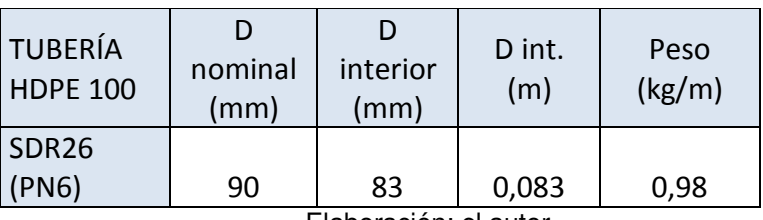

Tabla 19 Diseño de tubería pase 1

Elaboración: el autor

Características de los cables de acero galvanizado con alma de fibra 6x19 (9/9/1) Tipo SEALE

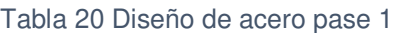

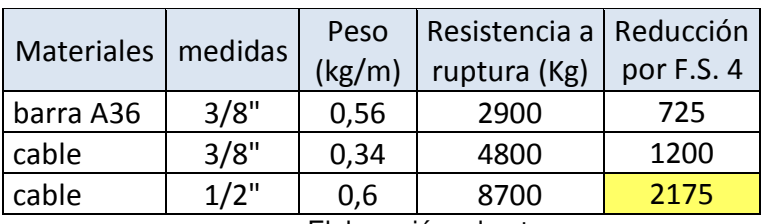

Elaboración: el autor

Características de los pases aéreos

Tabla 21 Diseño de pase aéreo 1

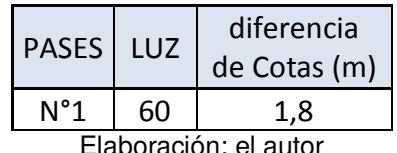

Elaboración: el autor

Velocidad del viento: 11 km/h (Atlas Eólico del Perú)

• Velocidad de diseño:

 $\frac{1}{10}$  $0.22$ 

Vh= 17.38 km/h

Donde

h: 80m V: 11Km/h

- Carga de viento:  $P_h = 0.005 C V_h^2$  Ph= 1.06 C: 0.7 Incremento de 20% a la carga de viento 1.2 Ph= 1.27Kg/m2
- Tensión en el cable principal Se escogió cable de ½" con factor de seguridad 4, por lo que la tensión máxima de trabajo será 2175 Kg
- Cálculo de la carga distribuida por metro lineal de tubería

| PASE <sub>1</sub>       | cantidad | Und.           |  |  |  |  |  |
|-------------------------|----------|----------------|--|--|--|--|--|
| LUZ                     | 60       | m              |  |  |  |  |  |
| dif. cotas              | 1,8      | m              |  |  |  |  |  |
| área tubería            | 0,00541  | m <sub>2</sub> |  |  |  |  |  |
| Peso agua               | 5,41     | Kg/m           |  |  |  |  |  |
| Peso tubería            | 0,98     | Kg/m           |  |  |  |  |  |
| Peso cable              | 0,60     | Kg/m           |  |  |  |  |  |
| Peso péndola            | 0,56     | Kg/m           |  |  |  |  |  |
| P viento                | 1,27     | Kg/m2          |  |  |  |  |  |
| Carga<br>distribuida    | 8,82     | kg/m           |  |  |  |  |  |
| CARGA<br><b>TOTAL</b>   | 529,1    | kg             |  |  |  |  |  |
| <b>BORACIÓN PROPIA)</b> |          |                |  |  |  |  |  |

*Tabla 22 Cálculo de carga distribuida pase 1* 

El primer cálculo de la carga distribuida se hará ingresando un valor aproximado del peso de la péndola por metro lineal de tubería, puesto que para ingresar el valor final habrá que estimar la flecha máxima. Una vez obtenido el valor de flecha máxima se definirá el peso de la péndola como sigue:

Las péndolas se colocarán cada 2 metros entonces

$$
\frac{Luz}{2} = cantidad de péndolas
$$

$$
\frac{60}{2} = 30 péndolas
$$

- La flecha max se aproximará a un valor superior entero, nuestra flecha es 1.82m y lo podremos tomar como 2m  $#$  péndolas  $x f$  max = longitud total de acero en péndolas  $30x2m = 60m$
- Para hallar el peso por metro lineal de la péndola (long. total péndolas) x (peso del acero x metro)  $=$  peso péndola luz ݃ܭ  $\mathfrak{m}$

$$
\frac{60m \times 0.56 \frac{Kg}{m}}{60m} = 0.56 \frac{Kg}{m}
$$

 Cálculo de flecha máxima para aproximar la dimensión promedio de las péndolas.

Flecha máxima:  $f_{max} = \frac{l^2 x W}{8T}$  $8T$ f max $= 1.82$ m L: luz del pase T: tensión en cable principal W: carga distribuida por metro lineal de tubería

Distancia del punto de inflexión al soporte inferior

 $p =$  $\frac{l}{l}$  $\overline{a}$ −  $\overline{Txh}$  $WxL$ = 60  $\overline{a}$ −  $2175x1.8$  $8.82x60$  $= 22.6m$ 

- Distancia al soporte superior  $Luz-p = 60-p = 37.4m$
- Flechas en los soportes

$$
f1 = \frac{W \times p^2}{2T} = 1.04m
$$

$$
f2 = \frac{W (l - p)^2}{2T} = 2.84m
$$

Tensión en los soportes

 $T1 = T + W$ .  $f1 = 2175 + 8.82x1.04 = 2184$  Kg  $T2 = T + W. f2 = 2175 + 8.82x2.84 = 2200 Kg$ 

- Selección de altura de soporte (columna metálica) La flecha máxima es 1.82m por lo cual se eligió un altura superior en 30cm aproximadamente. Entonces A=2.15m
- Ángulos de las tensiones

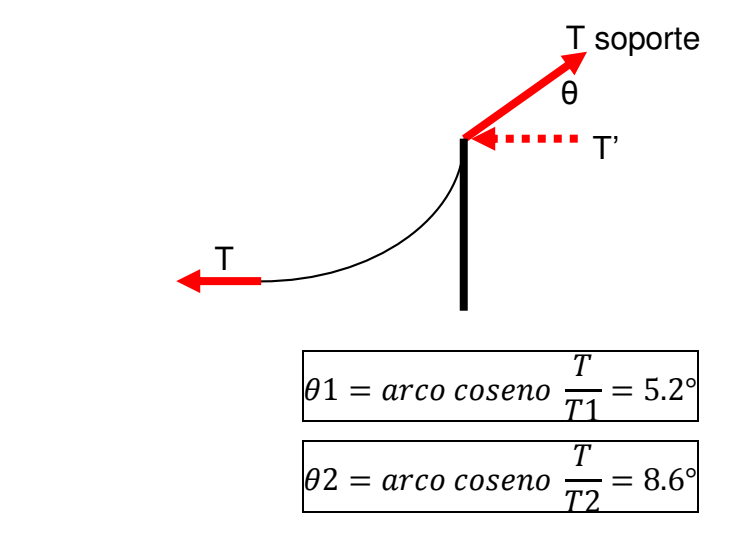

Descomposición de fuerzas T1 y T2

*Tabla 23 Descomposición de fuerzas T1 y T2 - pase aéreo 1* 

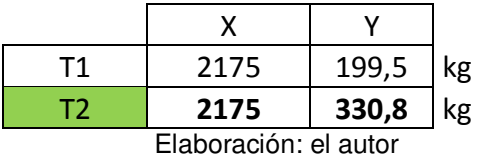

Se escogió la fuerza y el ángulo que generó mayores componentes T2 = 2200 kg y  $θ$ 2=8.6°

# **DISEÑO DE CIMENTACIONES**

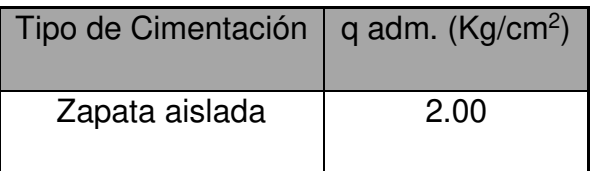

Para el módulo, se tiene la Qadm =  $2.00 \text{ kg/cm}^2$ , y para verificación sísmica  $+30\% = 2.60$  kg/cm<sup>2</sup>.

Reacciones en la base

Para poder obtener las reacciones en la base se tomó los datos iniciales.

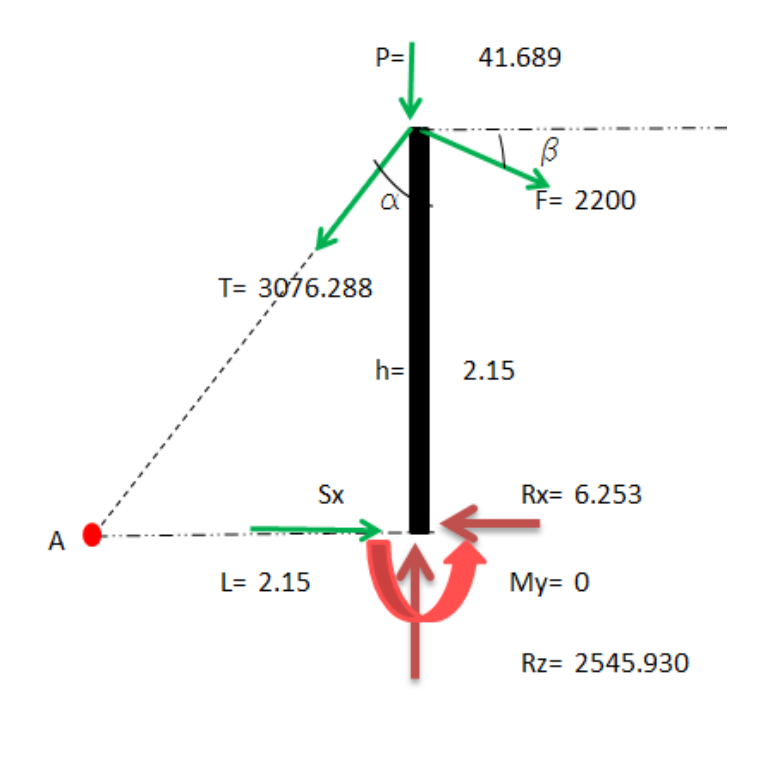

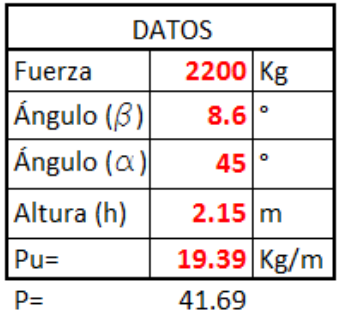

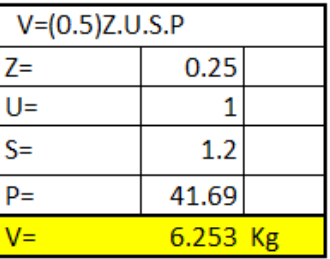

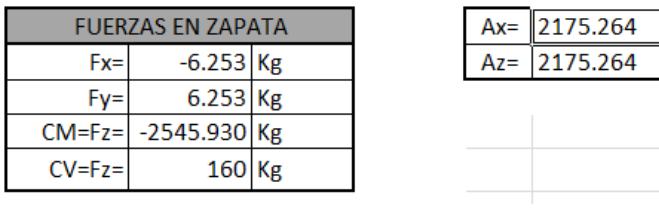

# **DISEÑO EN EL PROGRAMA SAFE 2016**

Según estudio de suelo Qadm = 2.00 kg/cm2.

# **CARGAS EN SAFE 2016**

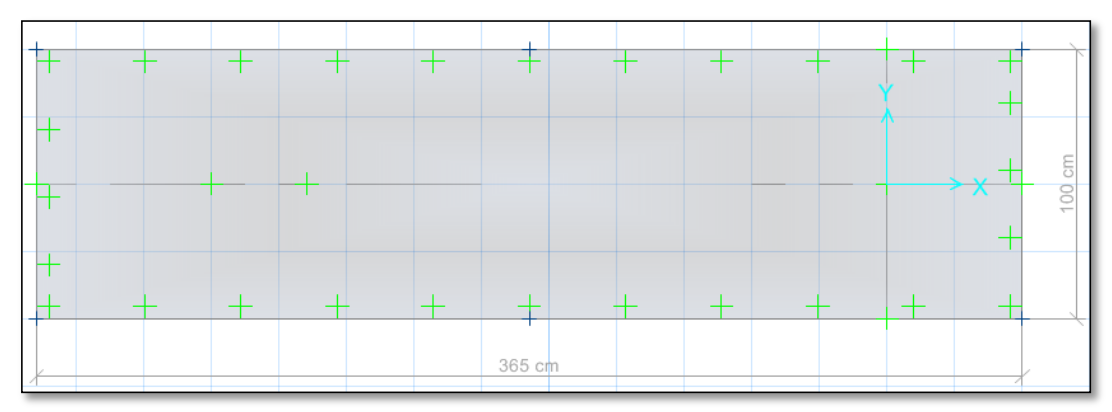

## CARGA MUERTA

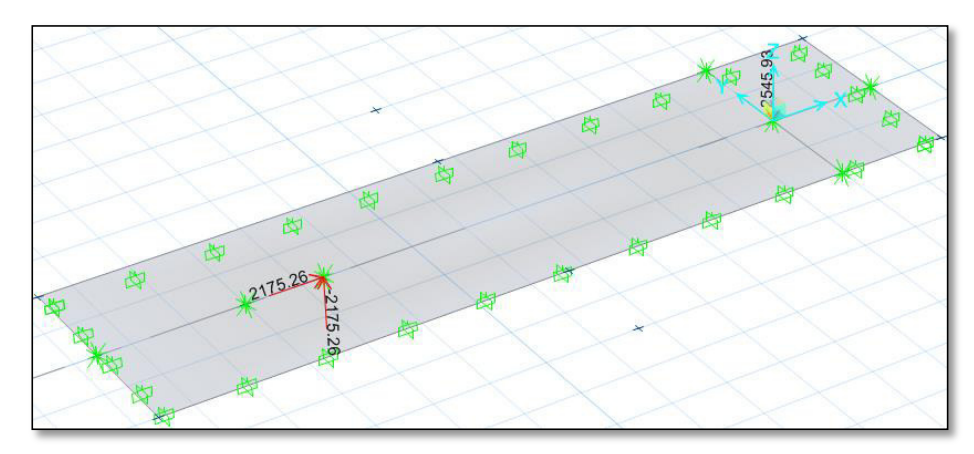

# CARGA VIVA

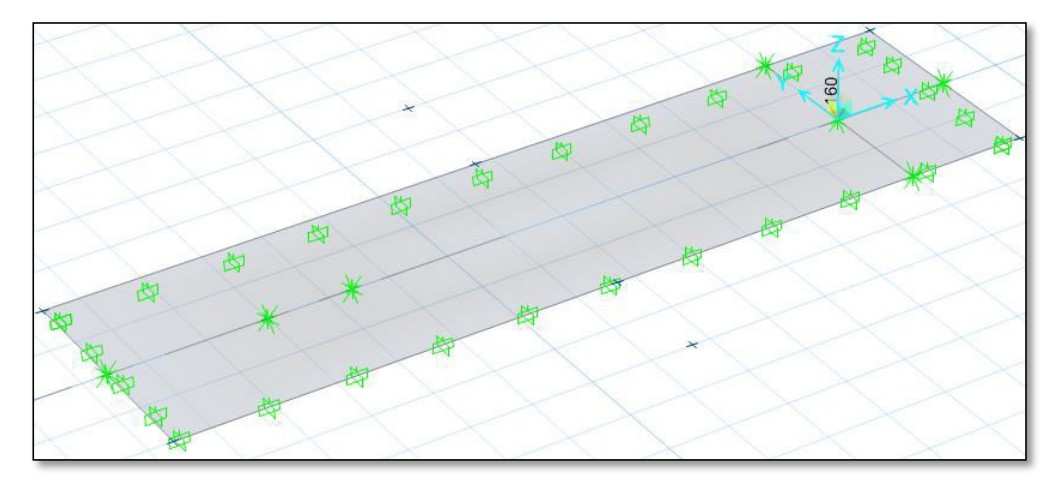

# CARGA SISMO –X

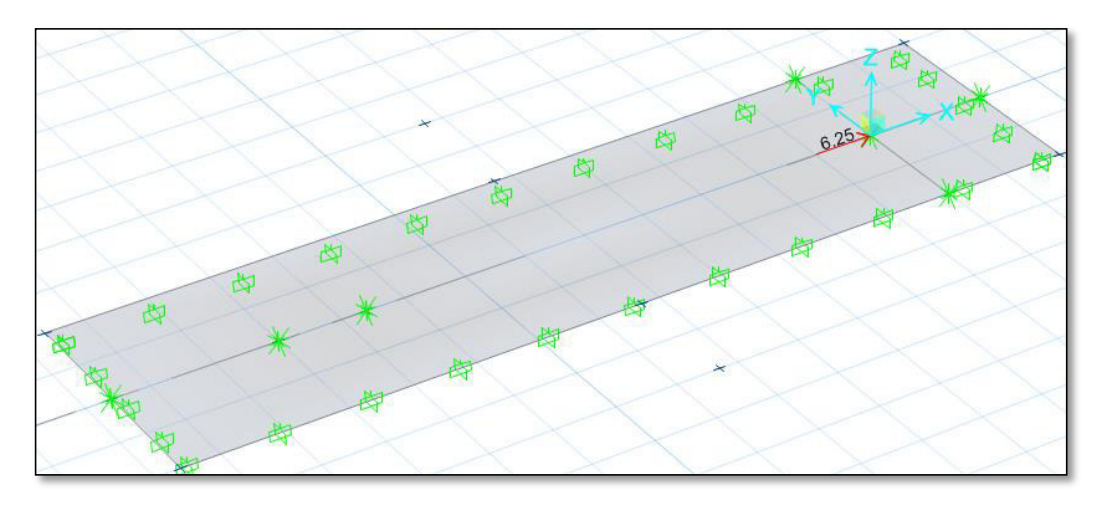

# CARGA SISMO –Y

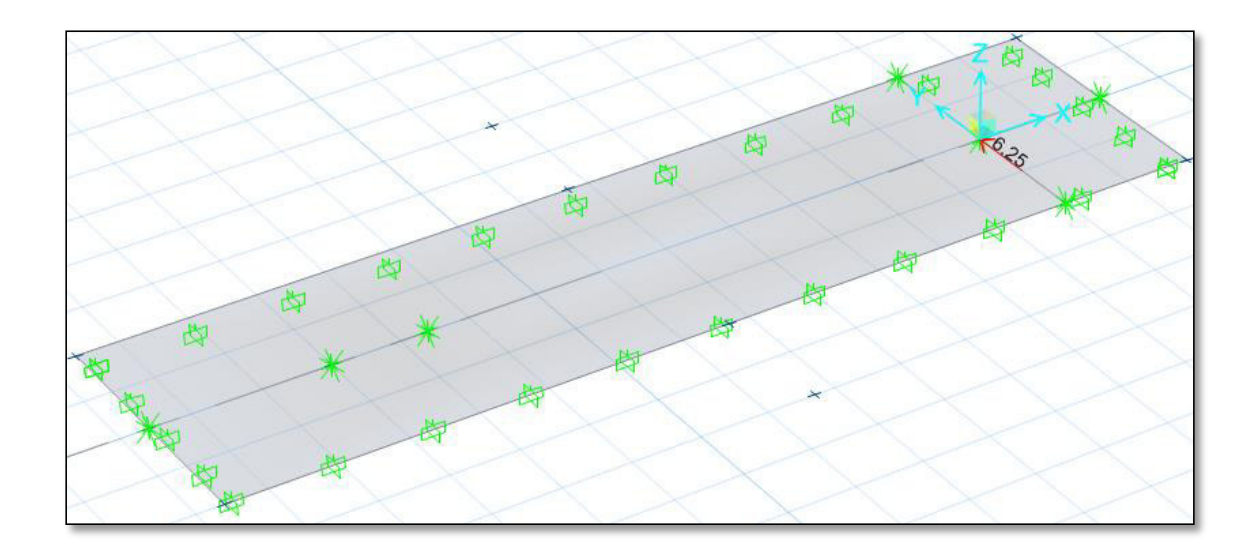

# **VERIFICACIÓN DE LAS PRESIONES EN EL SUELO**

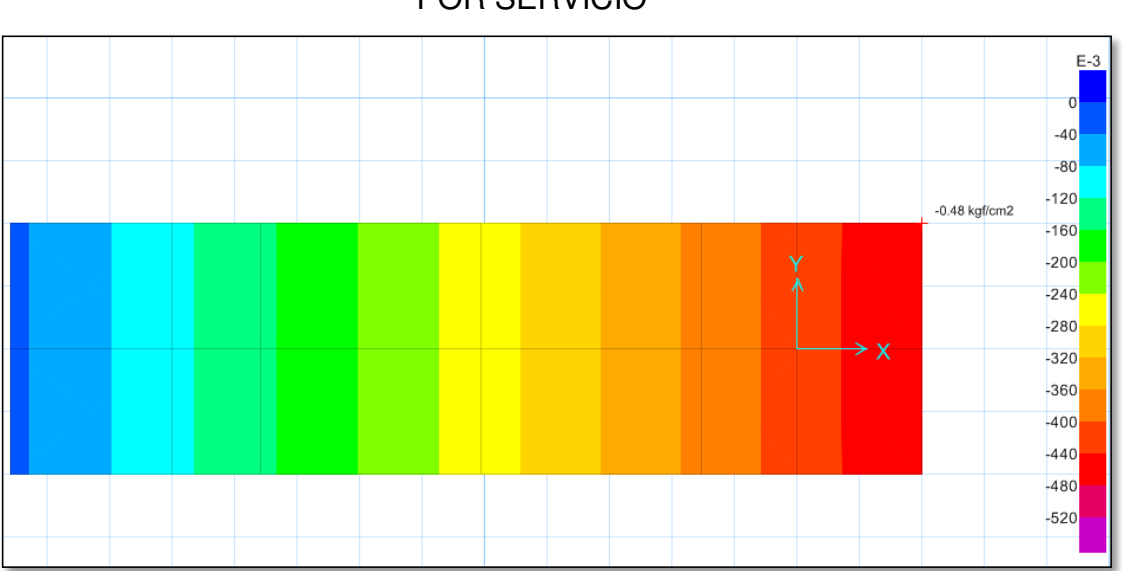

POR SERVICIO

Se verificó la presión del suelo más crítico por SERVICIO,

0.48 kg/cm2 < 2.00kg/cm2 CUMPLE

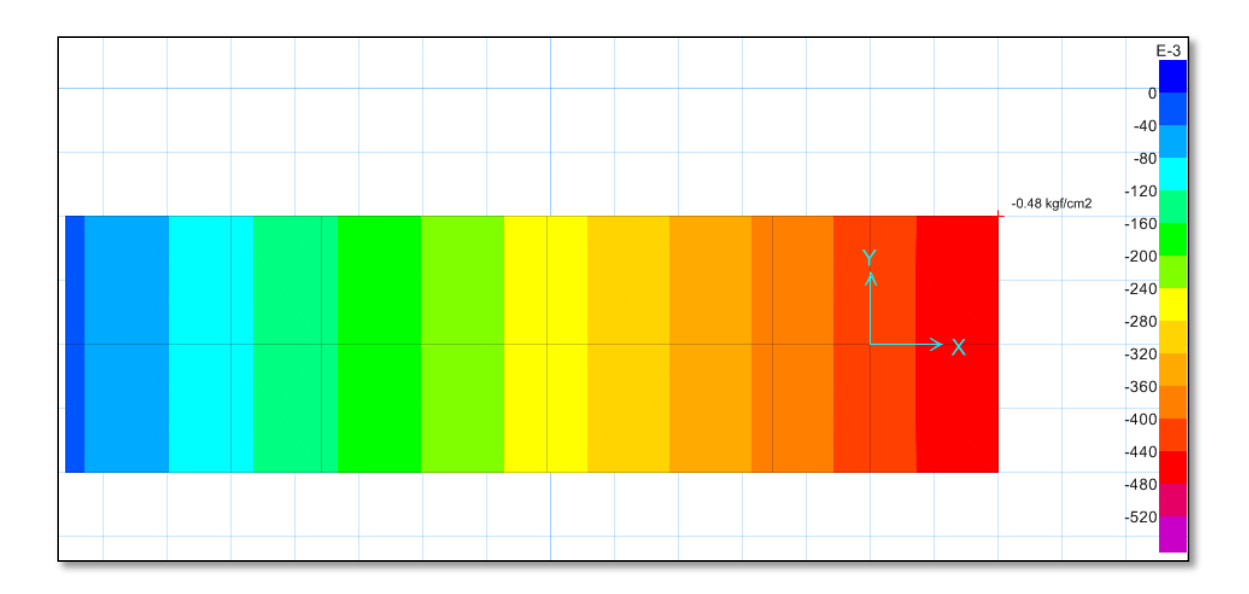

Se verificó la presión del suelo más crítico por SÍSMO,

0.48 kg/cm2 < 2.60 kg/cm2 CUMPLE

# **VERIFICACIÓN DE ASENTAMIENTO**

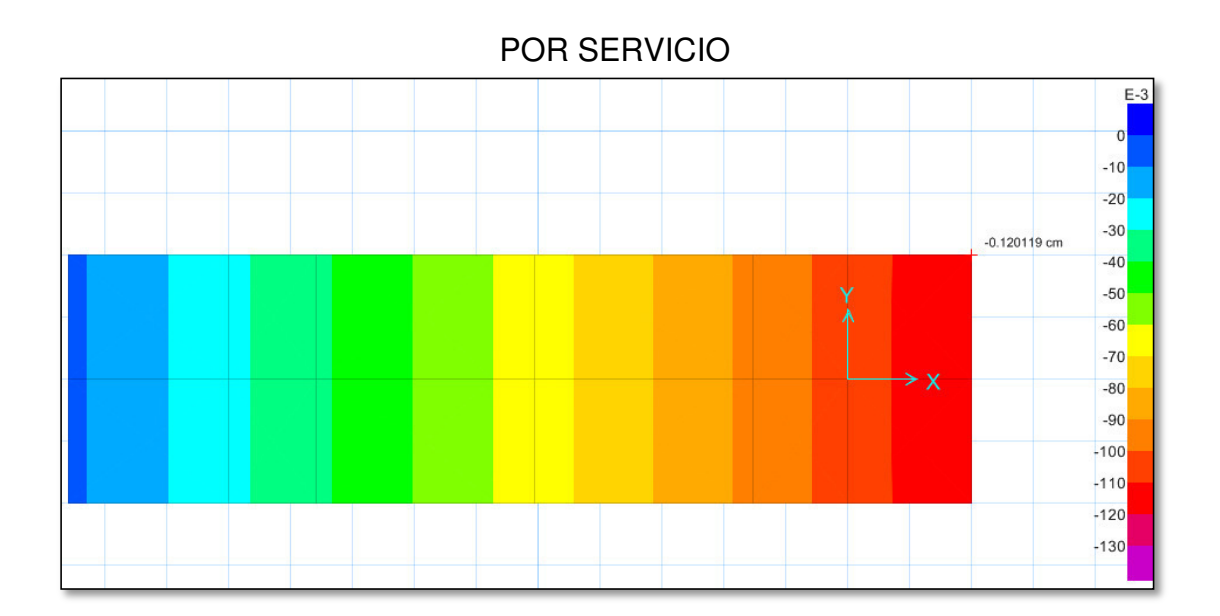

El asentamiento más crítico es 0.120119 cm < 2.54 cm, según la norma peruana de suelos y cimentaciones debe ser menor a 1 pulgada, CUMPLE

# **VERIFICACIÓN DE LA CORTANTE Y PUNZONAMIENTO**

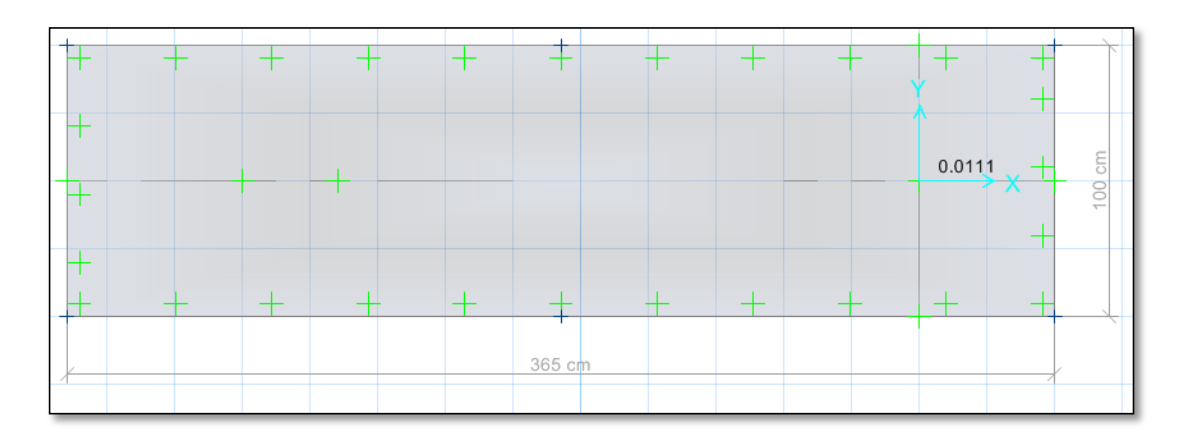

Verificando por punzonamiento 0.0111 < 1, CUMPLE

# **VERIFICACIÓN DEL FACTOR DE SEGURIDAD POR VOLTEO (FSV>1.50)**

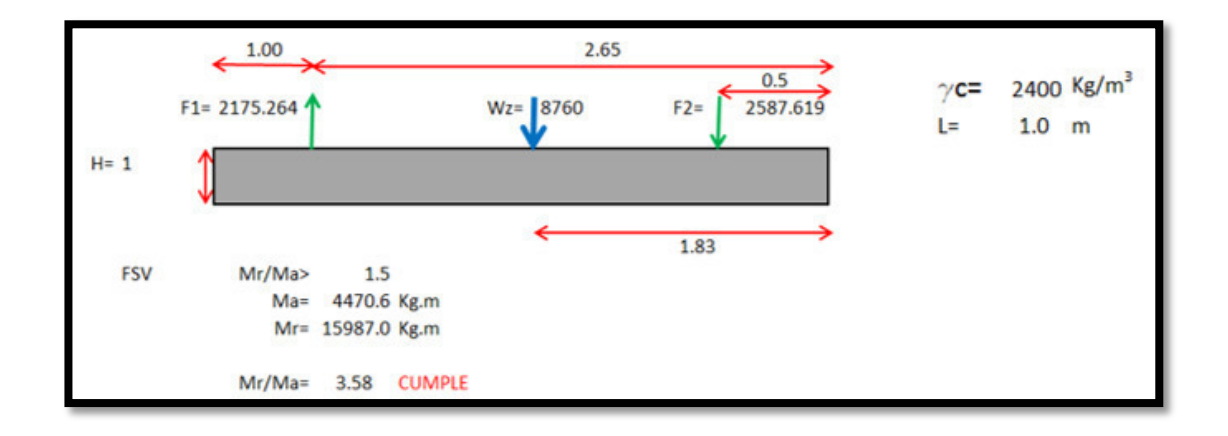

# **DISEÑO DE ACERO EN LA ZAPATAS**

Para losas estructurales y zapatas de espesor uniforme, el acero mínimo en la dirección de la luz debe ser el requerido por 9.7. Cuando el acero mínimo se distribuya en las dos caras de la losa, deberá cumplirse que la cuantía de refuerzo en la cara en tracción por flexión no sea menor de **0,0018**. El espaciamiento máximo del refuerzo no debe exceder tres veces el espesor ni de 400 mm.

### MOMENTO EN LA ZAPATA

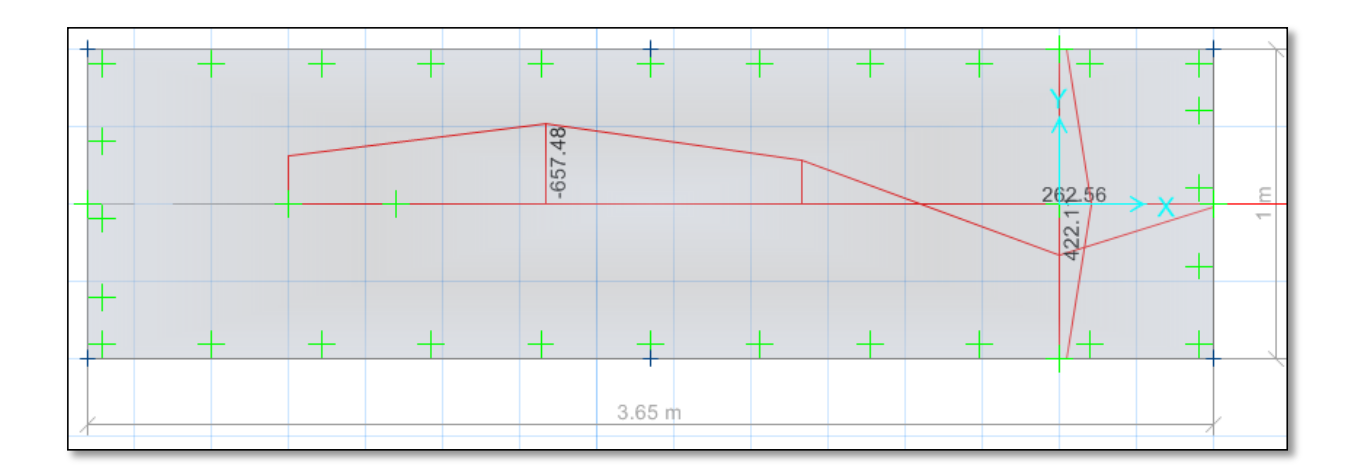

# CORTANTE EN LA ZAPATA

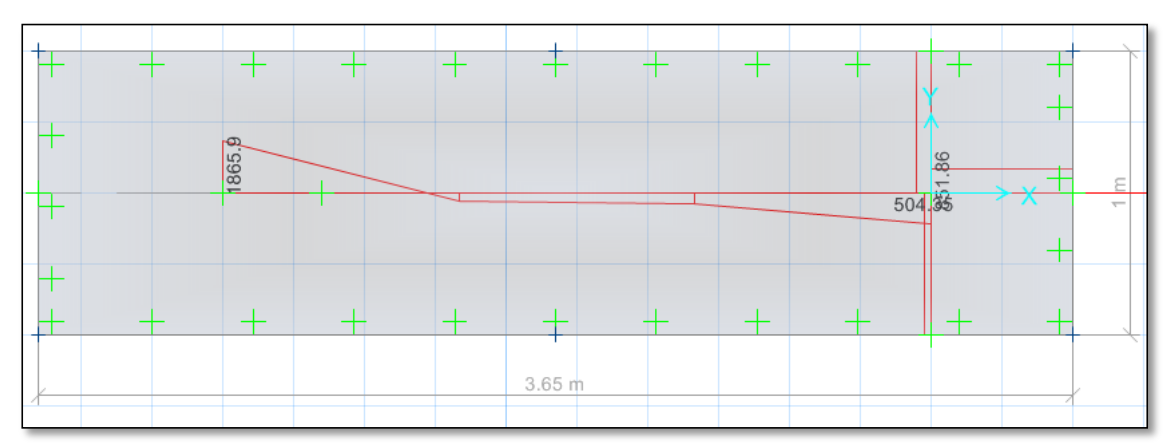

CÁLCULO DEL ACERO POR CUANTÍA MECÁNICA SEGÚN SUS CARGAS:

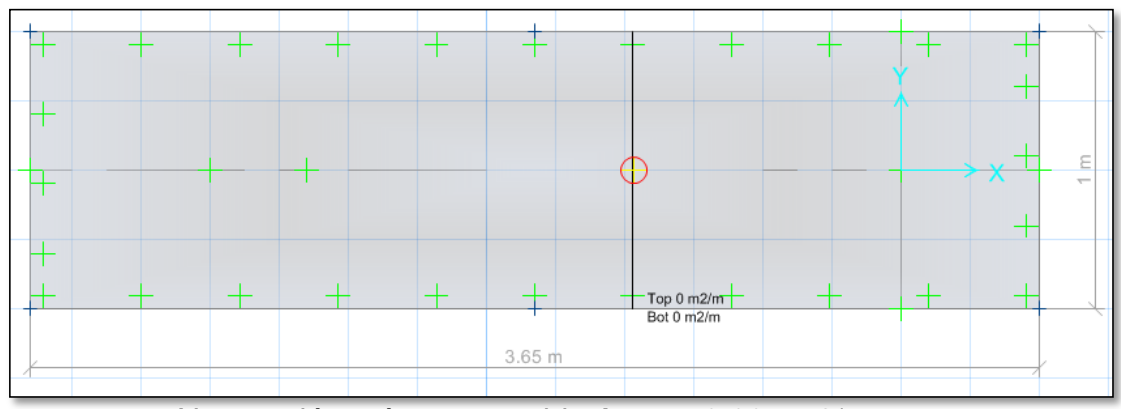

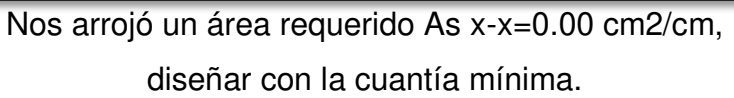

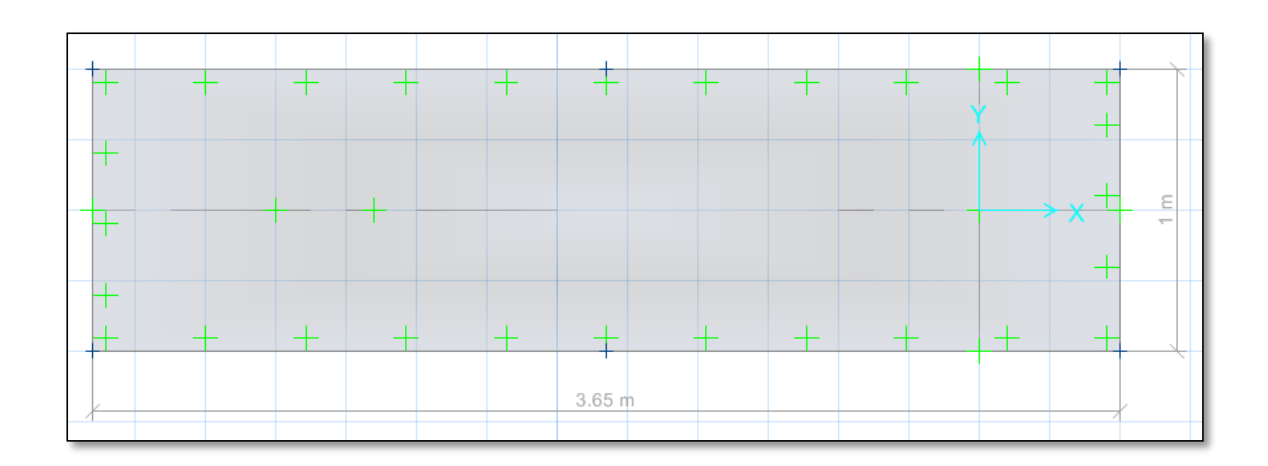

Nos arrojó un área requerida As y-y=0.00 cm2/cm, diseñar con la cuantía mínima.

# DISEÑO DE ACERO EN SAFE - CUANTÍA MÍNIMA

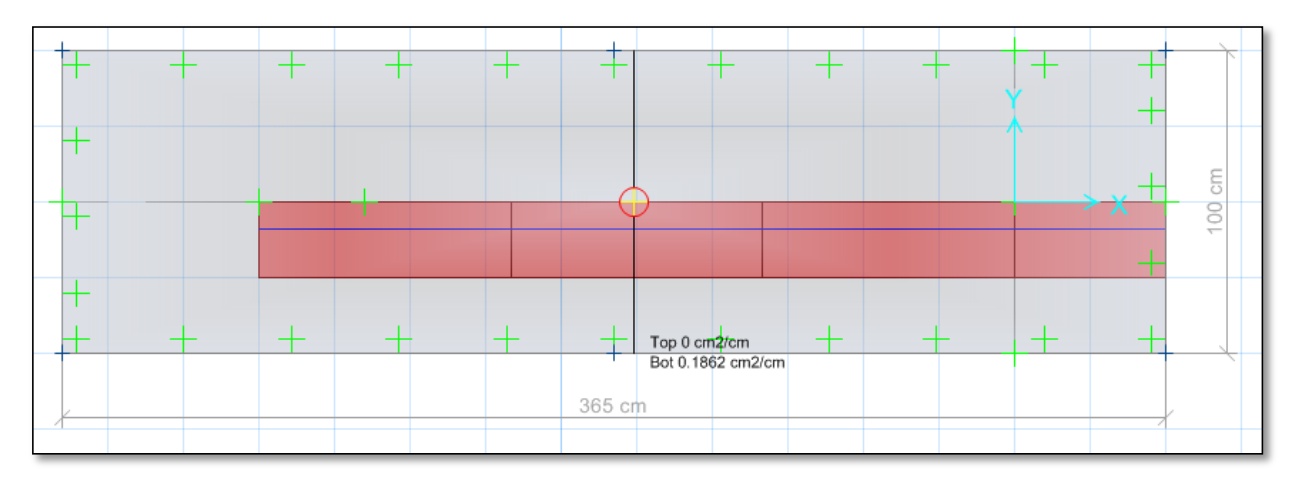

En la parte inferior usar aceros de 5/8" cada 10 cm, en la parte superior de la zapata "TOP", no requiere acero.

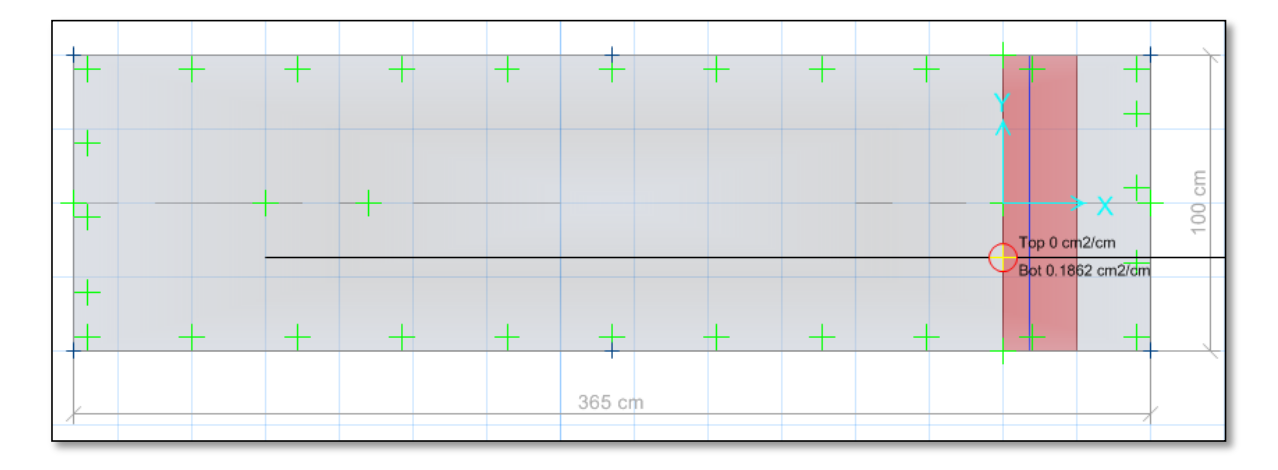

En la parte inferior usar aceros de 5/8" cada 10 cm, en la parte superior de la zapata "TOP", no requiere acero.

### RESULTADOS PARA SUBESTRUCTURA N°1

- $\geq$  Cumple las dimensiones de la zapata Lx=3.65 m, Ly=1.00 m de acuerdo a la verificación de las presiones en el suelo. Se verificó la presión del suelo más crítico por SERVICIO, 0.48 kg/cm2 < 2.00kg/cm2, se verificó la presión del suelo más crítico SÍSMICO, 0.48 kg/cm2 < 2.00 kg/cm2, **CUMPLE**
- Se verificó la cortante en la zapata donde cumple Vu < φ VC, y a su vez se verificó el PUNZONAMIENTO Vdu < φ VC, respecto al peralte de la zapata H=100 cm, donde cumple.
- Se realizó el cálculo del diseño de acero por Cuantía mínima, viendo que la cuantía mecánica de diseño es inferior a la mínima, donde nos arroja usar Asx=  $\Theta$  5 / 8" @ 10 cm, Asy=  $\Theta$  5 / 8" @ 10 cm.

## **ANEXO 4: Diseño de pase aéreo N°2**

# <span id="page-105-0"></span>**DISEÑO DE SUPERESTRUCTURA**

Características de la tubería seleccionada

Tabla 24 Diseño de tubería pase 2

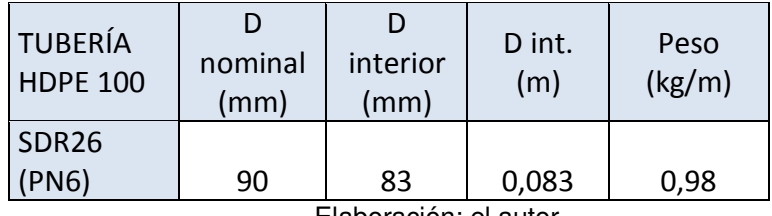

Elaboración: el autor

Características de los cables de acero galvanizado con alma de fibra 6x19 (9/9/1) Tipo SEALE

#### Tabla 25 Diseño de cable de acero pase 2

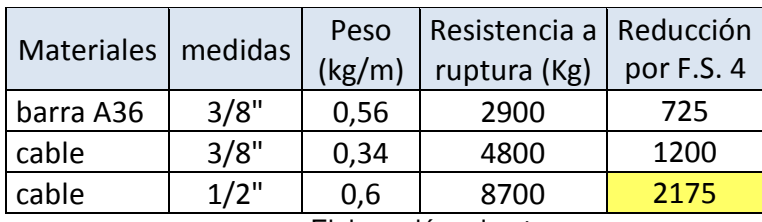

Elaboración: el autor

### Características de los pases aéreos

Tabla 26 Diseño pase aéreo 2

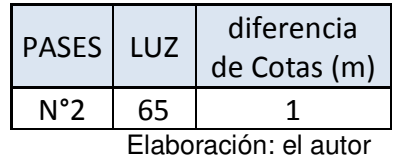

Velocidad del viento: 11 km/h (Atlas Eólico del Perú)

• Velocidad de diseño:  $\frac{1}{10}$  $0.22$  Vh= 17.38 km/h Donde h: 80m V: 11Km/h

- Carga de viento:  $P_h = 0.005 C V_h^2$  Ph= 1.06  $C: 0.7$ Incremento de 20% a la carga de viento 1.2 Ph= 1.27Kg/m2
- Tensión en el cable principal Se escogió cable de ½" con factor de seguridad 4, por lo que la tensión máxima de trabajo será 2175 Kg
- Cálculo de la carga distribuida por metro lineal de tubería

| cantidad | Und.          |
|----------|---------------|
| 65       | m             |
| 1        | m             |
| 0,00541  | m2            |
| 5,41     | Kg/m          |
| 0,98     | Kg/m          |
| 0,60     | Kg/m          |
|          |               |
| 0,56     | Kg/m          |
| 1,27     | Kg/m2         |
|          |               |
|          | kg/m          |
|          |               |
|          | kg            |
|          | 8,82<br>573,2 |

Tabla 27 Cálculo de la carga distribuida pase 2

Elaboración: el autor

El primer cálculo de la carga distribuida se hará ingresando un valor aproximado del peso de la péndola por metro lineal de tubería, puesto que para ingresar el valor final habrá que estimar la flecha máxima. Una vez obtenido el valor de flecha máxima se definirá el peso de la péndola como sigue:

Las péndolas se colocarán cada 2 metros entonces

$$
\frac{Luz}{2} = cantidad de péndolas
$$

$$
\frac{65}{2} = 32 péndolas
$$

La flecha máxima se aproximará a un valor superior entero, nuestra flecha es 2.14m y lo podremos tomar como 2.15m

 $#$  péndolas x  $f$  max = longitud total de acero en péndolas  $32x2.15m = 68.8m$ 

Para hallar el peso por metro lineal de la péndola (long. total péndolas) x (peso del acero x metro)  $=$  peso péndola <u>luz</u>  $\underline{Kg}$  $\mathfrak{m}$ 

$$
\frac{68.8m \times 0.56 \frac{Kg}{m}}{65m} = 0.59 \frac{Kg}{m}
$$

 Cálculo de flecha máxima para aproximar la dimensión promedio de las péndolas.

Flecha máxima:  $f_{max} = \frac{b}{\pi}$  $2xW$  $8T$ f max=  $2.14m$ 

L: luz del pase

T: tensión en cable principal

W: carga distribuida por metro lineal de tubería

Distancia del punto de inflexión al soporte inferior

 $p =$  $\frac{l}{l}$  $\overline{a}$ −  $Txh$  $Wxl$ = <u>65</u>  $\overline{\mathbf{c}}$ −  $\frac{2175x1}{882x65} = 28.71m$ 8.82*x*65

- Distancia al soporte superior Luz-p= 36.29m
- Flechas en los soportes

$$
f1 = \frac{W \times p^2}{2T} = 1.67m
$$

$$
f2 = \frac{W (l - p)^2}{2T} = 2.67m
$$

Tensión en los soportes

$$
T1 = T + W.f1 = 2175 + 8.82x1.04 = 2190 Kg
$$
$$
T2 = T + W.f2 = 2175 + 8.82x2.84 = 2199 \, Kg
$$

- Selección de altura de soporte (columna metálica) La flecha máxima es 2.14m por lo cual se eligió un altura superior en 30cm aproximadamente. Entonces A=2.45m
- Ángulos de las tensiones

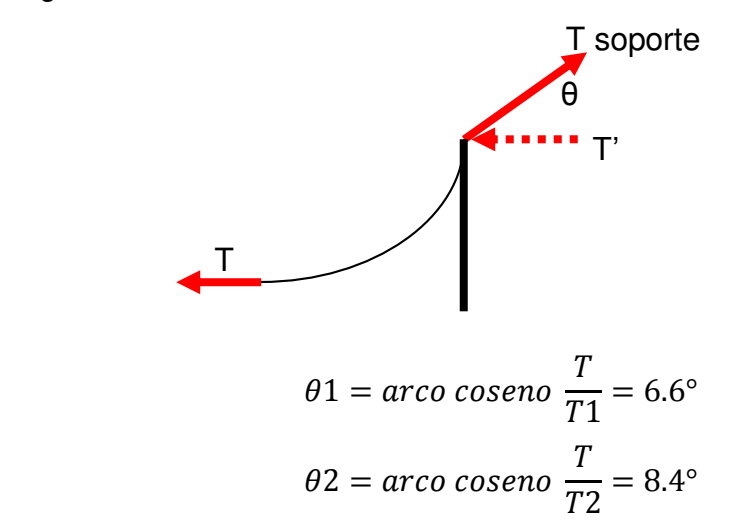

Descomposición de fuerzas T1 y T2

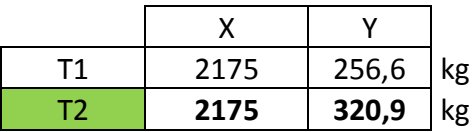

Se escogió la fuerza y el ángulo que generó mayores componentes T2 = 2200 kg y θ2=8.4°

## **DISEÑO DE CIMENTACIONES**

Para el módulo, se tiene Qadm = 2.00 kg/cm<sup>2</sup>, y para verificación sísmica +  $30\% = 2.60 \text{ kg/cm}^2$ .

Reacciones en la base

Para poder obtener las reacciones en la base se tomó los datos iniciales.

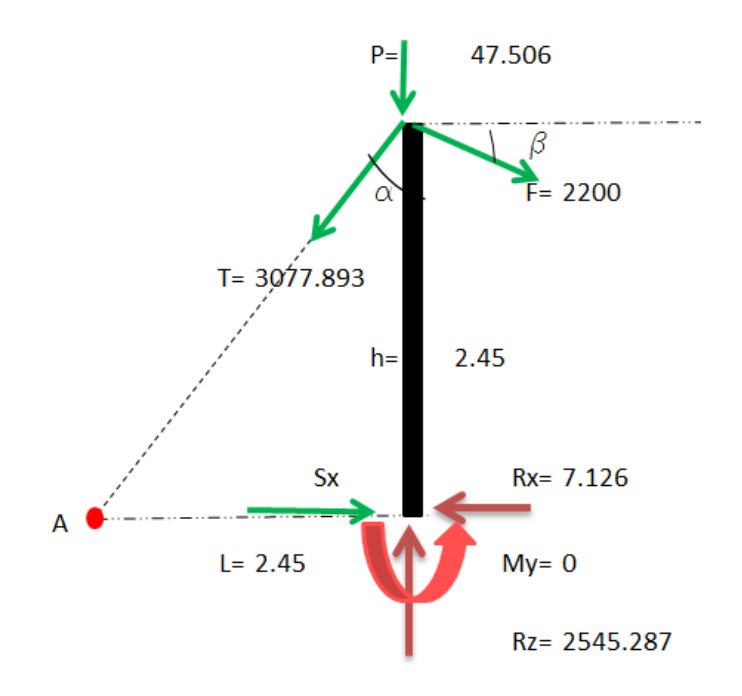

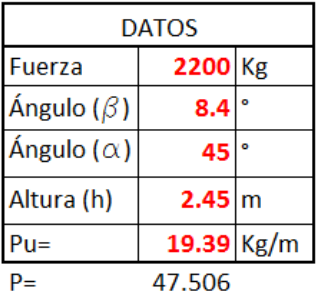

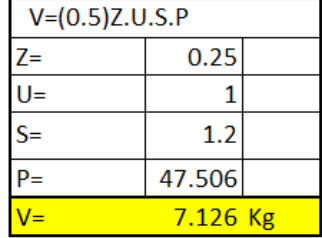

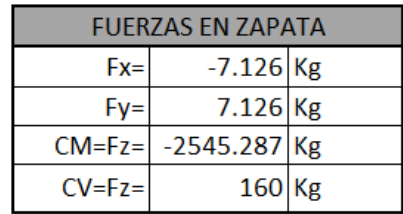

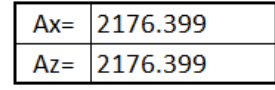

## **DISEÑO EN EL PROGRAMA SAFE 2016**

Según estudio de suelo Qadm=2.00 kg/cm2.

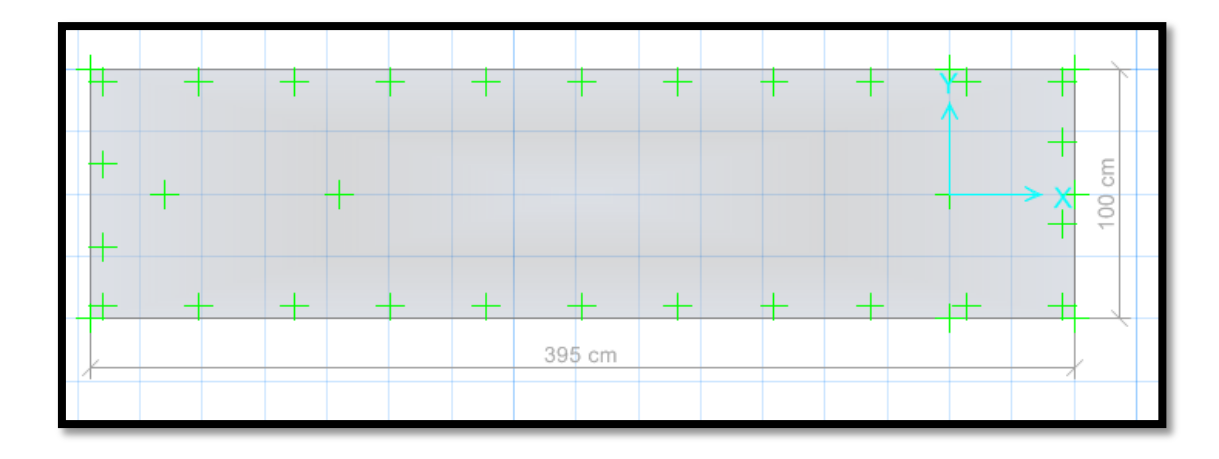

## **CARGAS EN SAFE 2016**

CARGA MUERTA

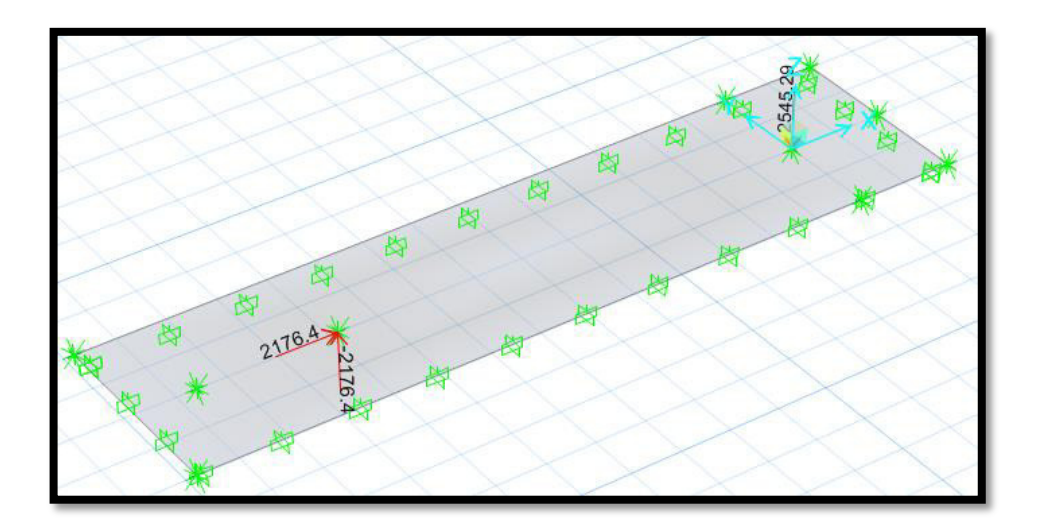

## CARGA VIVA

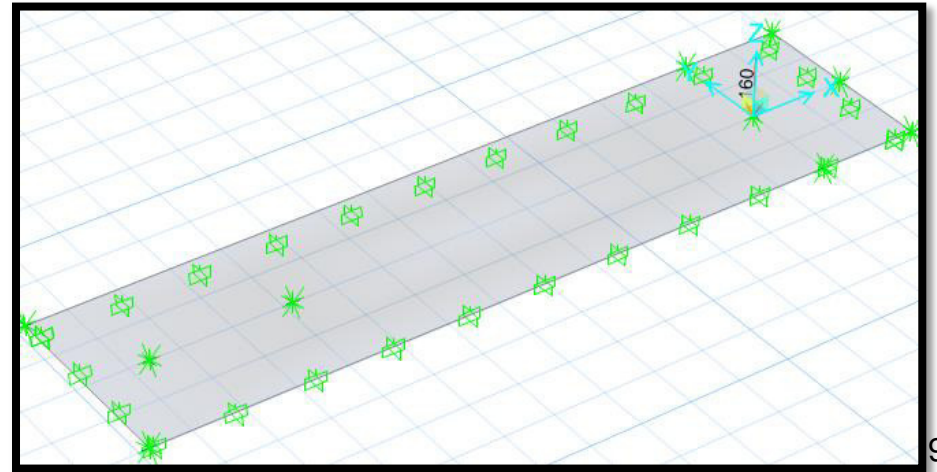

## CARGA SISMO –X

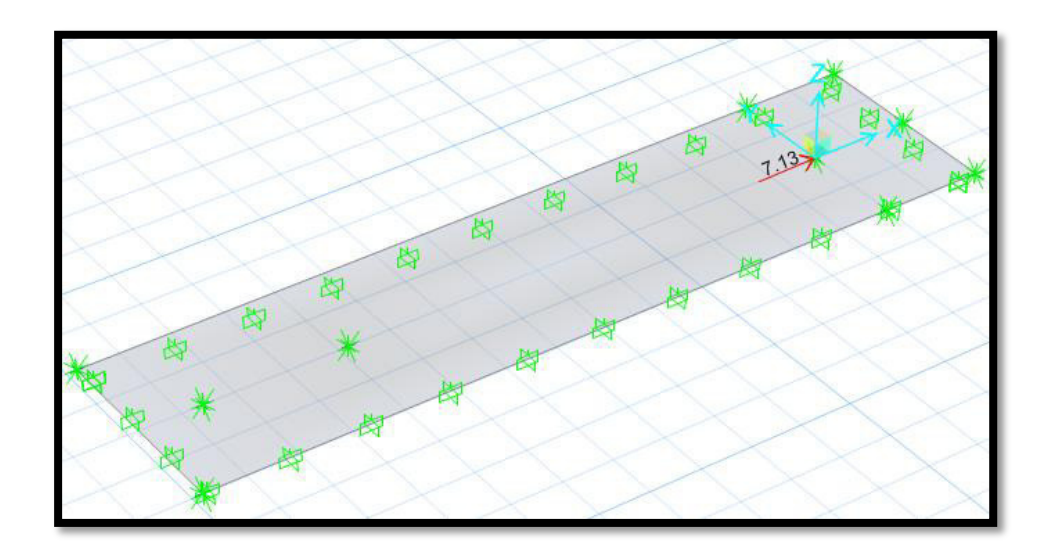

# CARGA SISMO –Y

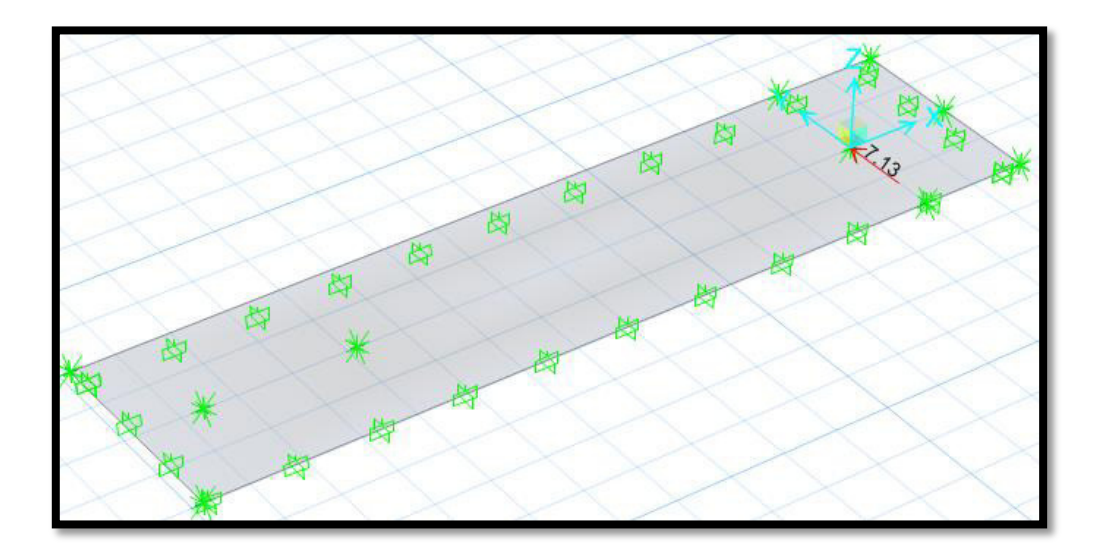

## **VERIFICACIÓN DE LAS PRESIONES EN EL SUELO**

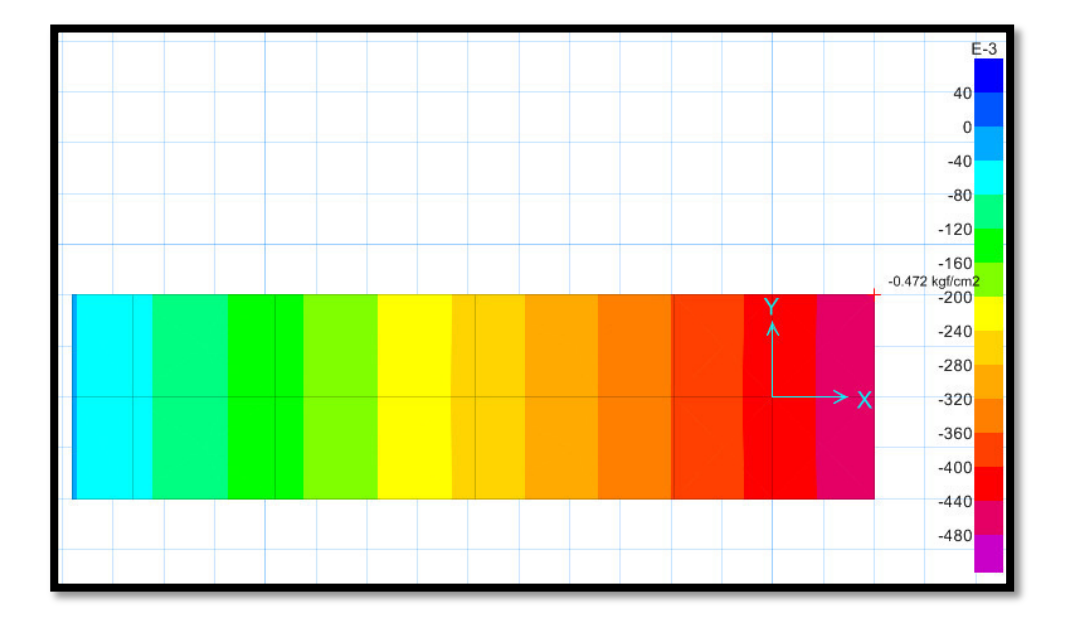

POR SERVICIO

Se verificó la presión del suelo más crítico por SERVICIO,

0.472 kg/cm2 < 2.00kg/cm2 CUMPLE

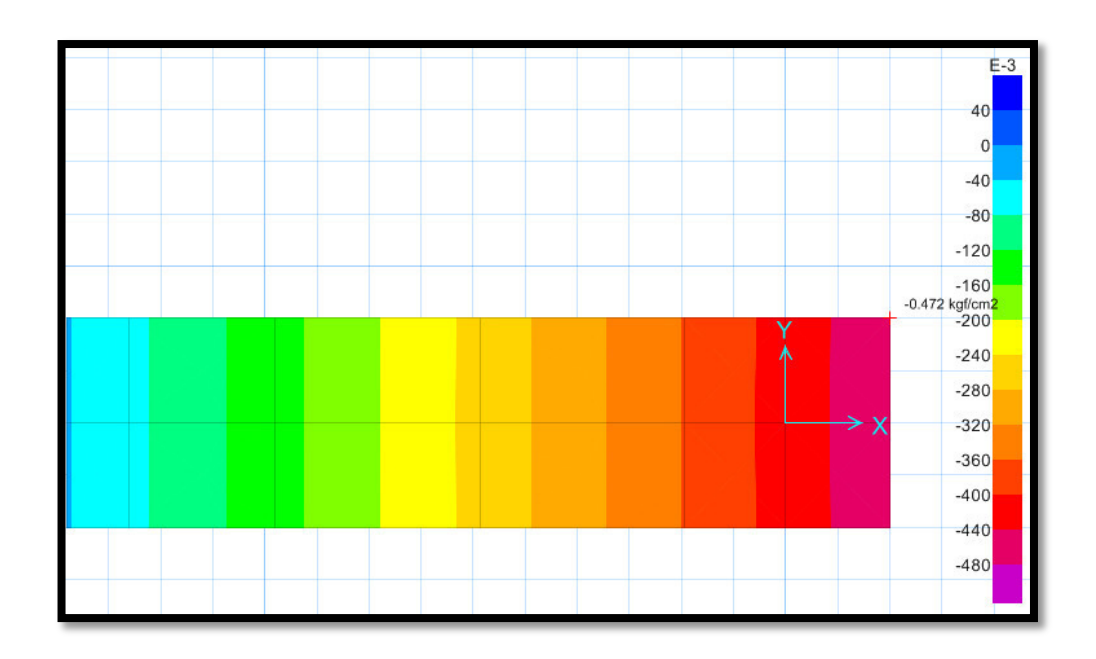

Se verificó la presión del suelo más crítico por SÍSMO,

0.472 kg/cm2 < 2.60 kg/cm2 CUMPLE

## **VERIFICACIÓN POR ASENTAMIENTO**

POR SERVICIO

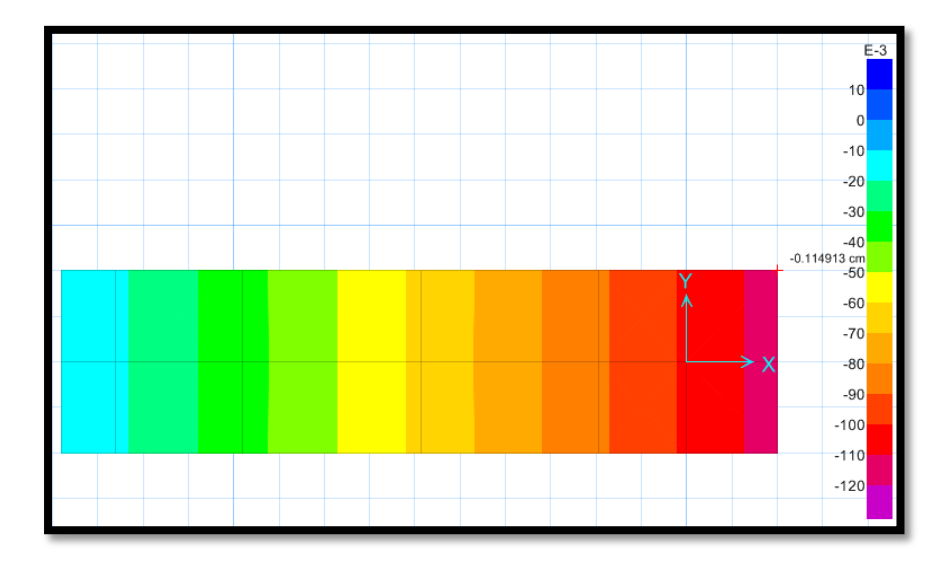

El asentamiento más crítico es 0.114913 cm < 2.54 cm, según la norma peruana de suelos y cimentaciones debe ser menor a 1 pulgada, cumple.

## **VERIFICACIÓN DE LA CORTANTE Y PUNZONAMIENTO**

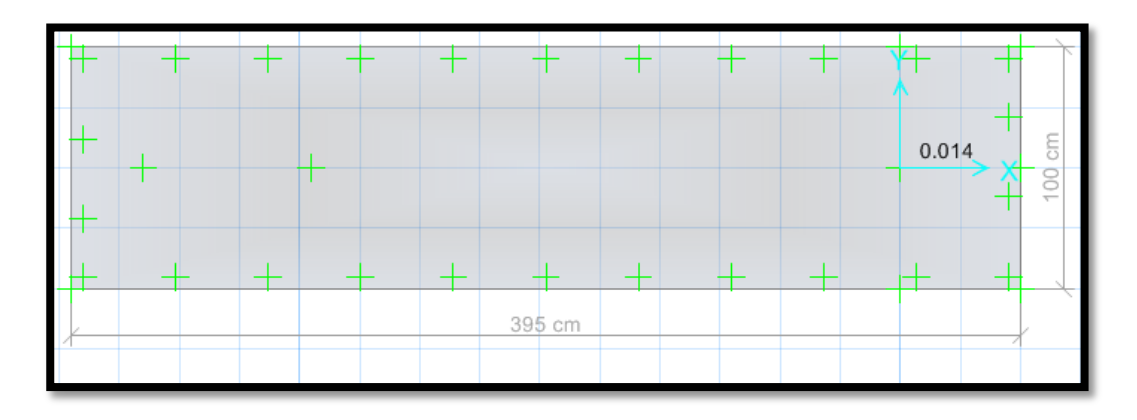

Verificando por punzonamiento 0.014 < 1, cumple

**VERIFICACIÓN DEL FACTOR DE SEGURIDAD POR VOLTEO (FSV>1.50)** 

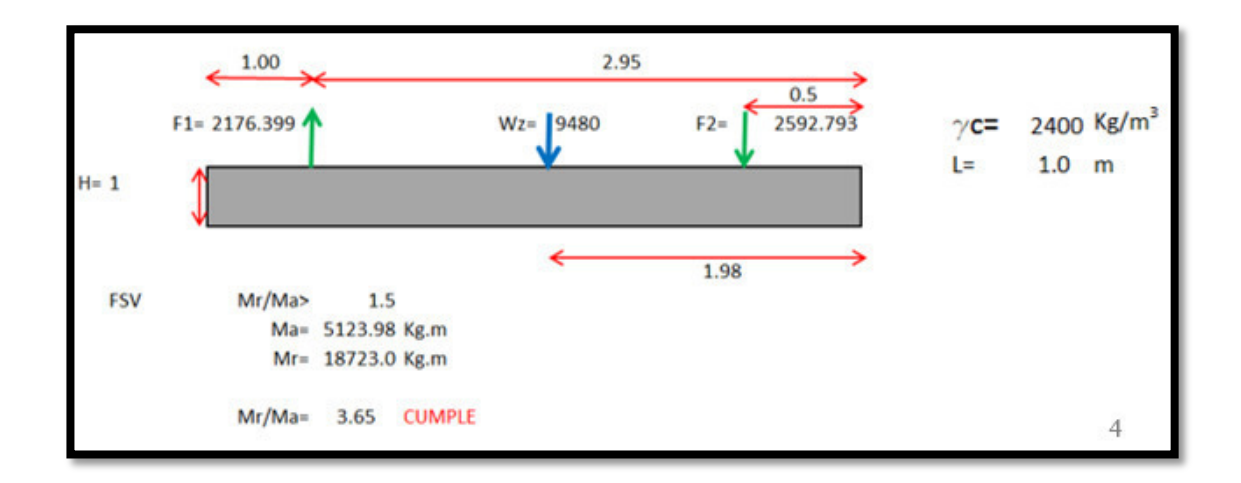

## **DISEÑO DE ACERO EN LA ZAPATAS**

MOMENTO EN LA ZAPATA

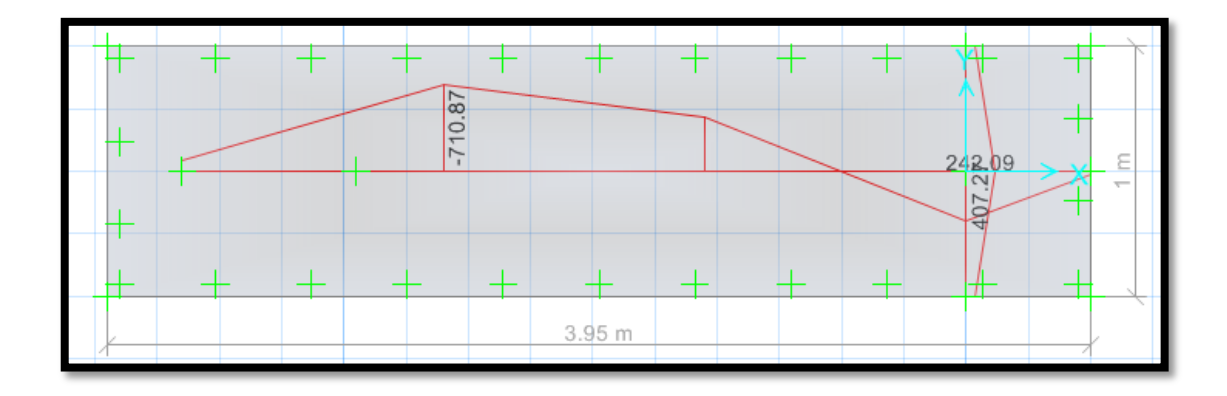

# CORTANTE EN LA ZAPATA

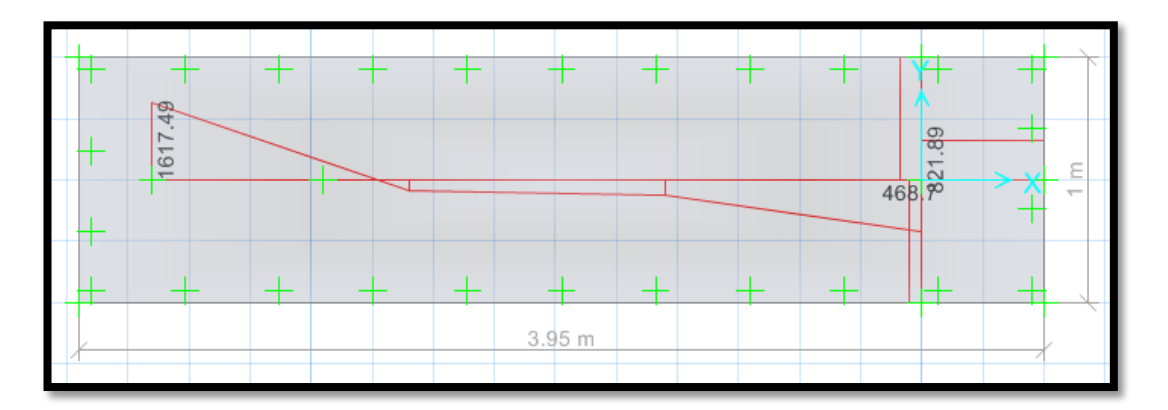

**CÁLCULO DEL ACERO POR CUANTÍA MECANICA SEGÚN SUS CARGAS:** 

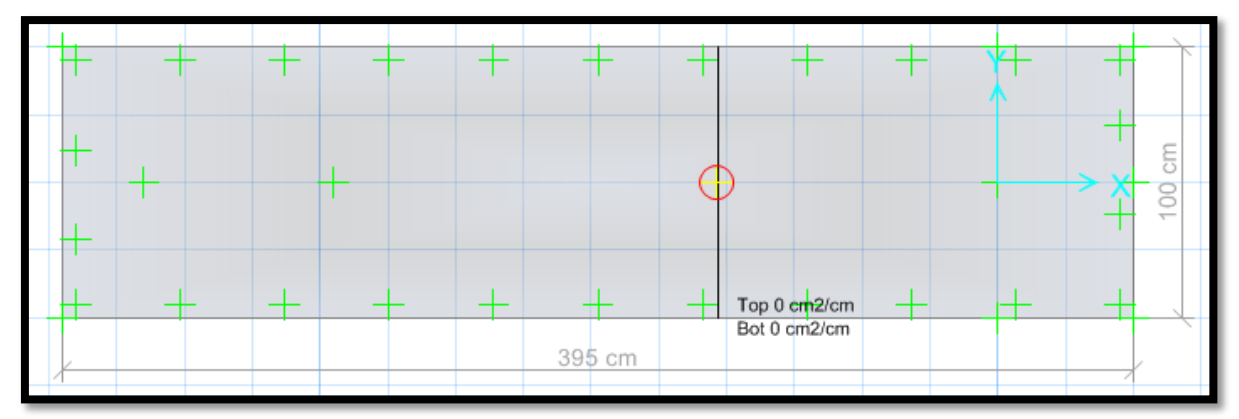

Nos arroja un área requerida As x-x=0.00 cm2/cm, diseñar con la cuantía mínima.

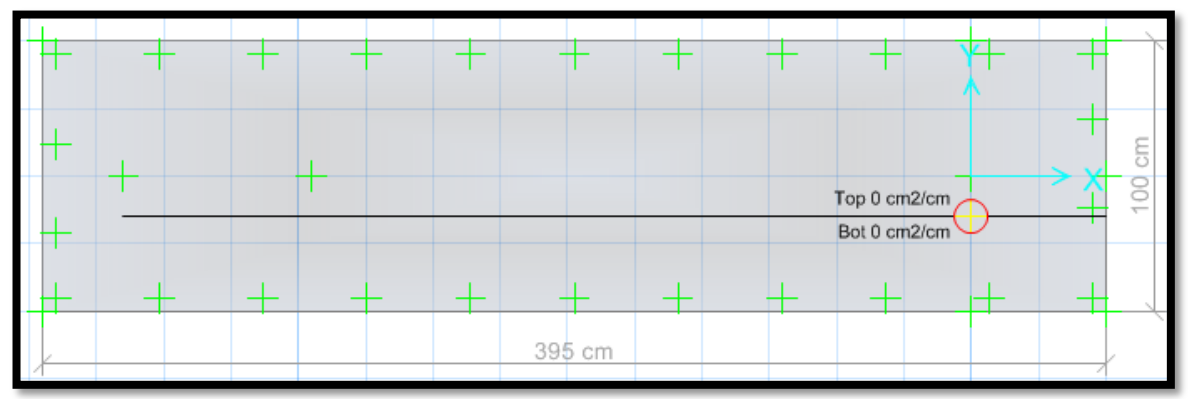

Nos arroja un área requerida As y-y=0.00 cm2/cm, diseñar con la cuantía mínima.

**DISEÑO DE ACERO EN SAFE - CUANTÍA MÍNIMA** 

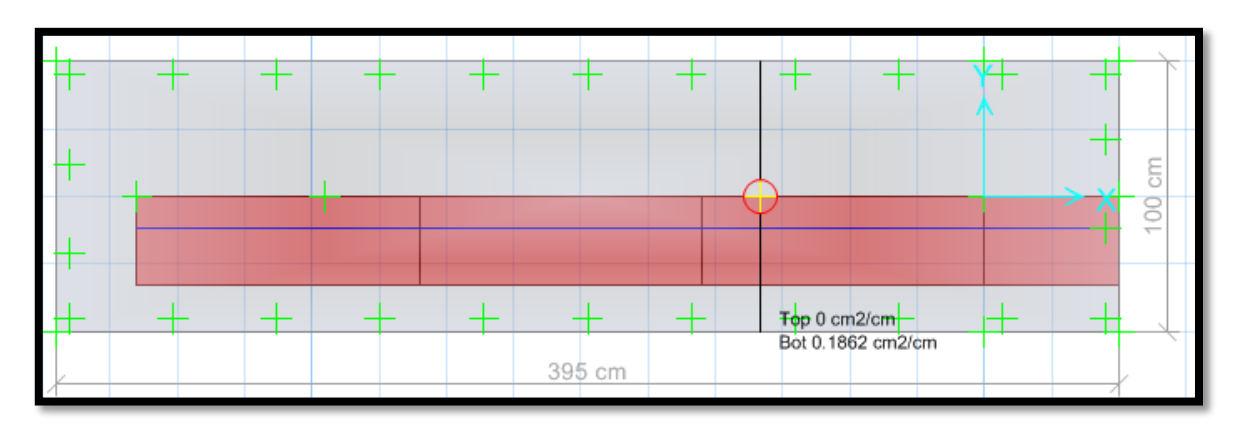

En la parte inferior usar aceros de 5/8" cada 10 cm, en la parte superior de la zapata "TOP", no requiere acero.

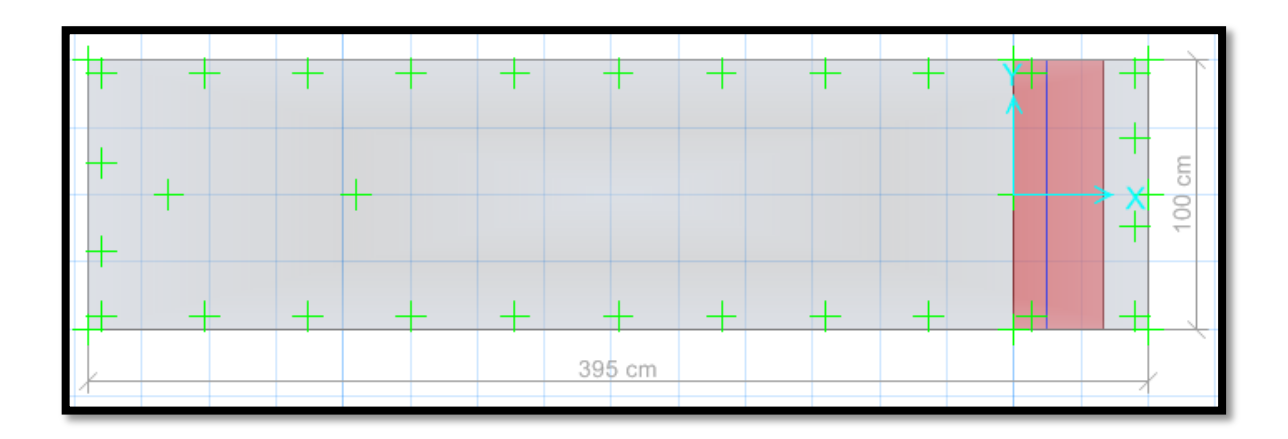

En la parte inferior usar aceros de 5/8" cada 10 cm, en la parte superior de la zapata "TOP", no requiere acero.

#### **RESULTADOS DE LA SUBESTRUCTURA N°2**

- $\ge$  Cumple las dimensiones de la zapata Lx=3.95 m, Ly=1.00 m de acuerdo a la verificación de las presiones en el suelo. Se verificó la presión del suelo más crítico por SERVICIO, 0.472 kg/cm2 < 2.00kg/cm2, se verificó la presión del suelo más crítico SÍSMICO, 0.472 kg/cm2 < 2.00 kg/cm2, CUMPLE
- Se verificó la cortante en la zapata donde cumple Vu < φ VC, y a su vez se verificó el PUNZONAMIENTO Vdu < φ VC, respecto al peralte de la zapata H=100 cm, donde cumple.
- Se realizó el cálculo del diseño de acero por Cuantía mínima, viendo que la cuantía mecánica de diseño es inferior a la mínima, donde nos arroja usar Asx=  $\Theta$  5 / 8" @ 10 cm, Asy=  $\Theta$  5 / 8" @ 10 cm.

#### **ANEXO 5: Diseño de pase aéreo N°3**

## **DISEÑO DE SUPERESTRUCTURA**

Características de la tubería seleccionada

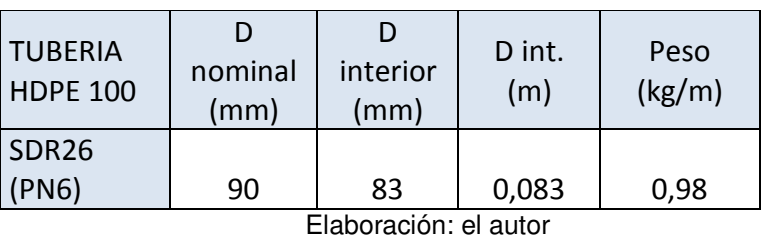

Tabla 28 Diseño tubería pase 3

Características de los cables de acero galvanizado con alma de fibra 6x19 (9/9/1) Tipo SEALE

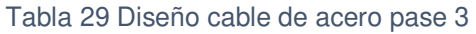

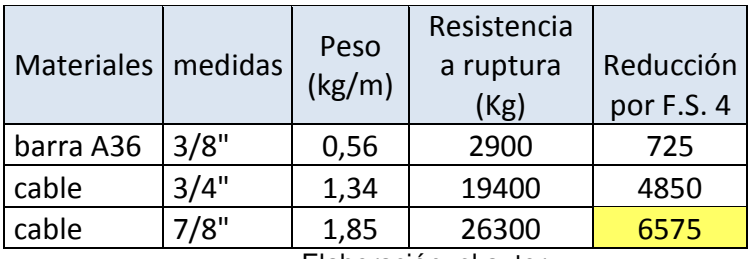

Elaboración: el autor

Características de los pases aéreos}

Tabla 30 Diseño pase 3

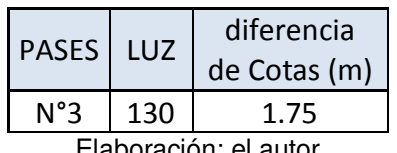

Elaboración: el autor

Velocidad del viento: 11 km/h (Atlas Eólico del Perú)

• Velocidad de diseño:  $V_h = V\left(\frac{h}{10}\right)$  $0.22$  Vh= 17.38 km/h

Donde

h: 80m V: 11Km/h

- Carga de viento:  $P_h = 0.005 C V_h^2$  Ph= 1.06 C: 0.7 Incremento de 20% a la carga de viento 1.2 Ph= 1.27Kg/m2
- Tensión en el cable principal Se escogió cable de 7/8" con factor de seguridad 4, por lo que la tensión máxima de trabajo será 6575 Kg
- Cálculo de la carga distribuida por metro lineal de tubería

| PASE <sub>3</sub> | cantidad | und   |
|-------------------|----------|-------|
| LUZ               | 130      | m     |
| dif. cotas        | 1,75     | m     |
| área tubería      | 0,00541  | m2    |
| Peso agua         | 5,41     | Kg/m  |
| Peso tubería      | 0,98     | Kg/m  |
| Peso cable        | 1,85     | Kg/m  |
| Peso              |          |       |
| péndola           | 0,98     | Kg/m  |
| P viento          | 1,27     | Kg/m2 |
| Carga             | 10,49    | kg/m  |
| distribuida       |          |       |
| CARGA             | 1363,5   | kg    |
| <b>TOTAL</b>      |          |       |

Tabla 31 Cálculo de la carga distribuida pase 3

Elaboración: el autor

El primer cálculo de la carga distribuida se hará ingresando un valor aproximado del peso de la péndola por metro lineal de tubería, puesto que para ingresar el valor final habrá que estimar la flecha máxima. Una vez obtenido el valor de flecha máxima se definirá el peso de la péndola como sigue:

Las péndolas se colocarán cada 2 metros entonces

$$
\frac{Luz}{2} = cantidad de péndolas
$$
  

$$
\frac{130}{2} = 65 péndolas
$$

La flecha máxima se aproximará a un valor superior entero, nuestra flecha es 3.37m y lo podremos tomar como 3.5m  $#$  péndolas  $x f$  max = longitud total de acero en péndolas  $65x3.5m = 227.5m$ 

Para hallar el peso por metro lineal de la péndola (long. total péndolas) x (peso del acero x metro)  $=$  peso péndola luz ݃ܭ  $\mathfrak{m}$ 

$$
\frac{227.5m \times 0.56 \frac{Kg}{m}}{130m} = 0.98 \frac{Kg}{m}
$$

 Cálculo de flecha máxima para aproximar la dimensión promedio de las péndolas.

Flecha máxima:  $f_{max} = \frac{l^2 x W}{8T}$  $8T$  f max= 3.37m L: luz del pase T: tensión en cable principal W: carga distribuida por metro lineal de tubería

Distancia del punto de inflexión al soporte inferior

 $p =$  $\frac{l}{l}$  $\overline{a}$ −  $\overline{Txh}$  $WxL$ = 130  $\overline{a}$ −  $6575x1.75$ <u> 10.49x130</u> = 56.6*m* 

- Distancia al soporte superior Luz-p= 73.4 m
- Flechas en los soportes

$$
f1 = \frac{W \times p^2}{2T} = 2.55m
$$

$$
f2 = \frac{W (l - p)^2}{2T} = 4.3 m
$$

Tensión en los soportes

 $T1 = T + W \cdot f1 = 6575 + 10.49x2.55 = 6602$  Kg  $\overline{T2} = \overline{T} + W \cdot f2 = 6575 + 10.49x4.3 = 6620 \text{ Kg}$ 

- Selección de altura de soporte (columna metálica) La flecha máxima es 3.37m por lo cual se eligió una altura superior en 30cm aproximadamente. Entonces A=3.7m
- Ángulos de las tensiones

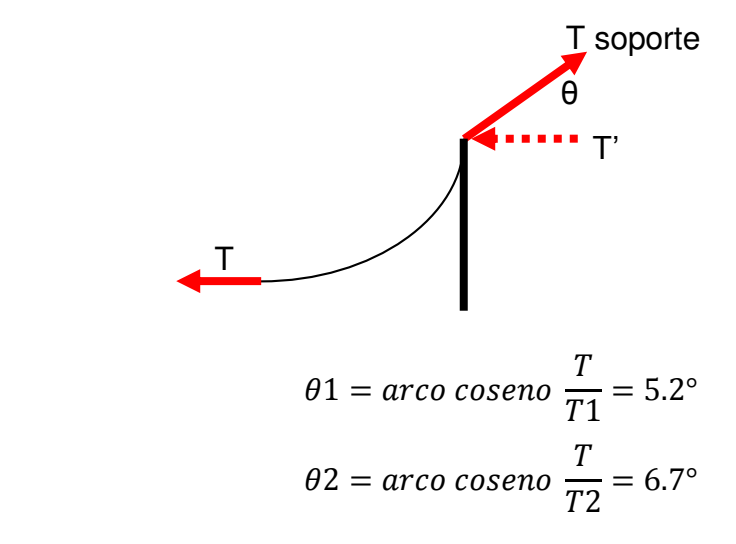

Descomposición de fuerzas T1 y T2

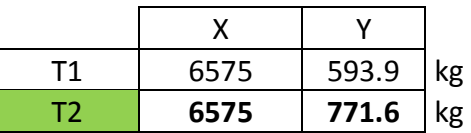

Se escogió la fuerza y el ángulo que generó mayores componentes T2 = 6620 kg y θ2=6.7°

# **DISEÑO DE CIMENTACIÓNES**

Para el módulo, se tiene Qadm = 2.00 kg/cm<sup>2</sup>, y para verificación sísmica +  $30\% = 2.60 \text{ kg/cm}^2$ .

Reacciones en la base

Para poder obtener las reacciones en la base se tomó los datos iniciales.

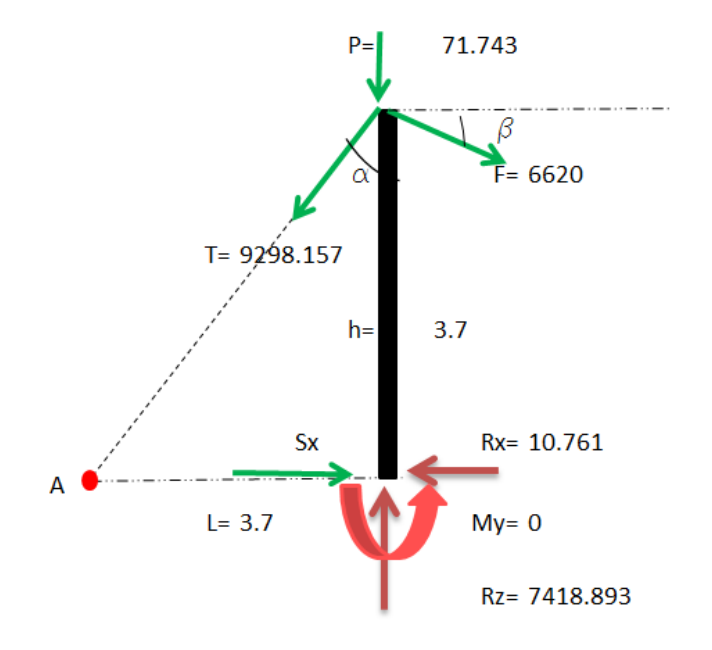

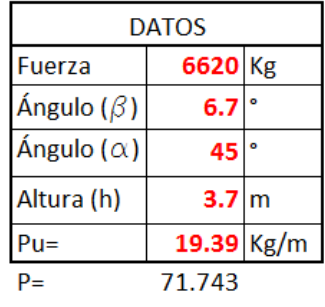

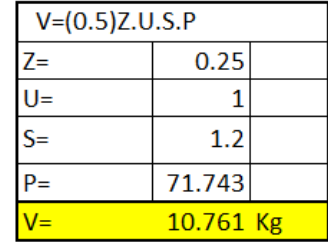

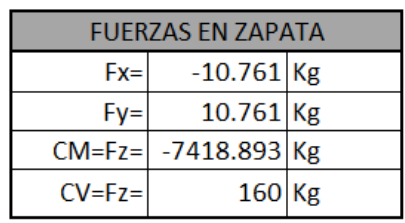

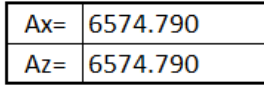

## **DISEÑO EN EL PROGRAMA SAFE 2016**

Según estudio de suelo Qadm = 2.00 kg/cm2.

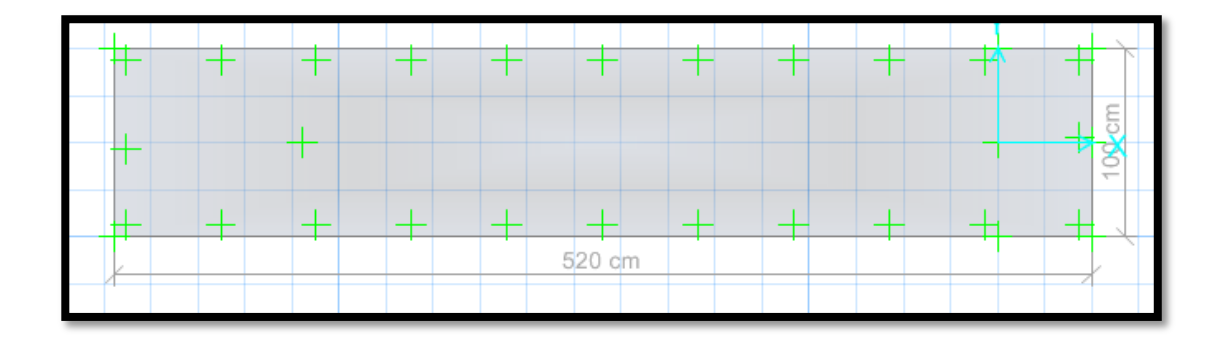

#### **CARGAS EN SAFE 2016**

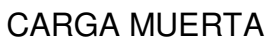

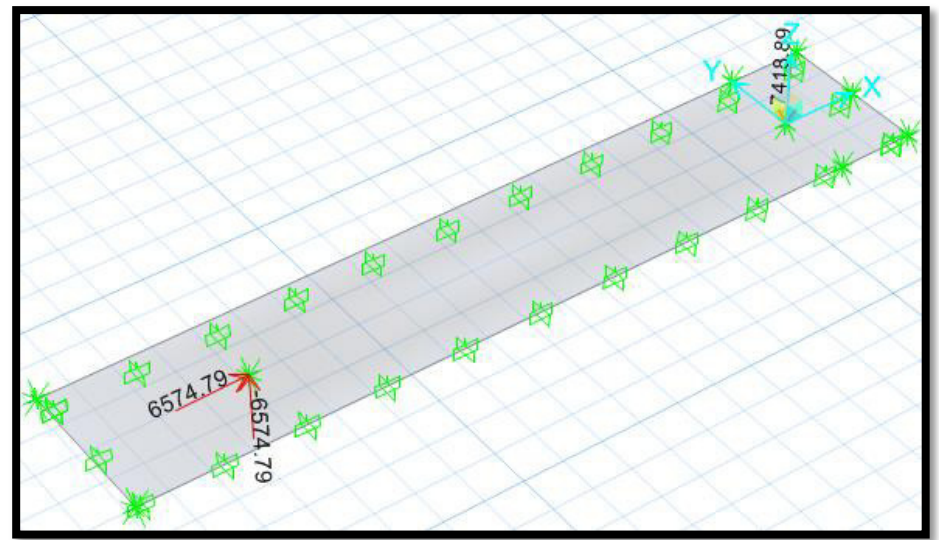

CARGA VIVA

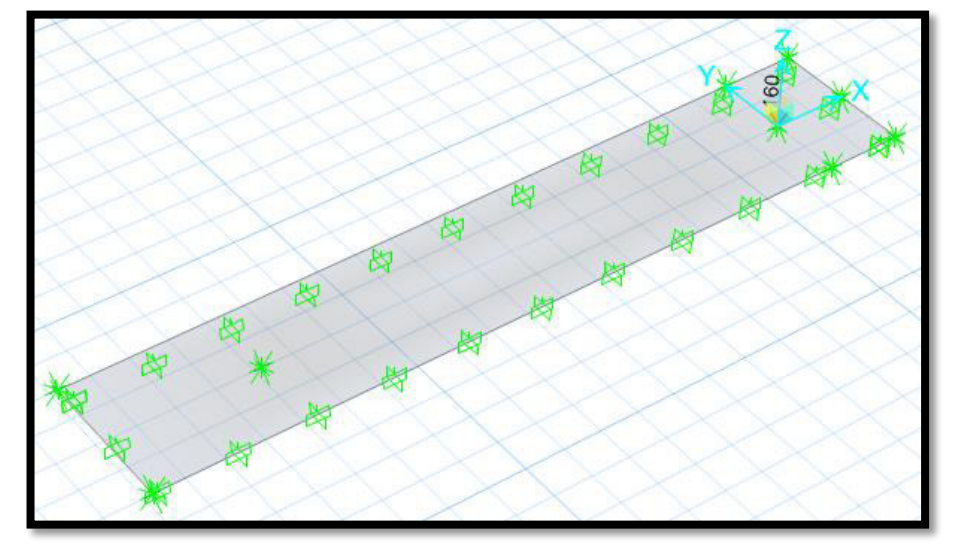

CARGA SISMO –X

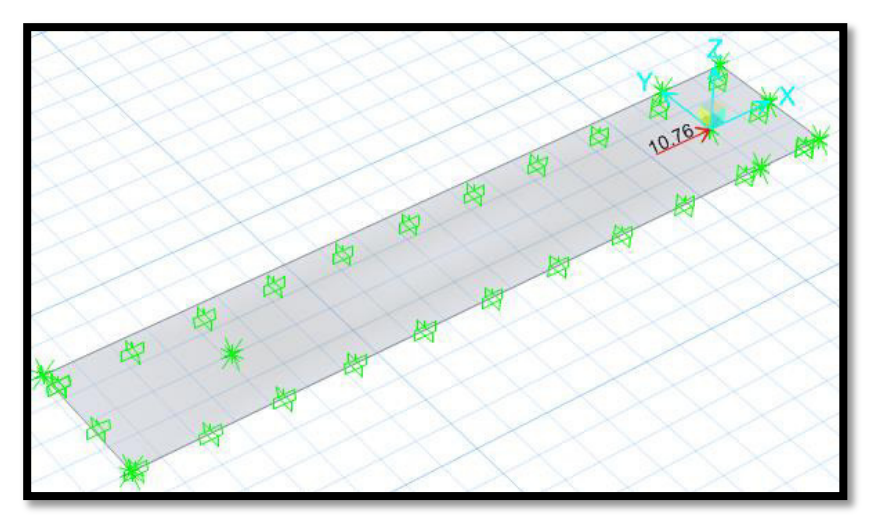

CARGA SISMO –Y

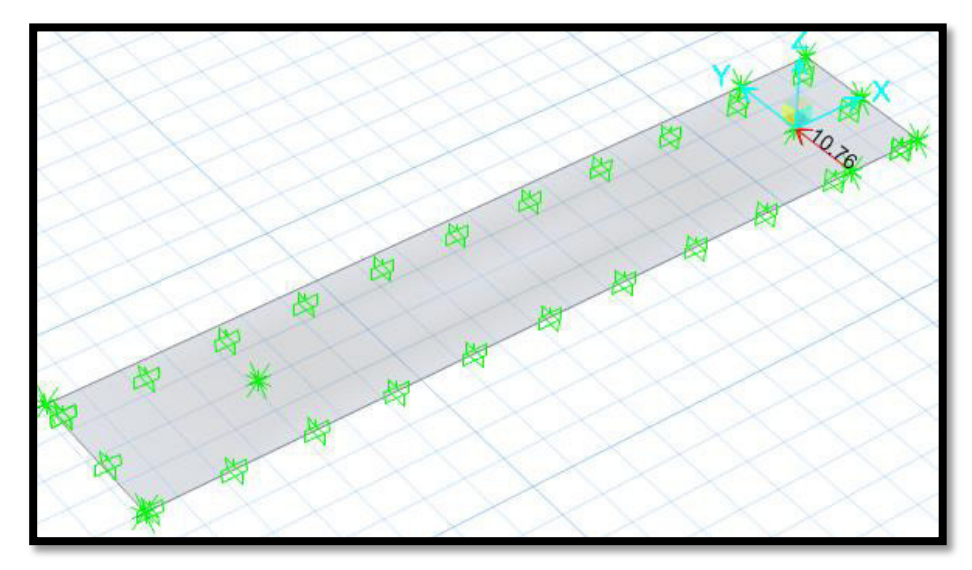

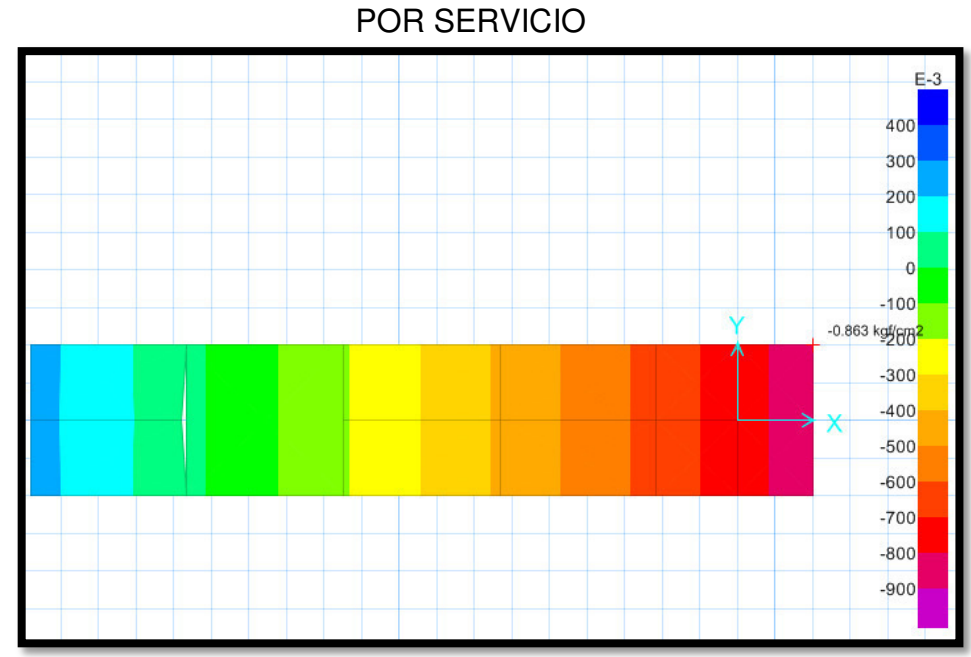

# **VERIFICACIÓN DE LAS PRESIONES EN EL SUELO**

Se verificó la presión del suelo más crítico por SERVICIO, 0.863 kg/cm2 < 2.00kg/cm2 CUMPLE

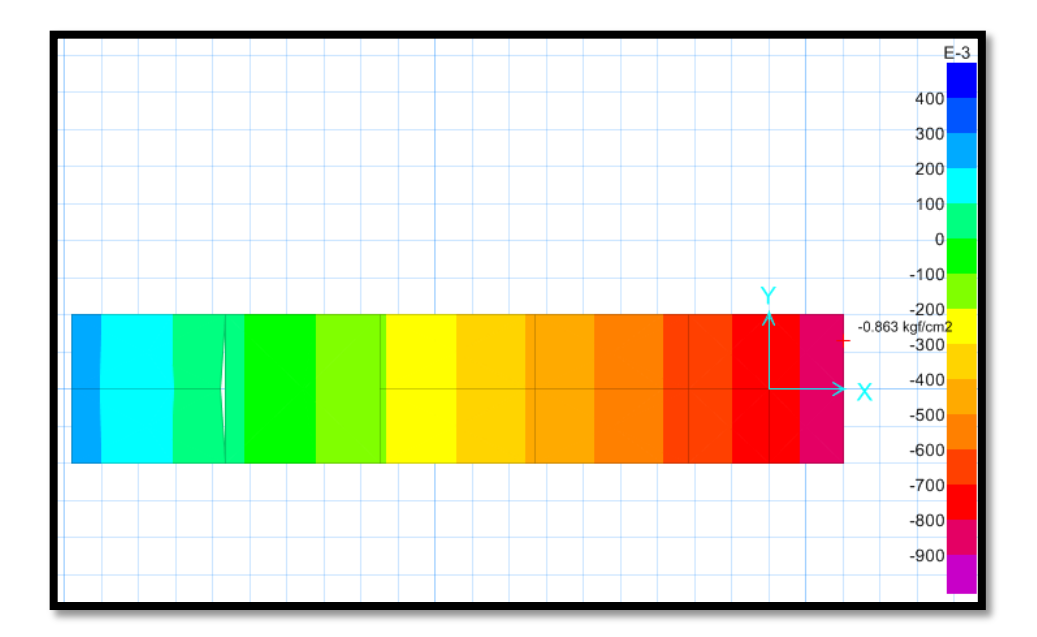

Se verificó la presión del suelo más crítico por SÍSMO, 0.863 kg/cm2 < 2.60 kg/cm2 CUMPLE

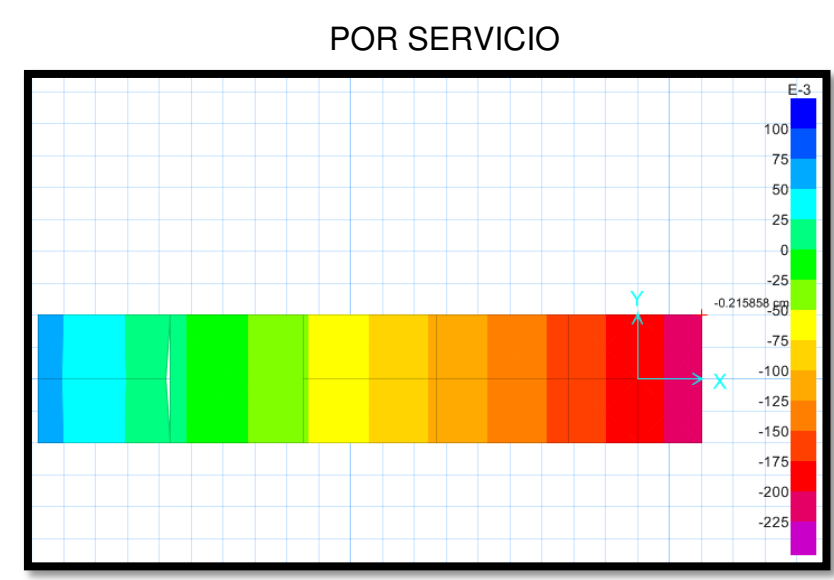

#### **VERIFICACIÓN POR ASENTAMIENTO**

El asentamiento más crítico es 0.215858 cm < 2.54 cm, según la norma peruana de suelos y cimentaciones debe ser menor a 1 pulgada, Cumple.

# **VERIFICACIÓN DE LA CORTANTE Y PUNZONAMIENTO**

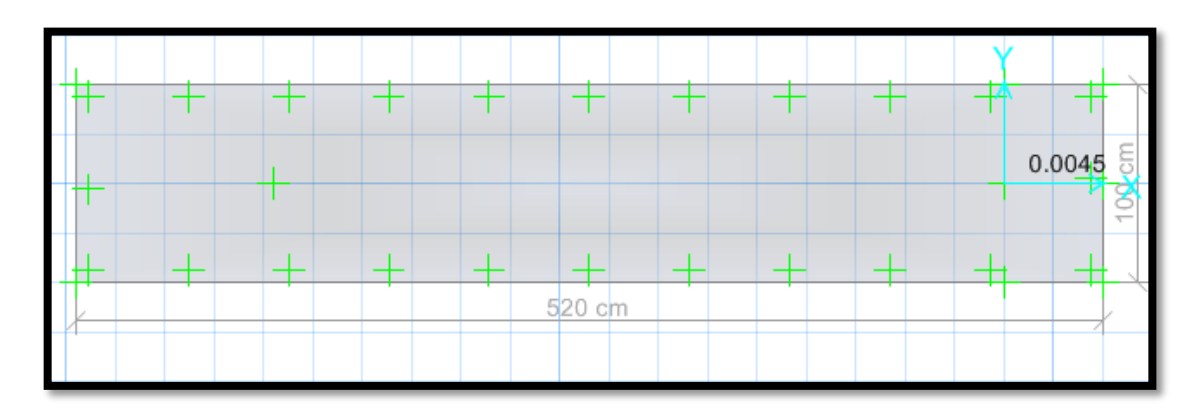

Verificando por punzonamiento 0.0045 < 1, Cumple

## **VERIFICACIÓN DEL FACTOR DE SEGURIDAD POR VOLTEO (FSV>1.50)**

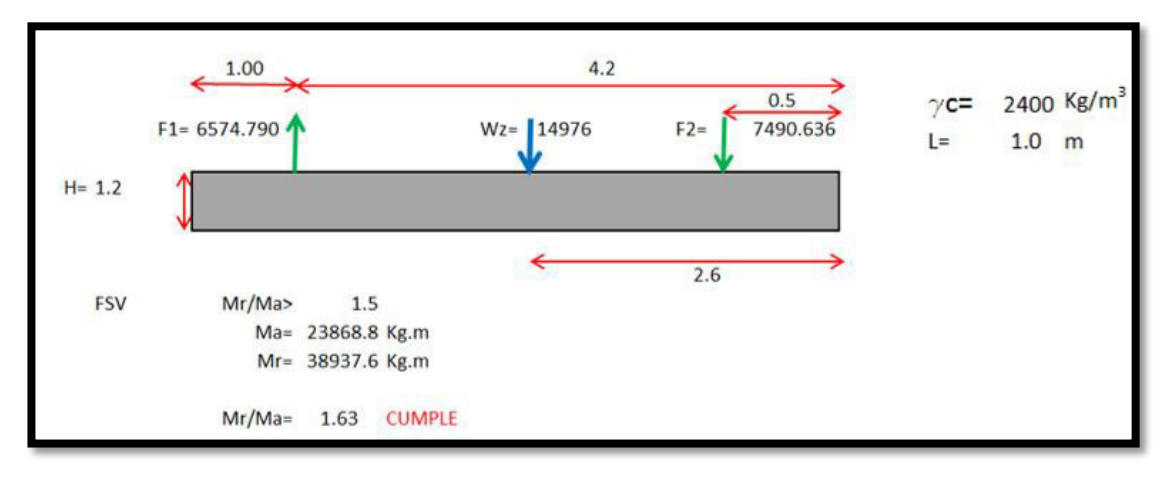

## MOMENTO EN LA ZAPATA

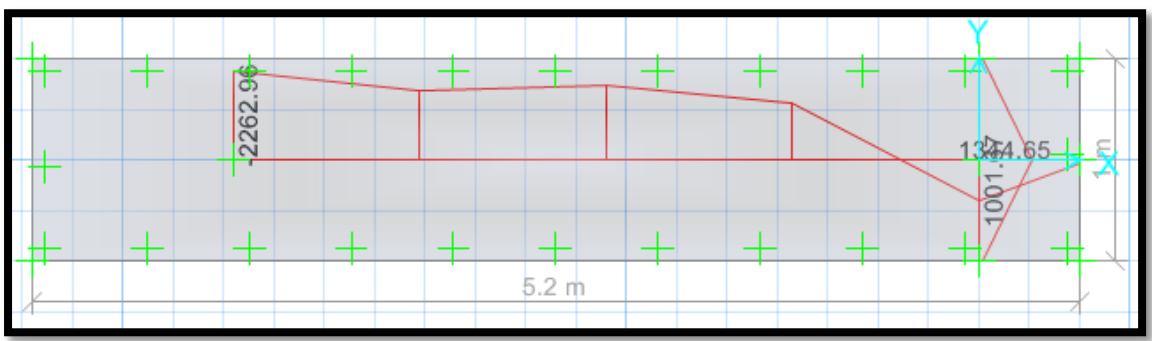

#### CORTANTE EN LA ZAPATA

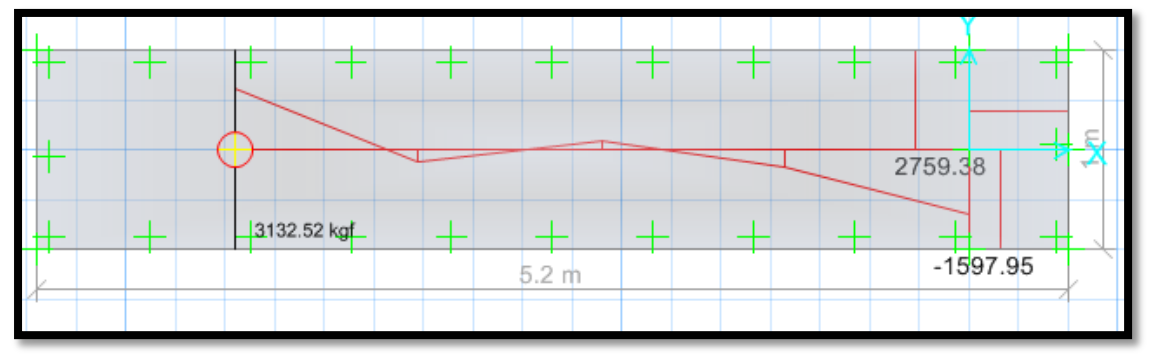

**CÁLCULO DEL ACERO POR CUANTÍA MECÁNICA SEGÚN SUS CARGAS:** 

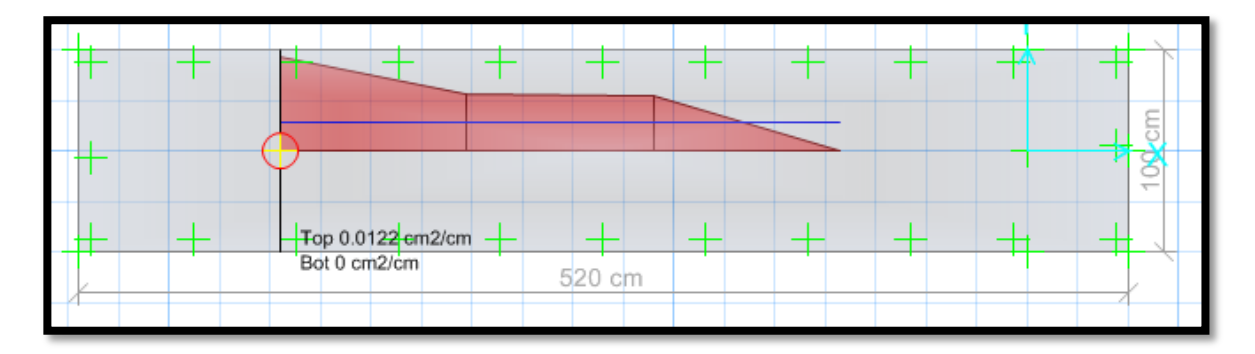

Nos arrojó un área requerida As x-x=0.0122 cm2/cm, diseñar con la cuantía mínima

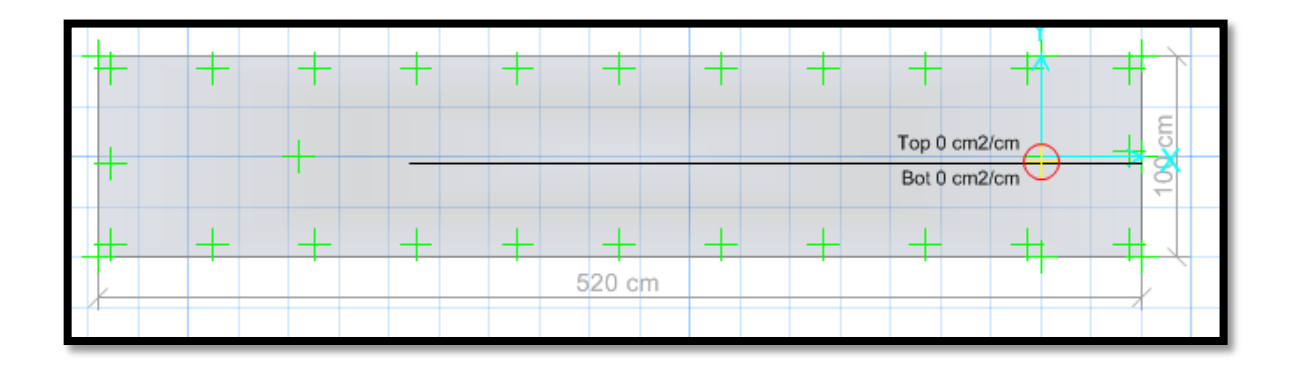

Nos arrojó un área requerida As y-y=0.00 cm2/cm, diseñar con la cuantía mínima

**DISEÑO DE ACERO EN SAFE - CUANTÍA MÍNIMA** 

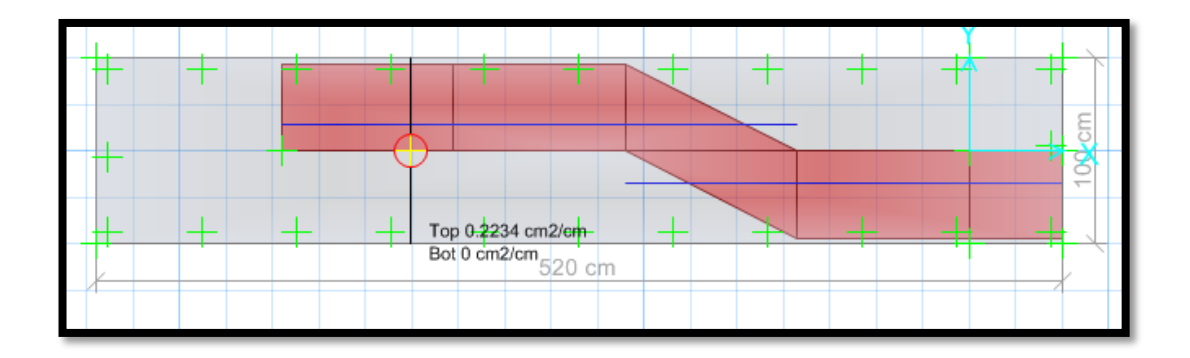

En la parte inferior usar aceros de 3/4" cada 12.5 cm, en la parte superior de la zapata usar aceros de 3/4" cada 12.5 cm.

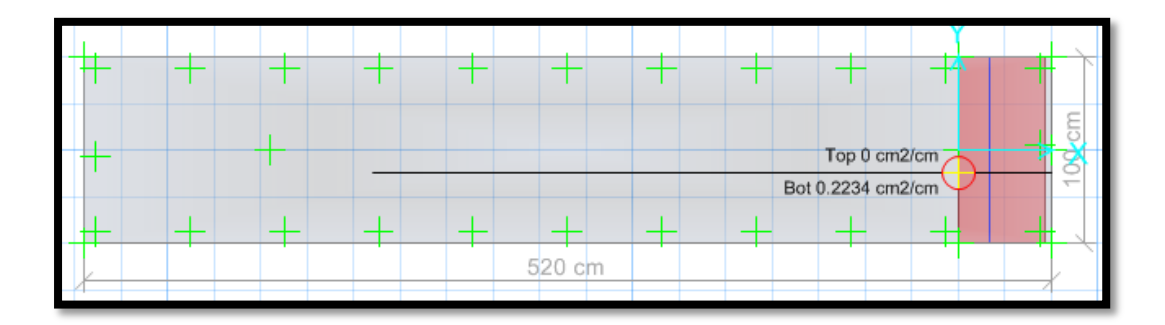

En la parte inferior usar aceros de 3/4" cada 12.5 cm, en la parte superior de la zapata "TOP", no requiere acero.

#### **RESULTADOS DE LA SUBESTRUCTURA N°3**

- $\ge$  Cumple las dimensiones de la zapata Lx=5.20 m, Ly=1.00 m de acuerdo a la verificación de las presiones en el suelo. Se verificó la presión del suelo más crítico por SERVICIO, 0.863 kg/cm2 < 2.00kg/cm2, se verificó la presión del suelo más crítico SÍSMICO, 0.863 kg/cm2 < 2.00 kg/cm2, CUMPLE
- Se verificó la cortante en la zapata donde cumple Vu < φ VC, y a su vez se verificó el PUNZONAMIENTO Vdu < φ VC, respecto al peralte de la zapata H=120 cm, donde cumple.
- Se realizó el cálculo del diseño de acero por Cuantía mínima, viendo que la cuantía mecánica de diseño es inferior a la mínima, donde nos arroja usar Asx=  $\Theta$  3 / 4" @ 12.5 cm, Asy=  $\Theta$  3 / 4" @ 12.5 cm.

#### **ANEXO 6: Diseño de pase aéreo N°4**

## **DISEÑO DE SUPERESTRUCTURA**

Características de la tubería seleccionada

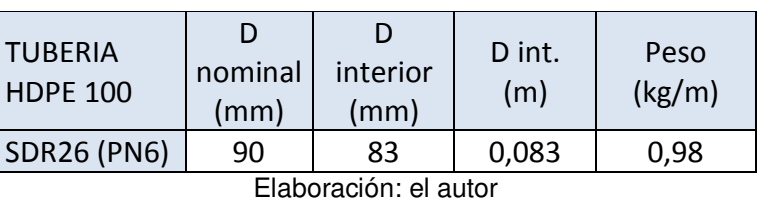

Tabla 32 Diseño tubería pase 4

Características de los cables de acero galvanizado con alma de fibra 6x19 (9/9/1) Tipo SEALE

#### Tabla 33 Diseño acero pase 4

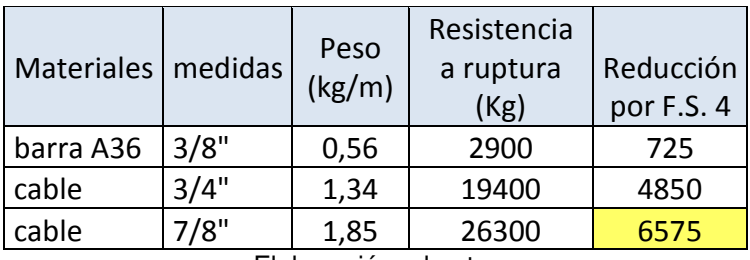

Elaboración: el autor

Características de los pases aéreos

Tabla 34 Diseño pase 4

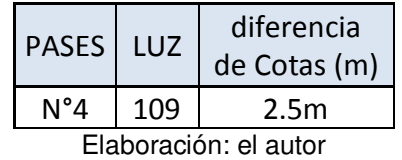

Velocidad del viento: 11 km/h (Atlas Eólico del Perú)

• Velocidad de diseño:

 $\frac{1}{10}$ 0.22

Vh= 17.38 km/h

Donde

h: 80m V: 11Km/h

- Carga de viento:  $P_h = 0.005 C V_h^2$  $Ph = 1.06$  $C: 0.7$ Incremento de 20% a la carga de viento 1.2 Ph= 1.27Kg/m2
- Tensión en el cable principal Se escogió cable de 7/8" con factor de seguridad 4, por lo que la tensión máxima de trabajo será 6575 Kg
- Cálculo de la carga distribuida por metro lineal de tubería

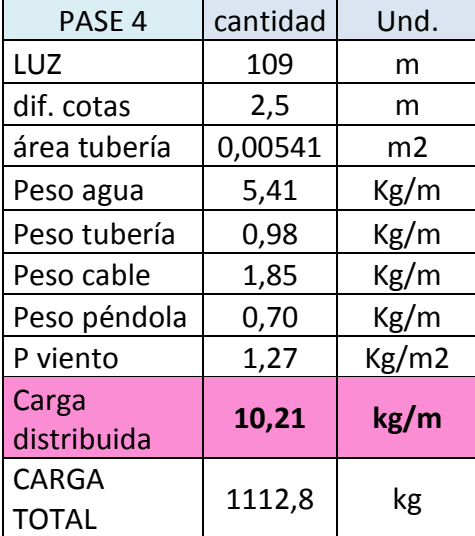

Tabla 35 Cálculo de la carga distribuida pase 4

Elaboración: el autor

El primer cálculo de la carga distribuida se hará ingresando un valor aproximado del peso de la péndola por metro lineal de tubería, puesto que para ingresar el valor final habrá que estimar la flecha máxima. Una vez obtenido el valor de flecha máxima se definirá el peso de la péndola como sigue:

Las péndolas se colocarán cada 2 metros entonces

$$
\frac{Luz}{2} = cantidad de péndolas
$$

$$
\frac{109}{2} = 54.5 péndolas
$$

La flecha máxima se aproximará a un valor superior entero, nuestra flecha es 2.31m y lo podremos tomar como 2.5m  $#$  péndolas  $x f$  max = longitud total de acero en péndolas  $54.5x2.5m = 136.25m$ 

Para hallar el peso por metro lineal de la péndola (long. total péndolas) x (peso del acero x metro)  $=$  peso péndola luz ݃ܭ  $\mathfrak{m}$ 

$$
\frac{136.25m \times 0.56 \frac{Kg}{m}}{109m} = 0.7 \frac{Kg}{m}
$$

 Cálculo de flecha máxima para aproximar la dimensión promedio de las péndolas.

Flecha máxima:  $f_{max} = \frac{l^2 x W}{8T}$  $8T$ f max= 2.31m

L: luz del pase

T: tensión en cable principal

W: carga distribuida por metro lineal de tubería

- Distancia del punto de inflexión al soporte inferior  $p =$  $\frac{l}{l}$  $\overline{a}$ −  $Txh$  $\frac{1 \lambda n}{W x l} = 39.7 m$
- Distancia al soporte superior Luz-p= 69.3 m
- Flechas en los soportes

$$
f1 = \frac{W \times p^2}{2T} = 1.23m
$$

$$
f2 = \frac{W (l - p)^2}{2T} = 3.73 m
$$

Tensión en los soportes

$$
T1 = T + W.f1 = 6588 \, Kg
$$

$$
T2 = T + W.f2 = 6613 Kg
$$

- Selección de altura de soporte (columna metálica) La flecha máxima es 2.31m por lo cual se eligió una altura superior en 30cm aproximadamente. Entonces A=2.6m
- Ángulos de las tensiones

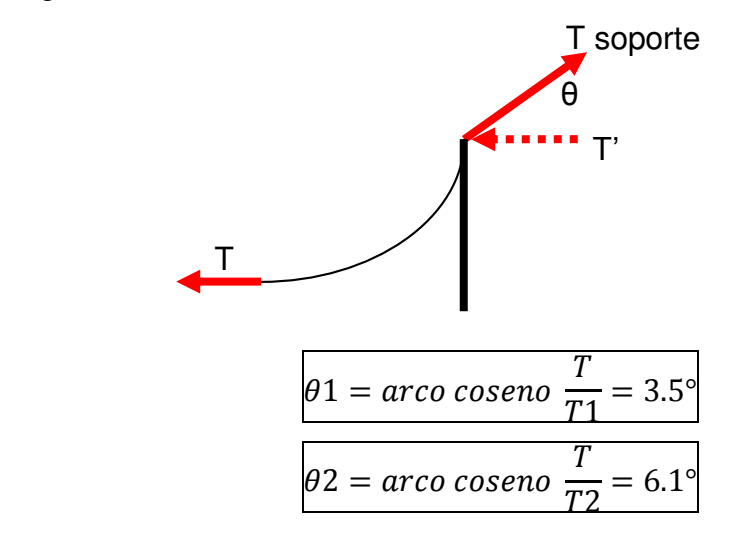

Descomposición de fuerzas T1 y T2

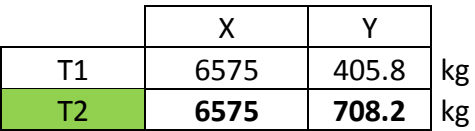

Se escogió la fuerza y el ángulo que generó mayores componentes T2 = 6613 kg y θ2=6.1°

# **DISEÑO DE CIMENTACIÓNES**

Para el módulo, se tiene Qadm = 2.00 kg/cm<sup>2</sup>, y para verificación sísmica +  $30\% = 2.60 \text{ kg/cm}^2$ .

• Reacciones en la base

Para poder obtener las reacciones en la base se tomó los datos iniciales

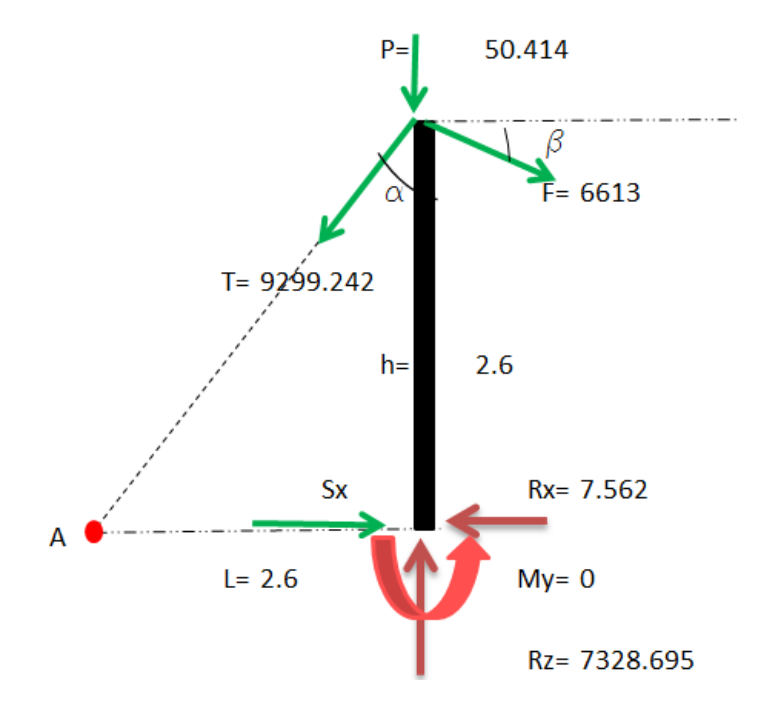

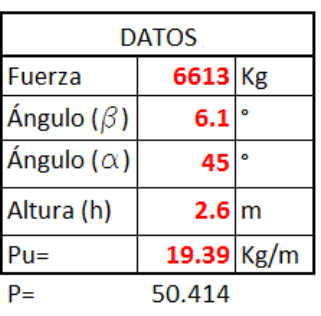

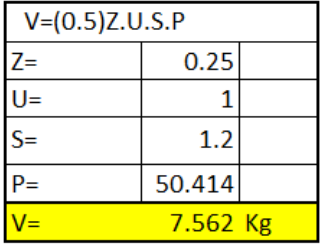

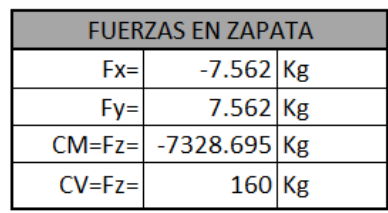

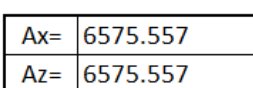

## **DISEÑO EN EL PROGRAMA SAFE 2016**

Según estudio de suelo Qadm = 2.00 kg/cm2.

## **CARGAS EN SAFE 2016**

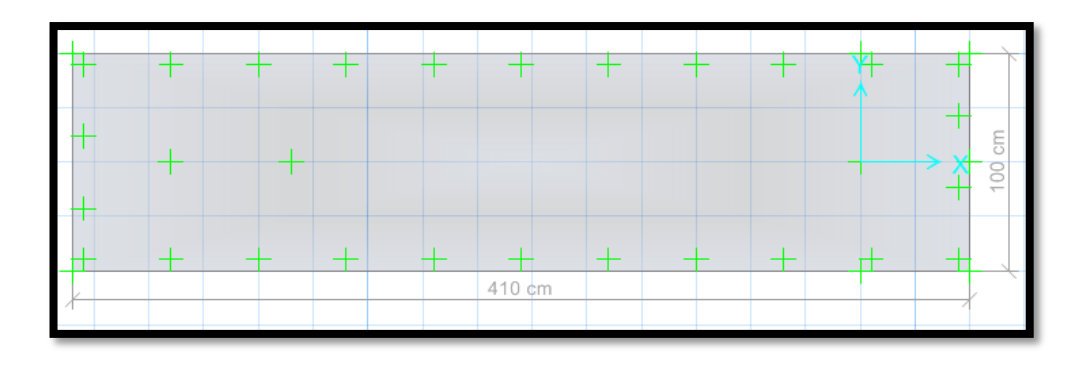

#### CARGA MUERTA

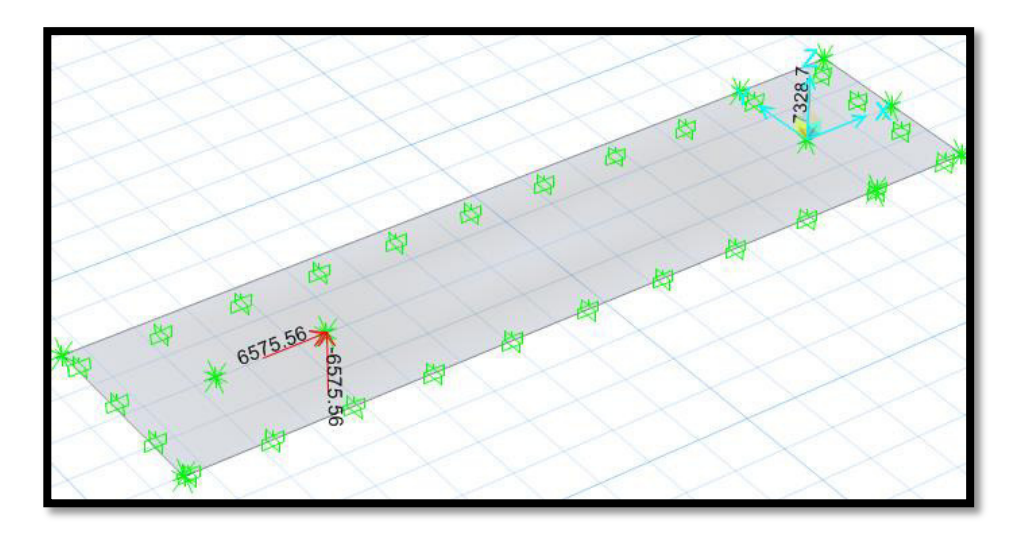

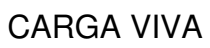

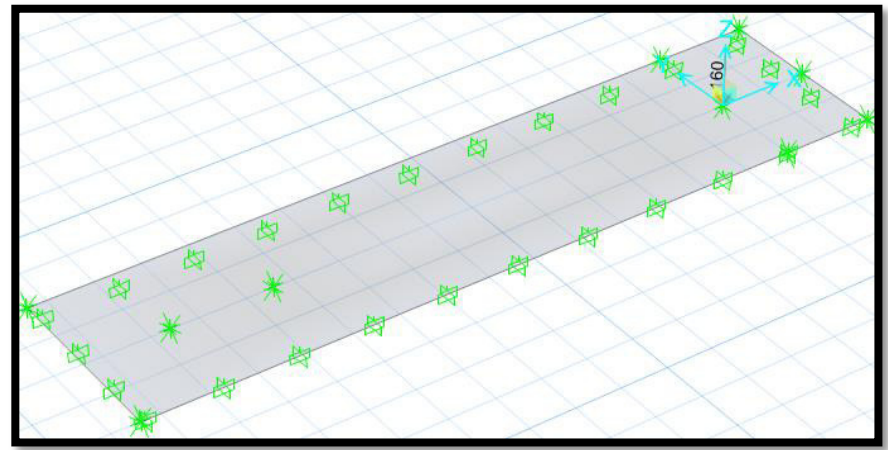

# CARGA SISMO –X

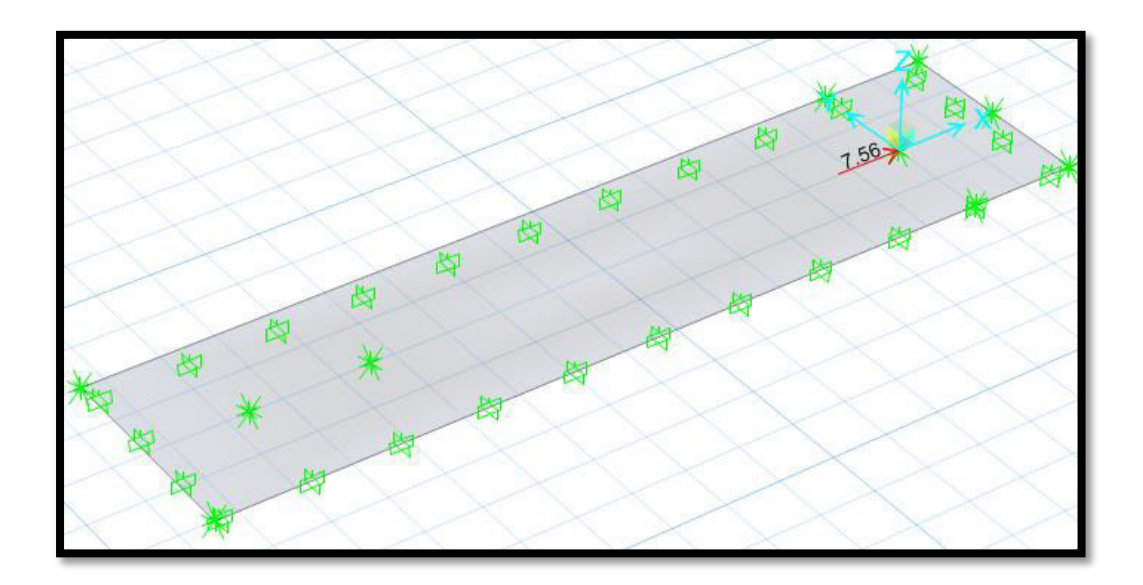

CARGA SISMO –Y

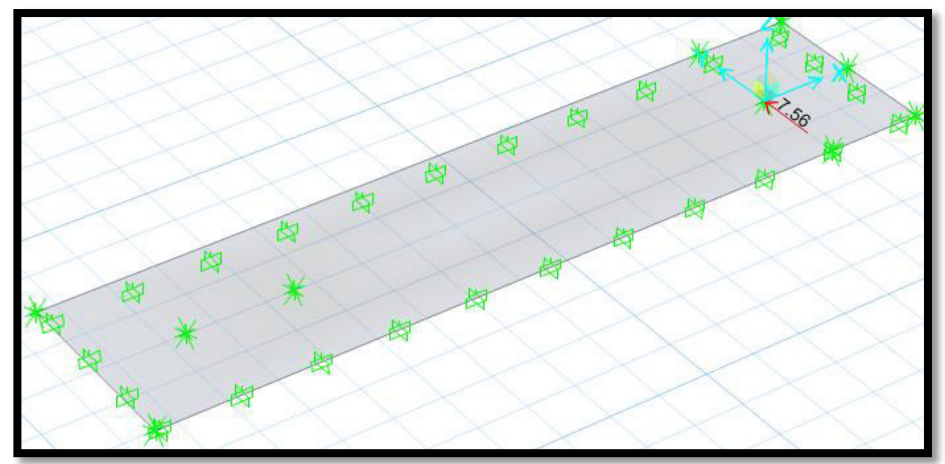

POR SERVICIO  $0.30$  $0.20$  $0.10$  $0.00$  $-0.10$  $-0.20$ -0.20<br>0.948 kgf/cm2<br>-0.30  $-0.40$  $-0.50$  $-0.60$  $-0.70$  $-0.80$  $-0.90$  $-1.00$ 

## **VERIFICACIÓN DE LAS PRESIONES EN EL SUELO**

Se verificó la presión del suelo más crítico por SERVICIO, 0.948 kg/cm2 < 2.00kg/cm2 CUMPLE

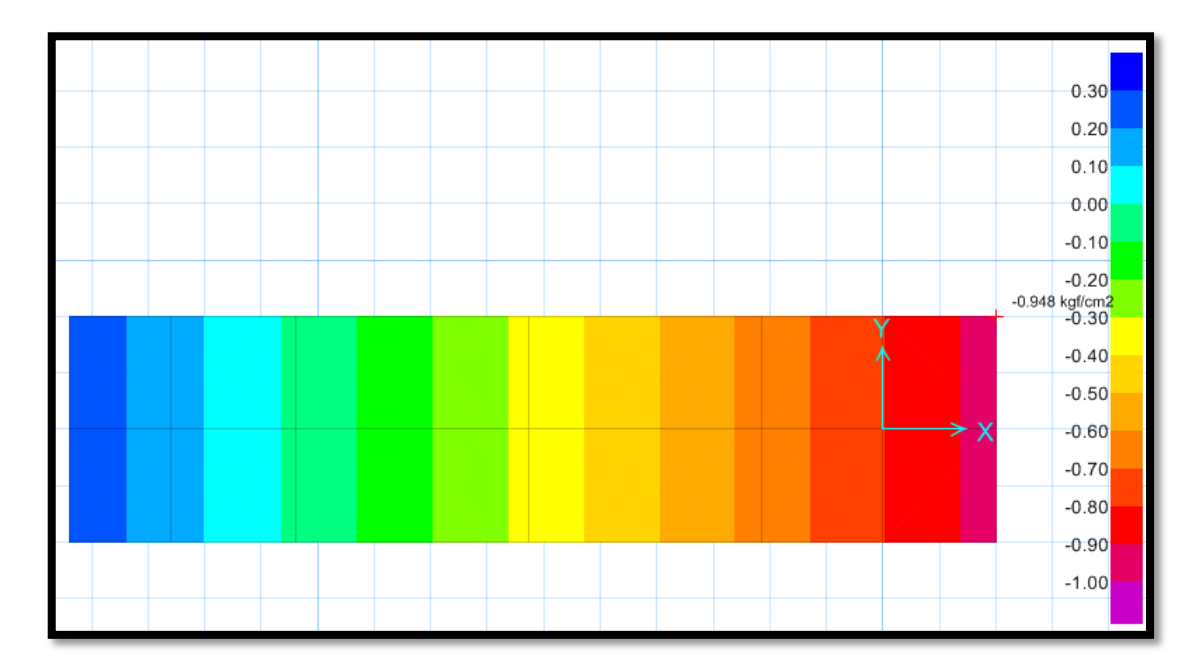

Se verificó la presión del suelo más crítico por SÍSMO, 0.948 kg/cm2 < 2.60 kg/cm2 CUMPLE

#### **VERIFICACIÓN POR ASENTAMIENTO**  POR SERVICIO  $E-3$ 75 50  $25$  $\mathbf{0}$  $-25$  $-50$ <br>-0.237103 cm<br>-75  $-100$  $-125$  $-150$  $-175$  $-200$  $-225$  $-250$

El asentamiento más crítico es 0.237103 cm < 2.54 cm, según la norma peruana de suelos y cimentaciones debe ser menor a 1 pulgada, Cumple

## **VERIFICACIÓN DE LA CORTANTE Y PUNZONAMIENTO**

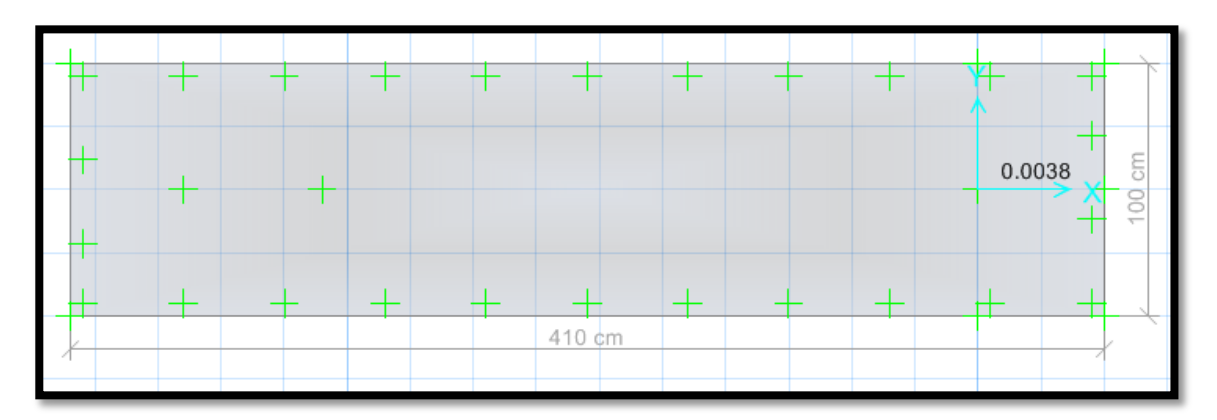

Verificando por punzonamiento 0.0038 < 1, Cumple

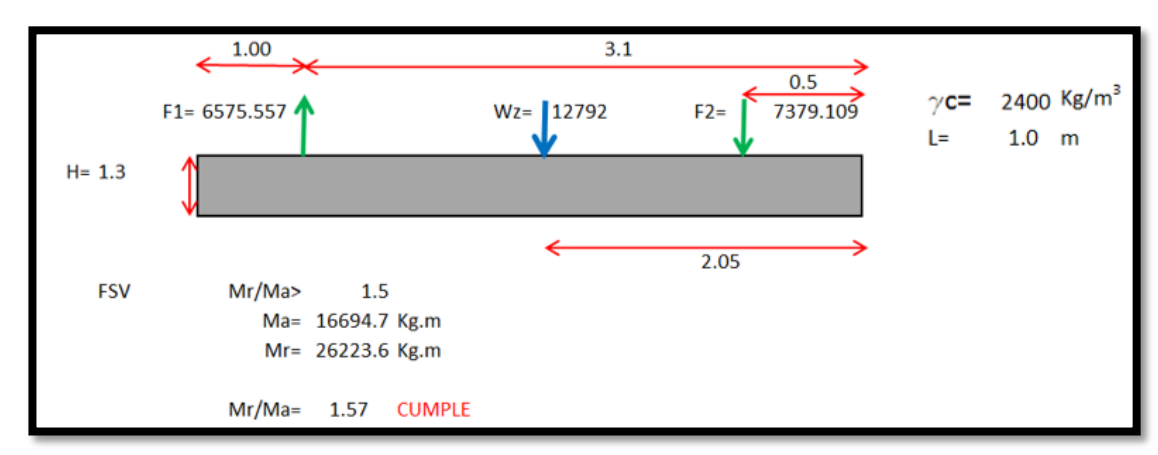

## **VERIFICACIÓN DEL FACTOR DE SEGURIDAD POR VOLTEO (FSV>1.50)**

#### MOMENTO EN LA ZAPATA ╤╤ ∓ ╪ ┿ ╉ ╄ Ŧ  $-1978.98$  $61289$  $\epsilon$  $\overline{\frac{18}{100}}$  $\overline{\mathbf{r}}$ T  $4.1 \text{ m}$

## CORTANTE EN LA ZAPATA

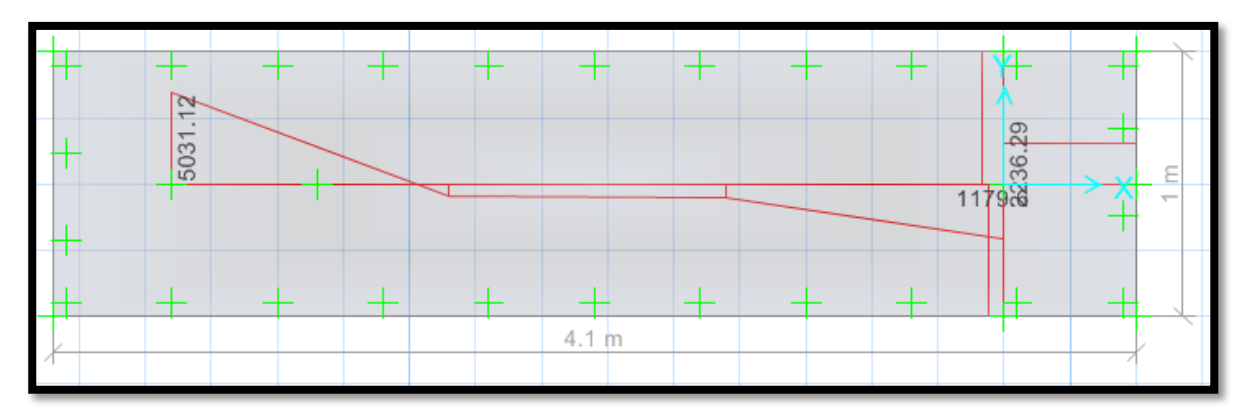

**CÁLCULO DEL ACERO POR CUANTÍA MECÁNICA SEGÚN SUS CARGAS:** 

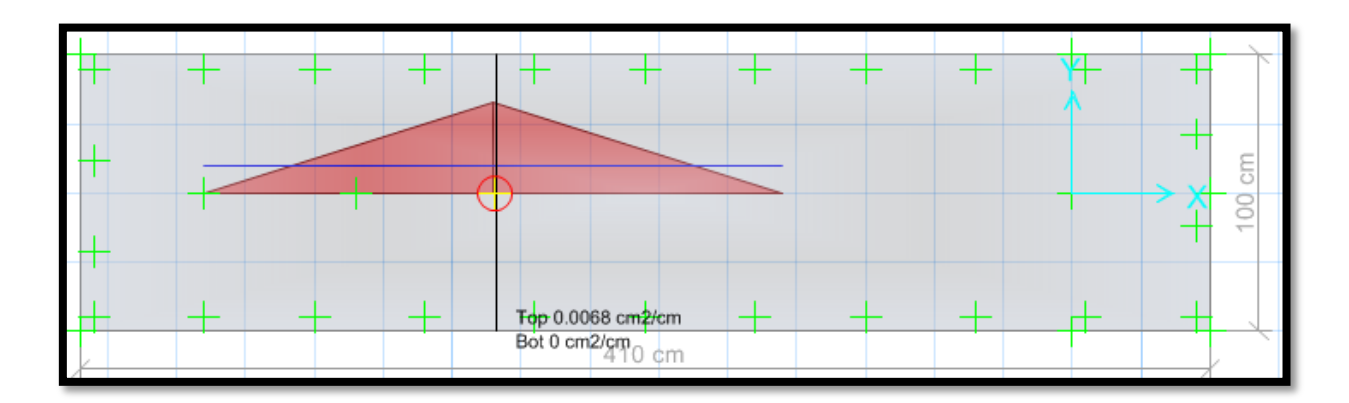

Nos arrojó un área requerida As x-x=0.0068 cm2/cm, diseñar con la cuantía mínima.

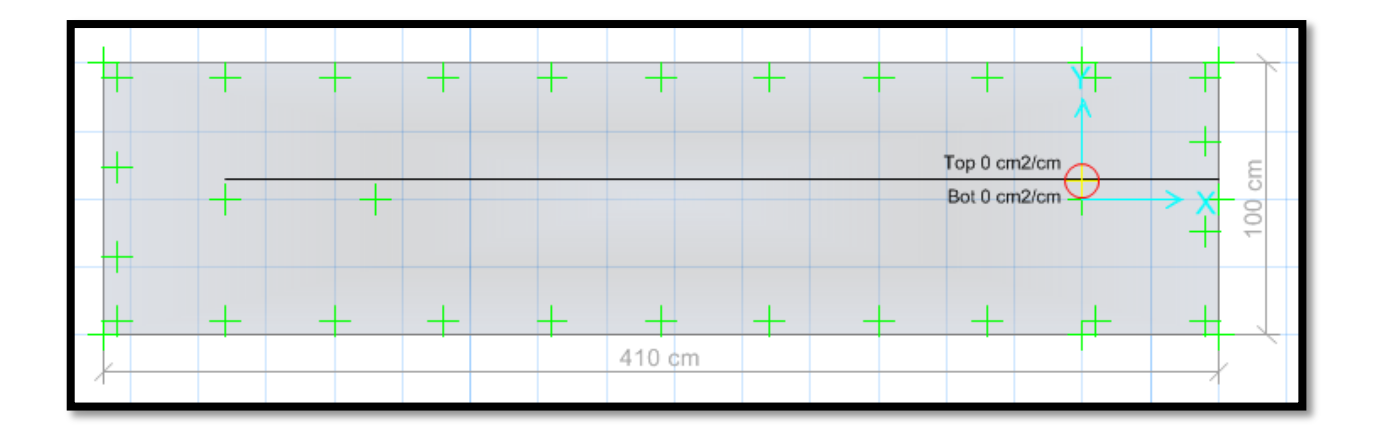

Nos arrojó un área requerido As y-y=0.00 cm2/cm, diseñar con la cuantía mínima.

# **DISEÑO DE ACERO EN SAFE - CUANTÍA MÍNIMA**

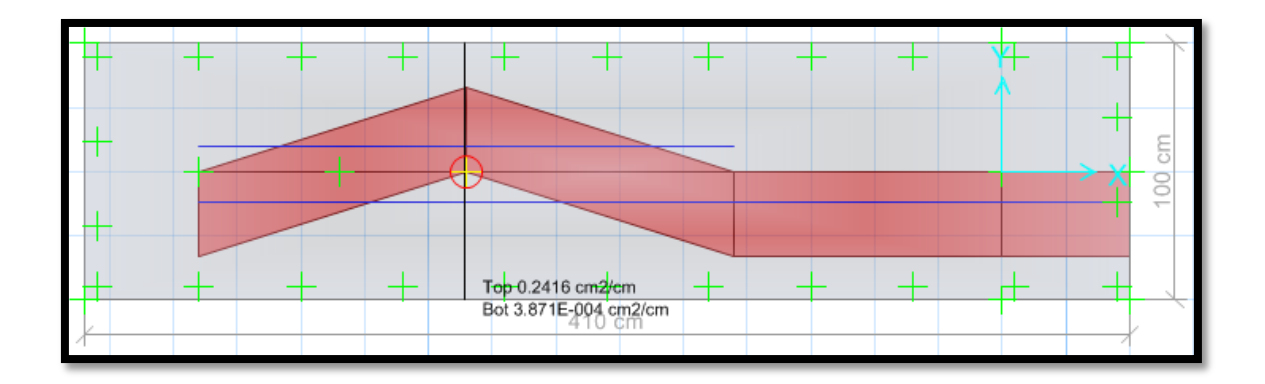

En la parte inferior usar aceros de 3/4" cada 10 cm, en la parte superior de la zapata usar aceros de 3/4" cada 10 cm.

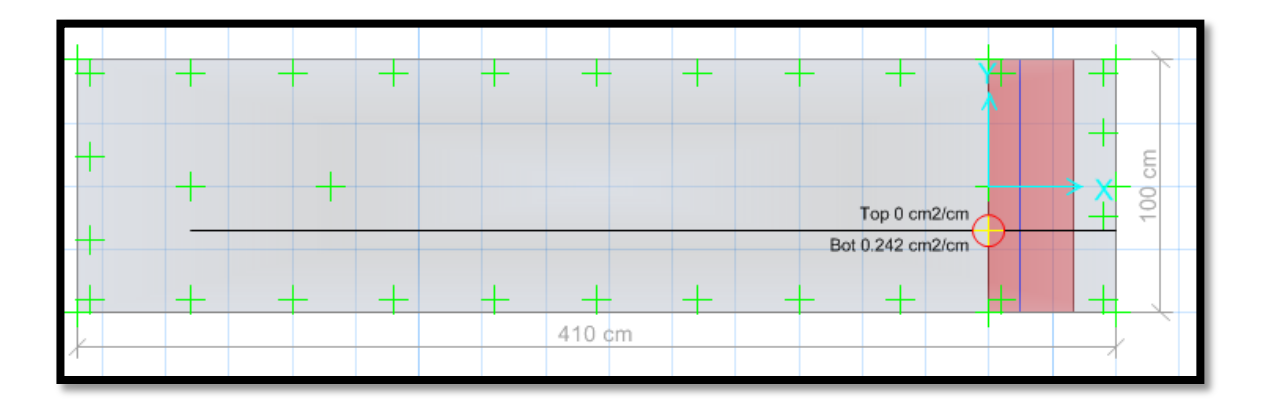

En la parte inferior usar aceros de 3/4" cada 10 cm, en la parte superior de la zapata "TOP", no requiere acero.

#### **RESULTADO DE LA SUBESTRUCTURA N°4**

- $\ge$  Cumple las dimensiones de la zapata Lx=4.10 m, Ly=1.00 m de acuerdo a la verificación de las presiones en el suelo. Se verificó la presión del suelo más crítico por SERVICIO, 0.948 kg/cm2 < 2.00kg/cm2, se verificó la presión del suelo más crítico SÍSMICO, 0.948 kg/cm2 < 2.00 kg/cm2, CUMPLE
- Se verificó la cortante en la zapata donde cumple Vu < φ VC, y a su vez se verificó el PUNZONAMIENTO Vdu < φ VC, respecto al peralte de la zapata H=130 cm, donde cumple.
- Se realizó el cálculo del diseño de acero por Cuantía mínima, viendo que la cuantía mecánica de diseño es inferior a la mínima, donde nos arroja usar Asx=  $\Theta$  3 / 4" @ 10 cm, Asy=  $\Theta$  3 / 4" @ 10 cm.
#### **ANEXO 7: Diseño de pase aéreo N°5**

### **DISEÑO DE SUPERESTRUCTURA**

Características de la tubería seleccionada

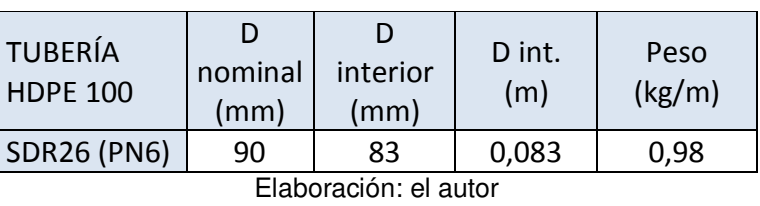

Tabla 36 Diseño tubería pase 5

Características de los cables de acero galvanizado con alma de fibra 6x19 (9/9/1) Tipo SEALE

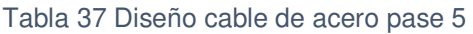

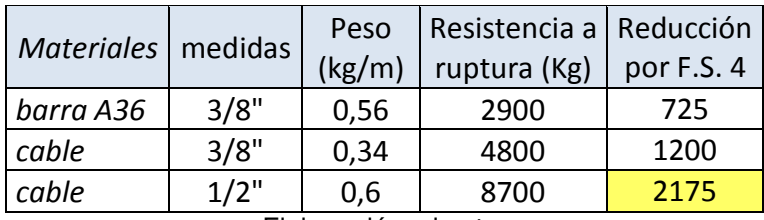

Elaboración: el autor

Características de los pases aéreos

Tabla 38 Diseño pase 5

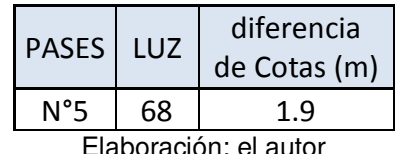

laboración: el auto

Velocidad del viento: 11 km/h (Atlas Eólico del Perú)

• Velocidad de diseño:

 $\frac{1}{10}$ 

 $\binom{0.22}{ }$  Vh= 17.38 km/h

Donde

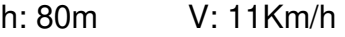

- Carga de viento:  $P_h = 0.005 C V_h^2$  Ph= 1.06 C: 0.7 Incremento de 20% a la carga de viento 1.2 Ph= 1.27Kg/m2
- Tensión en el cable principal Se escogió cable de ½" con factor de seguridad 4, por lo que la tensión máxima de trabajo será 2175 Kg
- Cálculo de la carga distribuida por metro lineal de tubería

 $\bullet$ 

PASE 5 | cantidad | Und. LUZ | 68 | m dif. cotas  $\begin{vmatrix} 1,9 \end{vmatrix}$  m área tubería  $\vert 0.00541 \vert$  m2 Peso agua  $\begin{vmatrix} 5.41 & | & Kg/m \end{vmatrix}$ Peso tubería  $\vert$  0,98  $\vert$  Kg/m Peso cable  $\begin{vmatrix} 0,60 \end{vmatrix}$  Kg/m Peso péndola  $\vert$  0,70  $\vert$  Kg/m P viento  $\begin{vmatrix} 1,27 \end{vmatrix}$  Kg/m2 **Carga** distribuida **8,96 kg/m**  CARGA  $TOTAL$  609,2 kg

Tabla 39 Cálculo de la carga distribuida pase 5

Elaboración: el autor

El primer cálculo de la carga distribuida se hará ingresando un valor aproximado del peso de la péndola por metro lineal de tubería, puesto que para ingresar el valor final habrá que estimar la flecha máxima. Una vez obtenido el valor de flecha máxima se definirá el peso de la péndola como sigue:

Las péndolas se colocarán cada 2 metros entonces

$$
\frac{Luz}{2} = cantidad de péndolas
$$

$$
\frac{68}{2} = 34 péndolas
$$

La flecha máxima se aproximará a un valor superior entero, nuestra flecha es 2.38m y lo podremos tomar como 2.5m  $#$  péndolas  $x f$  max = longitud total de acero en péndolas  $34x2.50 = 85m$ 

Para hallar el peso por metro lineal de la péndola (long. total péndolas) x (peso del acero x metro)  $=$  peso péndola luz ݃ܭ  $\mathfrak{m}$ 

$$
\frac{85m \times 0.56 \frac{Kg}{m}}{68m} = 0.7 \frac{Kg}{m}
$$

 Cálculo de flecha máxima para aproximar la dimensión promedio de las péndolas.

Flecha máxima:  $f_{max} = \frac{l^2 x W}{8T}$  $8T$ f max= 2.38m

L: luz del pase

 $\overline{a}$ 

T: tensión en cable principal

W: carga distribuida por metro lineal de tubería

- Distancia de el punto de inflexión al soporte inferior  $p =$  $\frac{l}{l}$ −  $Txh$  $\frac{1 \lambda n}{W x l} = 27.22 m$
- Distancia al soporte superior Luz-p= 40.78m
- Flechas en los soportes

$$
f1 = \frac{W \times p^2}{2T} = 1.53m
$$

$$
f2 = \frac{W (l - p)^2}{2T} = 3.43 m
$$

Tensión en los soportes

$$
T1 = T + W.f1 = 2189\,Kg
$$

$$
T2 = T + W.f2 = 2206 \, Kg
$$

 Selección de altura de soporte (columna metálica) La flecha máxima es 2.38m por lo cual se eligió un altura superior en 30cm aproximadamente. Entonces A=2.7m

Ángulos de las tensiones

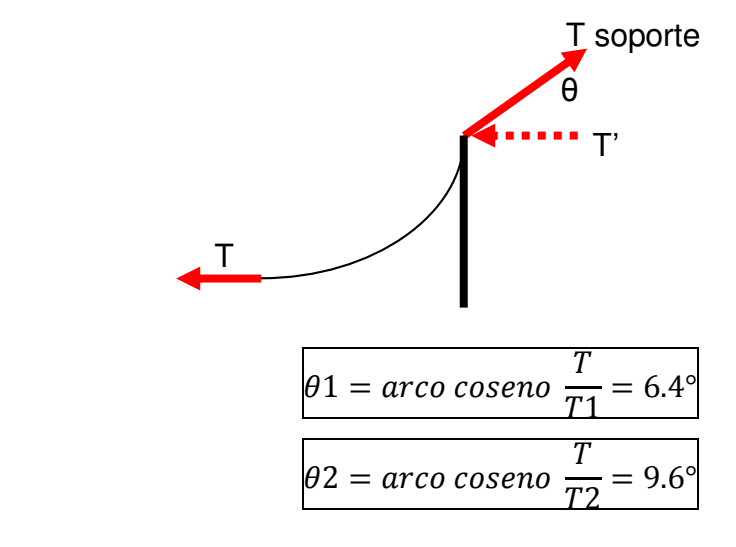

Descomposición de fuerzas T1 y T2

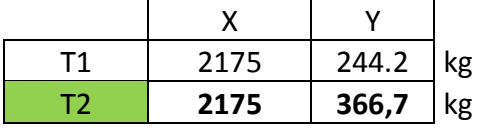

Se escogió la fuerza y el ángulo que generó mayores componentes T2 = 2206 kg y θ2=9.6°

## **DISEÑO DE CIMENTACIONES**

Para el módulo, se tiene Qadm = 2.00 kg/cm<sup>2</sup>, y para verificación sísmica +  $30\% = 2.60 \text{ kg/cm}^2$ .

Reacciones en la base

Para poder obtener las reacciones en la base se tomó los datos iniciales.

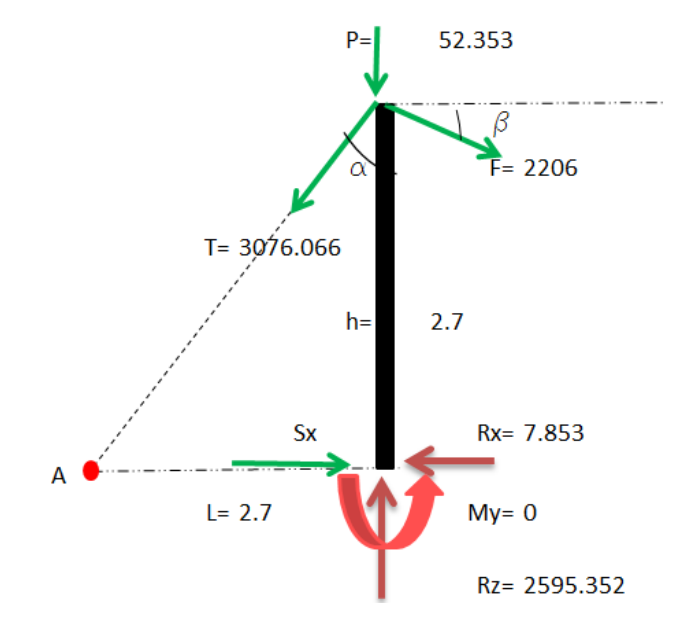

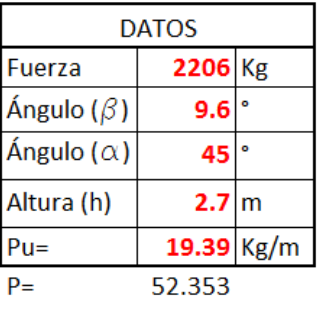

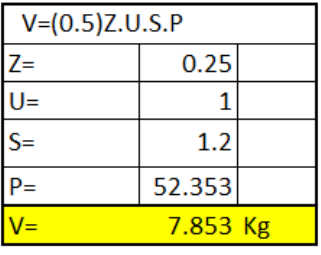

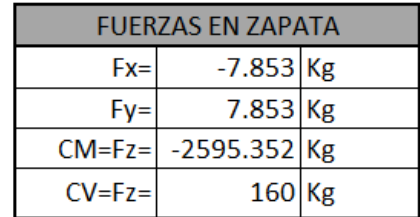

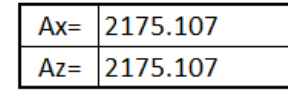

## **DISEÑO EN EL PROGRAMA SAFE 2016**

Según estudio de suelo Qadm = 2.00 kg/cm2.

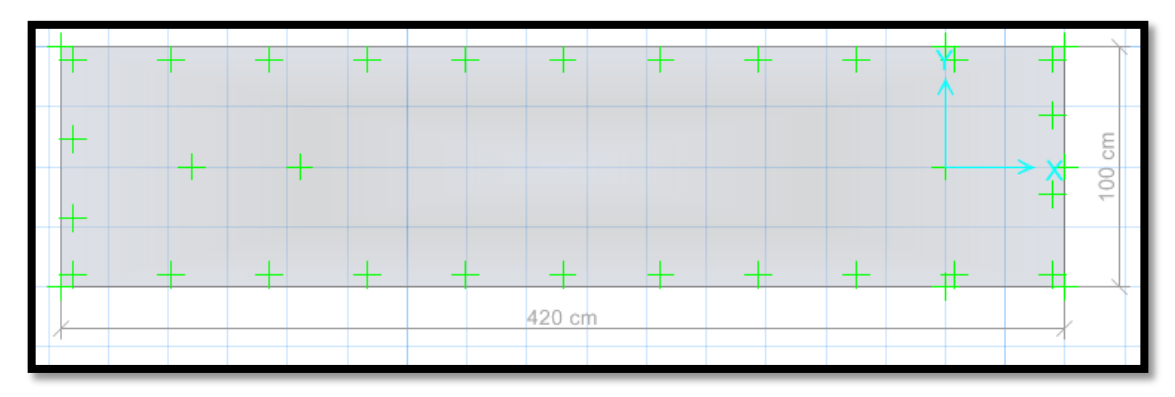

### **CARGAS EN SAFE 2016**

CARGA MUERTA

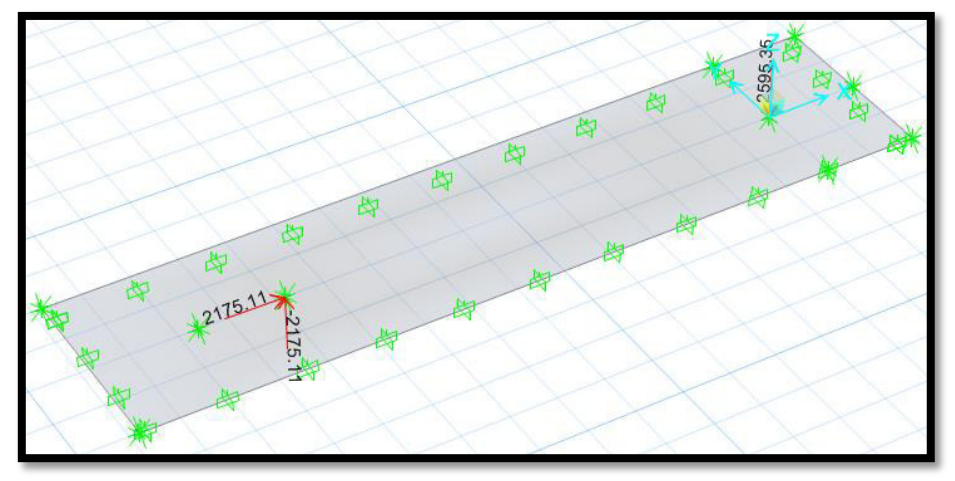

CARGA VIVA

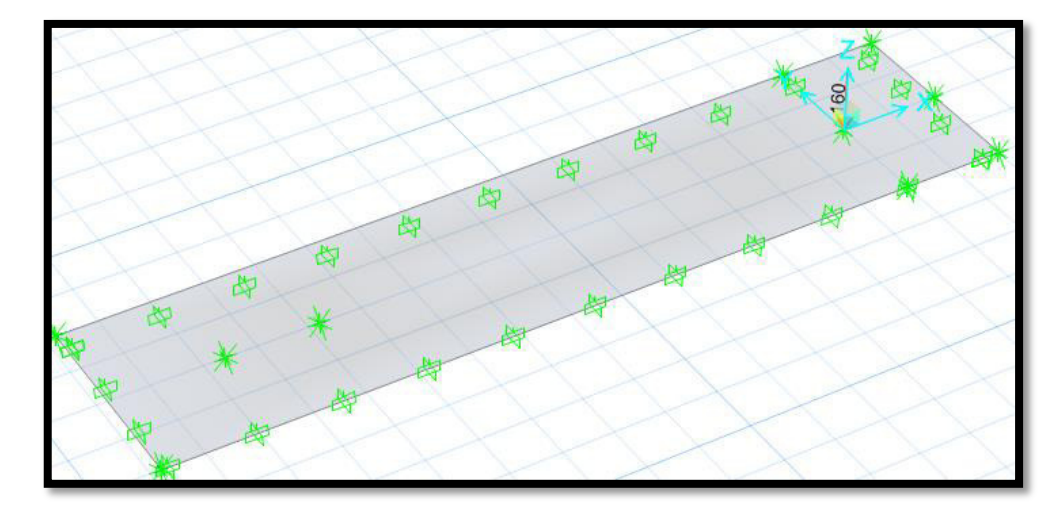

CARGA SISMO –X

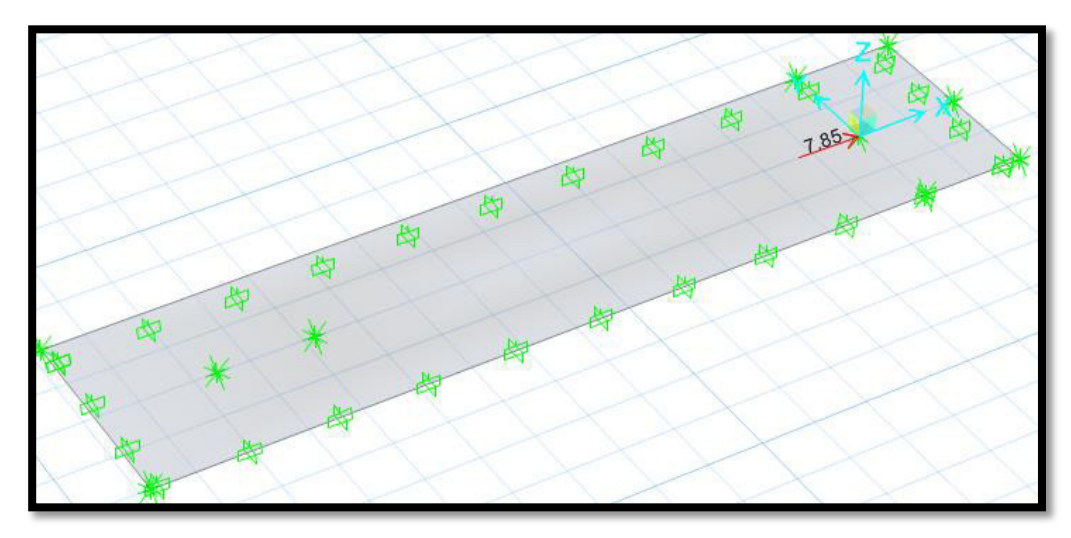

CARGA SISMO –Y

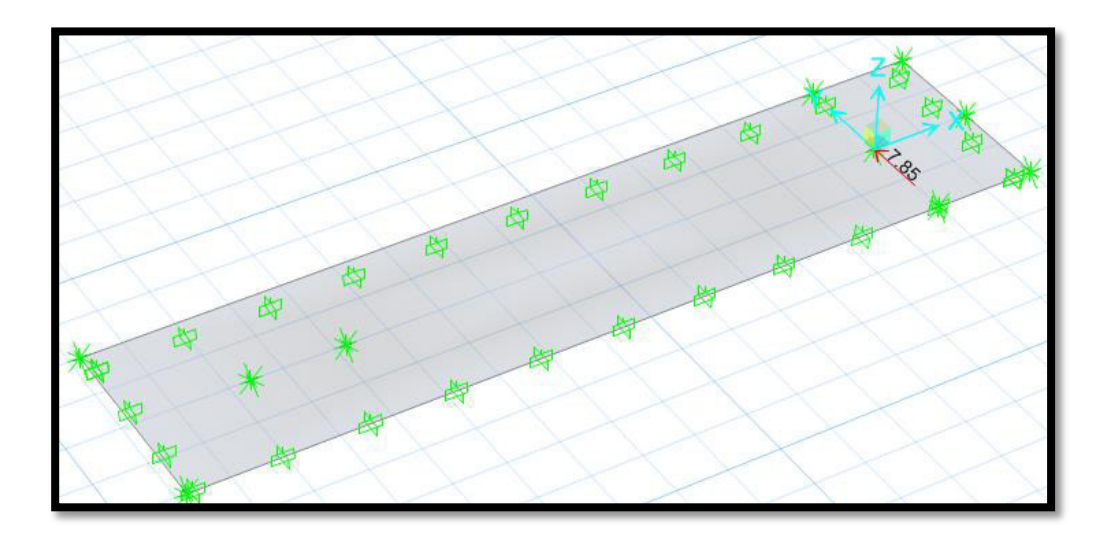

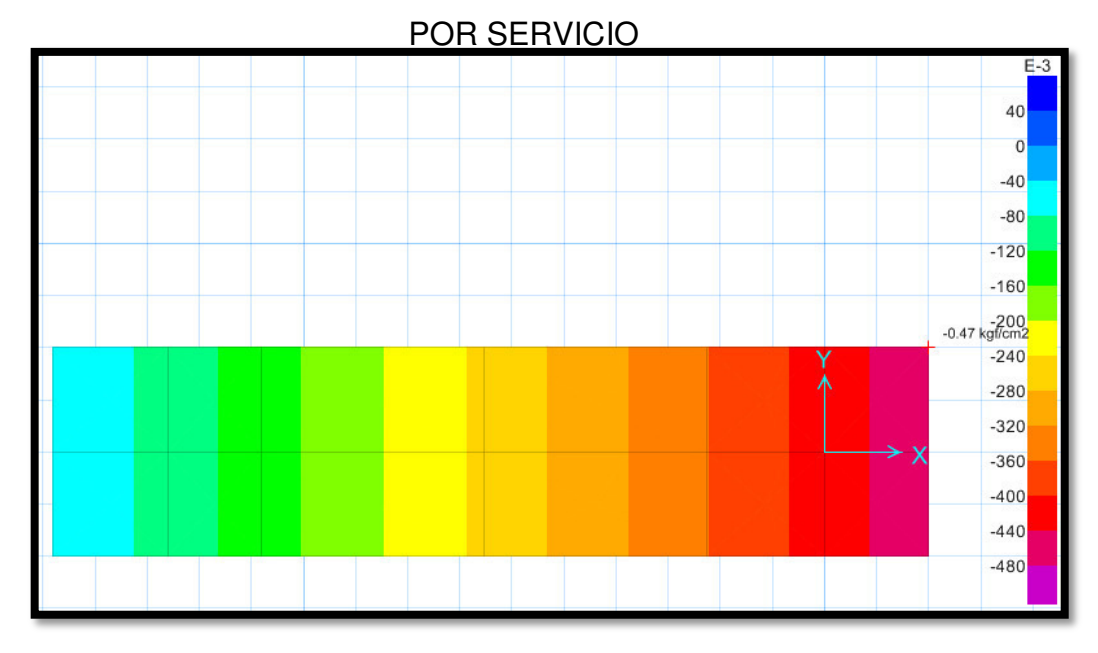

## **VERIFICACIÓN DE LAS PRESIONES EN EL SUELO**

Se verificó la presión del suelo más crítico por SERVICIO, 0.47 kg/cm2 < 2.00kg/cm2 CUMPLE

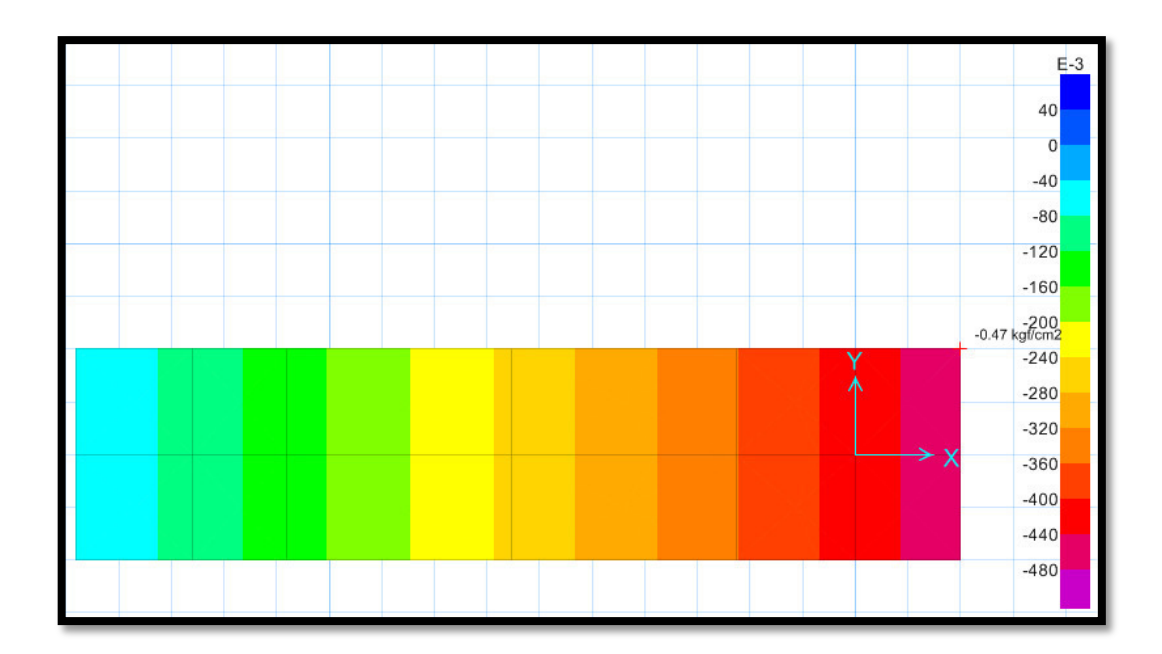

Se verificó la presión del suelo más crítico por SÍSMO, 0.47 kg/cm2 < 2.60 kg/cm2 CUMPLE

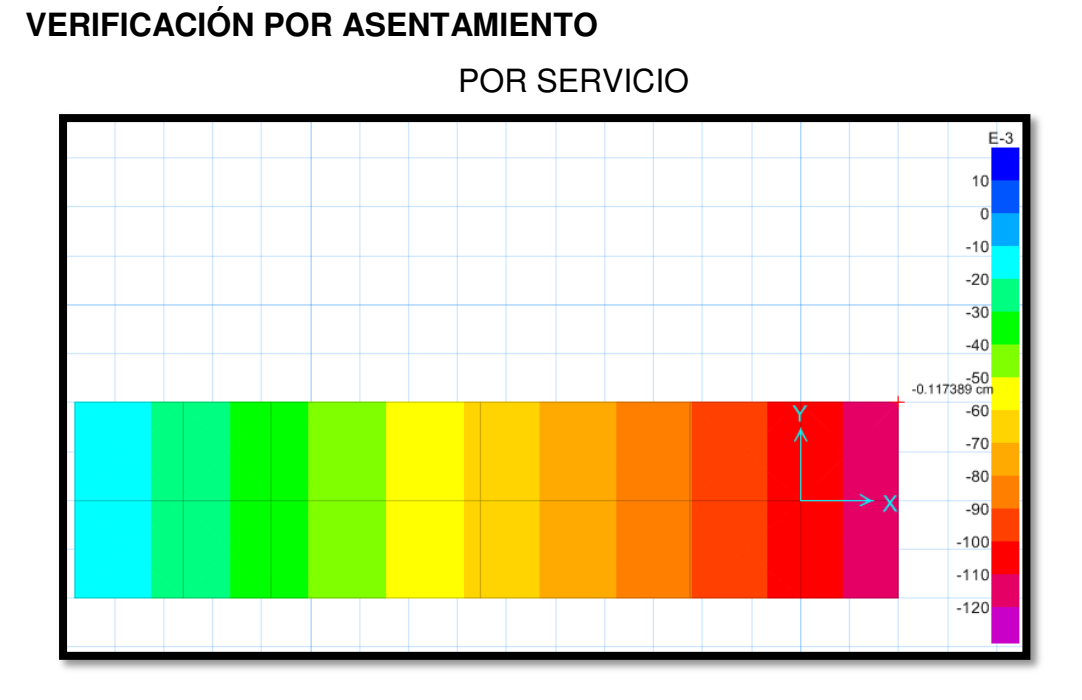

El asentamiento más crítico es 0.117389 cm < 2.54 cm, según la norma peruana de suelos y cimentaciones debe ser menor a 1 pulgada, Cumple

## **VERIFICACIÓN DE LA CORTANTE Y PUNZONAMIENTO**

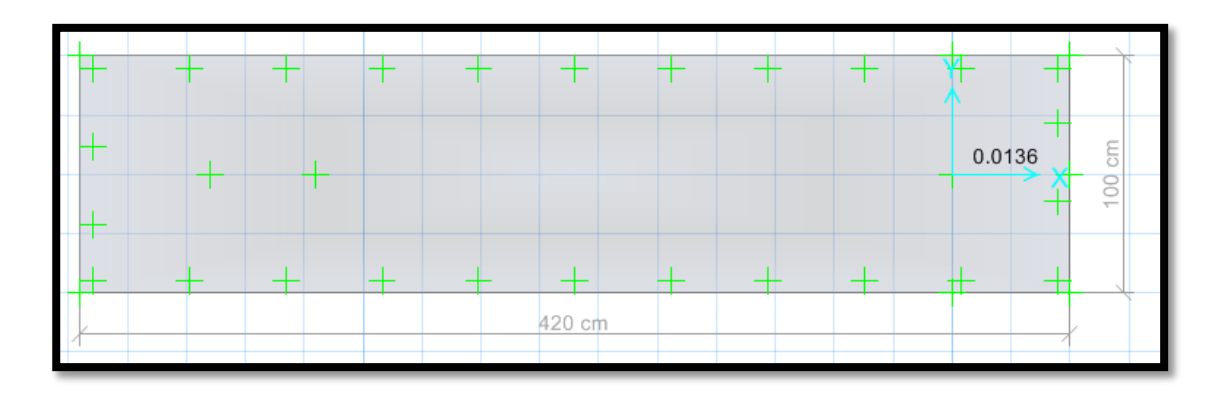

Verificando por punzonamiento 0.0136 < 1, Cumple

# **VERIFICACIÓN DEL FACTOR DE SEGURIDAD POR VOLTEO (FSV>1.50)**

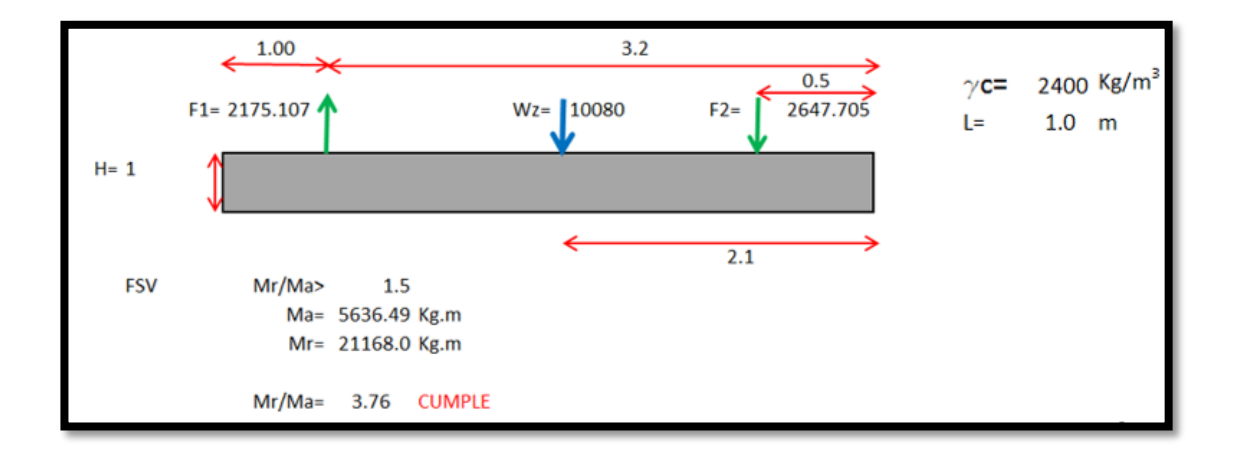

## MOMENTO EN LA ZAPATA

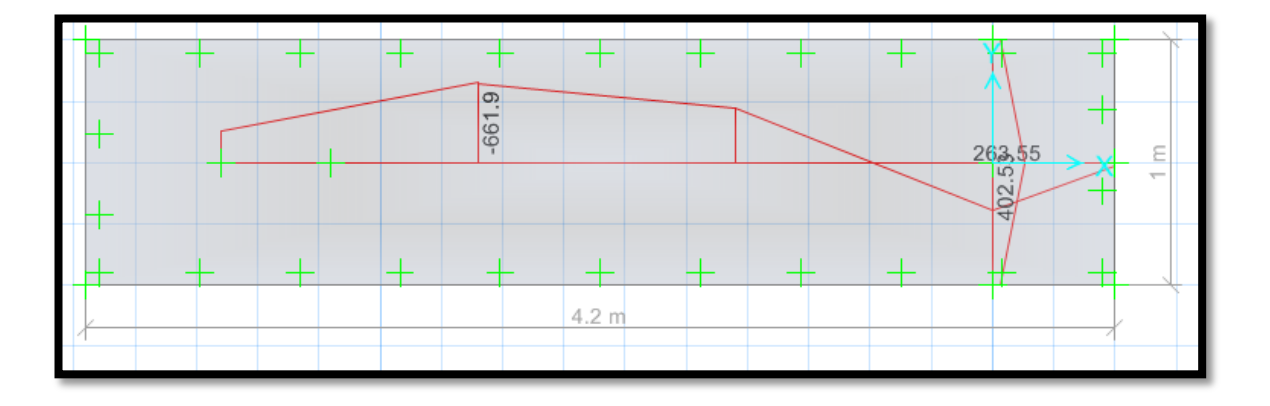

### CORTANTE EN LA ZAPATA

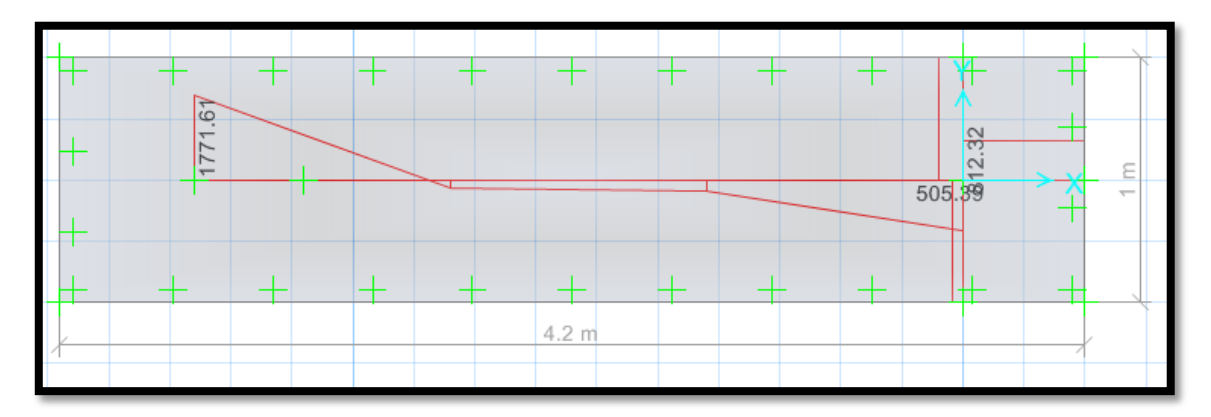

**CÁLCULO DEL ACERO POR CUANTÍA MECÁNICA SEGÚN SUS CARGAS:** 

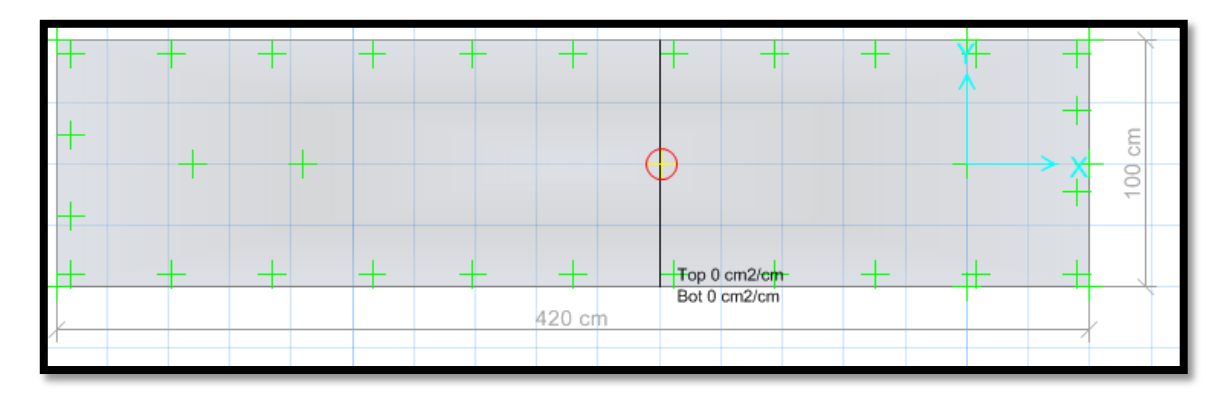

Nos arrojó un área requerida As x-x=0.00 cm2/cm, diseñar con la cuantía mínima.

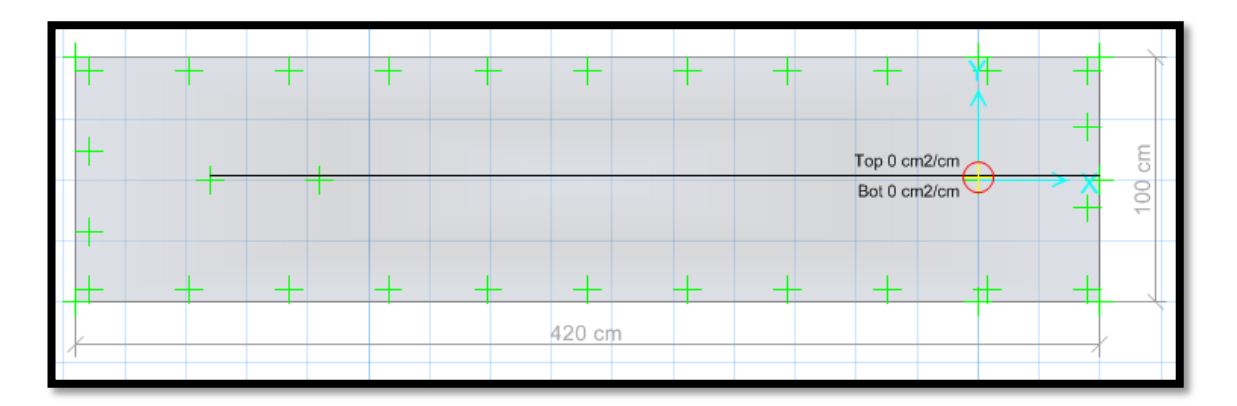

Nos arrojó un área requerida As y-y=0.00 cm2/cm, diseñar con la cuantía mínima.

# **DISEÑO DE ACERO EN SAFE - CUANTÍA MÍNIMA**

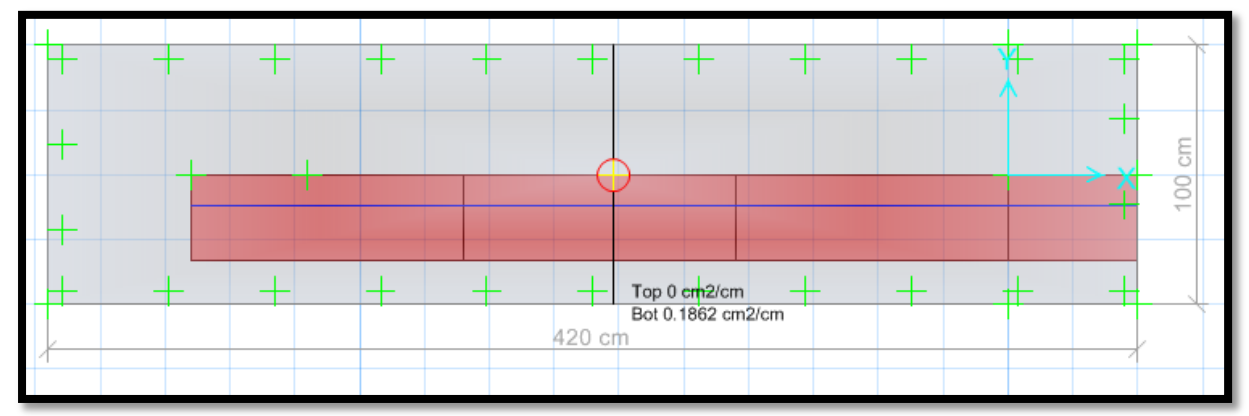

En la parte inferior usar aceros de 5/8" cada 10 cm, en la parte superior de la zapata "TOP", no requiere acero.

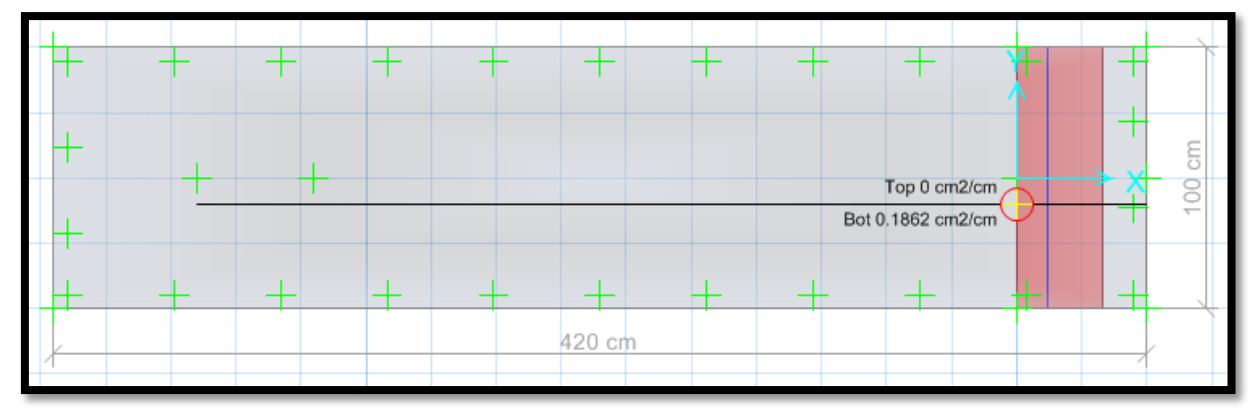

En la parte inferior usar aceros de 5/8" cada 10 cm, en la parte superior de la zapata "TOP", no requiere acero.

#### **RESULTADOS DE LA SUBESTRUCTURA N°5**

- $\ge$  Cumple las dimensiones de la zapata Lx=4.20 m, Ly=1.00 m de acuerdo a la verificación de las presiones en el suelo. Se verificó la presión del suelo más crítico por SERVICIO, 0.47 kg/cm2 < 2.00kg/cm2, se verificó la presión del suelo más crítico SÍSMICO, 0.47 kg/cm2 < 2.00 kg/cm2, CUMPLE
- Se verificó la cortante en la zapata donde cumple Vu < φ VC, y a su vez se verificó el PUNZONAMIENTO Vdu < φ VC, respecto al peralte de la zapata H=100 cm, donde cumple.
- Se realizó el cálculo del diseño de acero por Cuantía mínima, viendo que la cuantía mecánica de diseño es inferior a la mínima, donde nos arroja usar Asx=  $\Theta$  5 / 8" @ 10 cm, Asy=  $\Theta$  5 / 8" @ 10 cm.

#### **ANEXO 8: Diseño de pase aéreo N°6**

### **DISEÑO DE SUPERESTRUCTURA**

Características de la tubería seleccionada

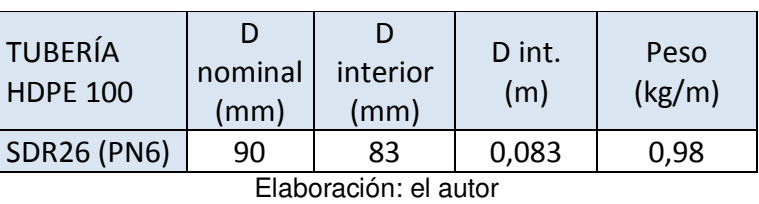

Tabla 40 Diseño tubería pase 6

Características de los cables de acero galvanizado con alma de fibra 6x19 (9/9/1) Tipo SEALE

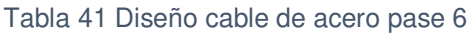

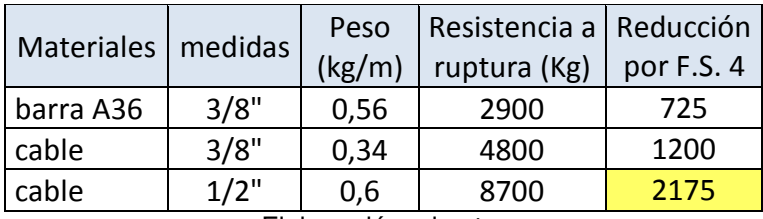

Elaboración: el autor

Características de los pases aéreos

Tabla 42 Diseño pase 6

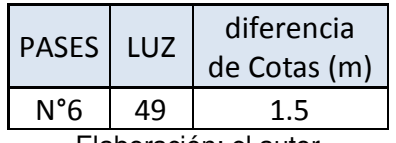

Elaboración: el autor

Velocidad del viento: 11 km/h (Atlas Eólico del Perú)

• Velocidad de diseño:  $\sqrt{a}$ 

$$
V_h = V \left(\frac{h}{10}\right)^{0.22}
$$

Vh= 17.38 km/h

Donde

h: 80m V: 11Km/h

- Carga de viento:  $P_h = 0.005 C V_h^2$  Ph= 1.06 C: 0.7 Incremento de 20% a la carga de viento 1.2 Ph= 1.27Kg/m2
- Tensión en el cable principal Se escogió cable de ½" con factor de seguridad 4, por lo que la tensión máxima de trabajo será 2175 Kg
- Cálculo de la carga distribuida por metro lineal de tubería

| PASE <sub>6</sub>    | cantidad | Und.  |
|----------------------|----------|-------|
| LUZ                  | 49       | m     |
| dif. cotas           | 1,5      | m     |
| área tubería         | 0,00541  | m2    |
| Peso agua            | 5,41     | Kg/m  |
| Peso tubería         | 0,98     | Kg/m  |
| Peso cable           | 0,60     | Kg/m  |
| Peso péndola         | 0,42     | Kg/m  |
| P viento             | 1,27     | Kg/m2 |
| Carga<br>distribuida | 8,68     | kg/m  |
| CARGA<br>TOTAL       | 425,3    | kg    |

Tabla 43 Cálculo de la carga distribuida pase 6

Elaboración: el autor

El primer cálculo de la carga distribuida se hará ingresando un valor aproximado del peso de la péndola por metro lineal de tubería, puesto que para ingresar el valor final habrá que estimar la flecha máxima. Una vez obtenido el valor de flecha máxima se definirá el peso de la péndola como sigue:

Las péndolas se colocarán cada 2 metros entonces

$$
\frac{Luz}{2} = cantidad de péndolas
$$
  

$$
\frac{49}{2} = 24.5 péndolas
$$

La flecha máxima se aproximará a un valor superior entero, nuestra flecha es 1.2m y lo podremos tomar como 1.5m  $#$  péndolas  $x f$  max = longitud total de acero en péndolas  $24.5x1.50 = 36.75m$ 

Para hallar el peso por metro lineal de la péndola (long. total péndolas) x (peso del acero x metro)  $=$  peso péndola luz ݃ܭ  $\mathfrak{m}$ 

$$
\frac{36.75m \times 0.56 \frac{Kg}{m}}{49m} = 0.42 \frac{Kg}{m}
$$

 Cálculo de flecha máxima para aproximar la dimensión promedio de las péndolas.

Flecha máxima:  $f_{max} = \frac{l^2 x W}{8T}$  $8T$ f max=  $1.2m$ 

L: luz del pase

 $\overline{a}$ 

T: tensión en cable principal

W: carga distribuida por metro lineal de tubería

- Distancia del punto de inflexión al soporte inferior  $p =$  $\frac{l}{l}$ −  $Txh$  $\frac{1 \lambda n}{W x l} = 16.83 m$
- Distancia al soporte superior Luz-p= 32.17m
- Flechas en los soportes

$$
f1 = \frac{W \times p^2}{2T} = 0.56m
$$

$$
f2 = \frac{W (l - p)^2}{2T} = 2.06m
$$

Tensión en los soportes

$$
T1 = T + W.f1 = 2180 \, Kg
$$

$$
T2 = T + W.f2 = 2193\,Kg
$$

 Selección de altura de soporte (columna metálica) La flecha máxima es 1.2m por lo cual se eligió un altura superior en 30cm aproximadamente. Entonces A=1.5m

Ángulos de las tensiones

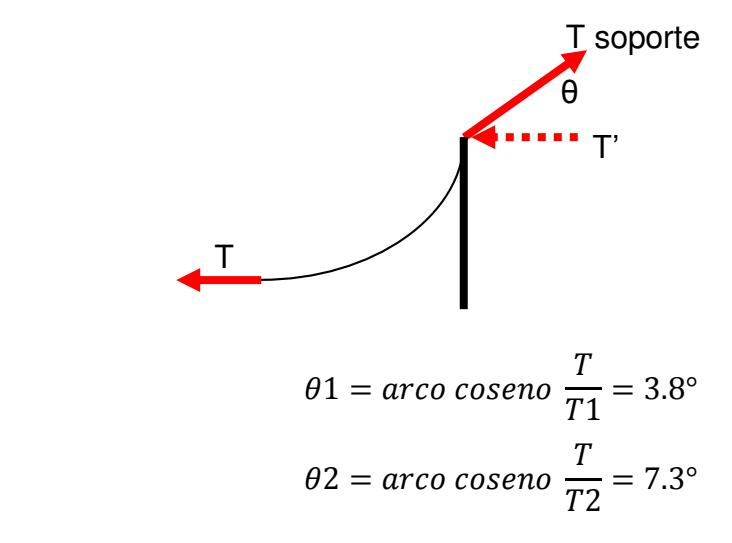

Descomposición de fuerzas T1 y T2

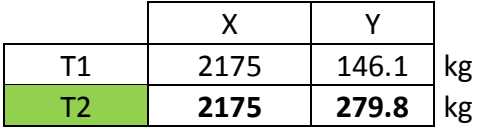

Se escogió la fuerza y el ángulo que generó mayores componentes T2 = 2193 kg y θ2=7.3°

## **DISEÑO DE CIMENTACIONES**

Para el módulo, se tiene Qadm = 2.00 kg/cm<sup>2</sup>, y para verificación sísmica +  $30\% = 2.60 \text{ kg/cm}^2$ .

Reacciones en la base

.

Para poder obtener las reacciones en la base se tomó los datos iniciales.

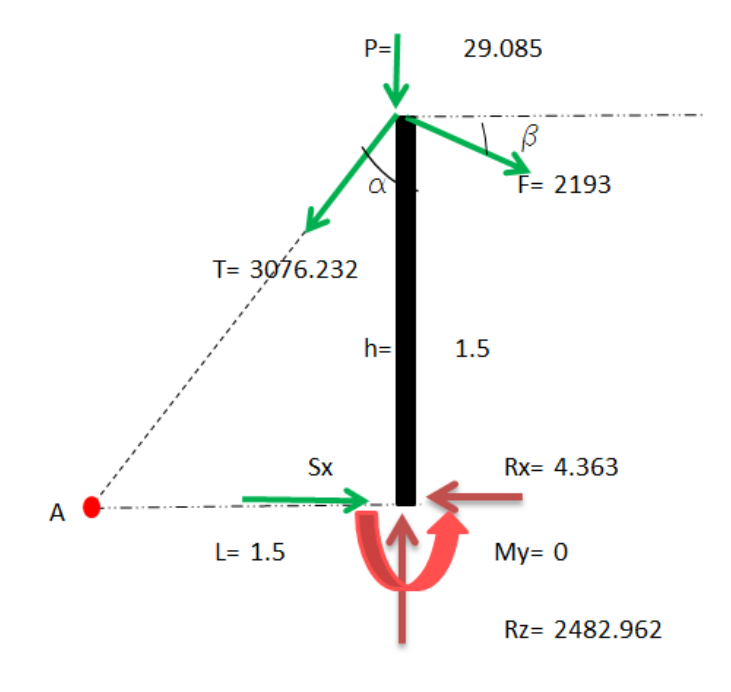

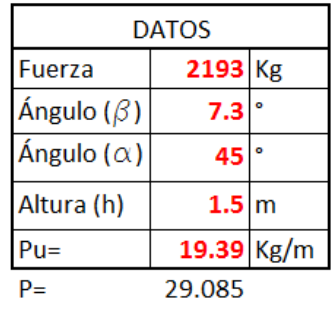

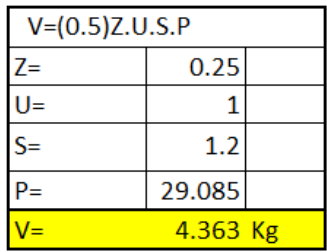

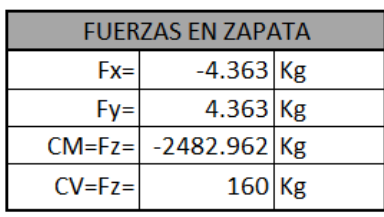

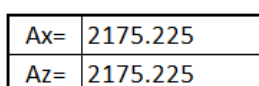

## **DISEÑO EN EL PROGRAMA SAFE 2016**

Según estudio de suelo Qadm=2.00 kg/cm2.

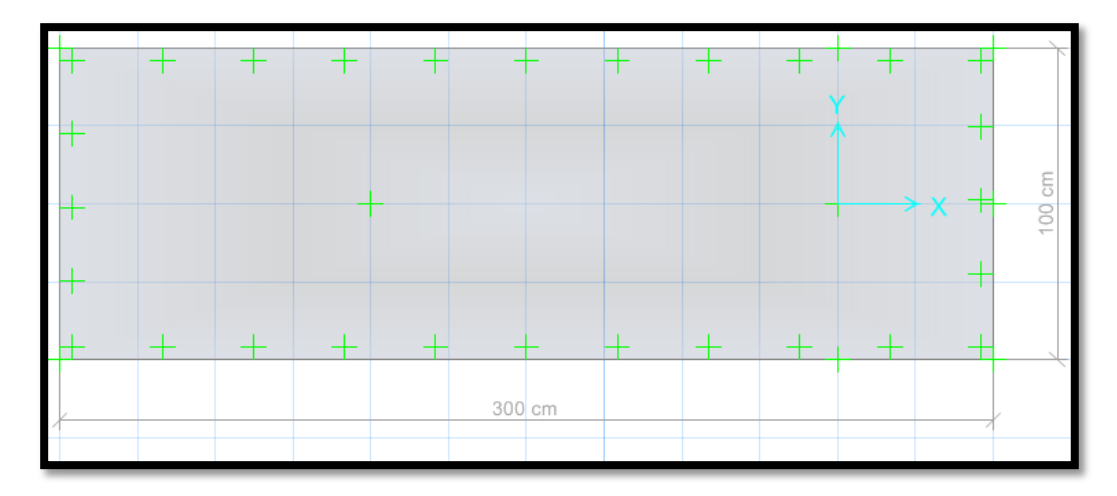

### **CARGAS EN SAFE 2016**

CARGA MUERTA

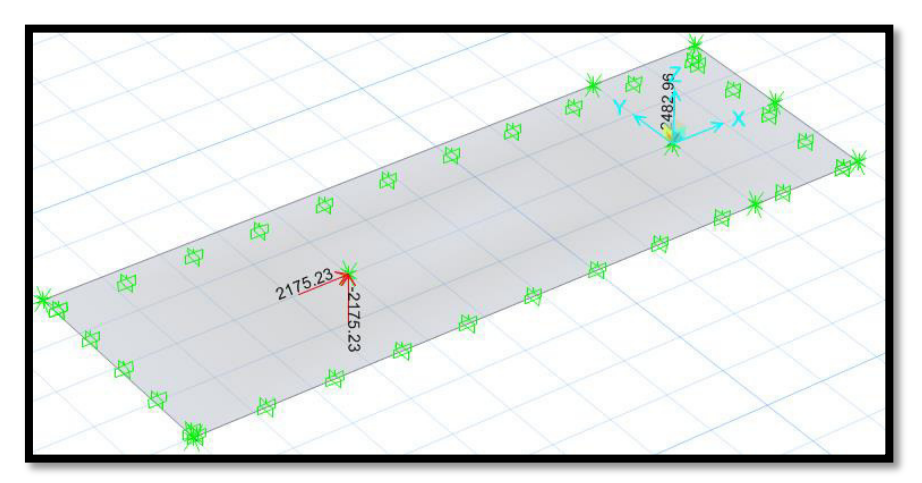

### CARGA VIVA

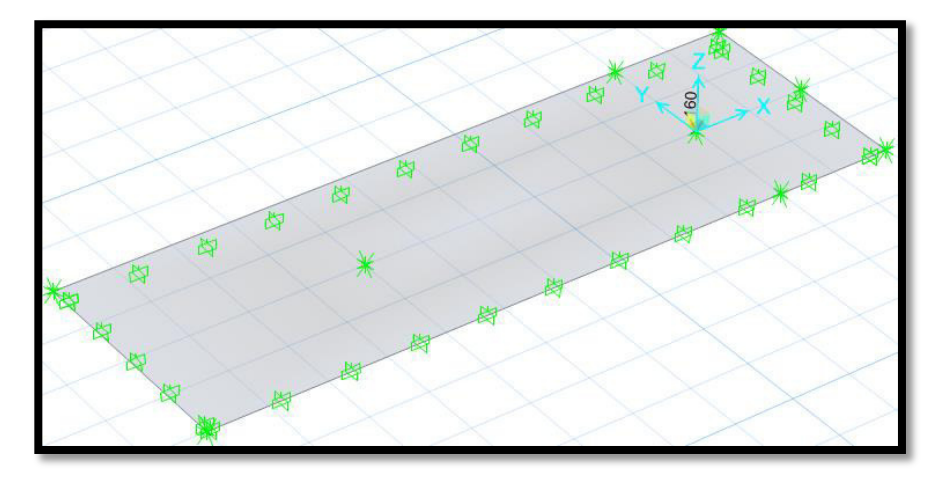

CARGA SISMO –X

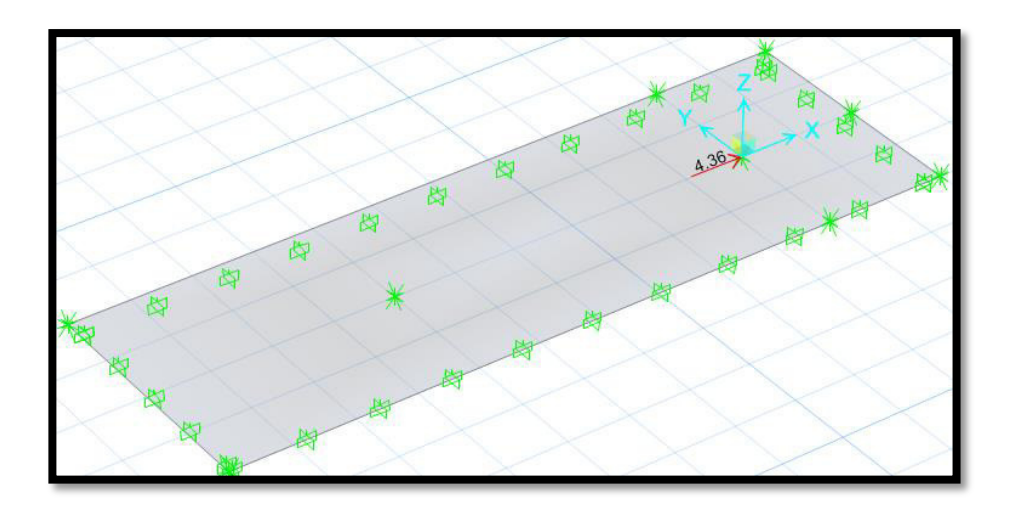

CARGA SISMO –Y

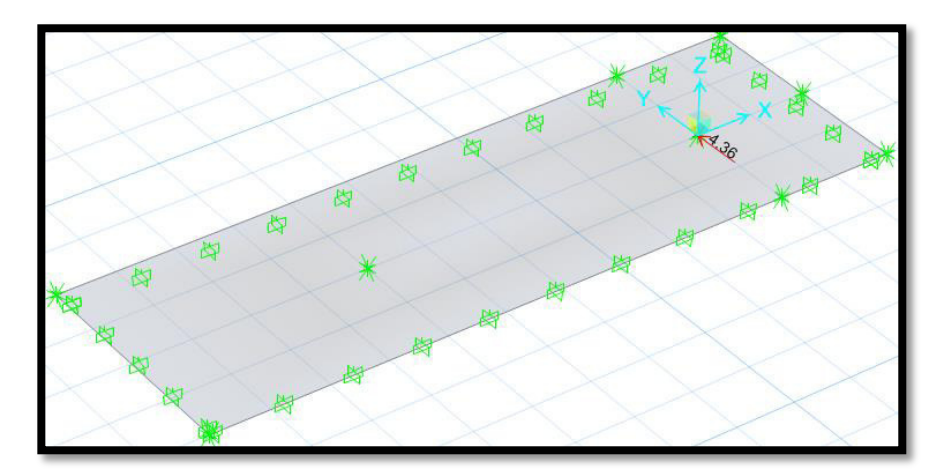

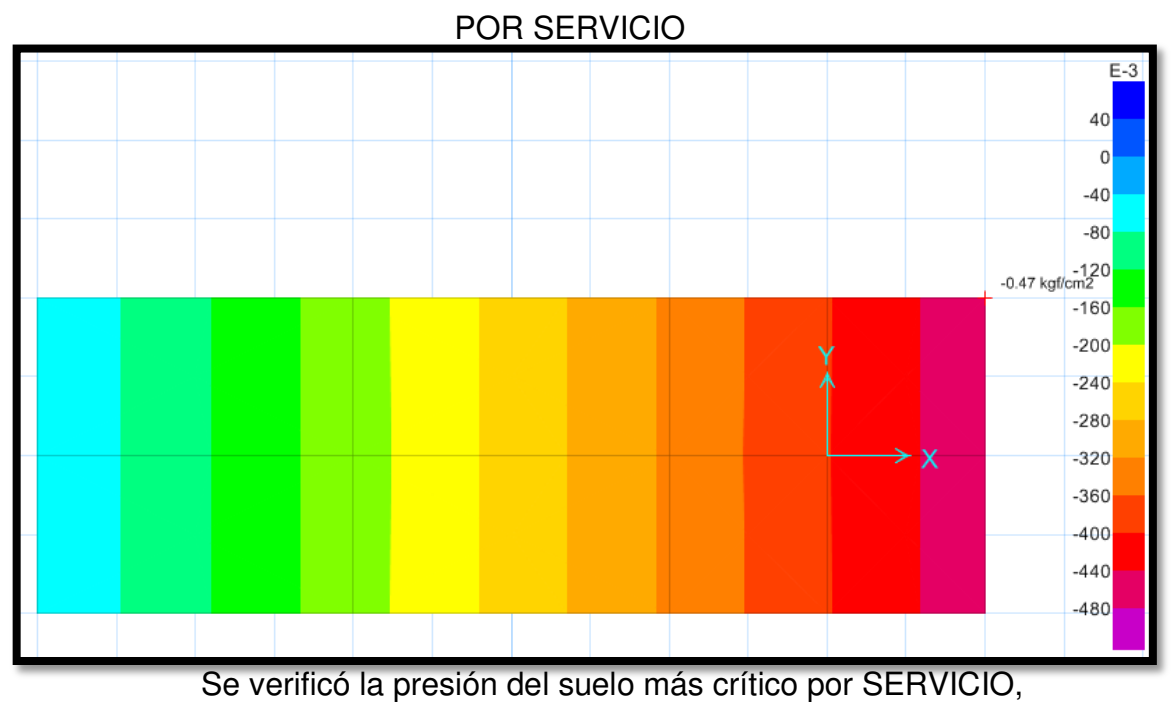

## **VERIFICACIÓN DE LAS PRESIONES EN EL SUELO**

0.47 kg/cm2 < 2.00kg/cm2 CUMPLE

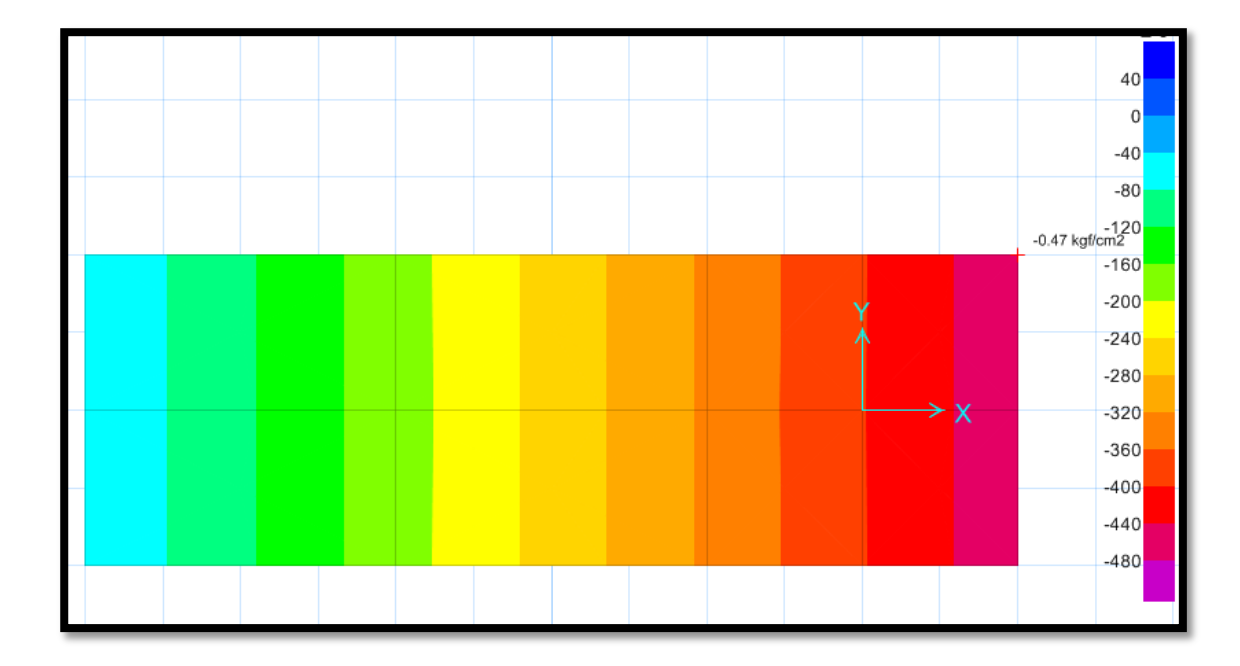

Se verificó la presión del suelo más crítico por SÍSMO, 0.47 kg/cm2 < 2.60 kg/cm2 CUMPLE

#### POR SERVICIO  $10$  $-10$  $-20$  $-30$ <br> $-0.117401$  cm  $-40$  $-50$  $-60$  $-70$  $-80$ ×  $-90$  $-100$  $-110$  $-120$

El asentamiento más crítico es 0.117401 cm < 2.54 cm, según la norma peruana de suelos y cimentaciones debe ser menor a 1 pulgada, cumple.

## **VERIFICACIÓN DE LA CORTANTE Y PUNZONAMIENTO**

**VERIFICACIÓN POR ASENTAMIENTO** 

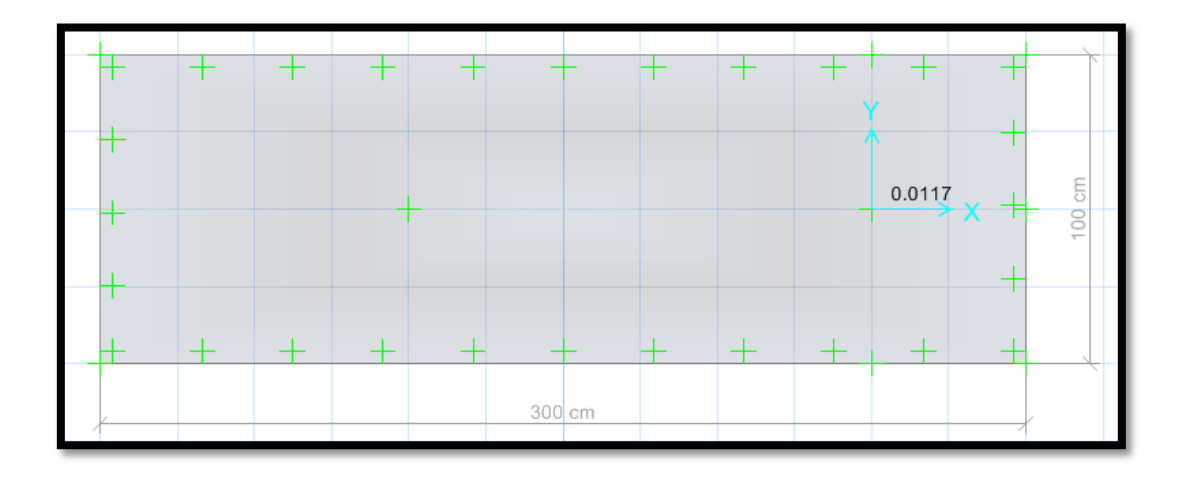

# Verificando por punzonamiento 0.0117 < 1, Cumple

# **VERIFICACIÓN DEL FACTOR DE SEGURIDAD POR VOLTEO (FSV>1.50)**

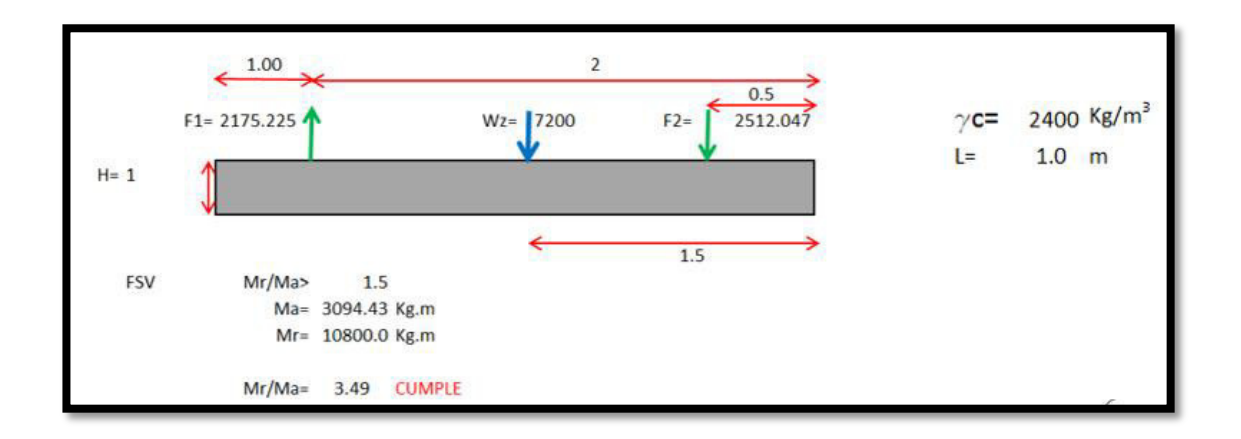

## MOMENTO EN LA ZAPATA

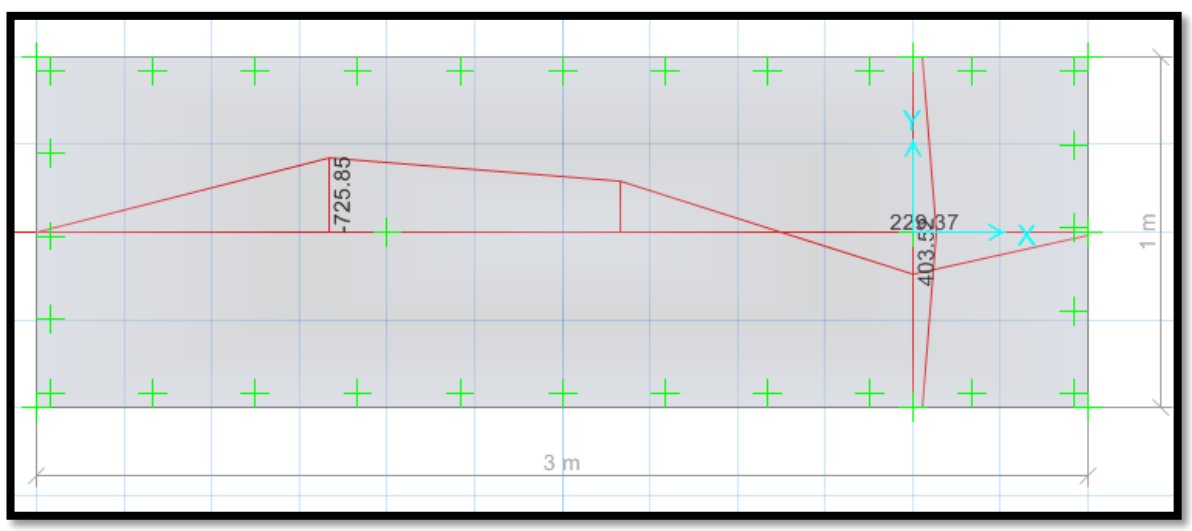

### CORTANTE EN LA ZAPATA

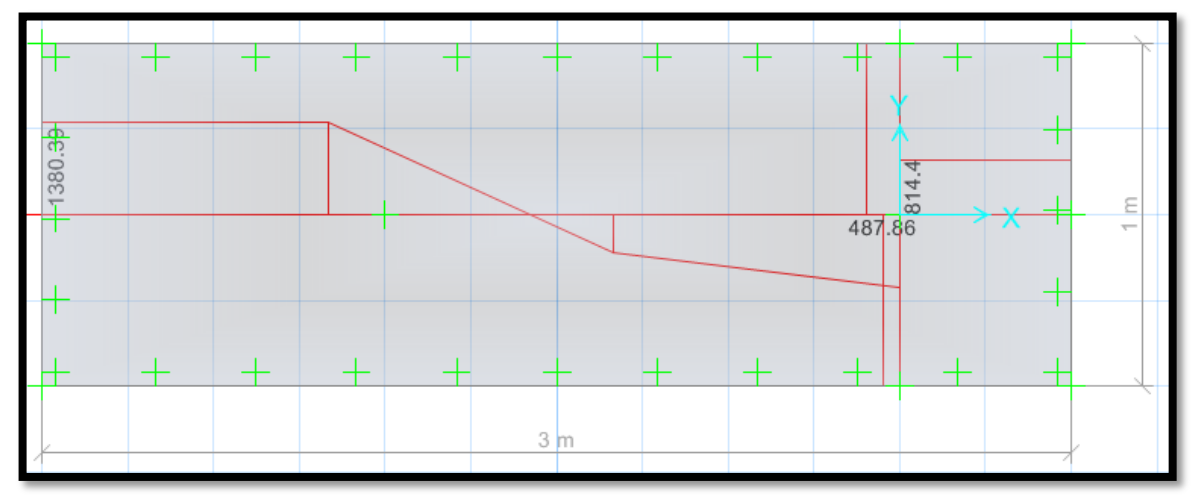

**CÁLCULO DEL ACERO POR CUANTÍA MECÁNICA SEGÚN SUS CARGAS:** 

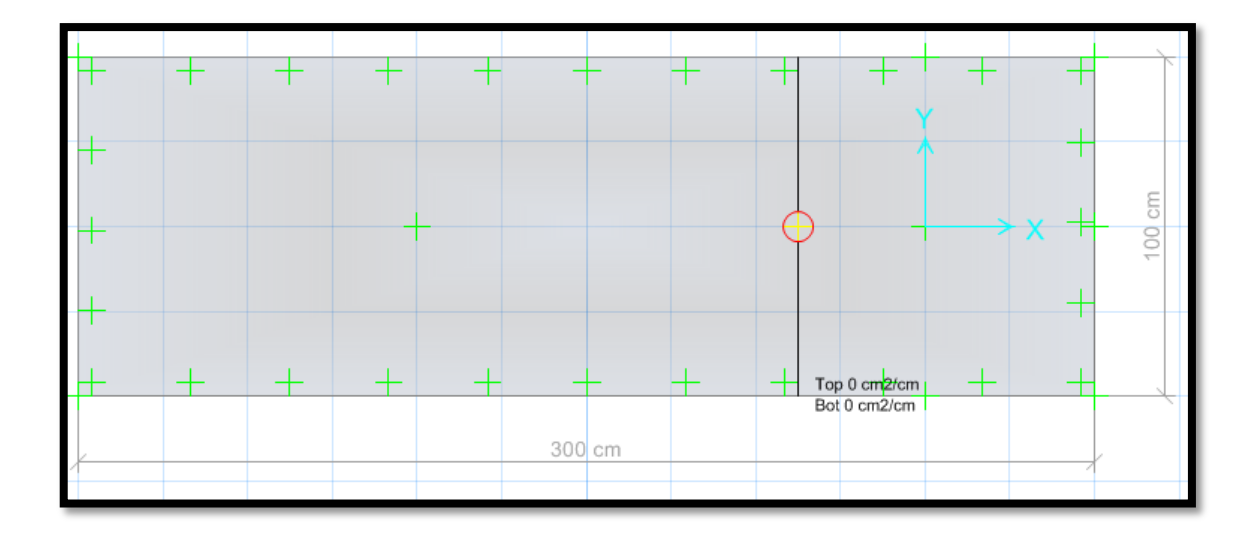

Nos arrojó un área requerida As x-x=0.00 cm2/cm, diseñar con la cuantía mínima.

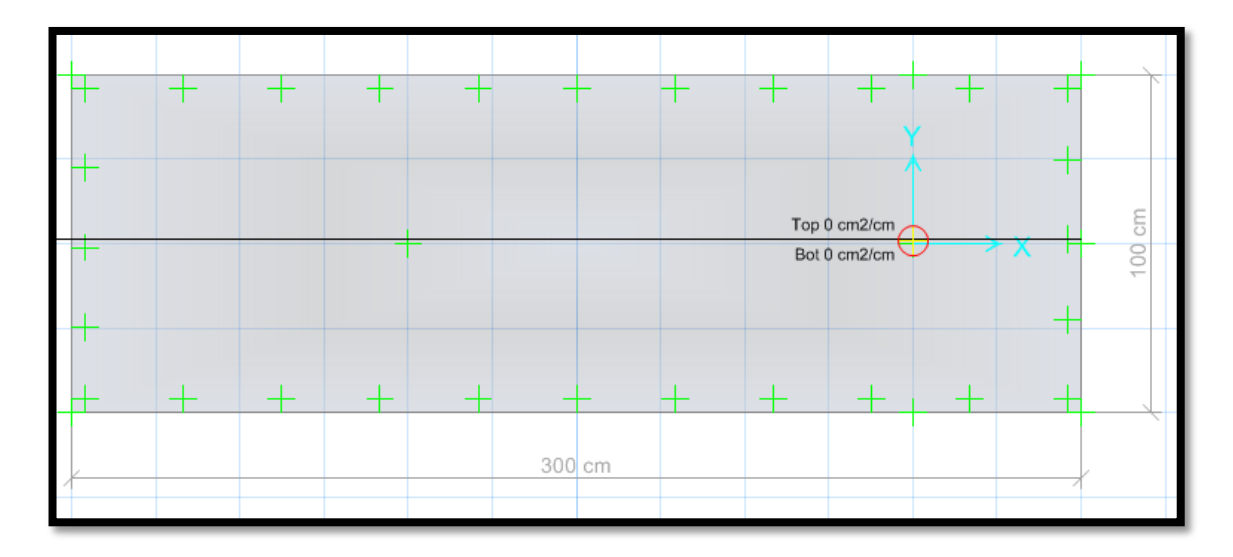

Nos arrojó un área requerida As y-y=0.00 cm2/cm, diseñar con la cuantía mínima.

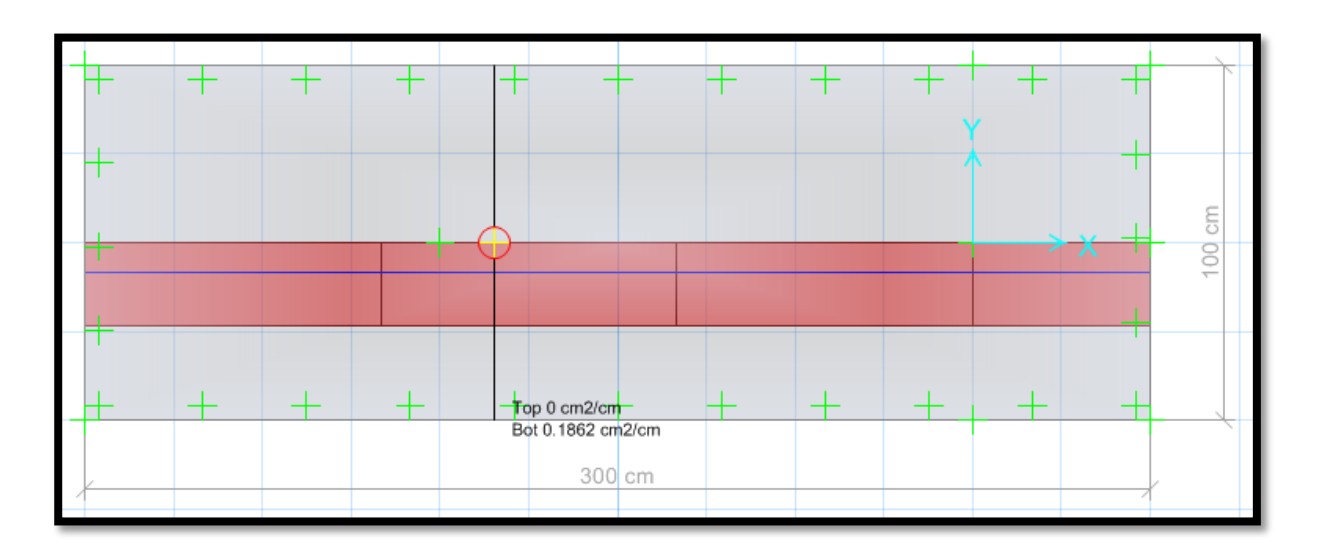

## **DISEÑO DE ACERO EN SAFE - CUANTÍA MÍNIMA**

En la parte inferior usar aceros de 5/8" cada 10 cm, en la parte superior de la zapata "TOP", no requiere acero.

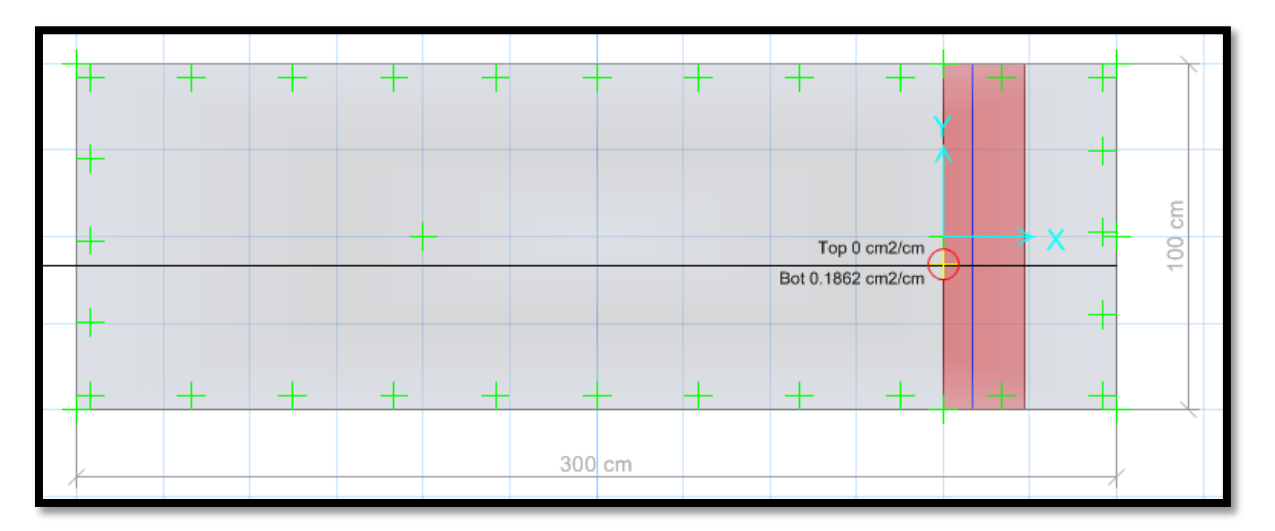

En la parte inferior usar aceros de 5/8" cada 10 cm, en la parte superior de la zapata "TOP", no requiere acero.

#### **RESULTADOS DE LA SUBESTRUCTURA N°6**

- $\geq$  Cumple las dimensiones de la zapata Lx=3.00 m, Ly=1.00 m de acuerdo a la verificación de las presiones en el suelo. Se verificó la presión del suelo más crítico por SERVICIO, 0.47 kg/cm2 < 2.00kg/cm2, se verificó la presión del suelo más crítico SÍSMICO, 0.47 kg/cm2 < 2.00 kg/cm2, CUMPLE
- Se verificó la cortante en la zapata donde cumple Vu < φ VC, y a su vez se verificó el PUNZONAMIENTO Vdu < φ VC, respecto al peralte de la zapata H=100 cm, donde cumple.
- Se realizó el cálculo del diseño de acero por Cuantía mínima, viendo que la cuantía mecánica de diseño es inferior a la mínima, donde nos arroja usar Asx=  $\Theta$  5 / 8"  $\omega$  10 cm, Asy=  $\Theta$  5 / 8"  $\omega$  10 cm.

## **ANEXO 9: Presupuesto**

#### **MATERIALES**

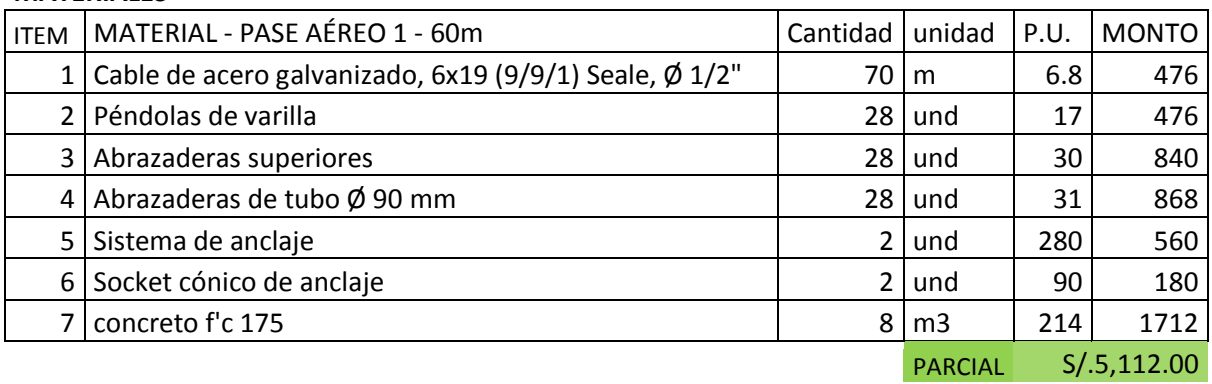

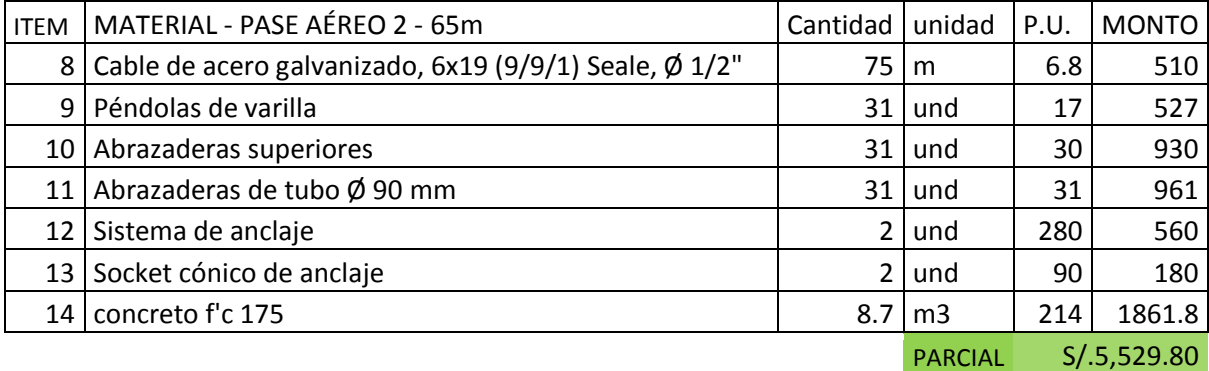

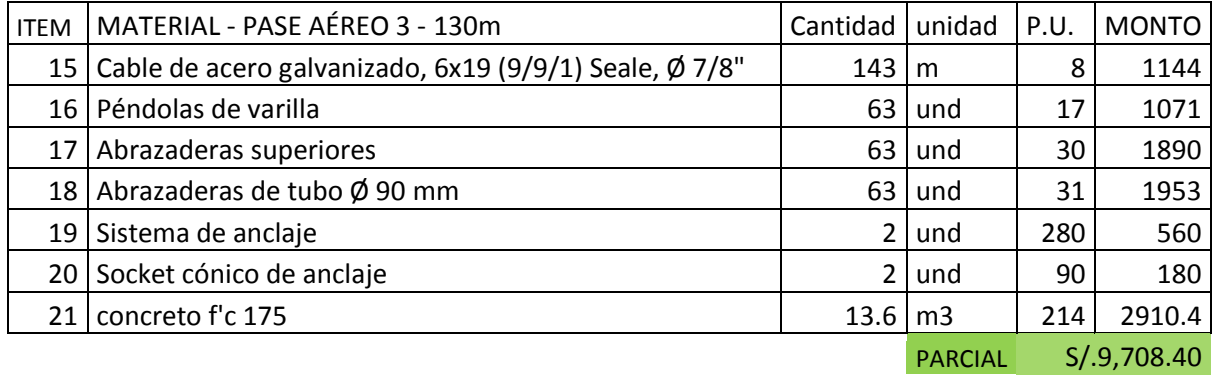

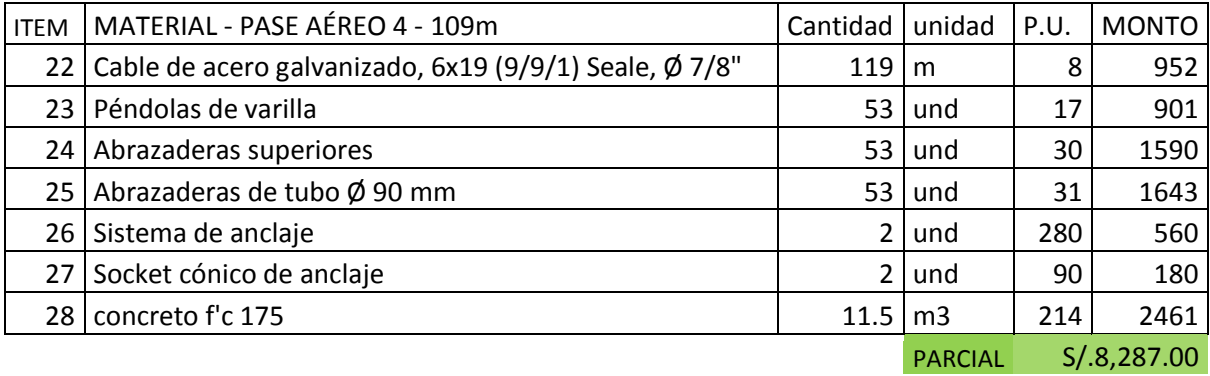

156

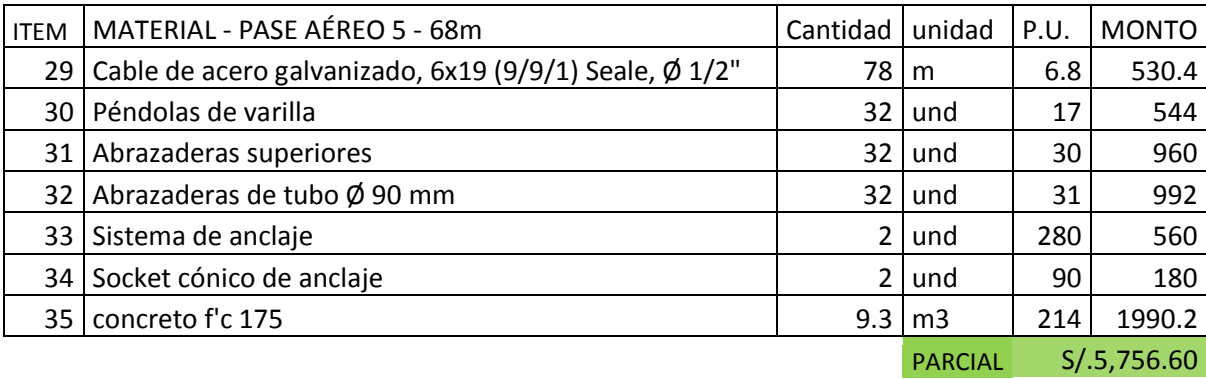

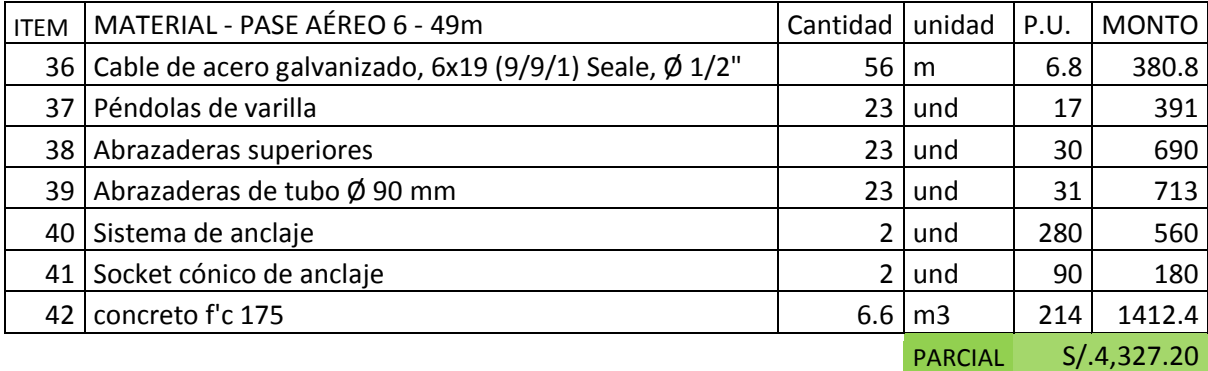

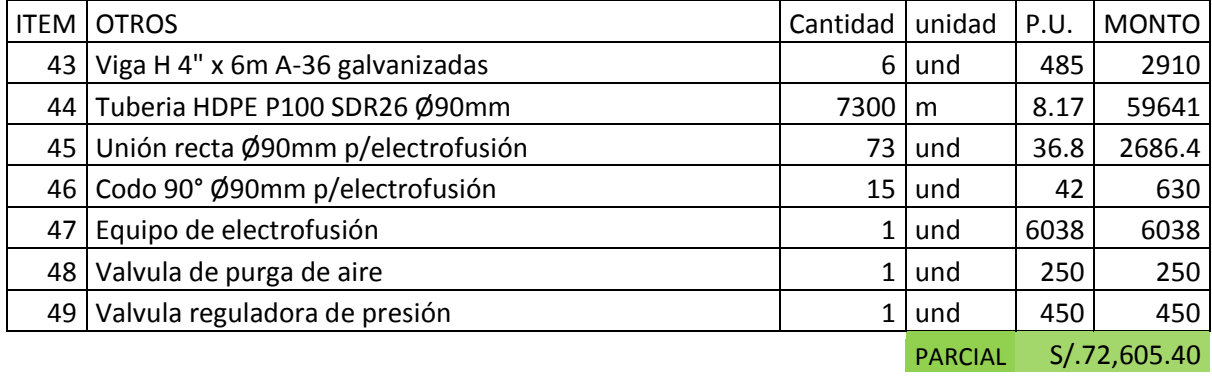

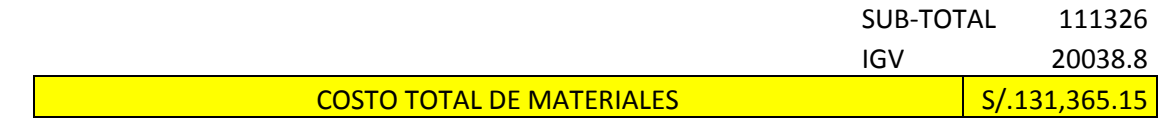

#### **MANO DE OBRA Y OTROS**

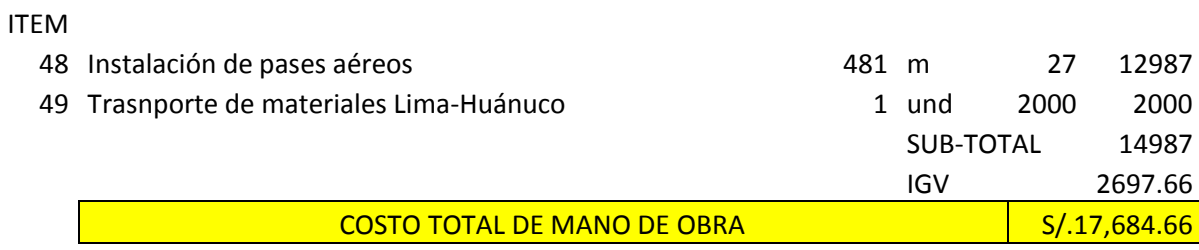

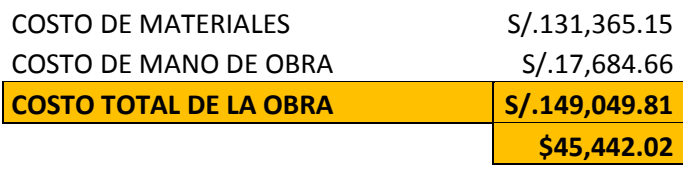

#### **ANEXO 10: Planos**

A-01: Plano de curvas de nivel y trazo de línea de conducción.

- A-02: Plano Hidráulico de línea de conducción
- P-01: Plano de pase aéreo N° 1
- P-02: Plano de pase aéreo N° 2
- P-03: Plano de pase aéreo N° 3
- P-04: Plano de pase aéreo N° 4
- P-05: Plano de pase aéreo N° 5
- P-06: Plano de pase aéreo N° 6

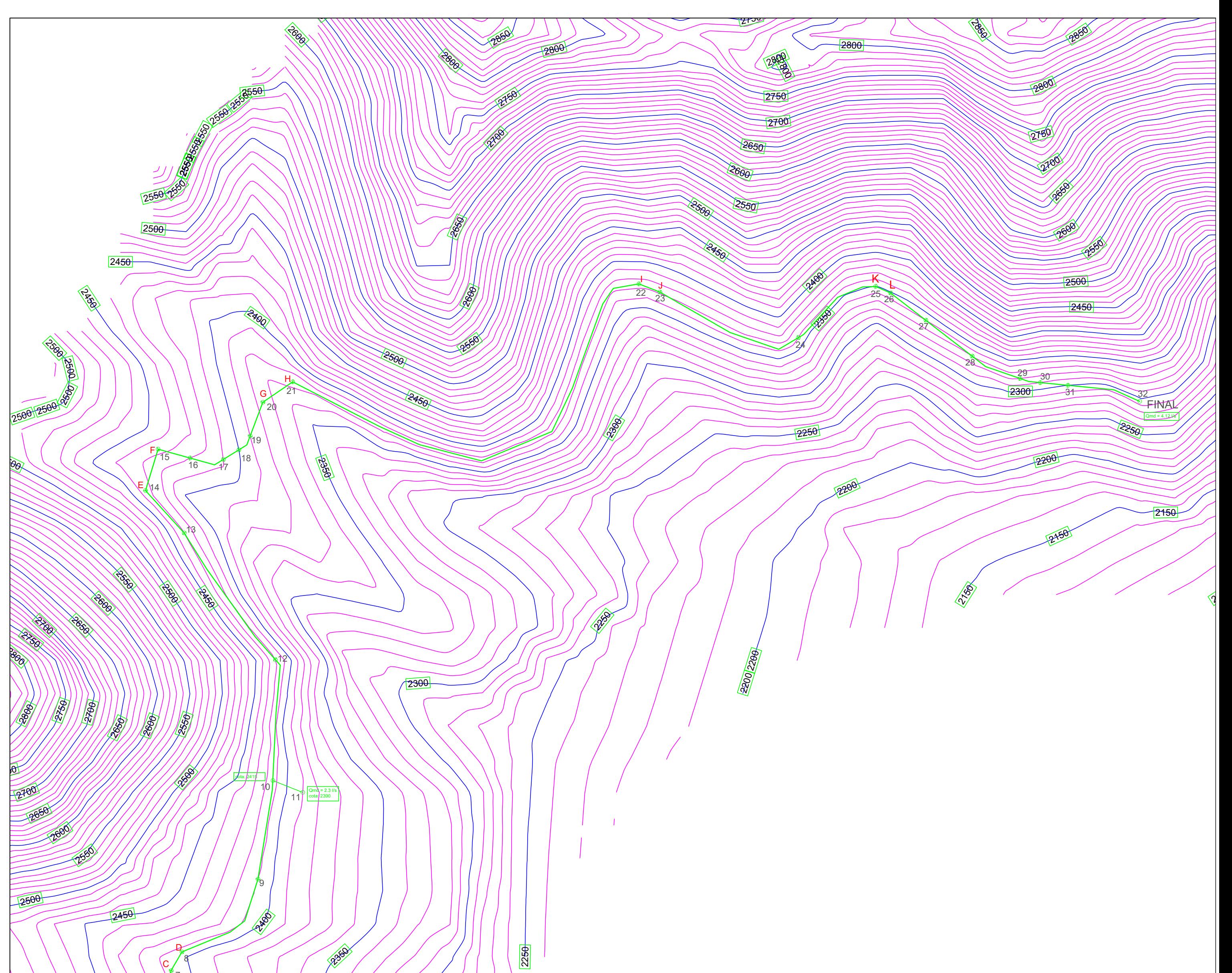

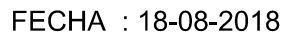

ELABORADO POR : JONATHAN MICHAEL FIGUEROA HUACO

NOMBRE DE PLANO : PLANO DE CURVAS DE NIVEL Y TRAZO DE LINEA DE CONDUCCIÓN LÁMINA:

A-01

PROYECTO: DISEÑO DE LÍNEA DE CONDUCCIÓN DE AGUA POTABLE PARA SU SUMINISTRO EN LOS POBLADOS ANEXOS A SAN FRANCISCO DE CAYRÁN - HUÁNUCO

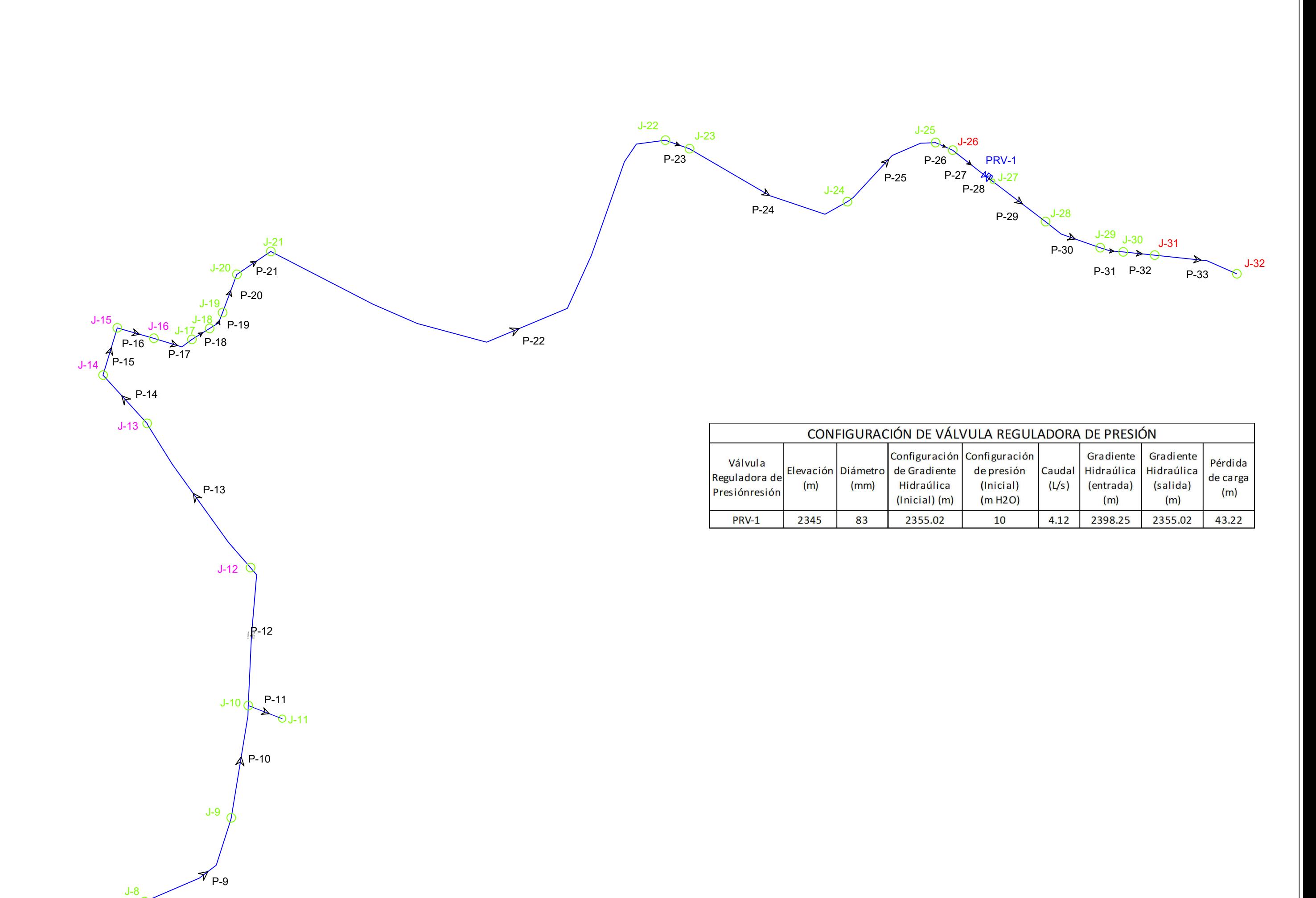

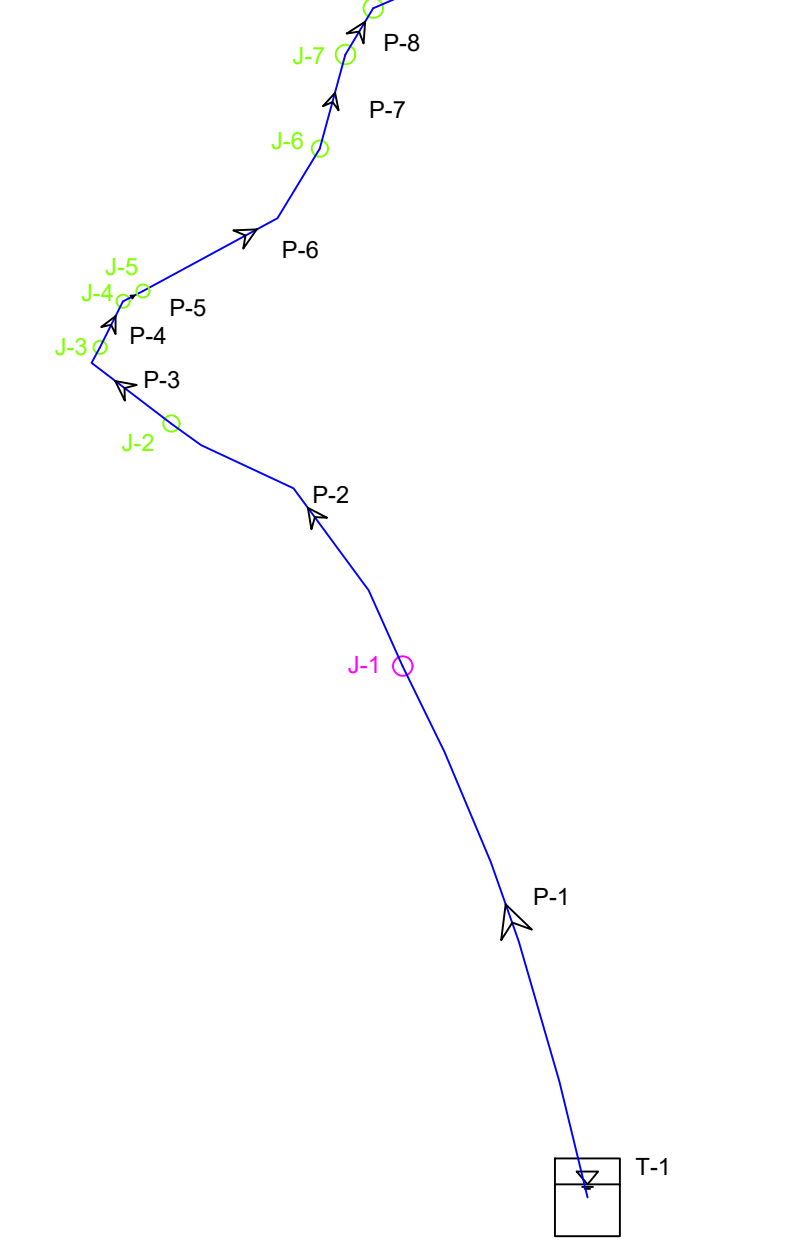

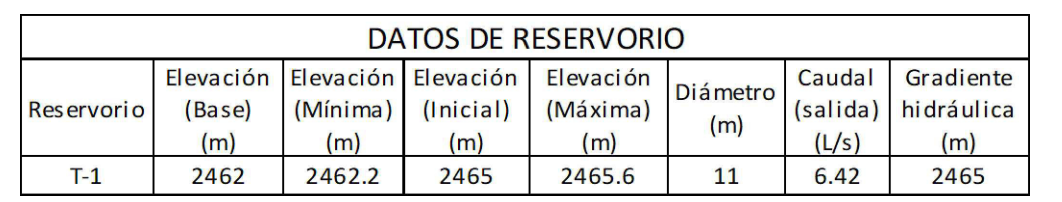

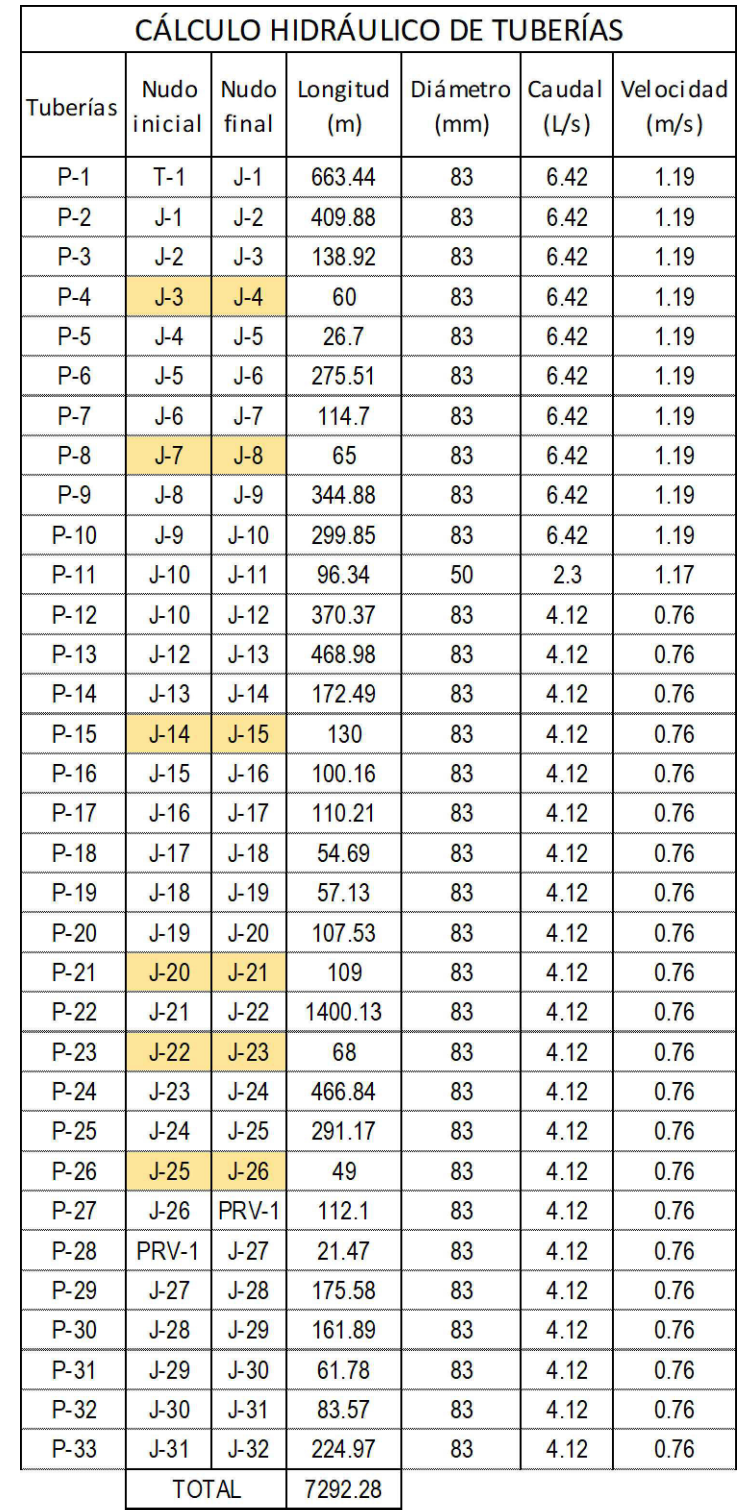

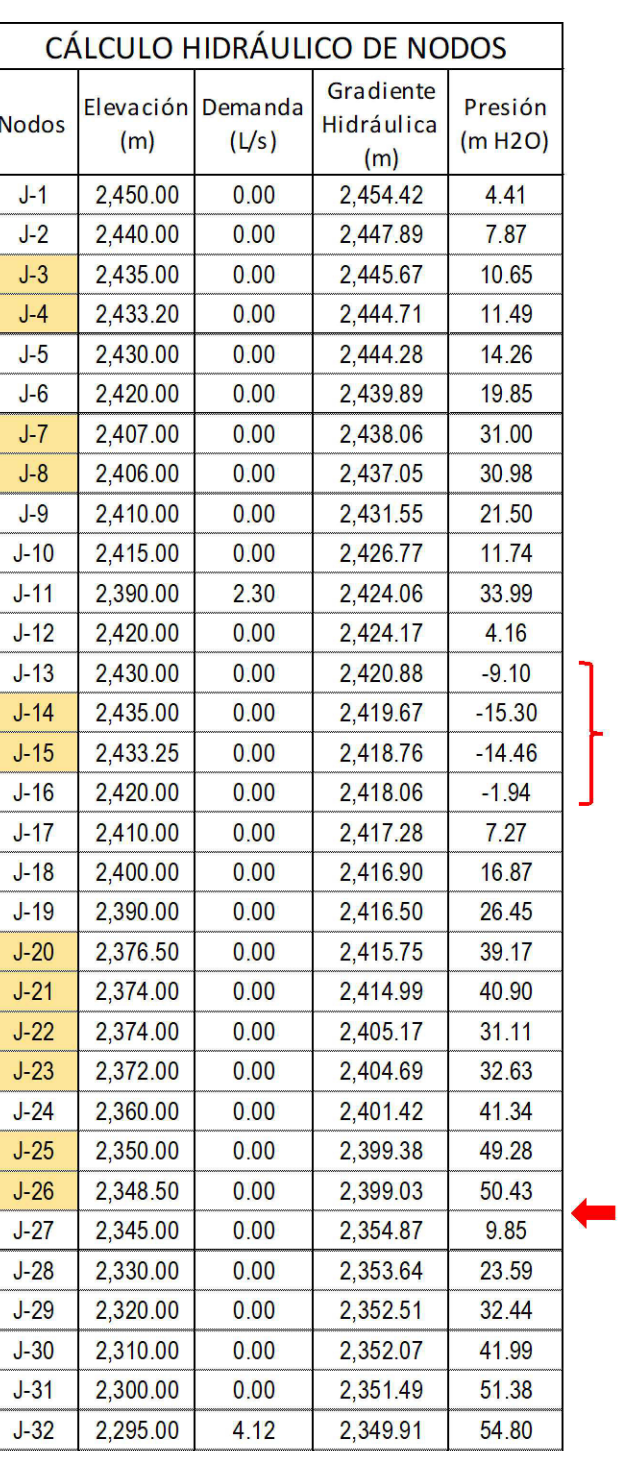

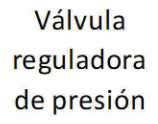

Válvula de purga de aire

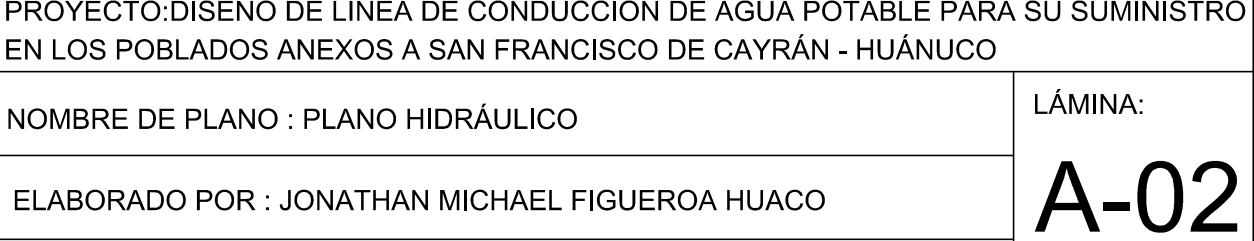

ELABORADO POR : JONATHAN MICHAEL FIGUEROA HUACO

FECHA: 18-08-2018

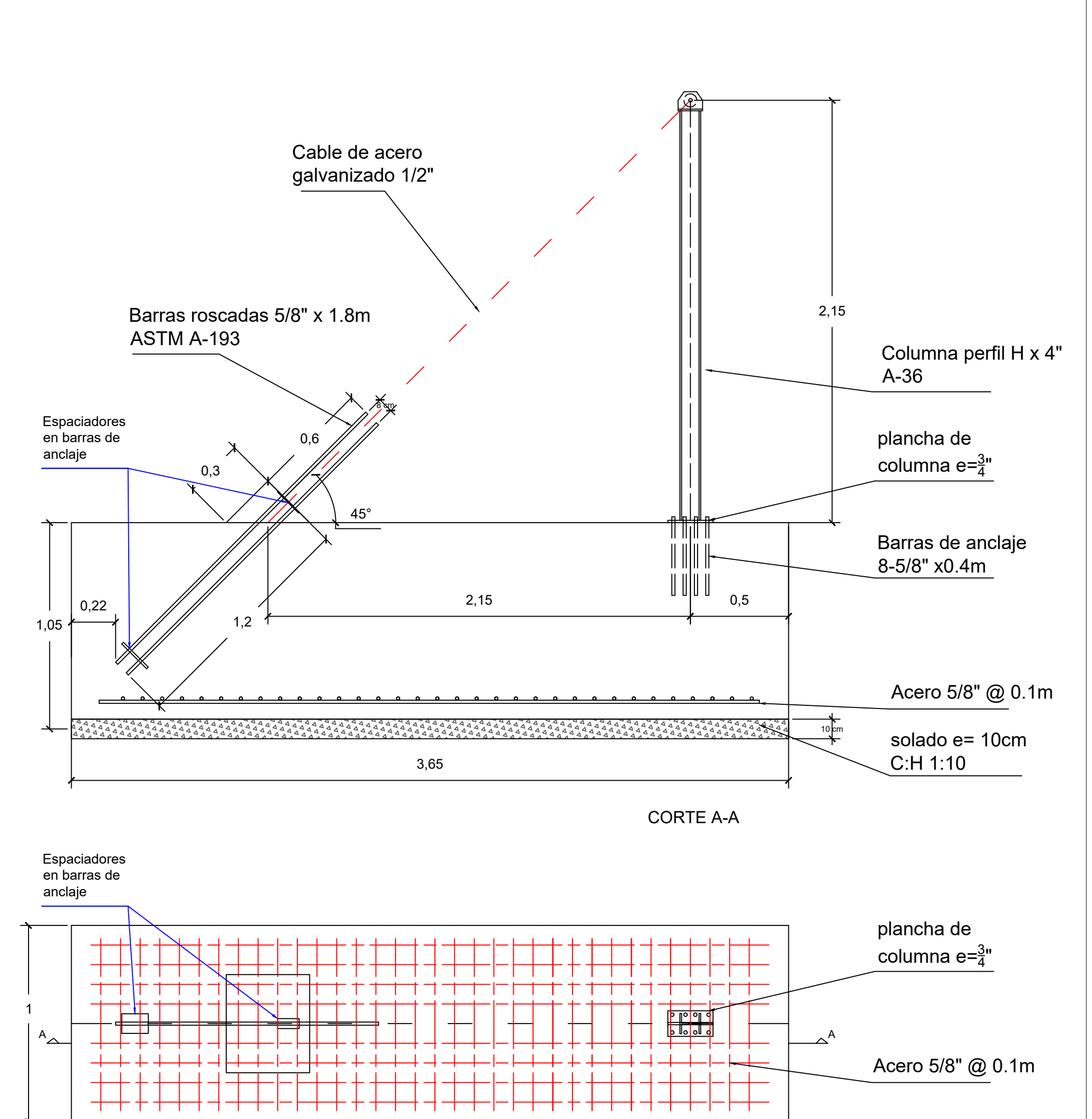

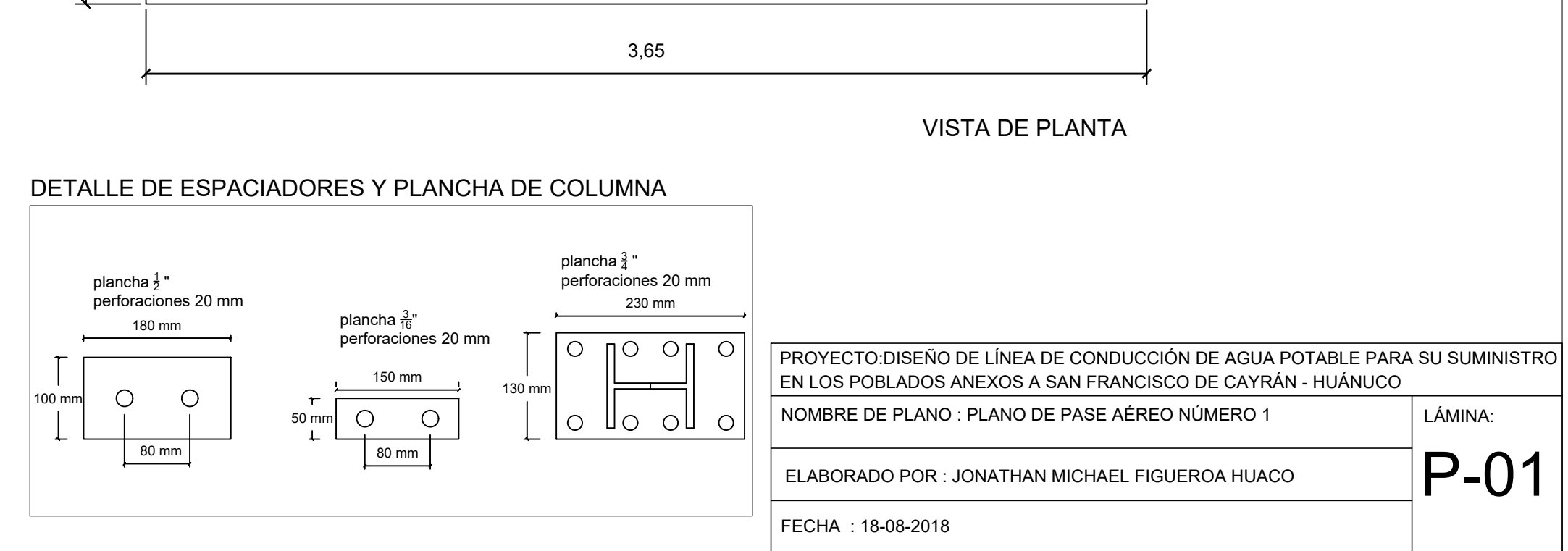

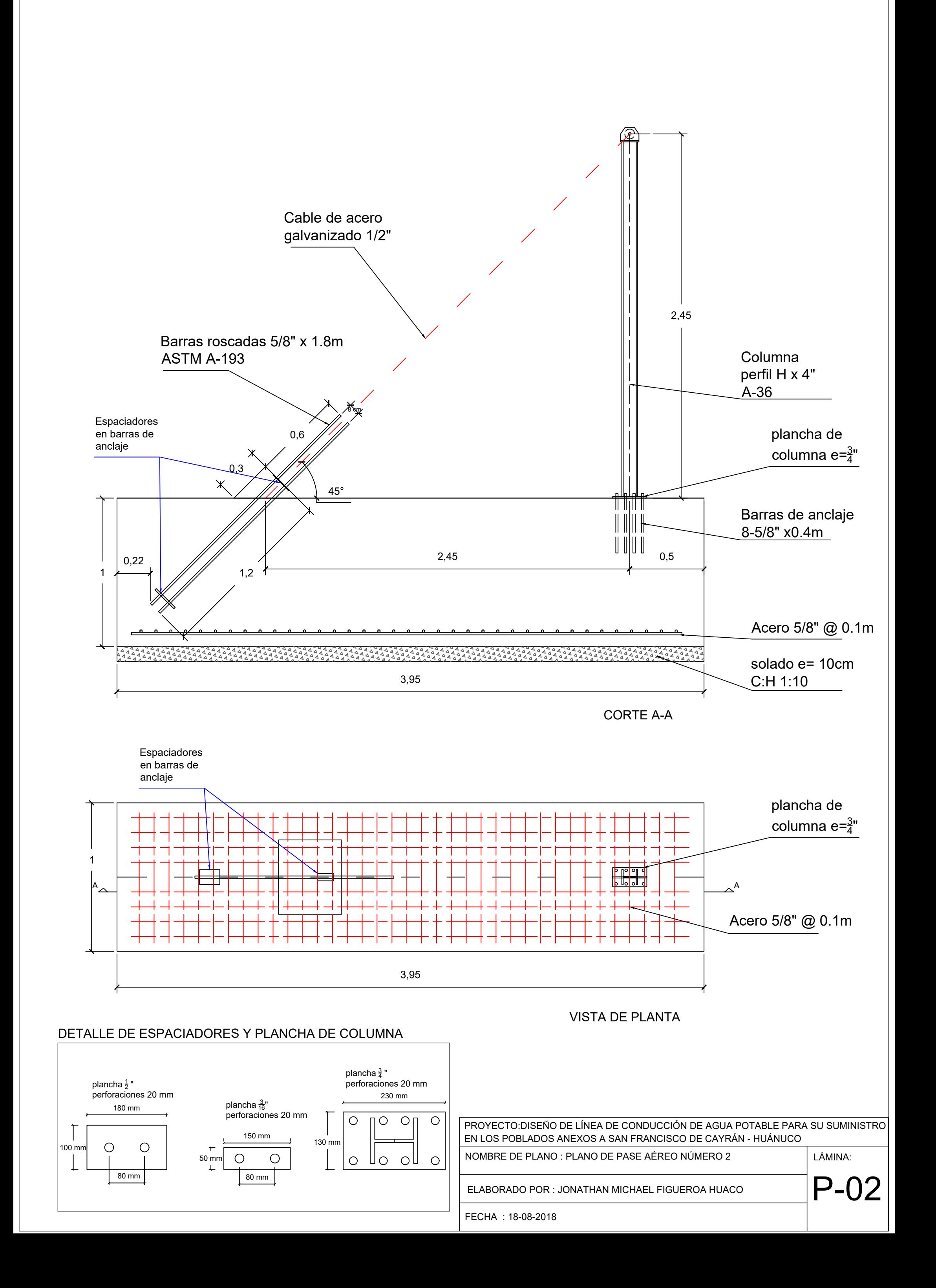

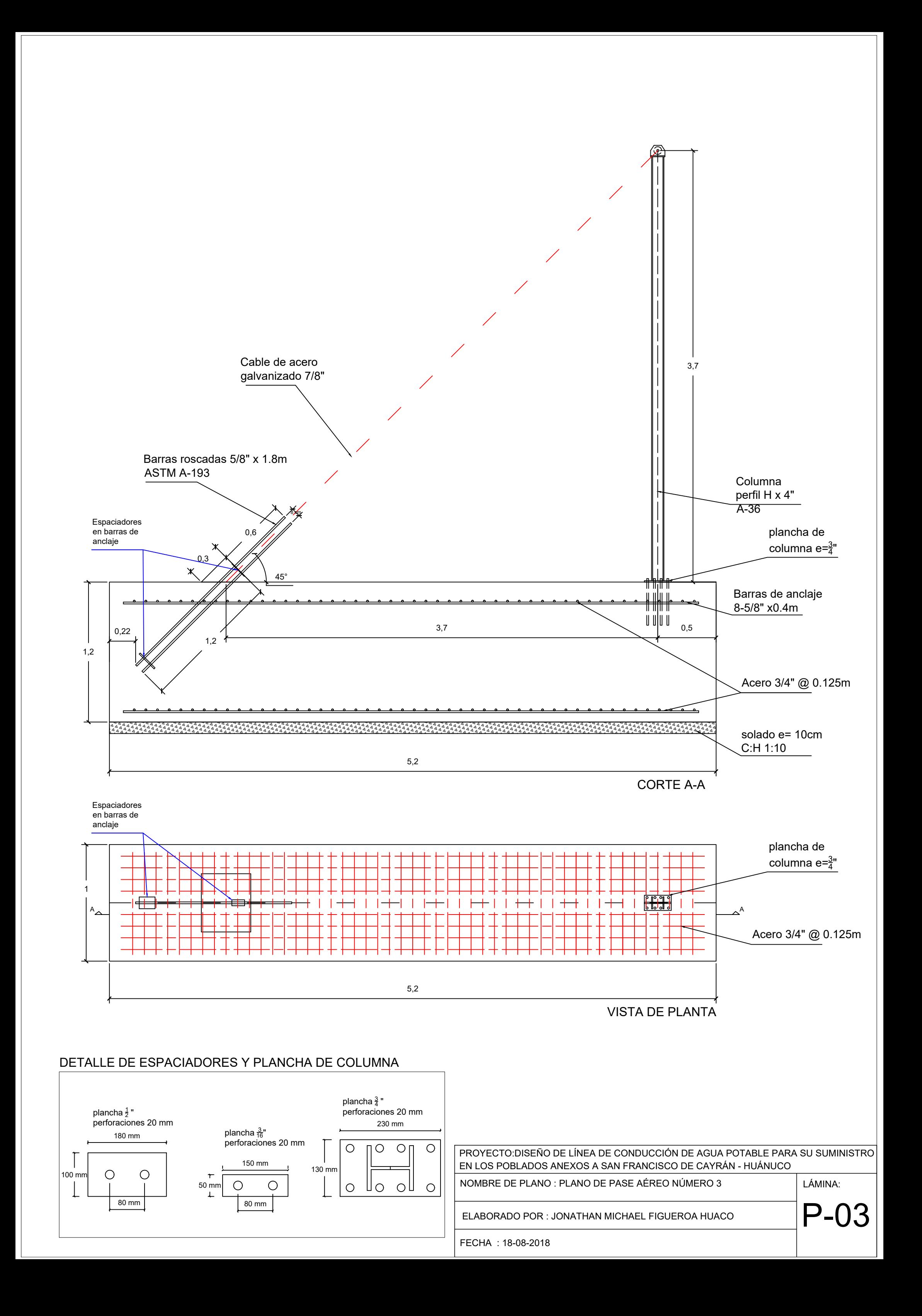

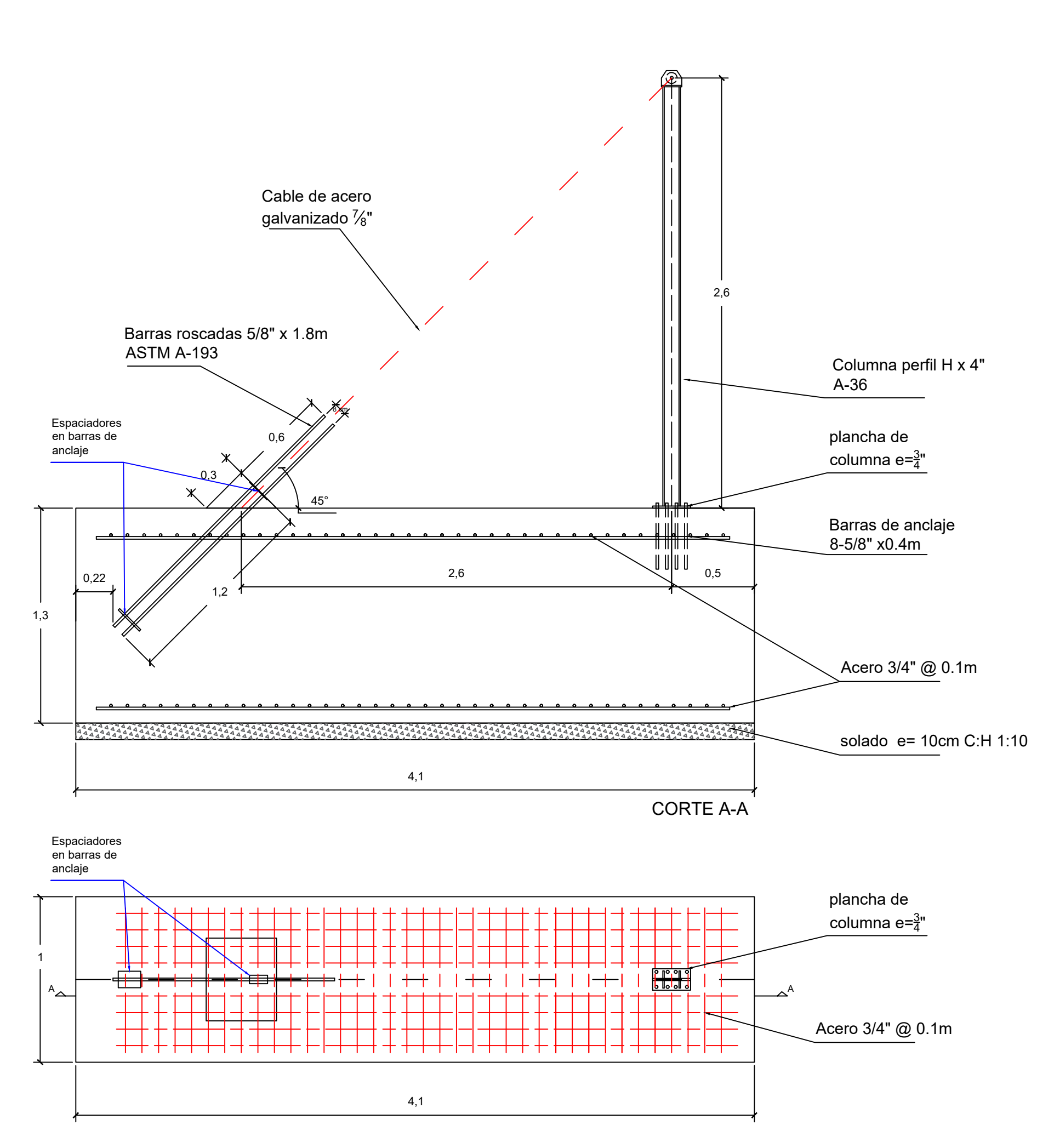

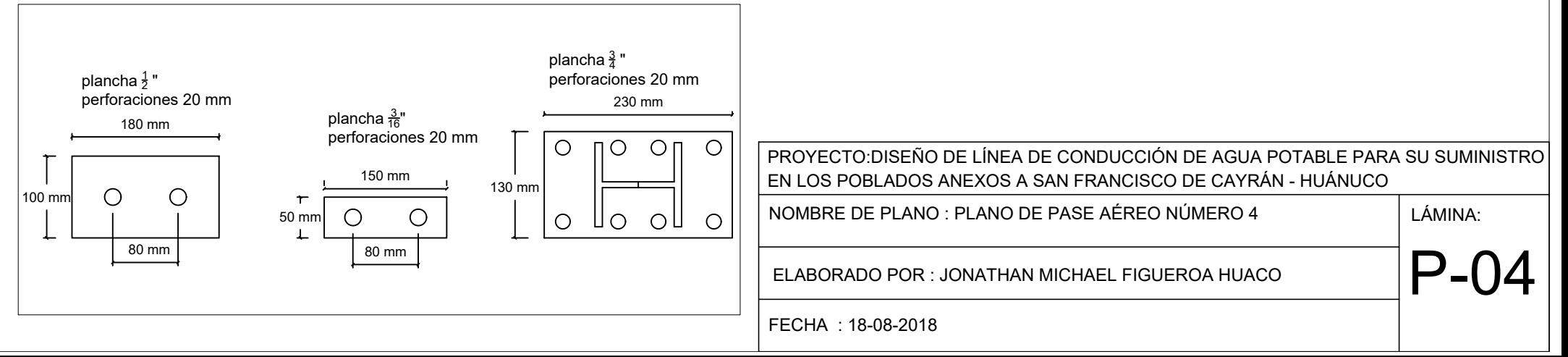

#### DETALLE DE ESPACIADORES Y PLANCHA DE COLUMNA

#### VISTA DE PLANTA
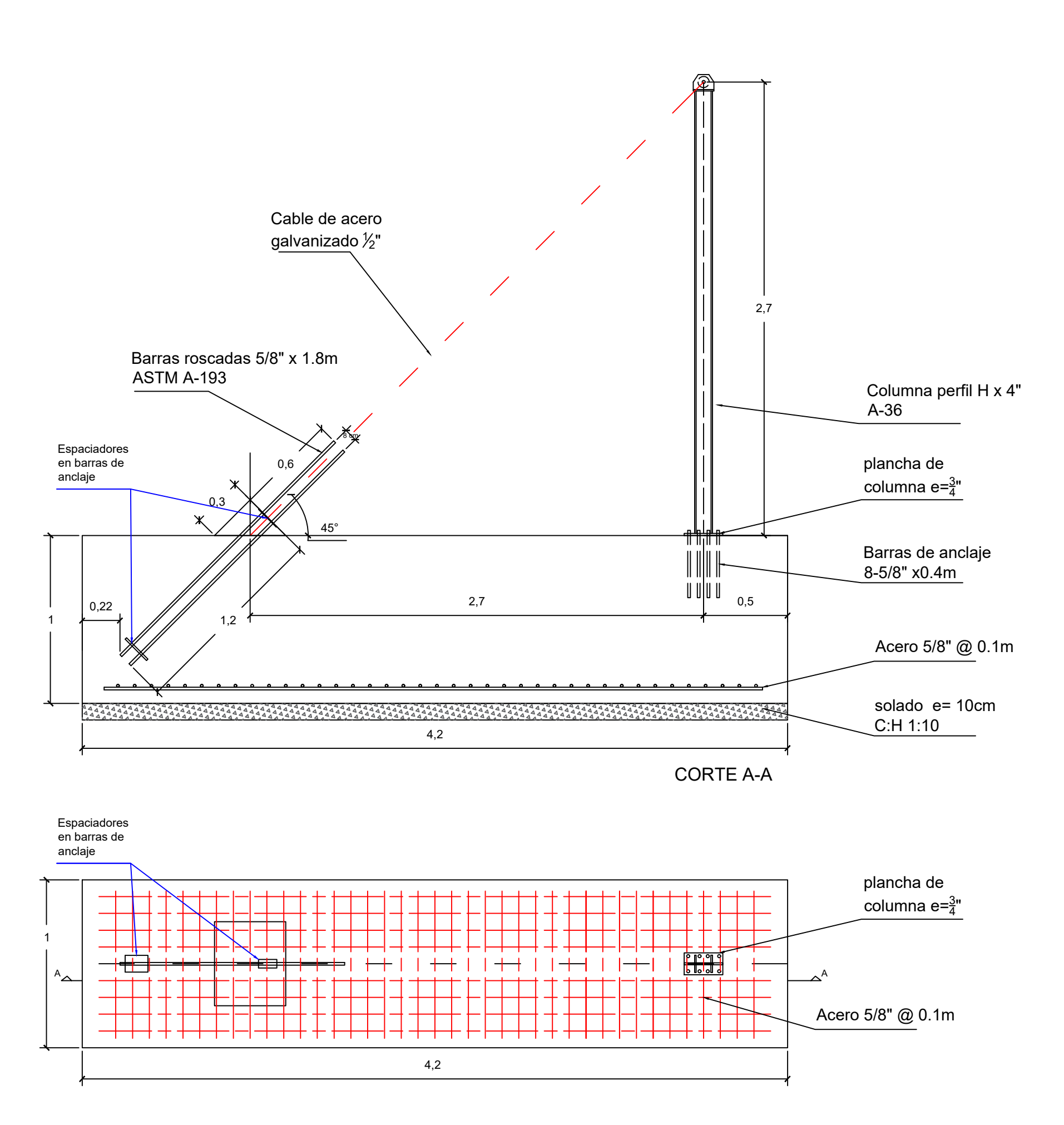

#### DETALLE DE ESPACIADORES Y PLANCHA DE COLUMNA plancha  $\frac{3}{4}$  " perforaciones 20 mm plancha $\frac{1}{2}$ " 230 mm perforaciones 20 mm plancha <del>3</del>″ 180 mm perforaciones 20 mm  $\circ$  $\overline{10}$  On  $\circ$ PROYECTO:DISEÑO DE LÍNEA DE CONDUCCIÓN DE AGUA POTABLE PARA SU SUMINISTRO 150 mm EN LOS POBLADOS ANEXOS A SAN FRANCISCO DE CAYRÁN - HUÁNUCO 130 mm  $\bigcirc$ 100 mr  $\bigcirc$  $\tau$ NOMBRE DE PLANO : PLANO DE PASE AÉREO NÚMERO 5 LÁMINA:  $\circ$  $\bigcirc$ 50 mm<br> $+$ – ⊖∐  $\circ$  $\circ$ UО 80 mm 80 mm P-05 ELABORADO POR : JONATHAN MICHAEL FIGUEROA HUACO FECHA : 18-08-2018

VISTA DE PLANTA

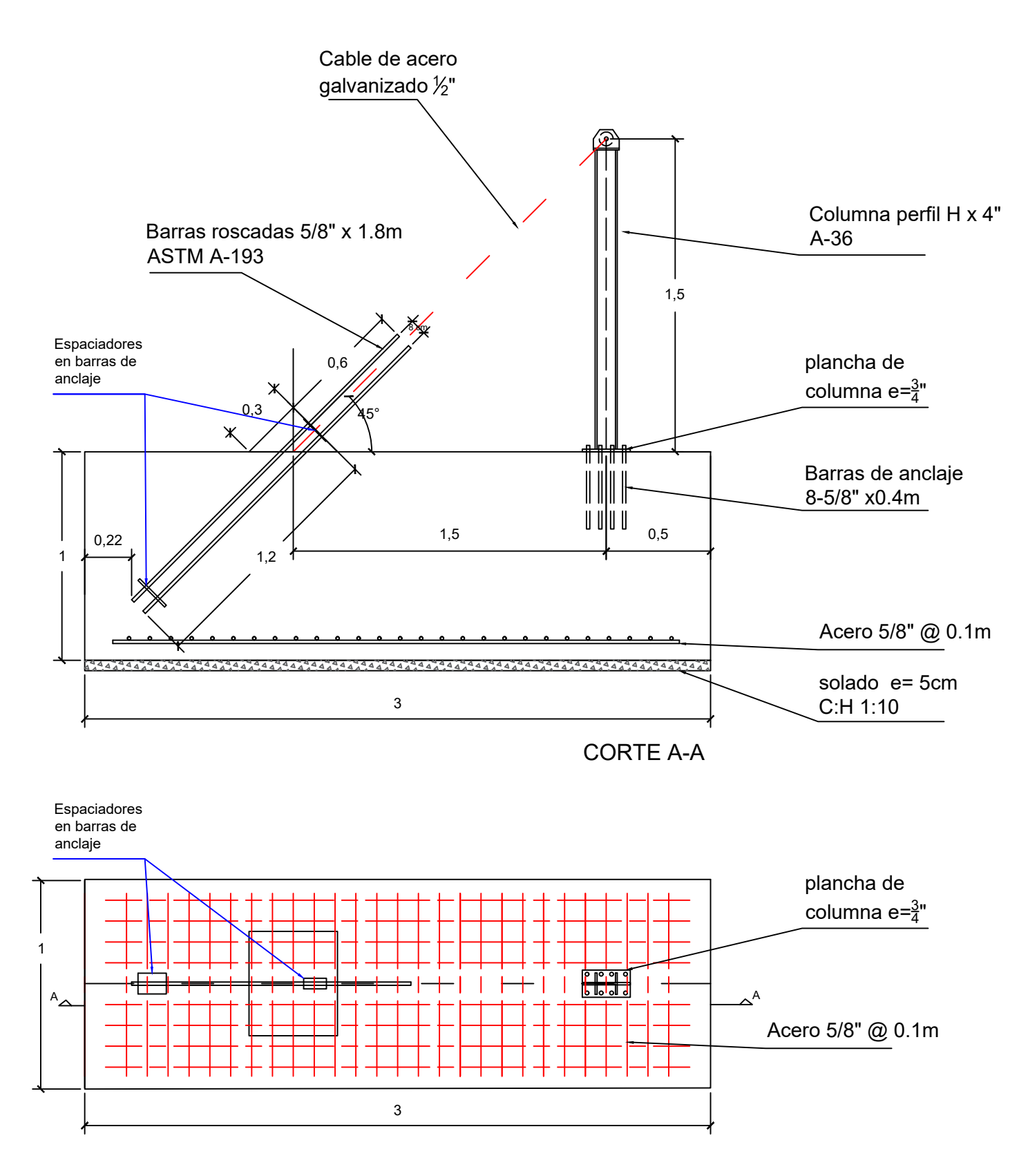

#### DETALLE DE ESPACIADORES Y PLANCHA DE COLUMNA plancha  $\frac{3}{4}$  " perforaciones 20 mm plancha $\frac{1}{2}$ " 230 mm perforaciones 20 mm plancha <del>3</del>″ 180 mm perforaciones 20 mm  $\circ$  $\overline{10}$  On  $\circ$ PROYECTO:DISEÑO DE LÍNEA DE CONDUCCIÓN DE AGUA POTABLE PARA SU SUMINISTRO 150 mm EN LOS POBLADOS ANEXOS A SAN FRANCISCO DE CAYRÁN - HUÁNUCO 130 mm  $\bigcirc$ 100 mr  $\bigcirc$  $\tau$ NOMBRE DE PLANO : PLANO DE PASE AÉREO NÚMERO 6  $\vert$  LÁMINA:  $\circ$  $\bigcirc$ 50 mm – ⊖∐  $\circ$  $\circ$ UО 80 mm 80 mm P-06 ELABORADO POR : JONATHAN MICHAEL FIGUEROA HUACO FECHA : 18-08-2018

### VISTA DE PLANTA

# **ANEXO 11: Panel fotográfico**

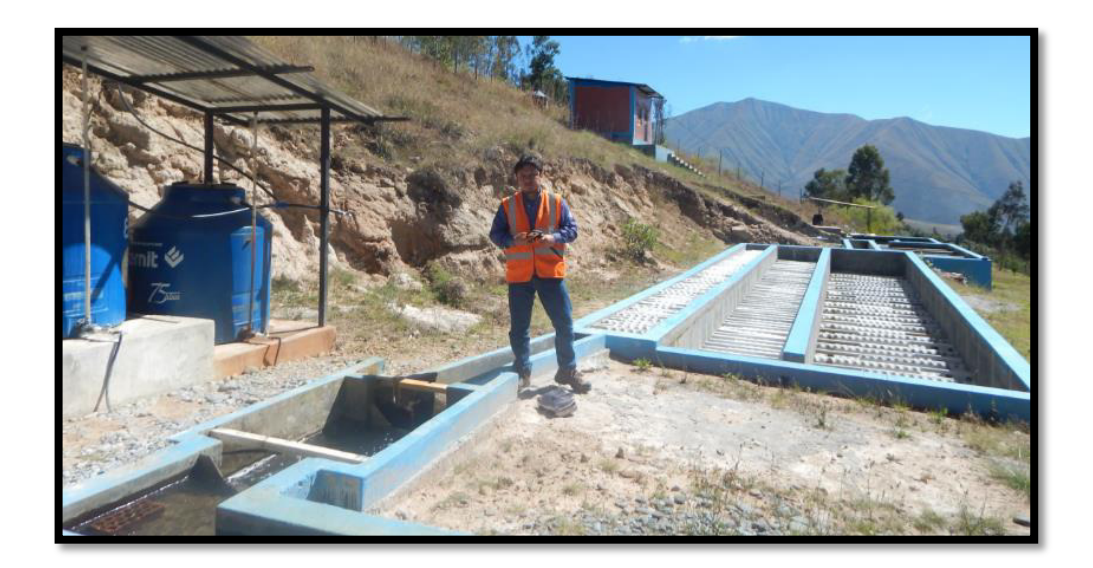

PTAP San Francisco de Cayrán Huánuco

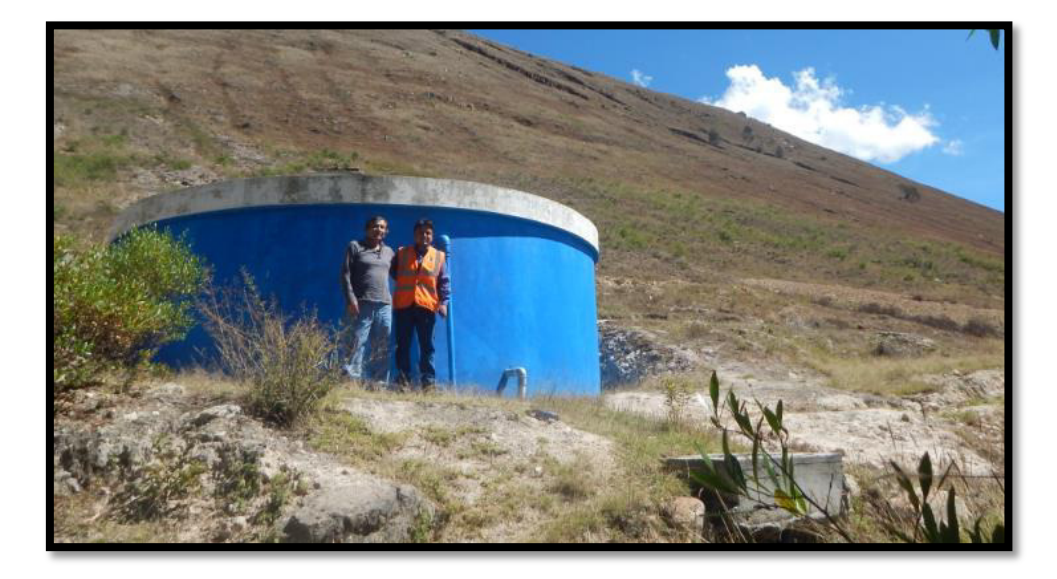

Reservorio San Francisco de Cayrán Huánuco

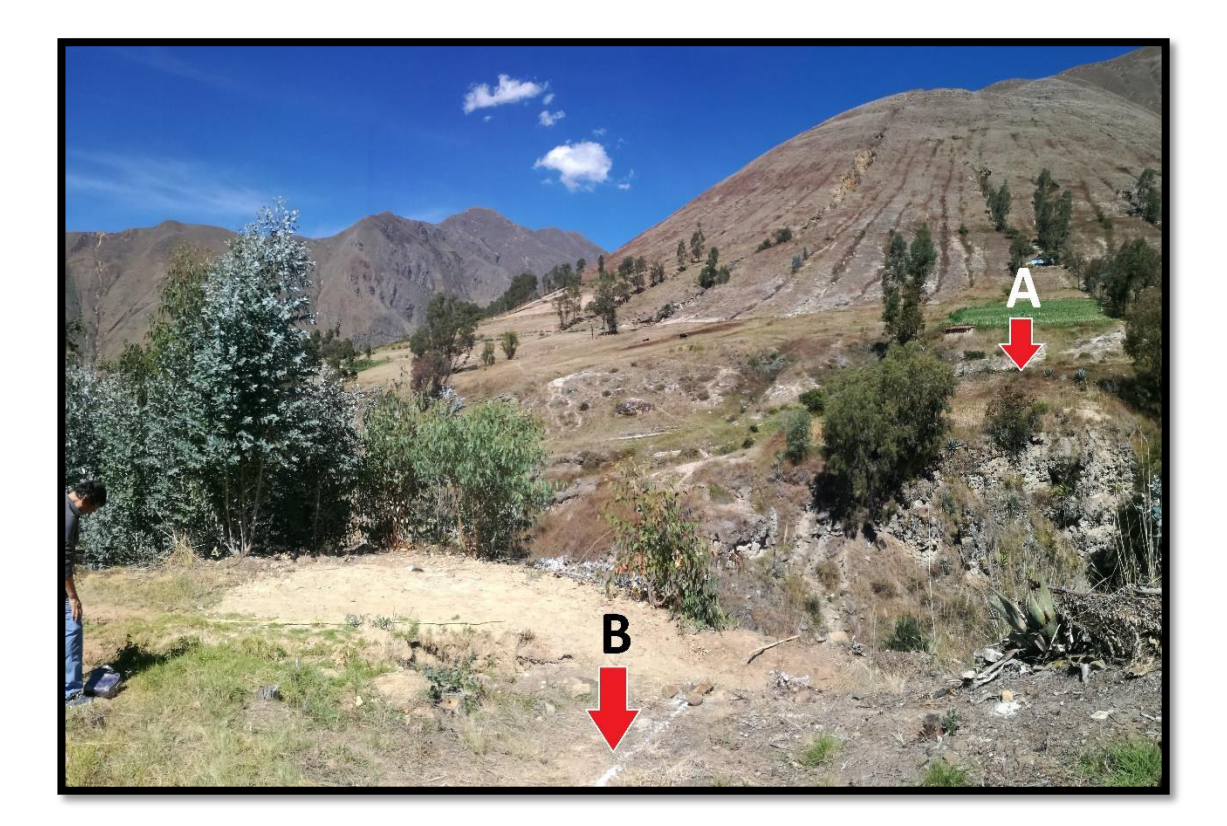

Zona de pase aéreo N°1

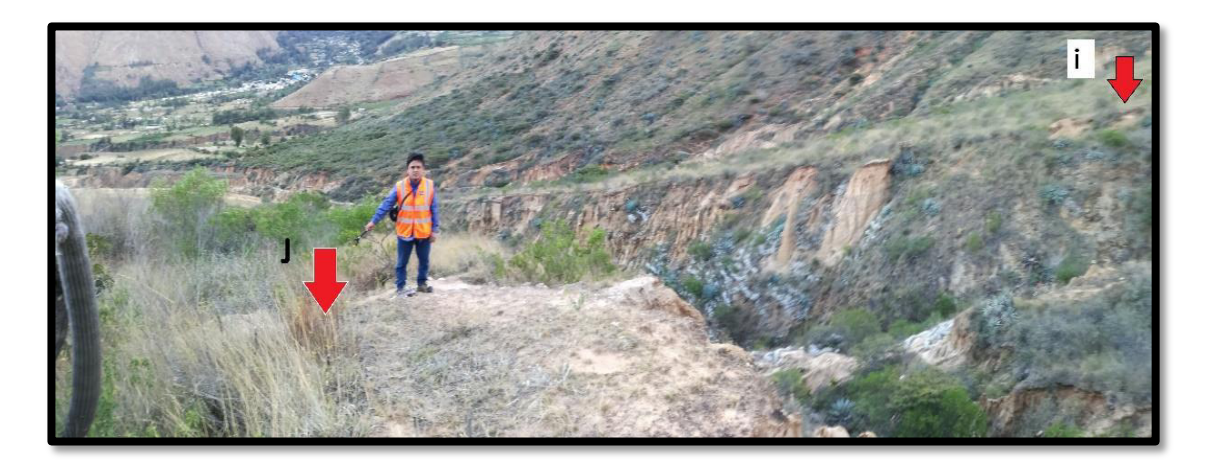

Zona de pase aéreo N°5

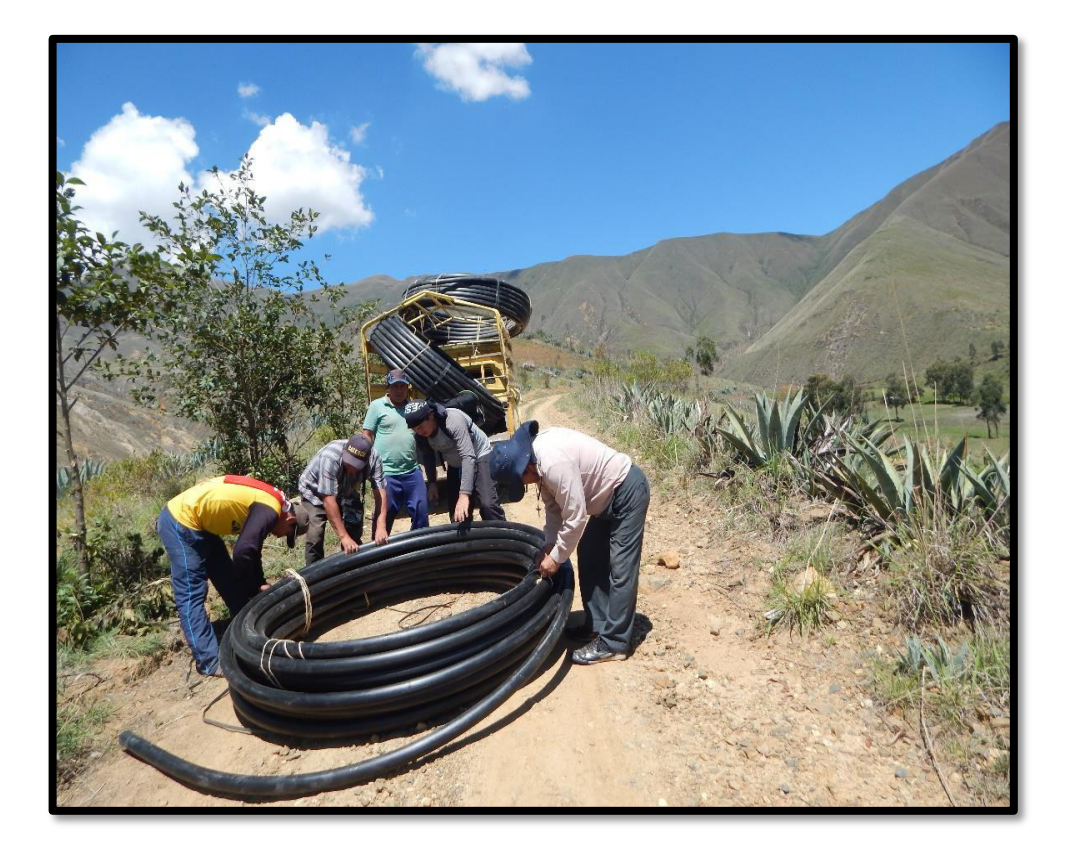

Transporte de tubería hdpe en Huánuco

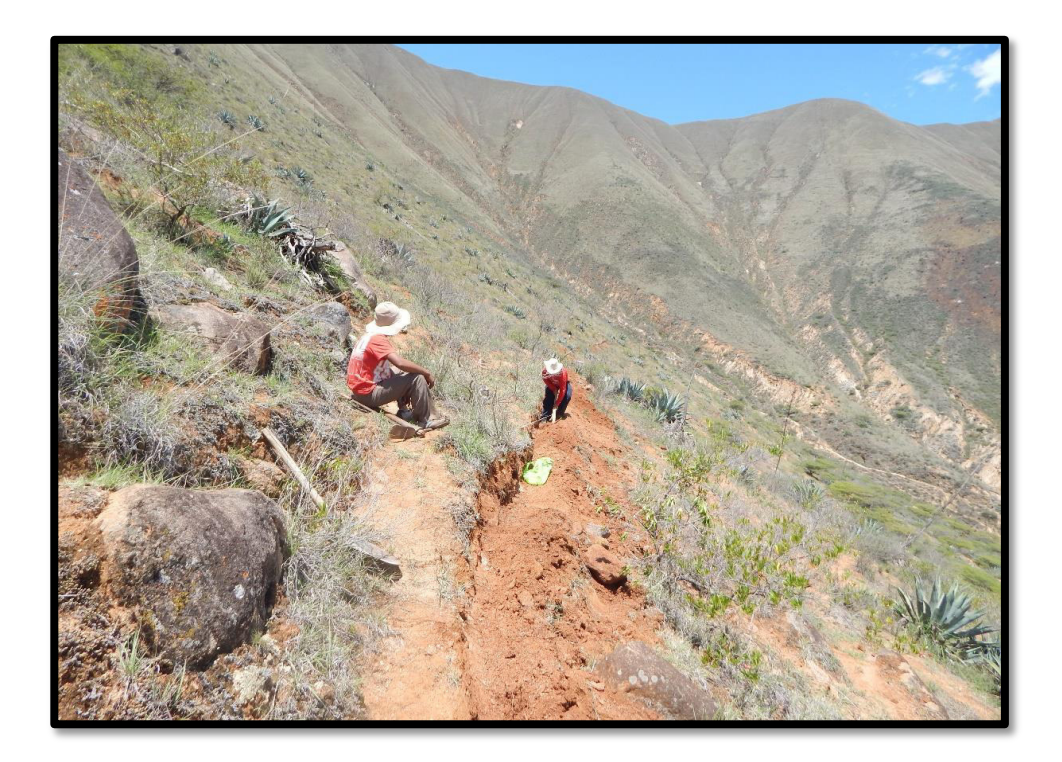

Excavación para instalación de tubería hdpe

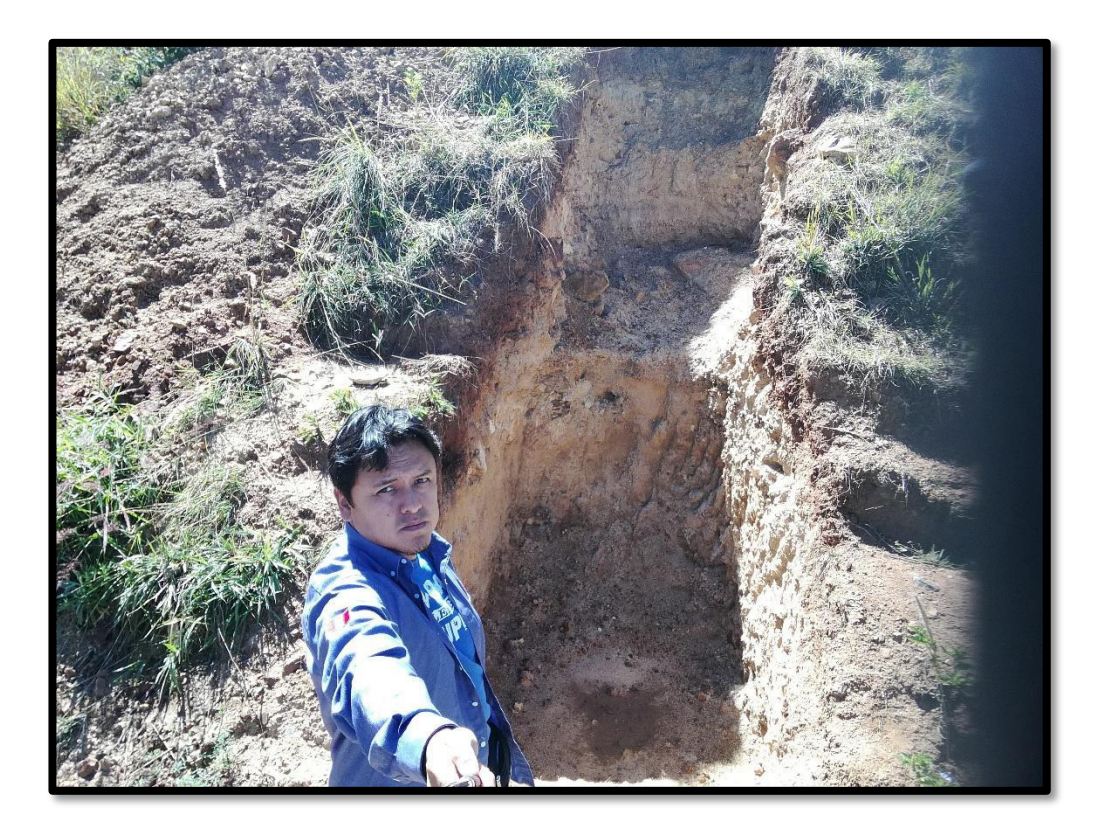

Excavación para instalación de pase aéreo

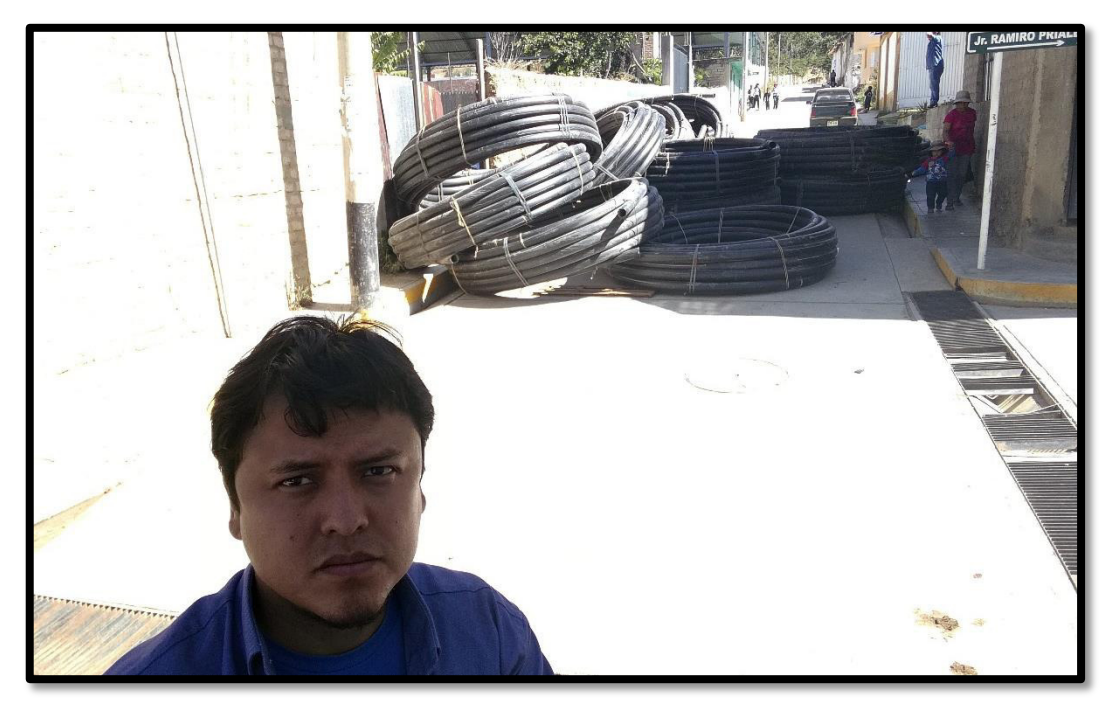

Tubería hdpe

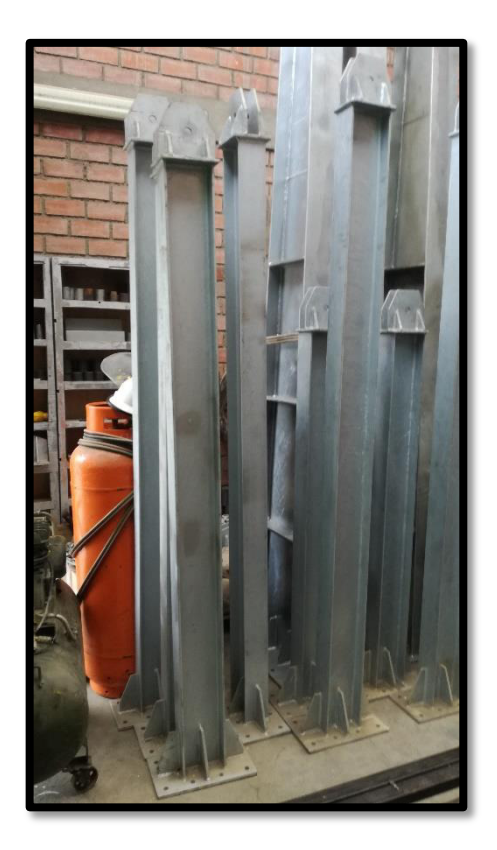

Columnas de sustentación

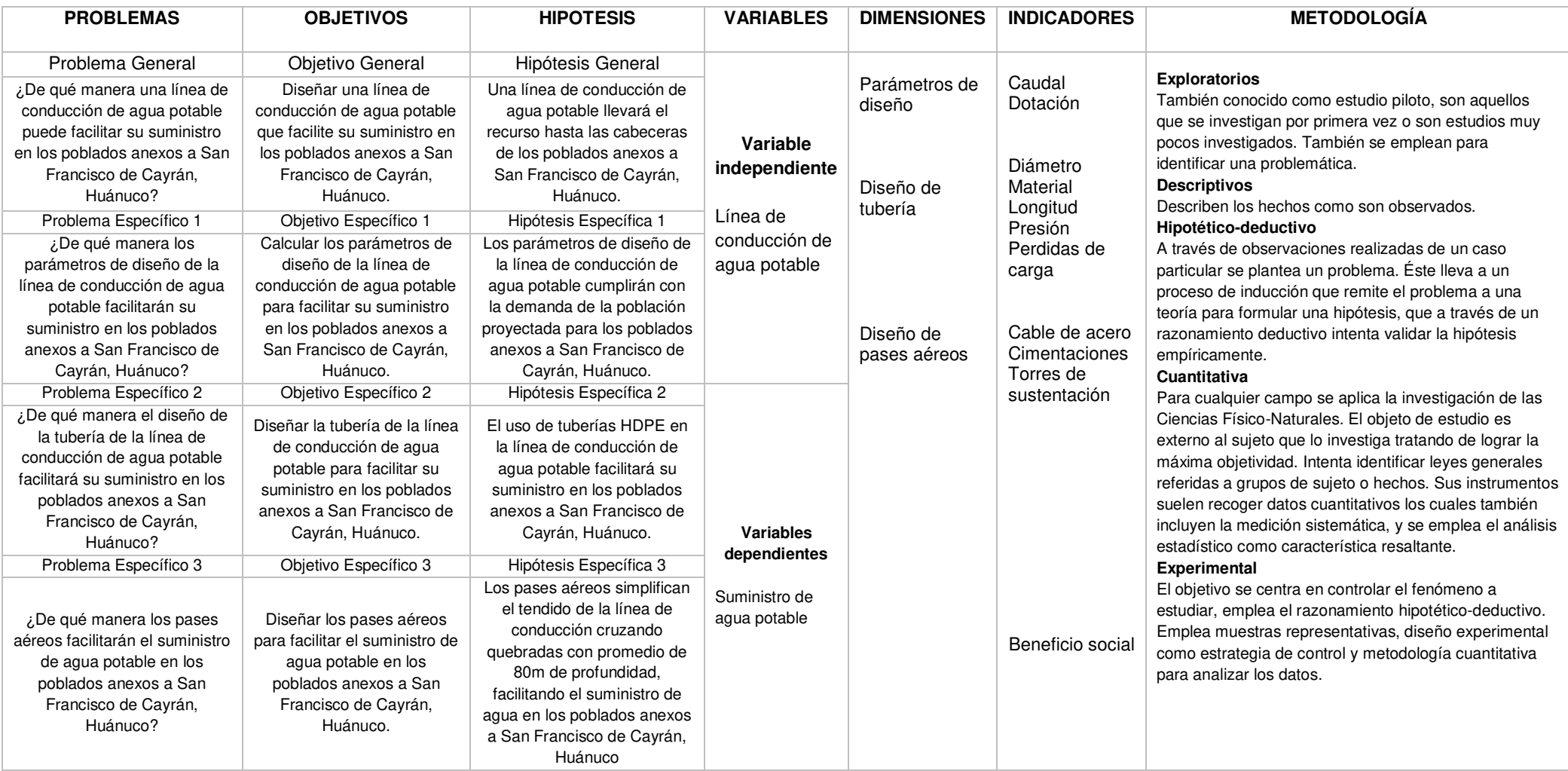

## **ANEXO 12: Matriz de consistencia**